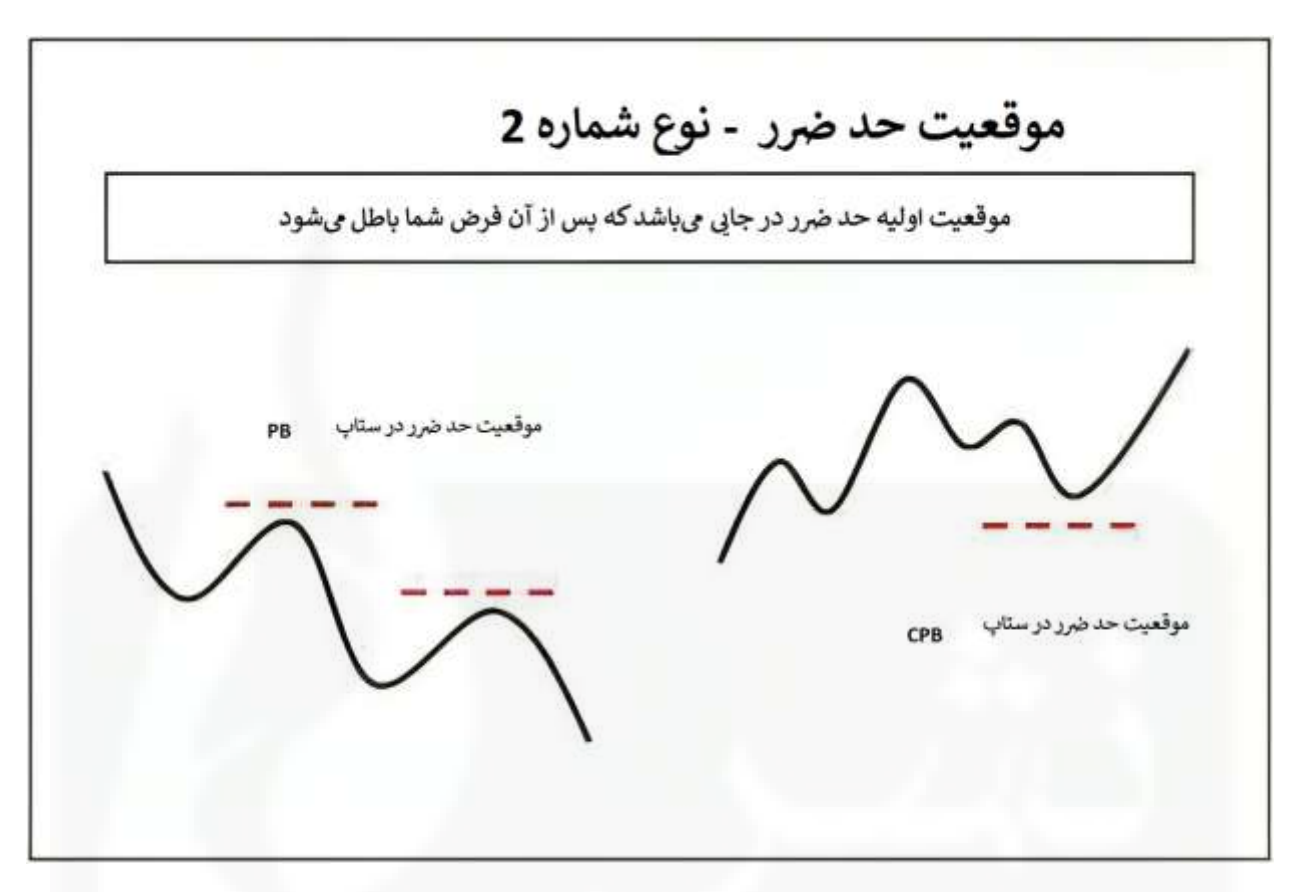

[شکل .1 موقعیت حد ضرر -](https://chalesh.ir/product/%da%a9%d8%aa%d8%a7%d8%a8-%d8%aa%d9%86%d8%b8%db%8c%d9%85-%da%a9%d9%86-%d9%88-%d9%81%d8%b1%d8%a7%d9%85%d9%88%d8%b4-%da%a9%d9%86-%d8%a2%d9%84%d9%81%d9%88%d9%86%d8%b3%d9%88_%d9%85%d9%88%d8%b1%d9%86%d9%88/) PB و CPB

 $\lambda$ 

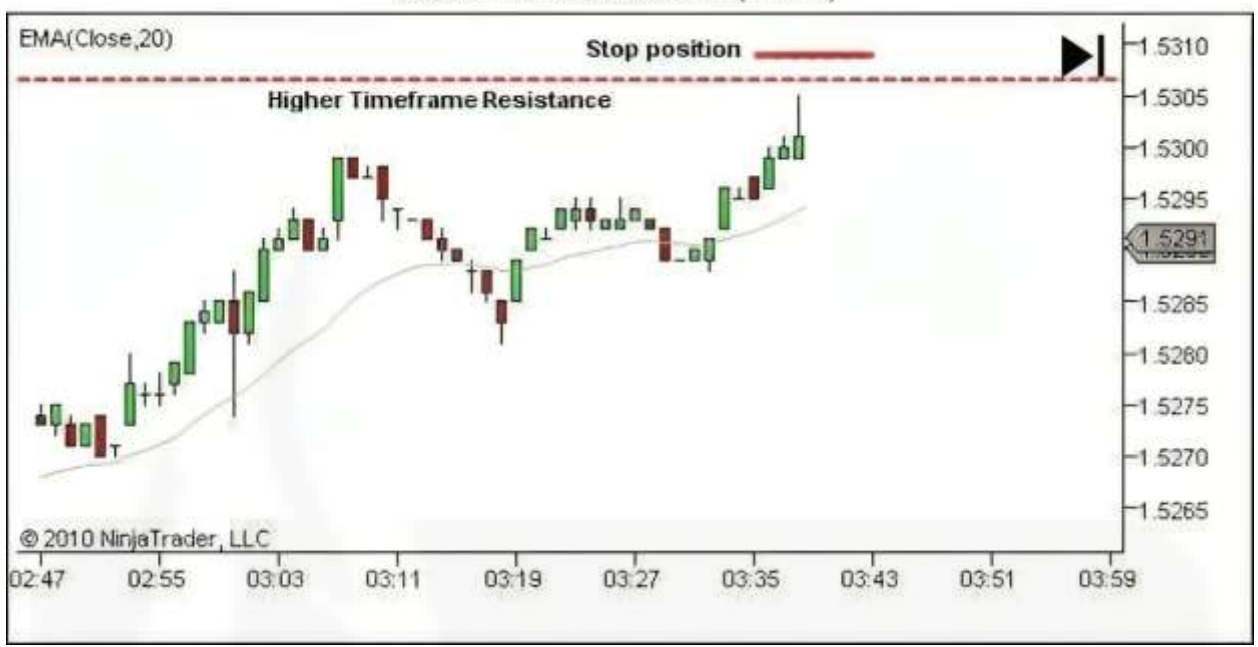

# 6B 09-10 21/07/2010 (1 Min)

## [شکل .2 موقعیت حد ضرر -](https://chalesh.ir/product/%da%a9%d8%aa%d8%a7%d8%a8-%d8%aa%d9%86%d8%b8%db%8c%d9%85-%da%a9%d9%86-%d9%88-%d9%81%d8%b1%d8%a7%d9%85%d9%88%d8%b4-%da%a9%d9%86-%d8%a2%d9%84%d9%81%d9%88%d9%86%d8%b3%d9%88_%d9%85%d9%88%d8%b1%d9%86%d9%88/) ستاپ TST در مقاومت

# 6B 09-10 13/07/2010 (1 Min)

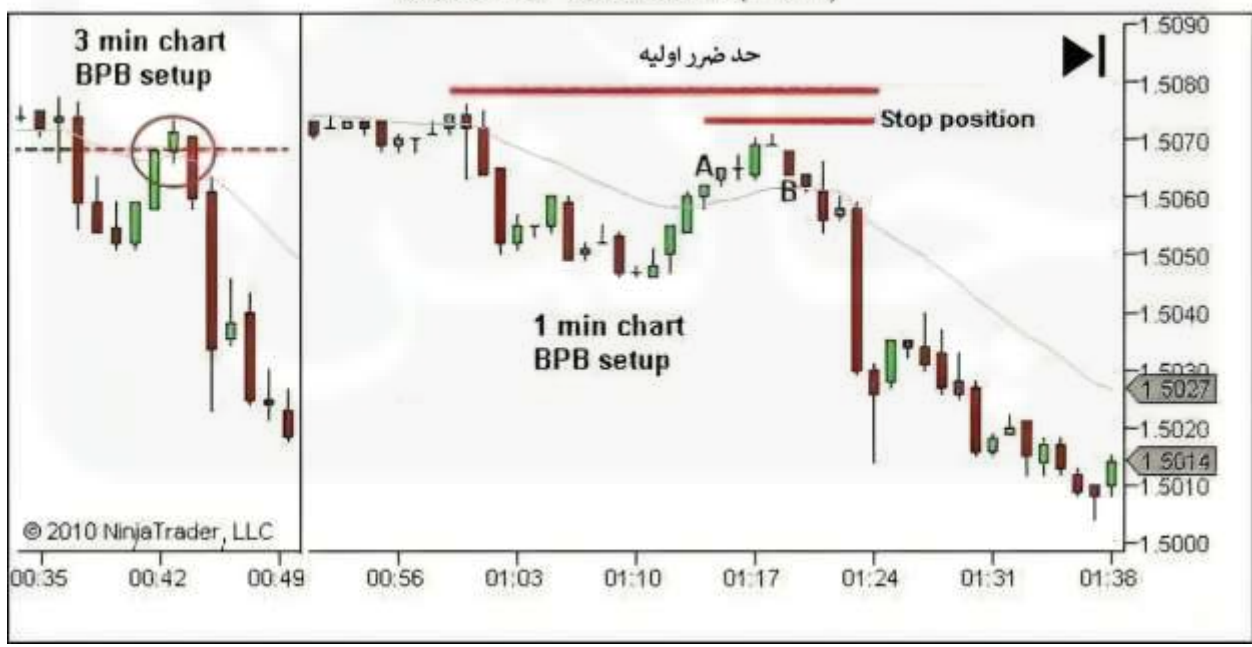

# شکل .3 BPB – موقعیت حد ضرر

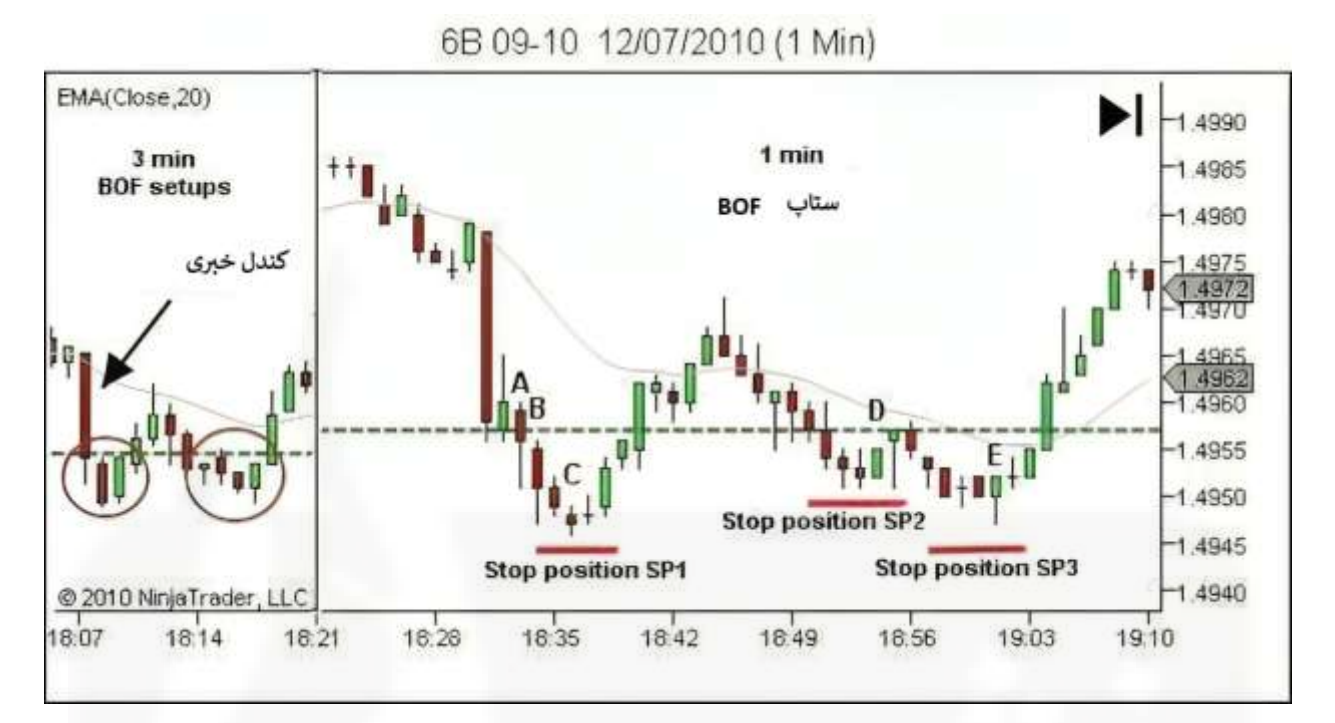

شکل ۴. موقعیتیابی حد ضرر در ستاپ BOF

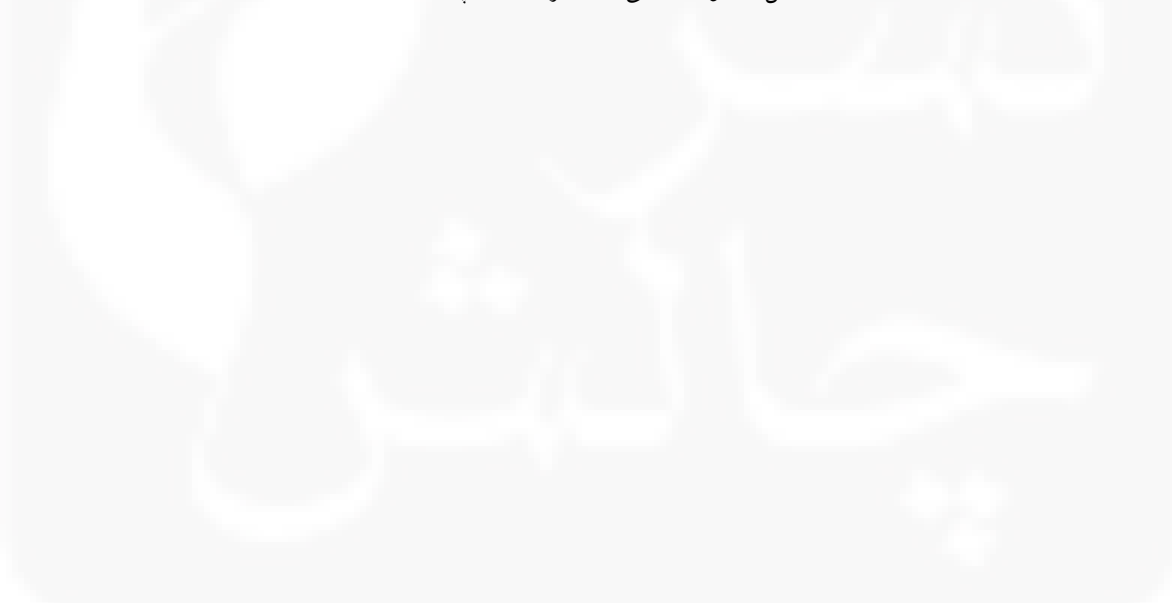

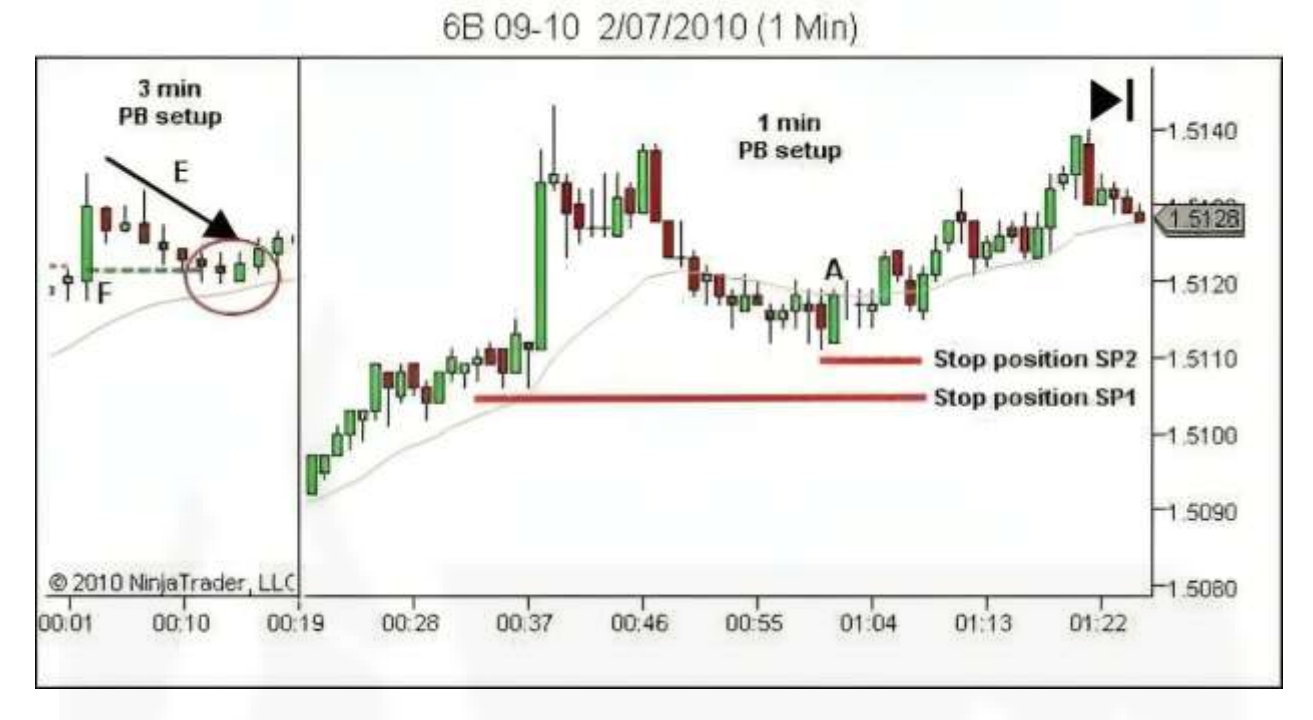

شکل .5 ستاپ PB – [موقعیت حد ضرر](https://chalesh.ir/product/%da%a9%d8%aa%d8%a7%d8%a8-%d8%aa%d9%86%d8%b8%db%8c%d9%85-%da%a9%d9%86-%d9%88-%d9%81%d8%b1%d8%a7%d9%85%d9%88%d8%b4-%da%a9%d9%86-%d8%a2%d9%84%d9%81%d9%88%d9%86%d8%b3%d9%88_%d9%85%d9%88%d8%b1%d9%86%d9%88/)

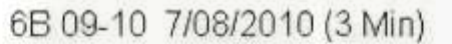

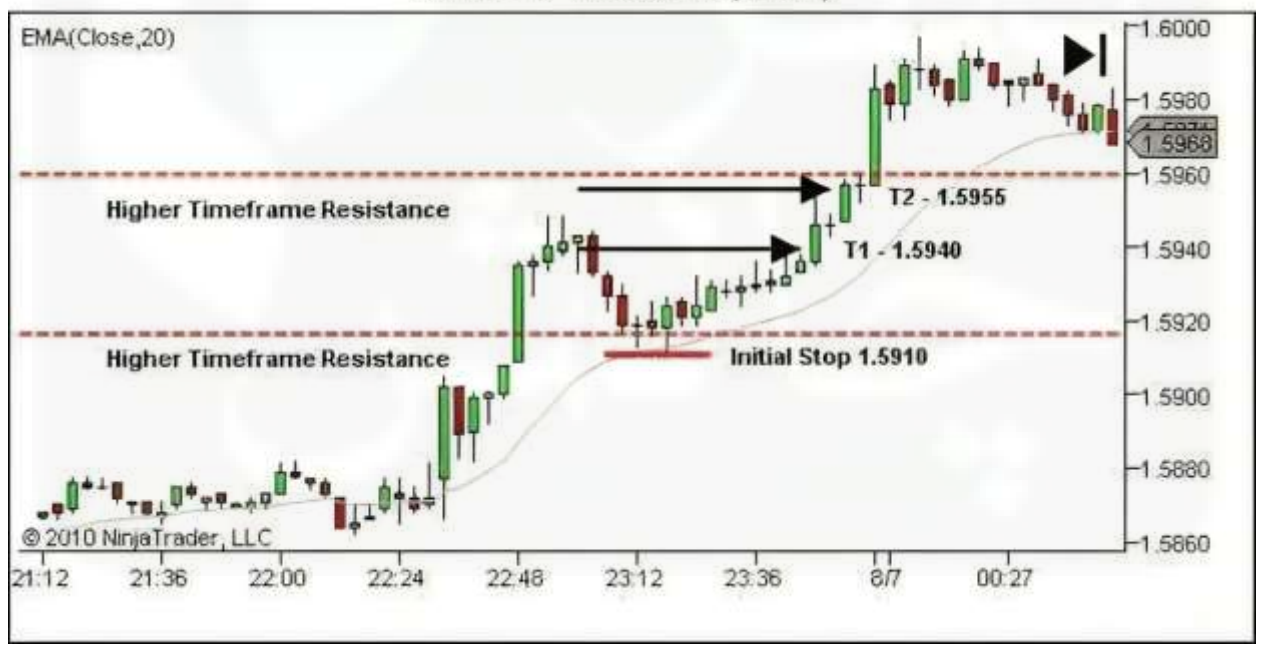

### شکل .6 اهداف BPB

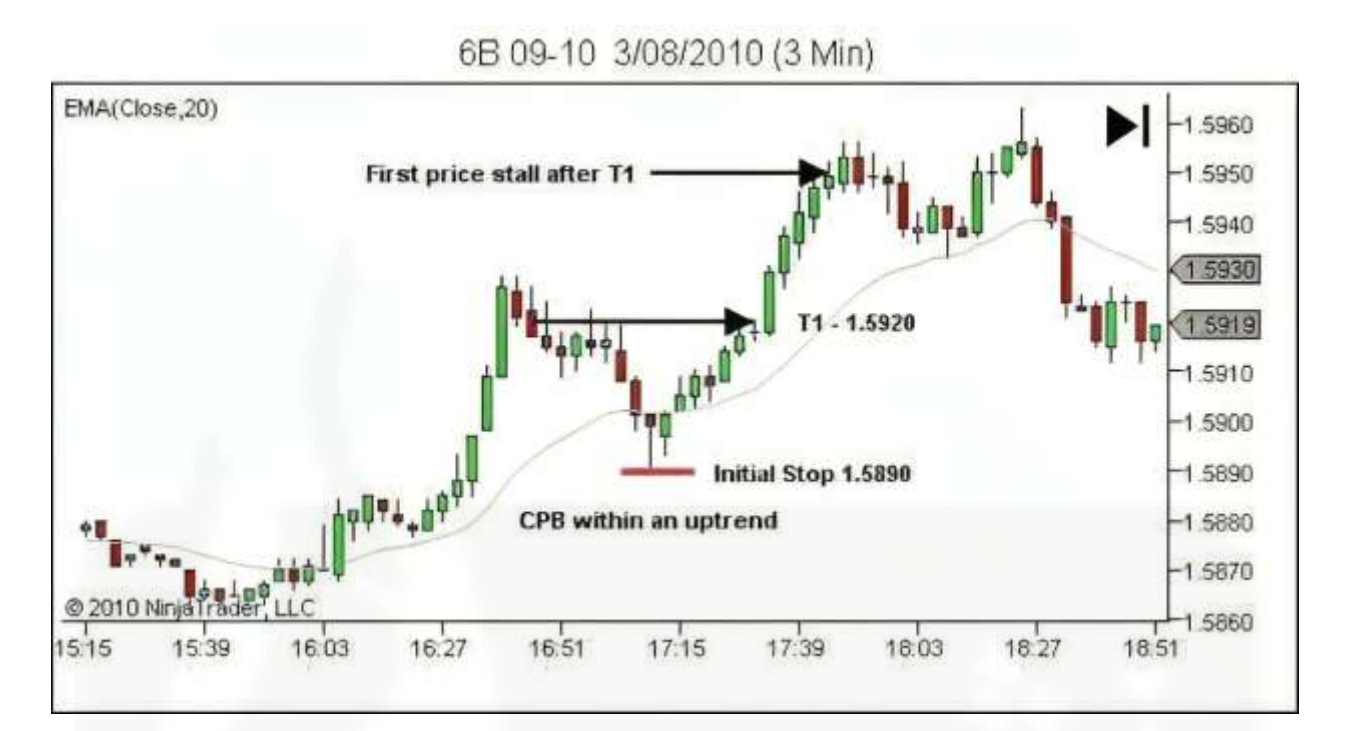

[شکل .7 اهداف](https://chalesh.ir/product/%da%a9%d8%aa%d8%a7%d8%a8-%d8%aa%d9%86%d8%b8%db%8c%d9%85-%da%a9%d9%86-%d9%88-%d9%81%d8%b1%d8%a7%d9%85%d9%88%d8%b4-%da%a9%d9%86-%d8%a2%d9%84%d9%81%d9%88%d9%86%d8%b3%d9%88_%d9%85%d9%88%d8%b1%d9%86%d9%88/) CPB

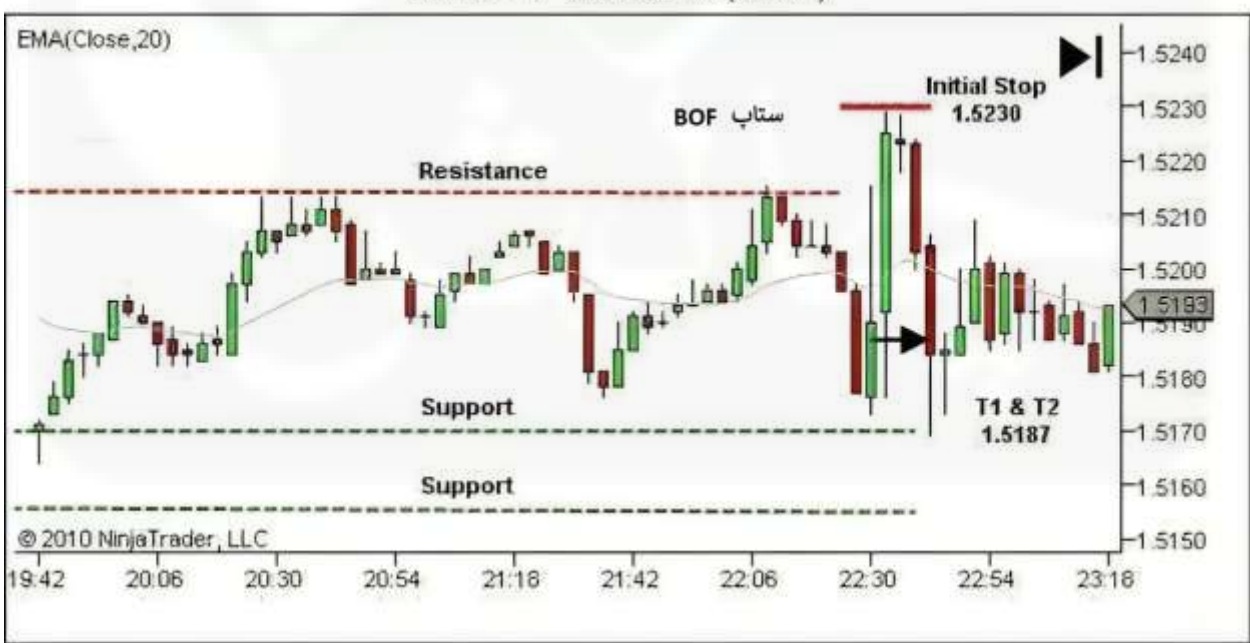

# 6B 09-10 2/07/2010 (3 Min)

شکل .8 اهداف BOF

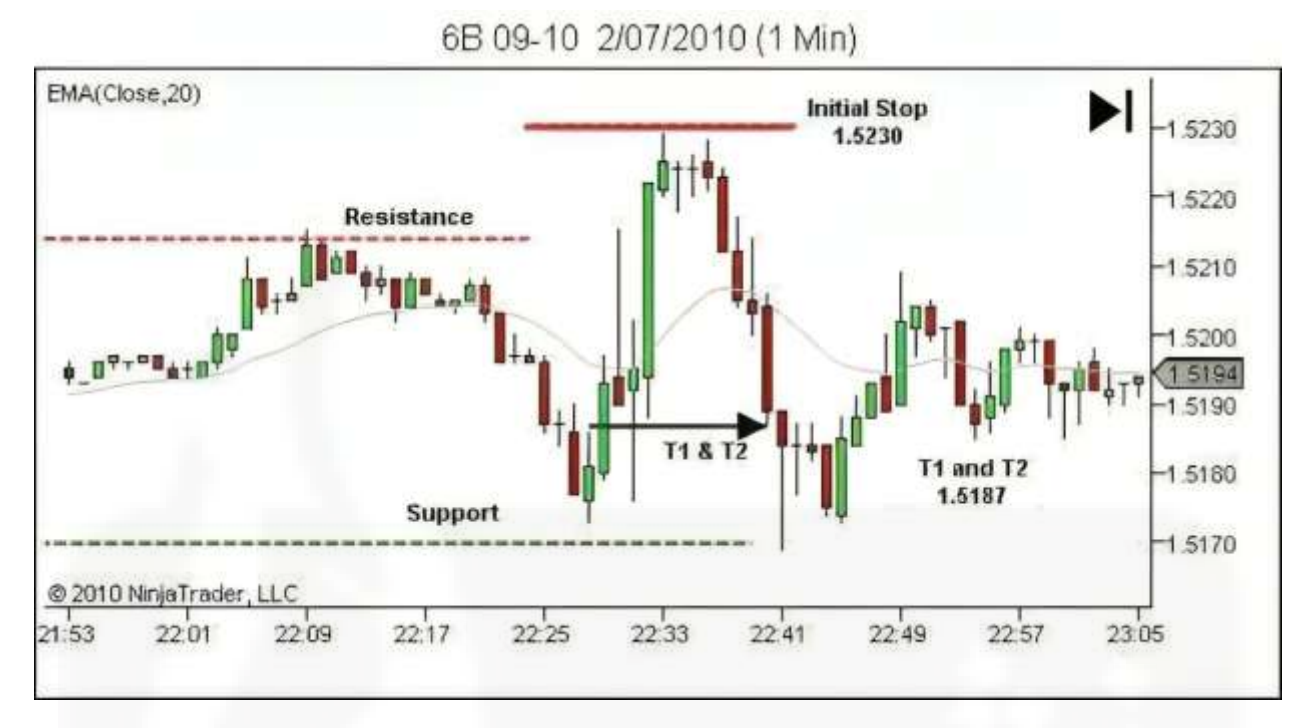

شکل ۹. تنظیم دقیق اهداف BOF در نمودار بازه زمانی پایینتر (۱ دقیقه).

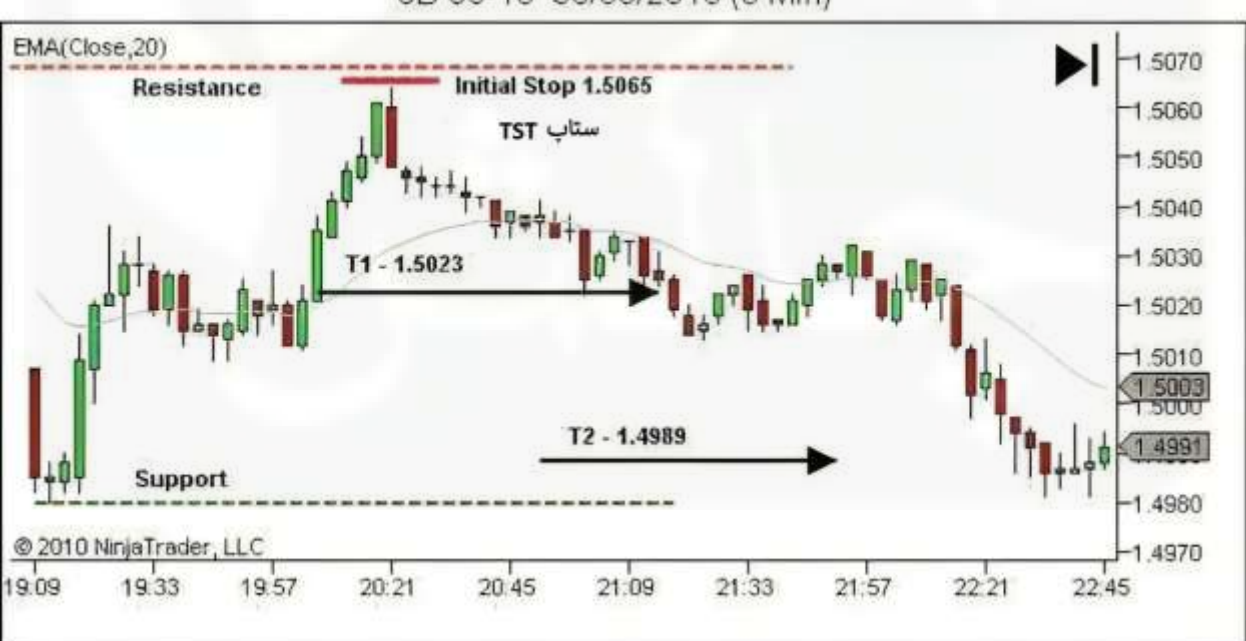

6B 09-10 30/06/2010 (3 Min)

شکل .10 اهداف TST

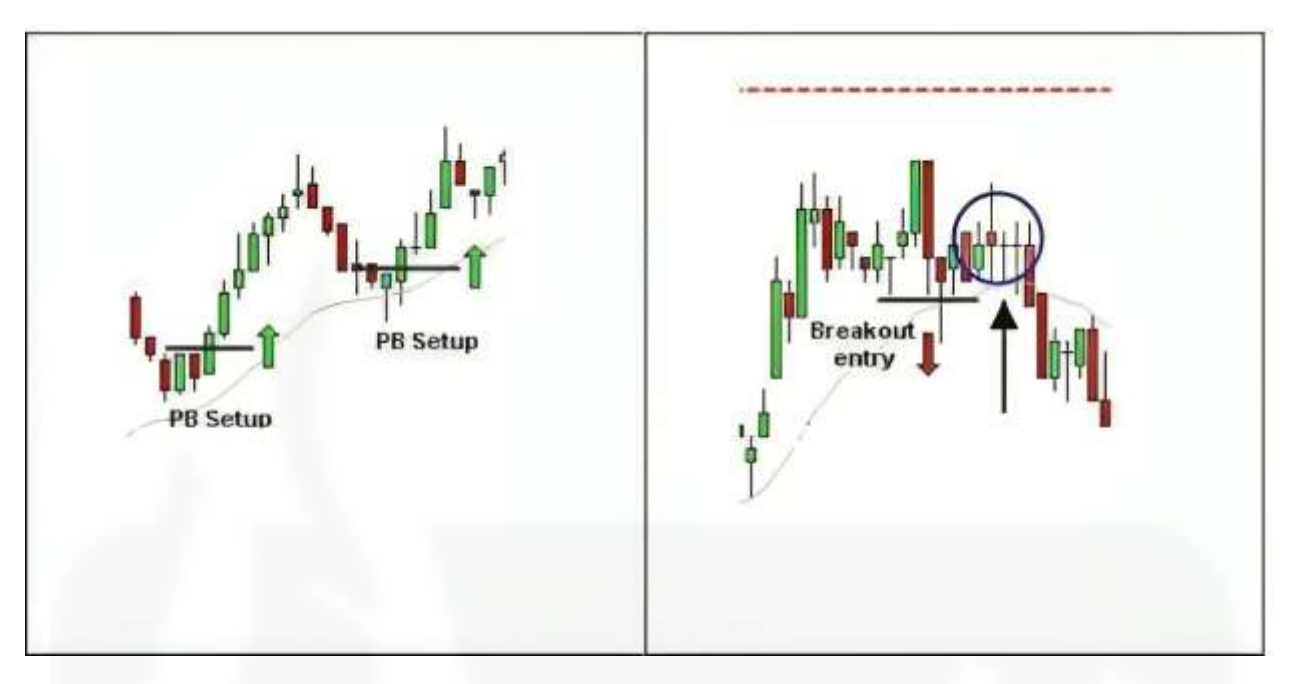

شکل .11 عدم قطعیت ورود – [سفارش استاپ یا سفارش لیمیت؟](https://chalesh.ir/product/%da%a9%d8%aa%d8%a7%d8%a8-%d8%aa%d9%86%d8%b8%db%8c%d9%85-%da%a9%d9%86-%d9%88-%d9%81%d8%b1%d8%a7%d9%85%d9%88%d8%b4-%da%a9%d9%86-%d8%a2%d9%84%d9%81%d9%88%d9%86%d8%b3%d9%88_%d9%85%d9%88%d8%b1%d9%86%d9%88/)

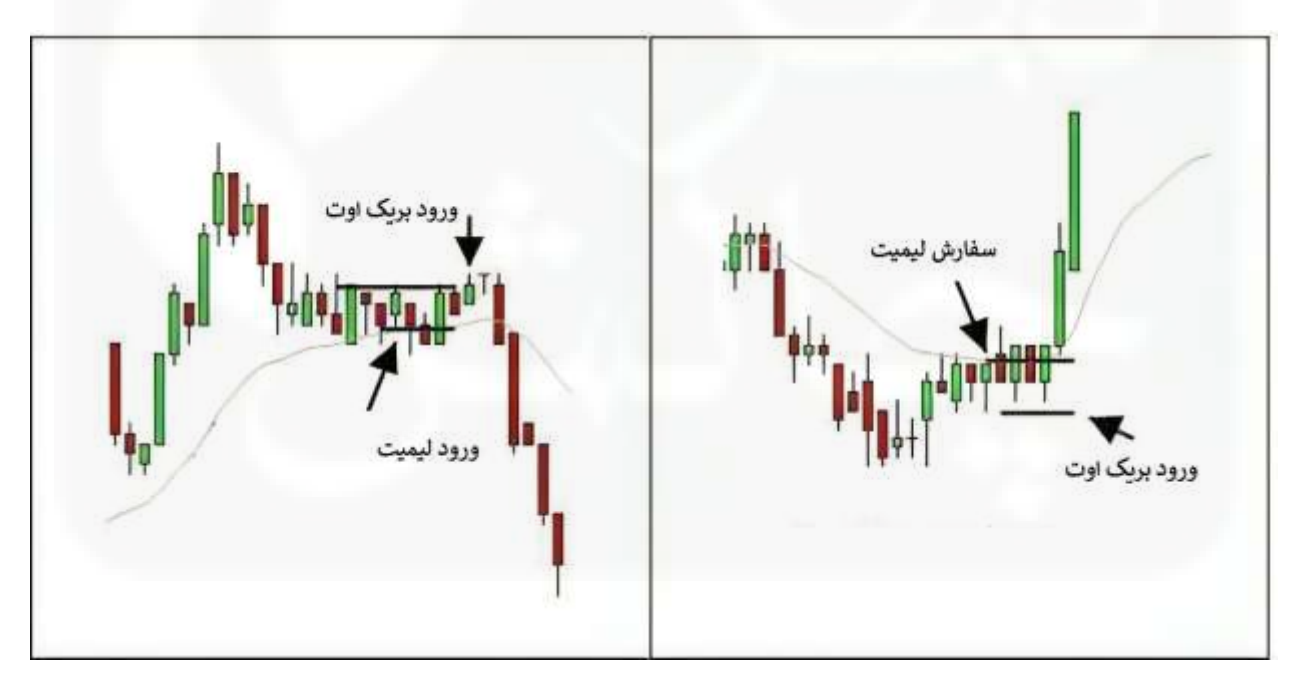

شکل .12 عدم قطعیت ورود – سفارش استاپ یا لیمیت؟

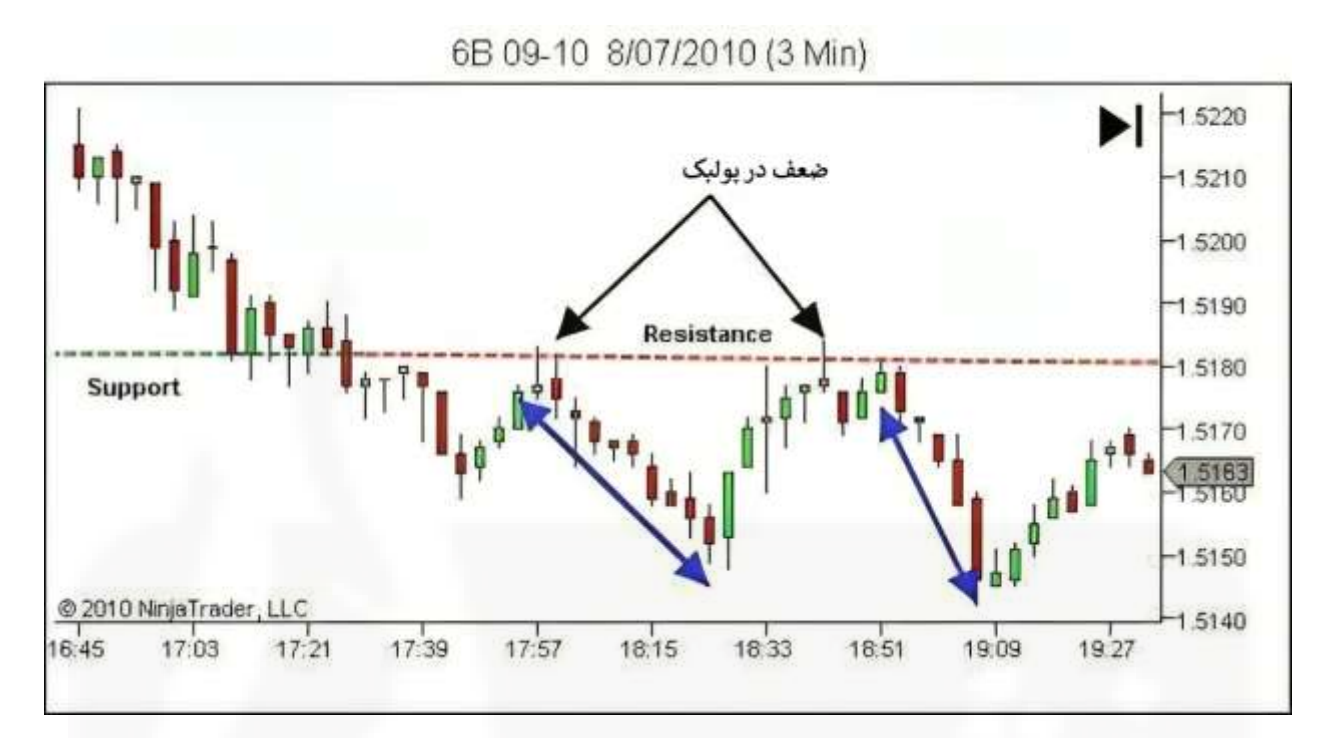

[شکل .13 فرصت سود محدود](https://chalesh.ir/product/%da%a9%d8%aa%d8%a7%d8%a8-%d8%aa%d9%86%d8%b8%db%8c%d9%85-%da%a9%d9%86-%d9%88-%d9%81%d8%b1%d8%a7%d9%85%d9%88%d8%b4-%da%a9%d9%86-%d8%a2%d9%84%d9%81%d9%88%d9%86%d8%b3%d9%88_%d9%85%d9%88%d8%b1%d9%86%d9%88/)

6B 09-10 8/07/2010 (3 Min)

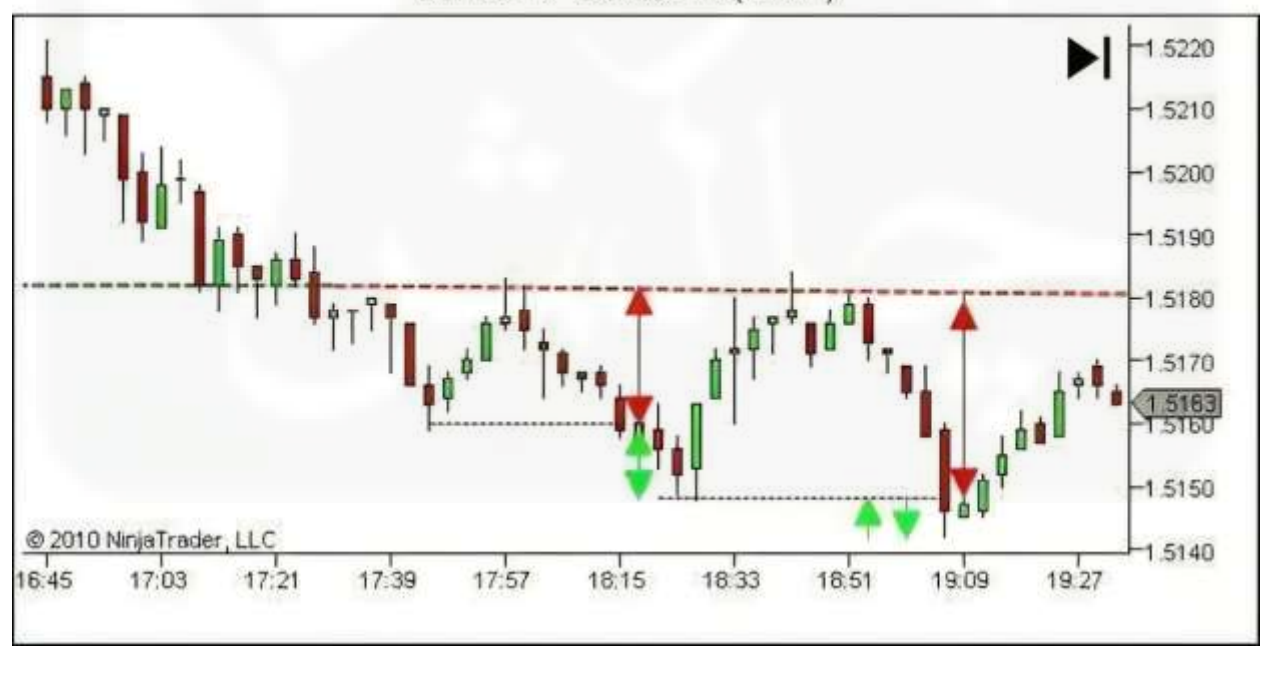

شکل .14 ورودیهای سبک بریک اوت اغلب برای معامالت نوسانی یا سوئینگی خیلی دیر است

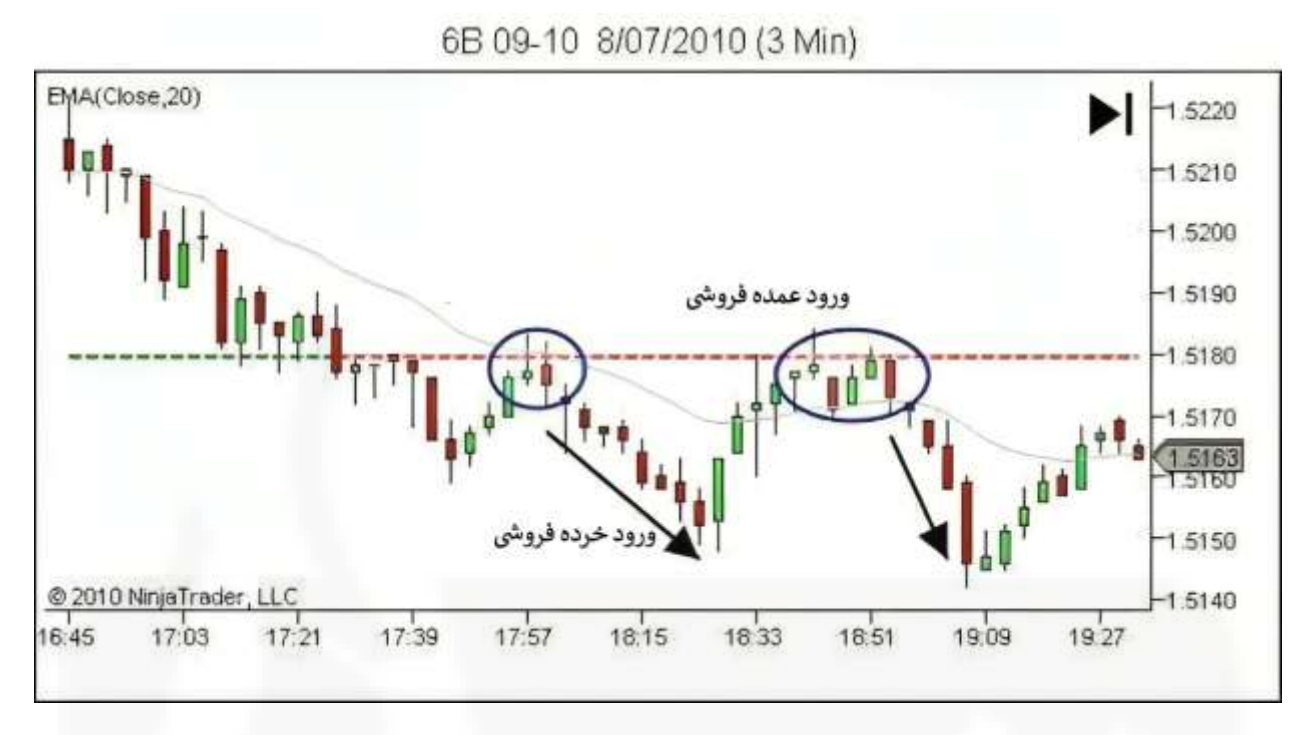

شکل .15 ورودیهای عمده فروشی - [ریسک کاهش یافته و پتانسیل سود بیشتر](https://chalesh.ir/product/%da%a9%d8%aa%d8%a7%d8%a8-%d8%aa%d9%86%d8%b8%db%8c%d9%85-%da%a9%d9%86-%d9%88-%d9%81%d8%b1%d8%a7%d9%85%d9%88%d8%b4-%da%a9%d9%86-%d8%a2%d9%84%d9%81%d9%88%d9%86%d8%b3%d9%88_%d9%85%d9%88%d8%b1%d9%86%d9%88/)

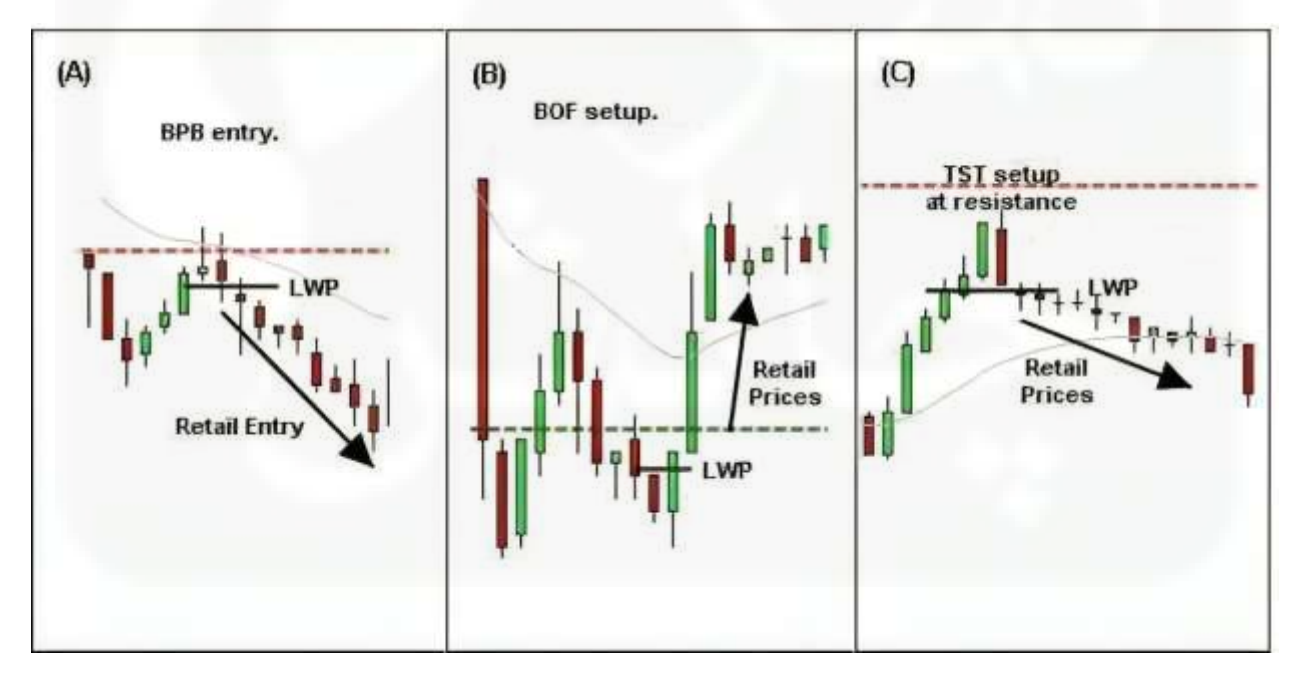

شکل16 . آخرین قیمت عمده فروشی )1 از 2(

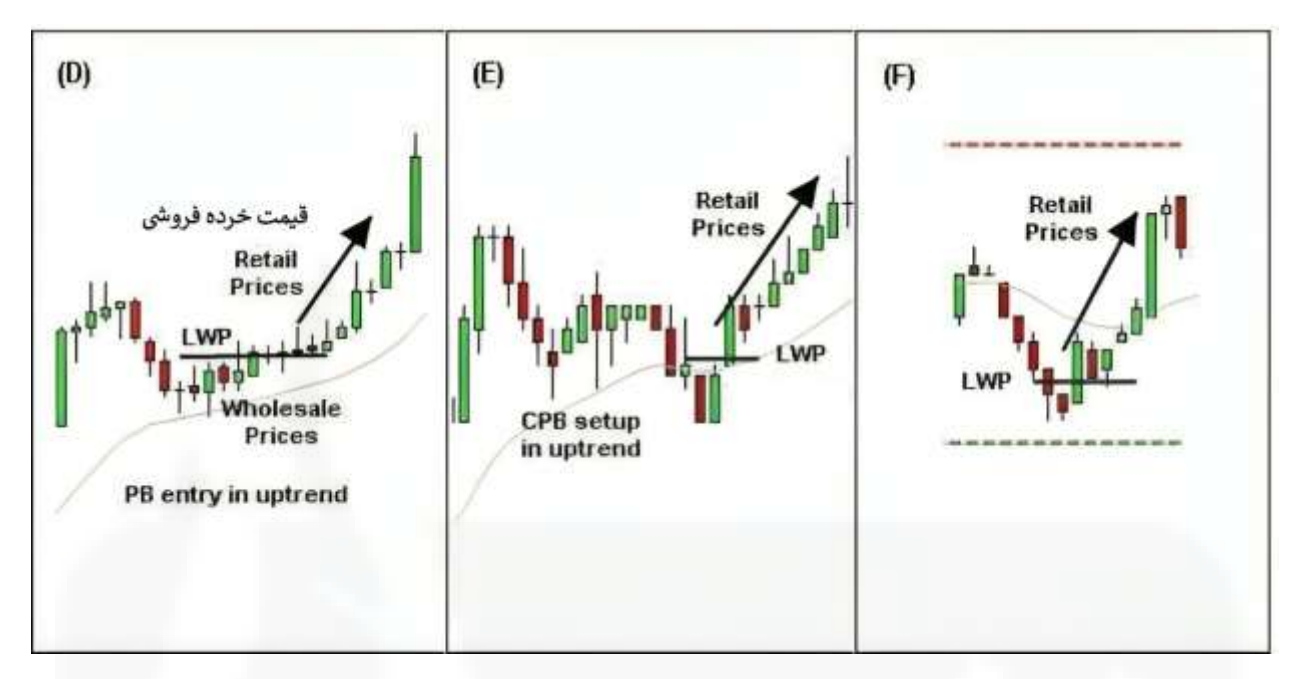

[شکل .17 آخرین قیمت عمده فروشی \)2](https://chalesh.ir/product/%da%a9%d8%aa%d8%a7%d8%a8-%d8%aa%d9%86%d8%b8%db%8c%d9%85-%da%a9%d9%86-%d9%88-%d9%81%d8%b1%d8%a7%d9%85%d9%88%d8%b4-%da%a9%d9%86-%d8%a2%d9%84%d9%81%d9%88%d9%86%d8%b3%d9%88_%d9%85%d9%88%d8%b1%d9%86%d9%88/) از 2(

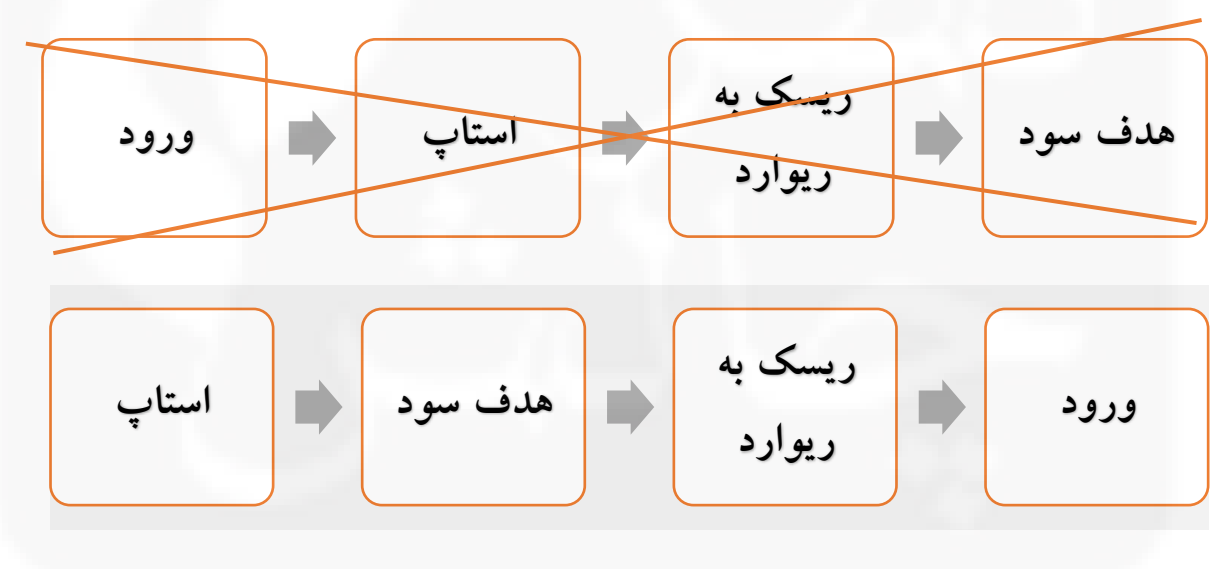

شکل .18 استاپ؛ هدف سود؛ ریسک به ریوارد؛ ورود

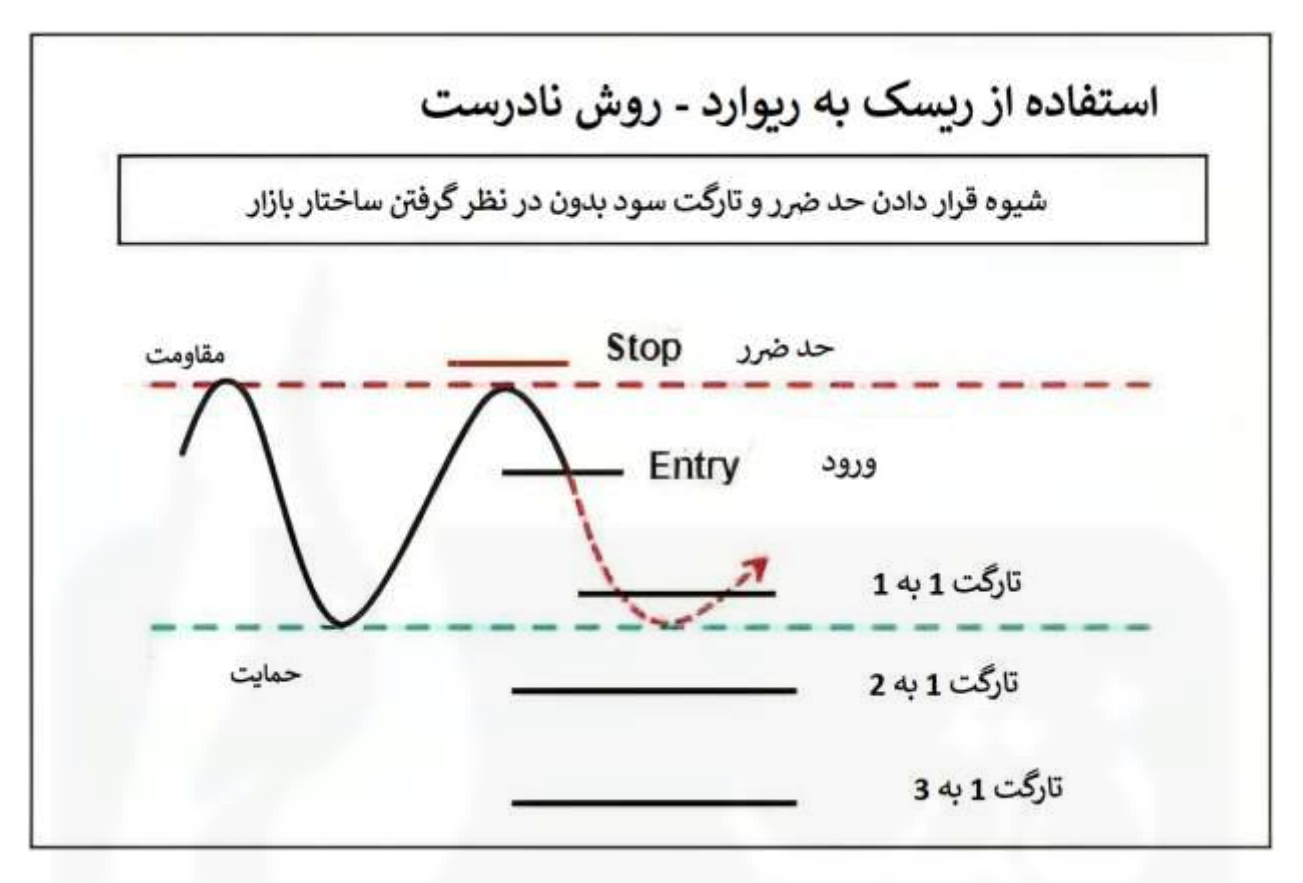

[شکل .19 استفاده از](https://chalesh.ir/product/%da%a9%d8%aa%d8%a7%d8%a8-%d8%aa%d9%86%d8%b8%db%8c%d9%85-%da%a9%d9%86-%d9%88-%d9%81%d8%b1%d8%a7%d9%85%d9%88%d8%b4-%da%a9%d9%86-%d8%a2%d9%84%d9%81%d9%88%d9%86%d8%b3%d9%88_%d9%85%d9%88%d8%b1%d9%86%d9%88/) R:R - رویکرد اشتباه

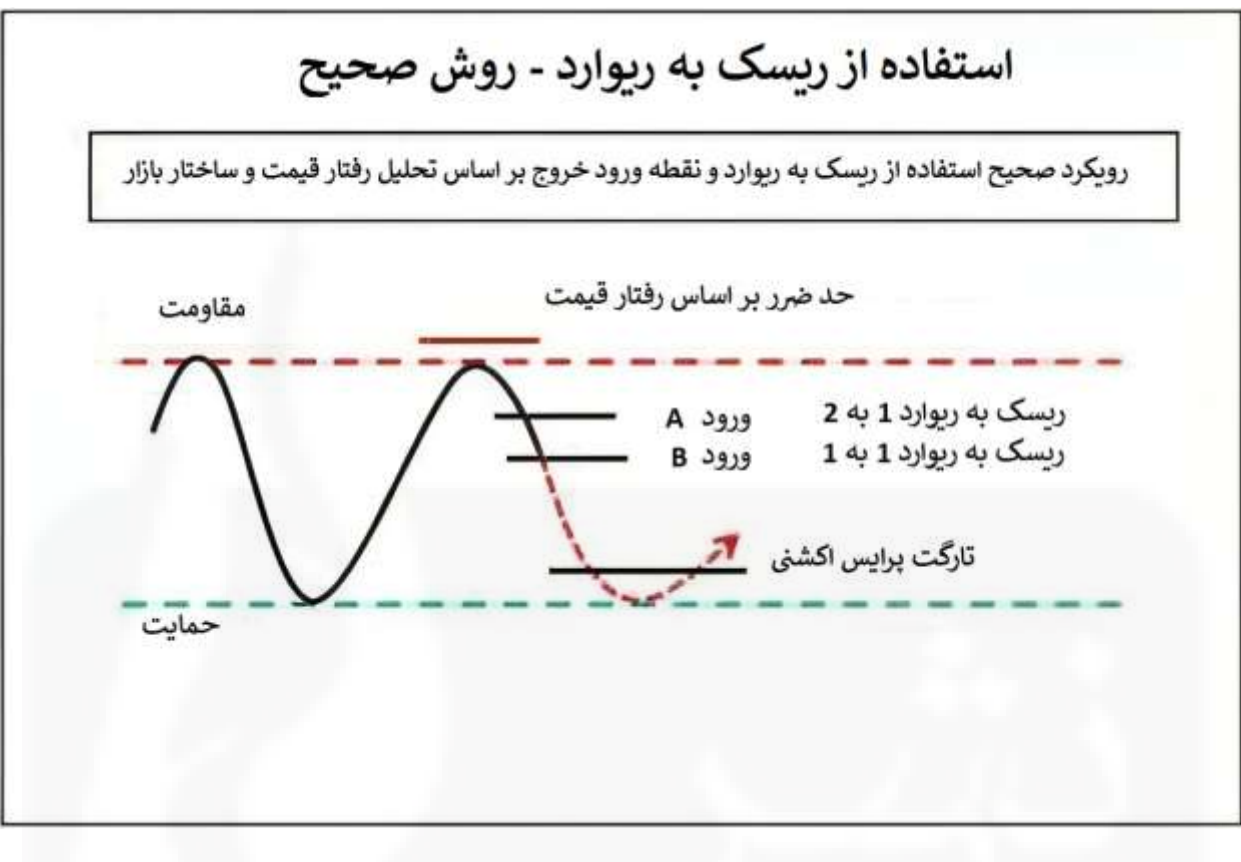

[شکل .20 استفاده از](https://chalesh.ir/product/%da%a9%d8%aa%d8%a7%d8%a8-%d8%aa%d9%86%d8%b8%db%8c%d9%85-%da%a9%d9%86-%d9%88-%d9%81%d8%b1%d8%a7%d9%85%d9%88%d8%b4-%da%a9%d9%86-%d8%a2%d9%84%d9%81%d9%88%d9%86%d8%b3%d9%88_%d9%85%d9%88%d8%b1%d9%86%d9%88/) R:R - رویکرد درست

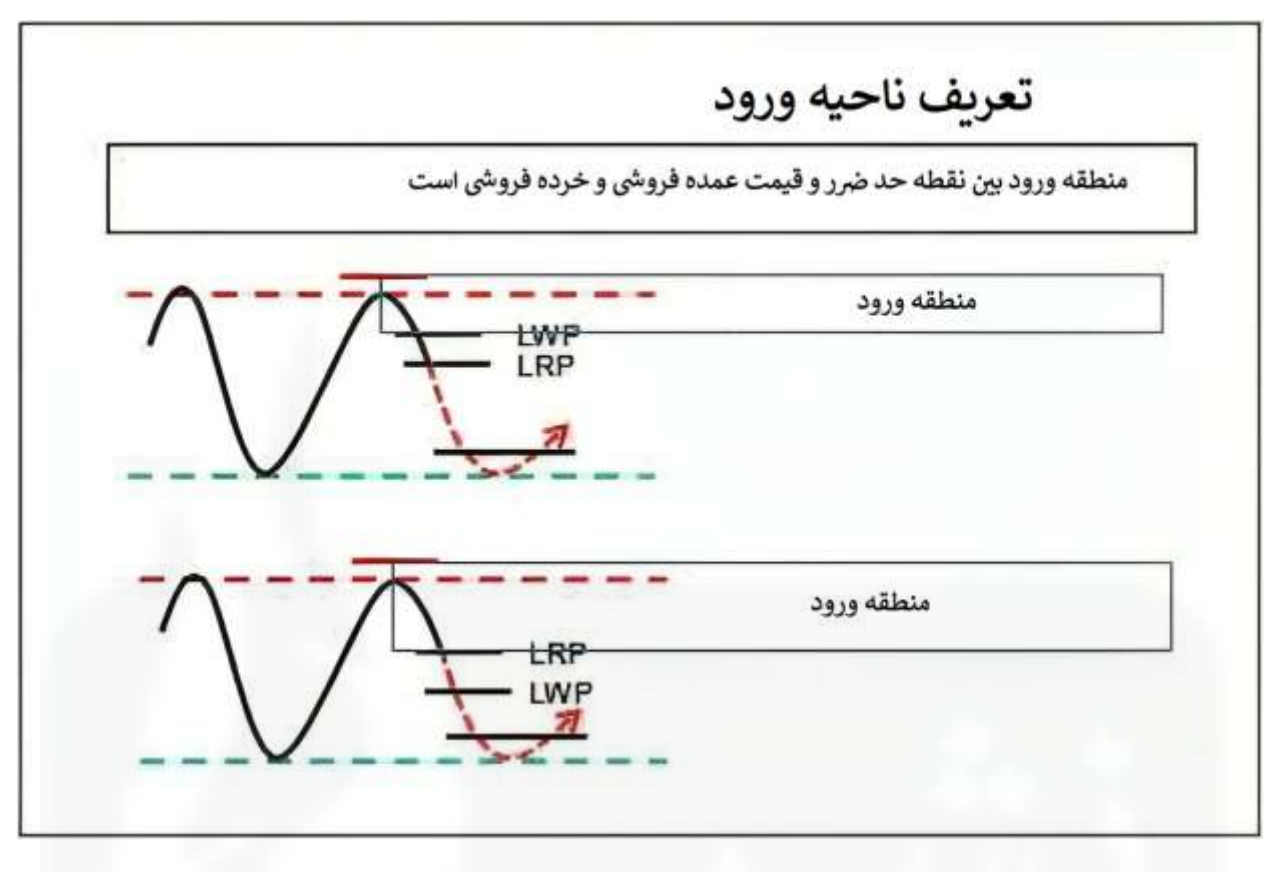

[شکل .21 تعریف منطقه ورودی](https://chalesh.ir/product/%da%a9%d8%aa%d8%a7%d8%a8-%d8%aa%d9%86%d8%b8%db%8c%d9%85-%da%a9%d9%86-%d9%88-%d9%81%d8%b1%d8%a7%d9%85%d9%88%d8%b4-%da%a9%d9%86-%d8%a2%d9%84%d9%81%d9%88%d9%86%d8%b3%d9%88_%d9%85%d9%88%d8%b1%d9%86%d9%88/)

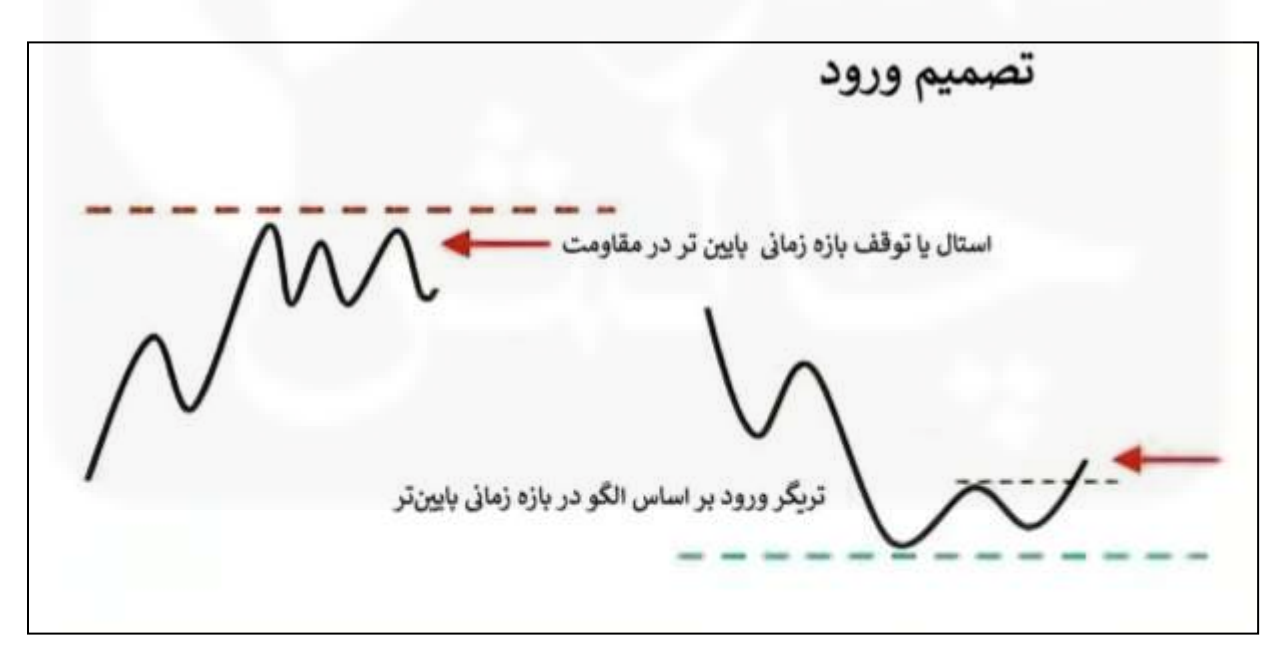

شکل .22 حد ضرر تصمیم ورود یا تریگر

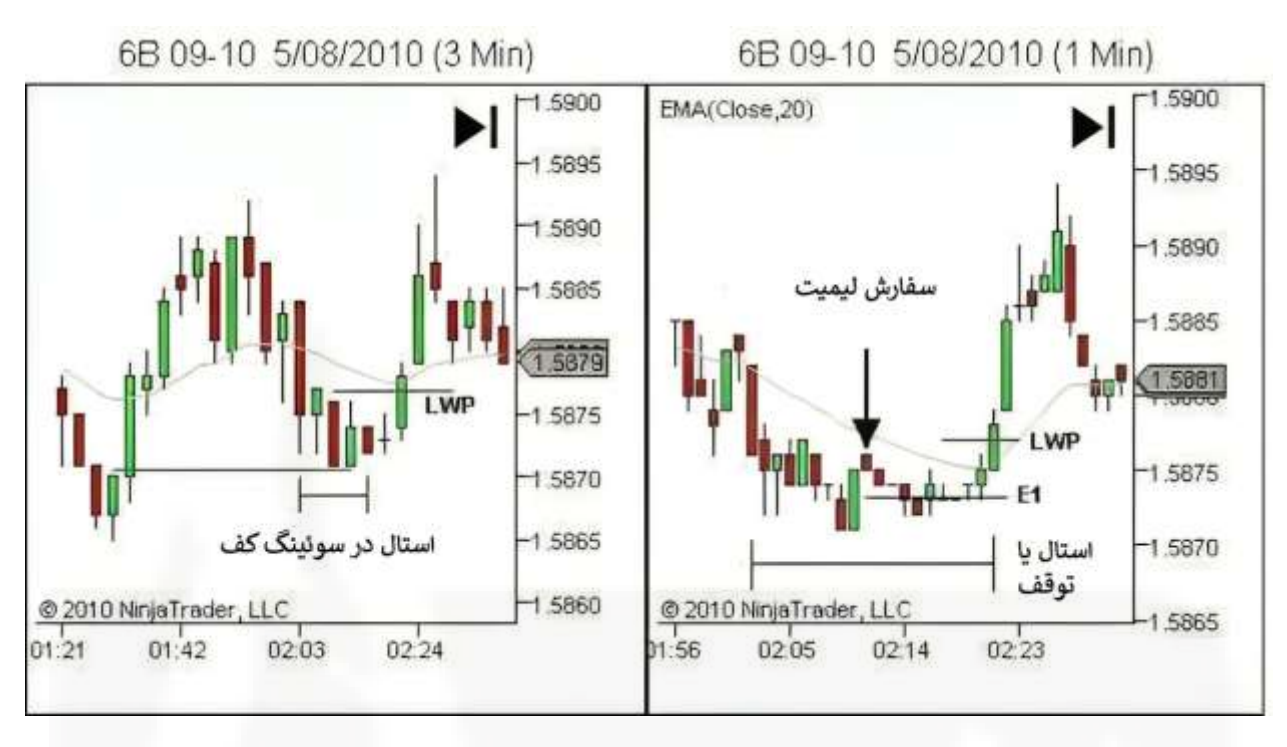

شکل .23 TSTسوئینگ کف – [تریگر ورود از طریق](https://chalesh.ir/product/%da%a9%d8%aa%d8%a7%d8%a8-%d8%aa%d9%86%d8%b8%db%8c%d9%85-%da%a9%d9%86-%d9%88-%d9%81%d8%b1%d8%a7%d9%85%d9%88%d8%b4-%da%a9%d9%86-%d8%a2%d9%84%d9%81%d9%88%d9%86%d8%b3%d9%88_%d9%85%d9%88%d8%b1%d9%86%d9%88/) Stall

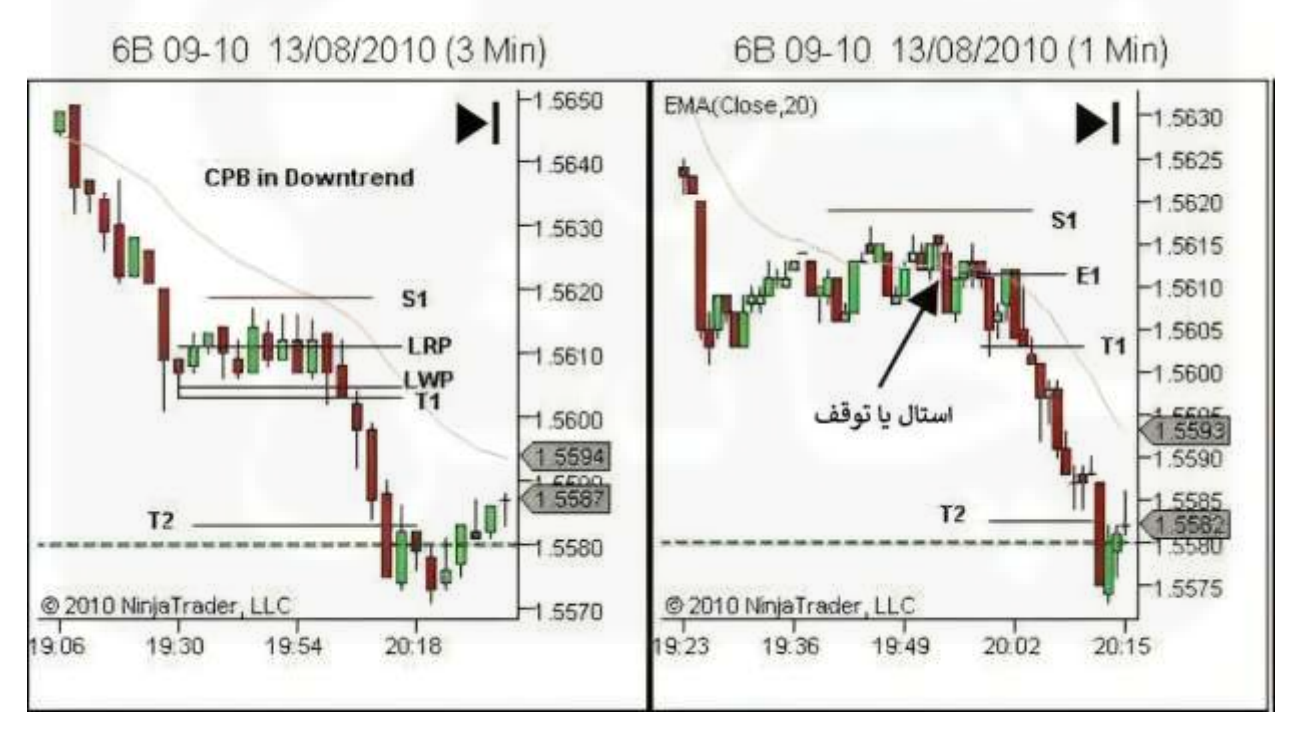

شکل .24 ستاپ CPB - ورود از طریق Stall

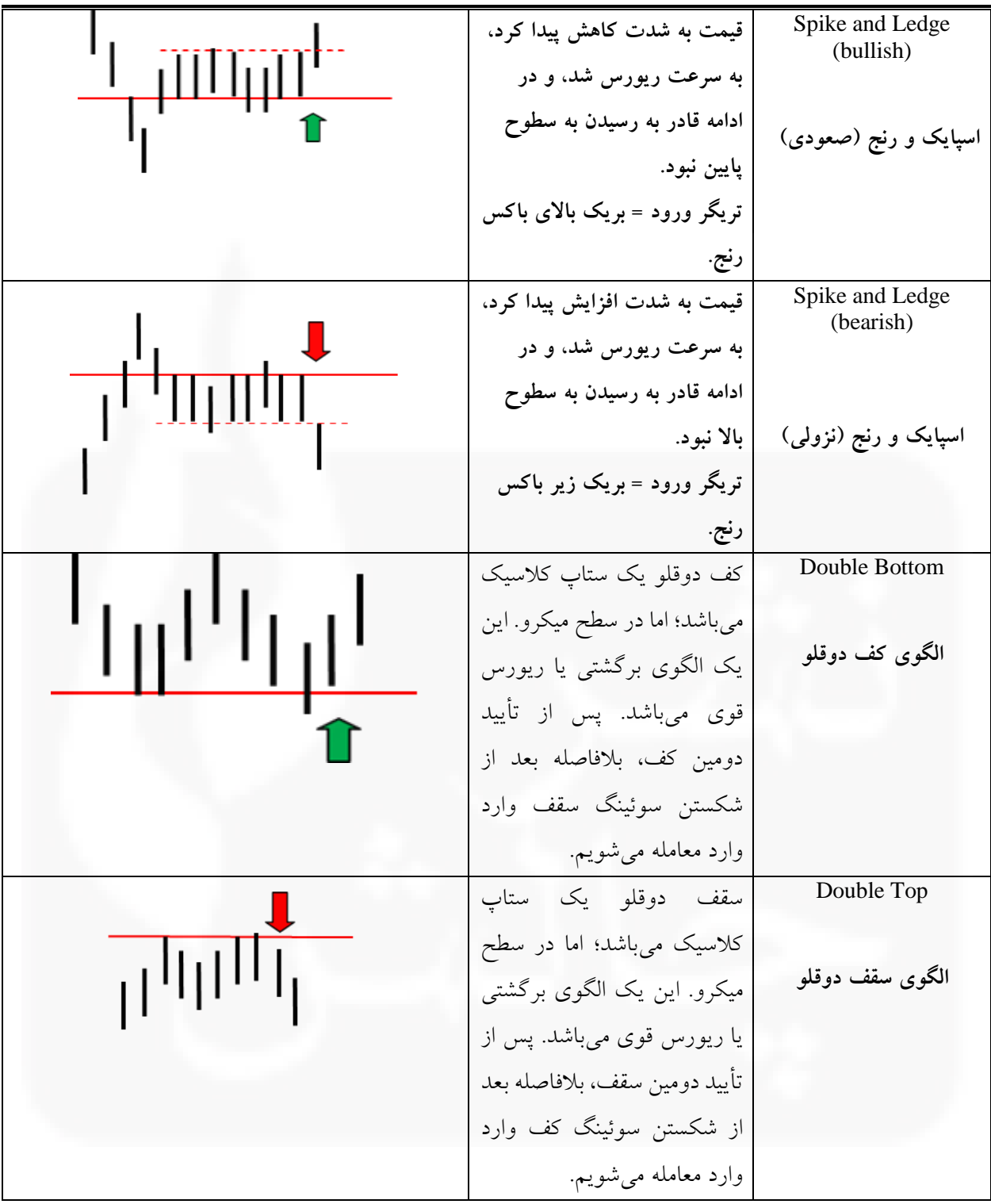

Spring **الگوی اسپرینگ** کاهش شدید قیمت در یک حرکت اسپایک به زیر سطح حمایت که به سرعت در یک یا دو کندل، مانند الگوی چکش یا الگوی اینگولف یا همپوشای صعودی، معکوس میشود. تریگر ورود: بریک باالی سقف کندل اسپرینگ صعودی. Upthrust **الگوی آپتراست )عکس اسپرینگ(** [افزایش شدید قیمت در یک](https://chalesh.ir/product/%da%a9%d8%aa%d8%a7%d8%a8-%d8%aa%d9%86%d8%b8%db%8c%d9%85-%da%a9%d9%86-%d9%88-%d9%81%d8%b1%d8%a7%d9%85%d9%88%d8%b4-%da%a9%d9%86-%d8%a2%d9%84%d9%81%d9%88%d9%86%d8%b3%d9%88_%d9%85%d9%88%d8%b1%d9%86%d9%88/)  حرکت اسپایک به باالی سطح مقاومت که به سرعت در یک یا دو کندل، مانند کندل ستاره دنبالهدار یا شوتینگ استار و الگوی اینگولف یا همپوشای نزولی، معکوس میشود. تریگر ورود: بریک زیر کف کندل آپتراست نزولی. 3 swing retrace (bullish) **3 نوسان اصالحی )صعودی(** 3 نوسان اصالحی، اما در مقیاس خرد. با تأیید سوئینگ کف دوم، یا بریک اوت باالتر از سوئینگ کف قبلی )یا حتی بسته شدن کندل باالی سوئینگ کف قبلی( وارد شوید. 3 swing retrace (bearish) **3 نوسان اصالحی )نزولی(** 3 نوسان اصالحی، اما در مقیاس خرد. با تأیید سوئینگ سقف دوم، یا بریک اوت پایینتر از سوئینگ سقف قبلی )یا حتی بسته شدن کندل زیر سوئینگ سقف قبلی( وارد شوید.

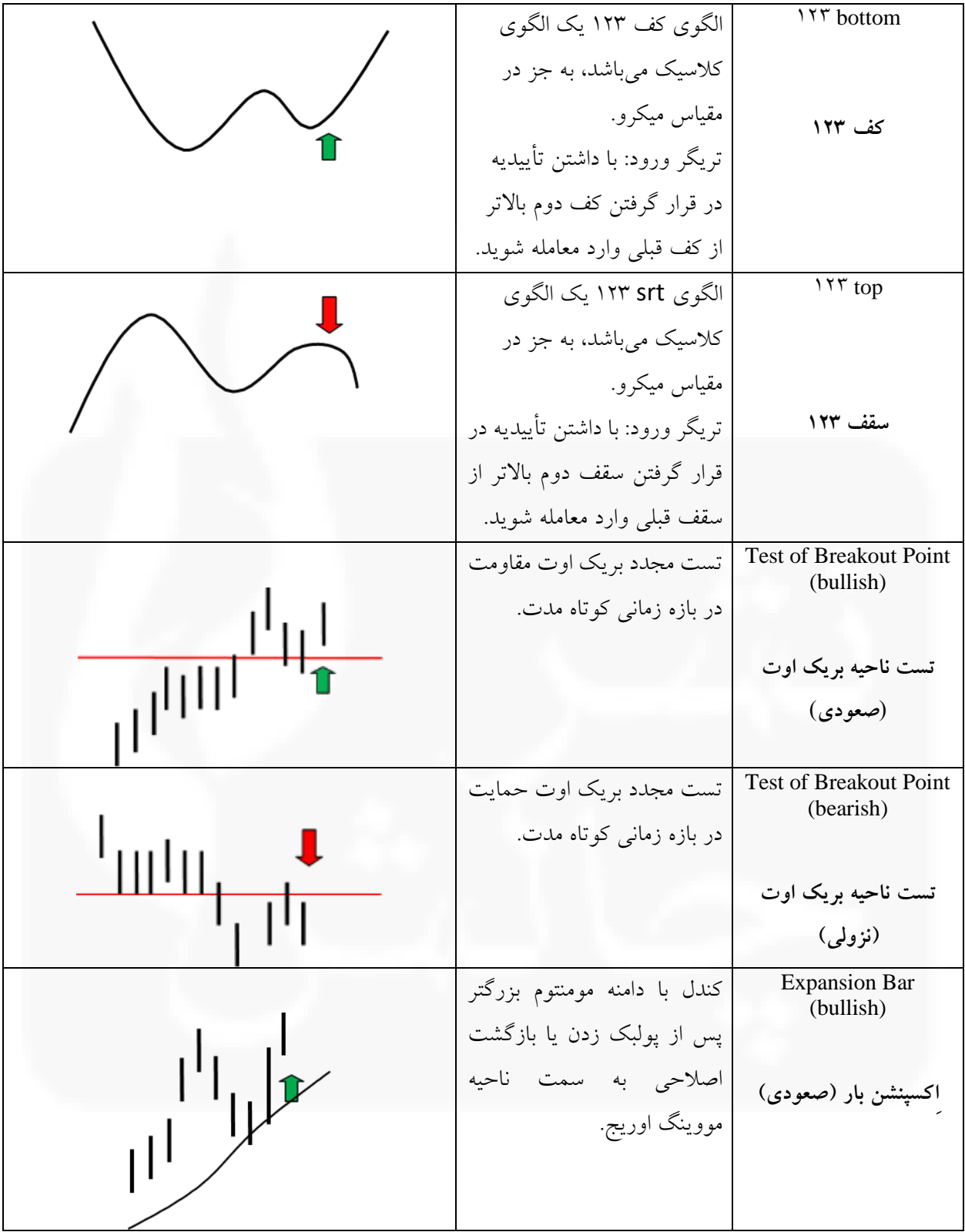

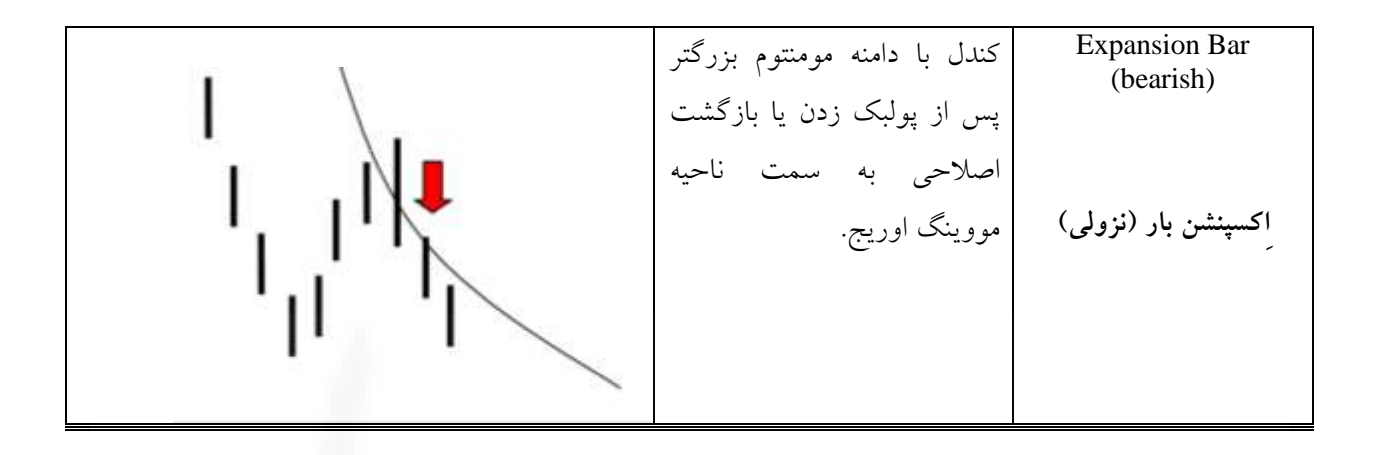

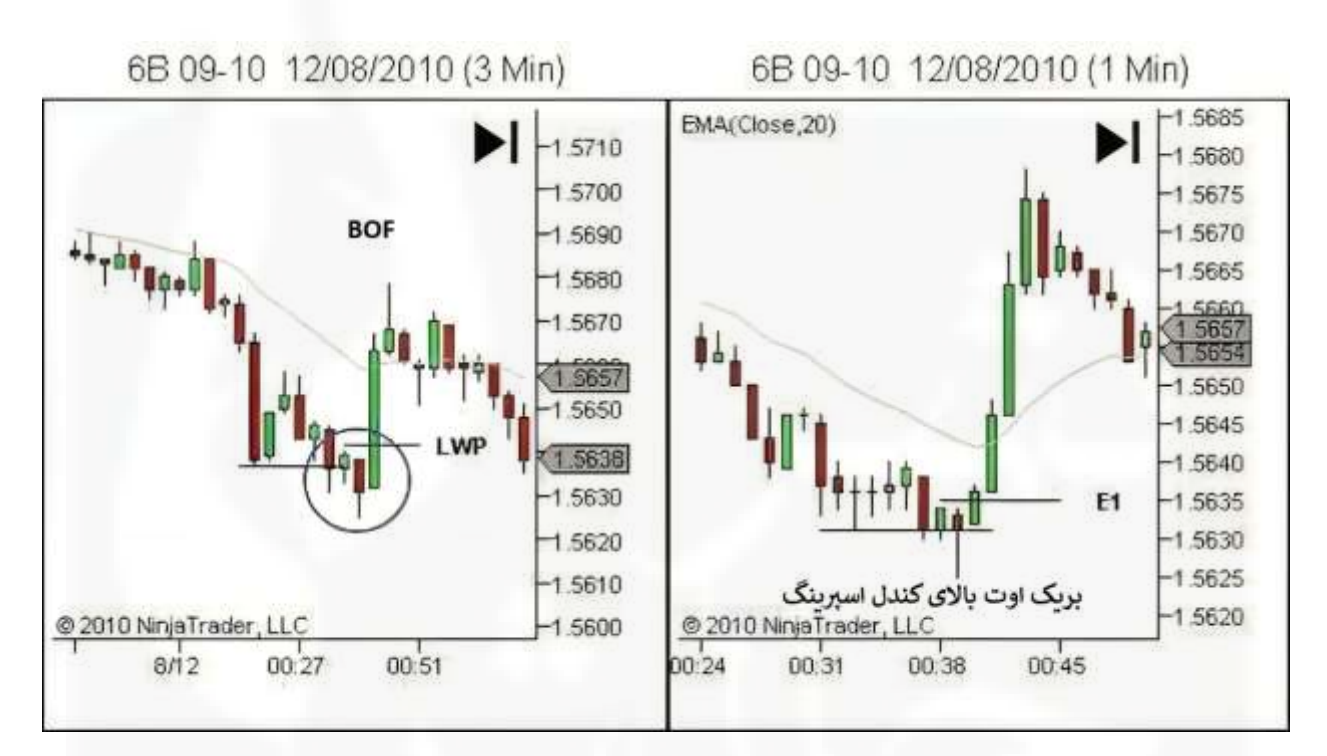

شکل .25 ستاپ BOF - [تریگر ورود از طریق اسپرینگ](https://chalesh.ir/product/%da%a9%d8%aa%d8%a7%d8%a8-%d8%aa%d9%86%d8%b8%db%8c%d9%85-%da%a9%d9%86-%d9%88-%d9%81%d8%b1%d8%a7%d9%85%d9%88%d8%b4-%da%a9%d9%86-%d8%a2%d9%84%d9%81%d9%88%d9%86%d8%b3%d9%88_%d9%85%d9%88%d8%b1%d9%86%d9%88/)

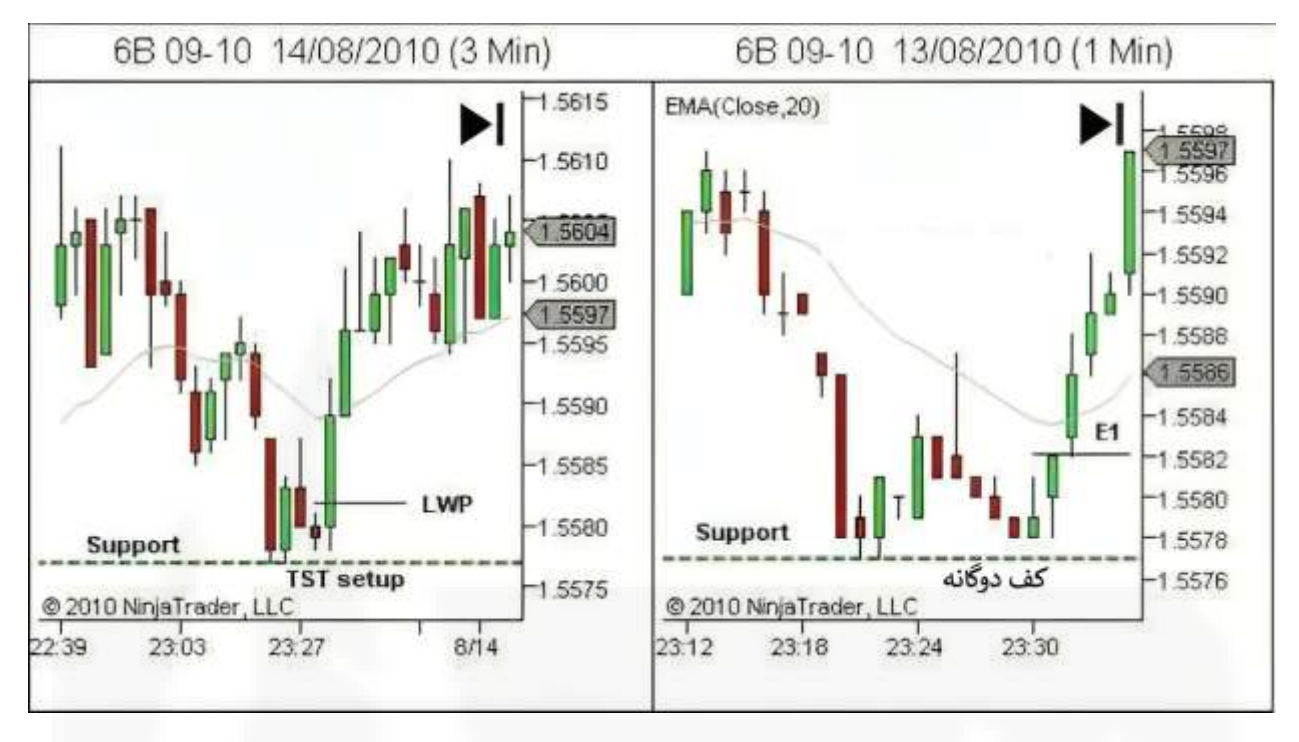

شکل .26 ستاپ TST - [تریگر ورود از طریق الگوی کف دوگانه](https://chalesh.ir/product/%da%a9%d8%aa%d8%a7%d8%a8-%d8%aa%d9%86%d8%b8%db%8c%d9%85-%da%a9%d9%86-%d9%88-%d9%81%d8%b1%d8%a7%d9%85%d9%88%d8%b4-%da%a9%d9%86-%d8%a2%d9%84%d9%81%d9%88%d9%86%d8%b3%d9%88_%d9%85%d9%88%d8%b1%d9%86%d9%88/)

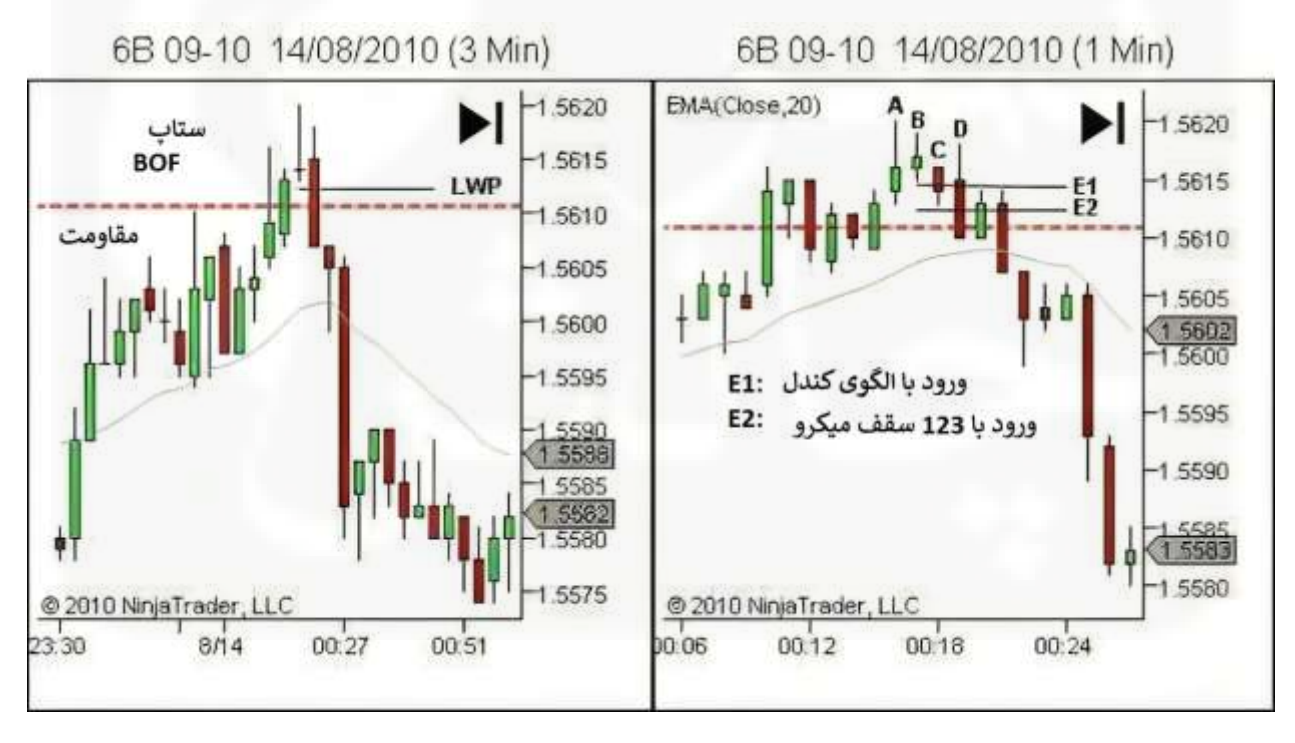

شکل .27 ستاپ BOF - تریگر ورود از طریق الگوی کندلی یا 123 سقف

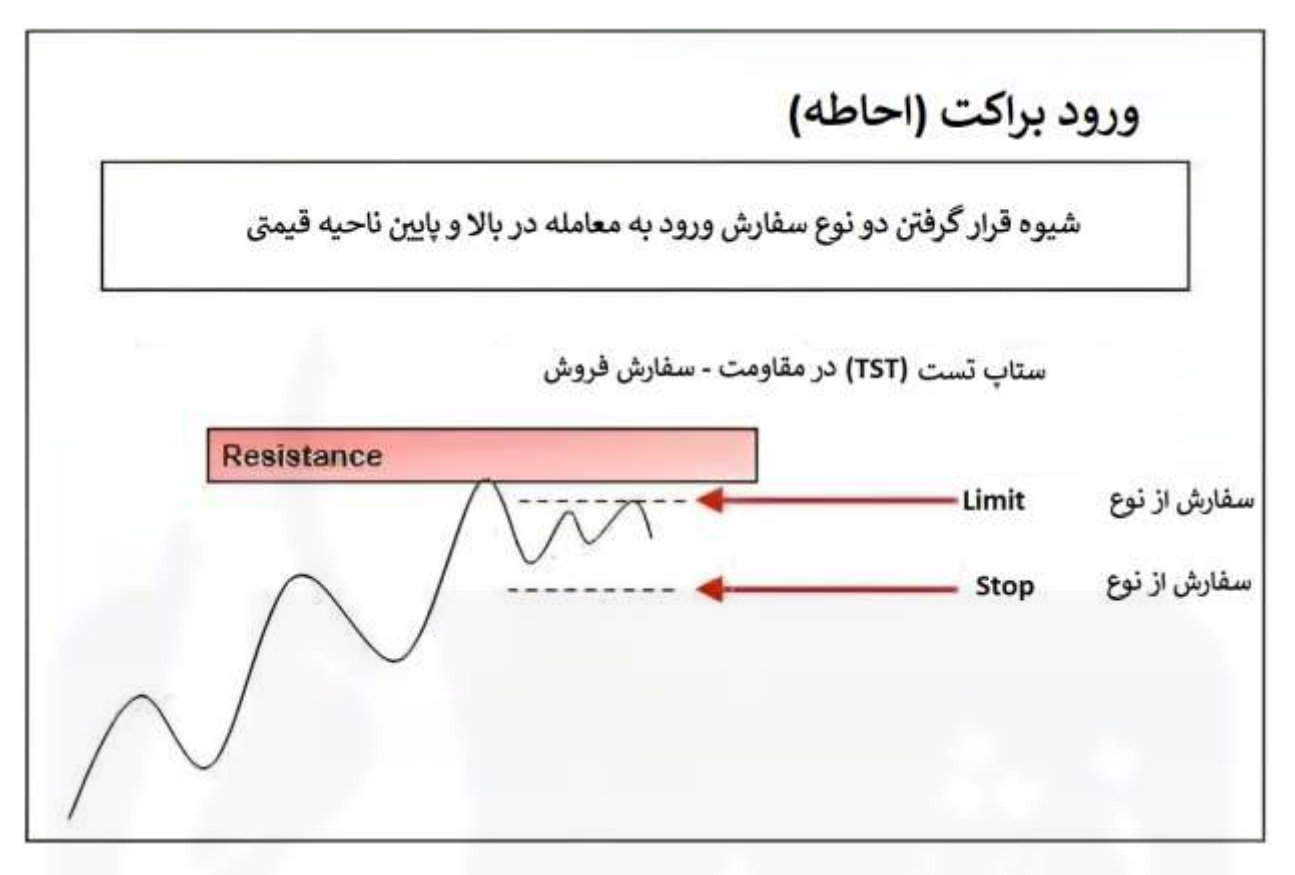

شکل .28 مثال ورودی احاطه کردن یا براکتی - [ستاپ تست در مقاومت](https://chalesh.ir/product/%da%a9%d8%aa%d8%a7%d8%a8-%d8%aa%d9%86%d8%b8%db%8c%d9%85-%da%a9%d9%86-%d9%88-%d9%81%d8%b1%d8%a7%d9%85%d9%88%d8%b4-%da%a9%d9%86-%d8%a2%d9%84%d9%81%d9%88%d9%86%d8%b3%d9%88_%d9%85%d9%88%d8%b1%d9%86%d9%88/)

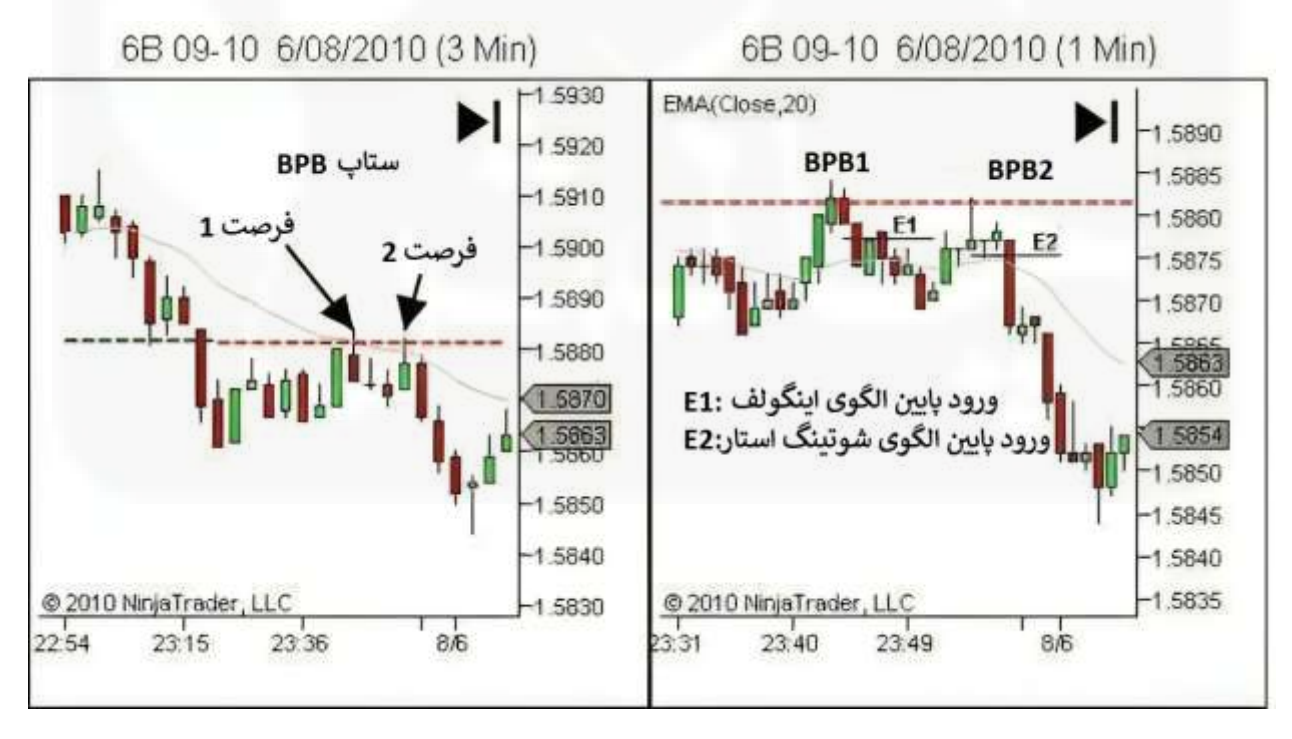

شکل .29 ستاپ BPB - ورود از طریق الگوهای کندل استیک

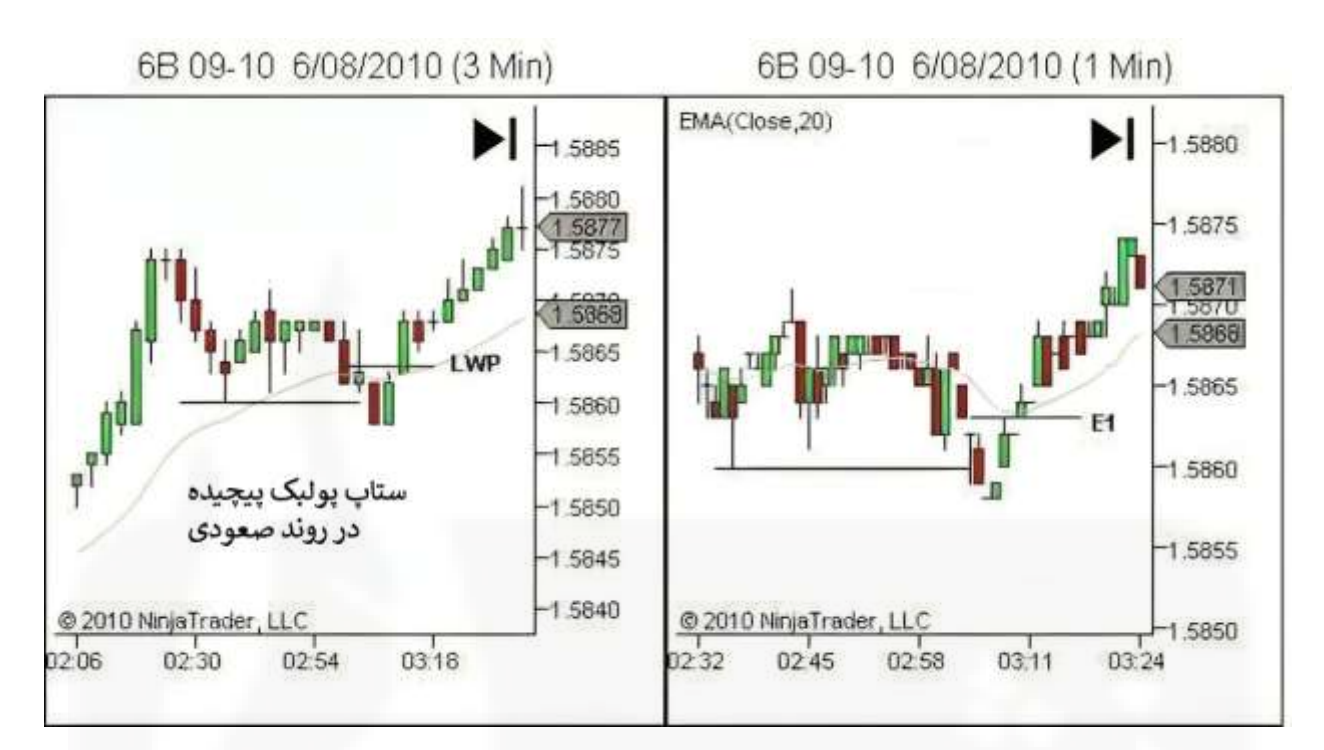

شکل .30 ستاپ CPB - [ورود از طریق الگوهای اسپرینگ و کندلی](https://chalesh.ir/product/%da%a9%d8%aa%d8%a7%d8%a8-%d8%aa%d9%86%d8%b8%db%8c%d9%85-%da%a9%d9%86-%d9%88-%d9%81%d8%b1%d8%a7%d9%85%d9%88%d8%b4-%da%a9%d9%86-%d8%a2%d9%84%d9%81%d9%88%d9%86%d8%b3%d9%88_%d9%85%d9%88%d8%b1%d9%86%d9%88/)

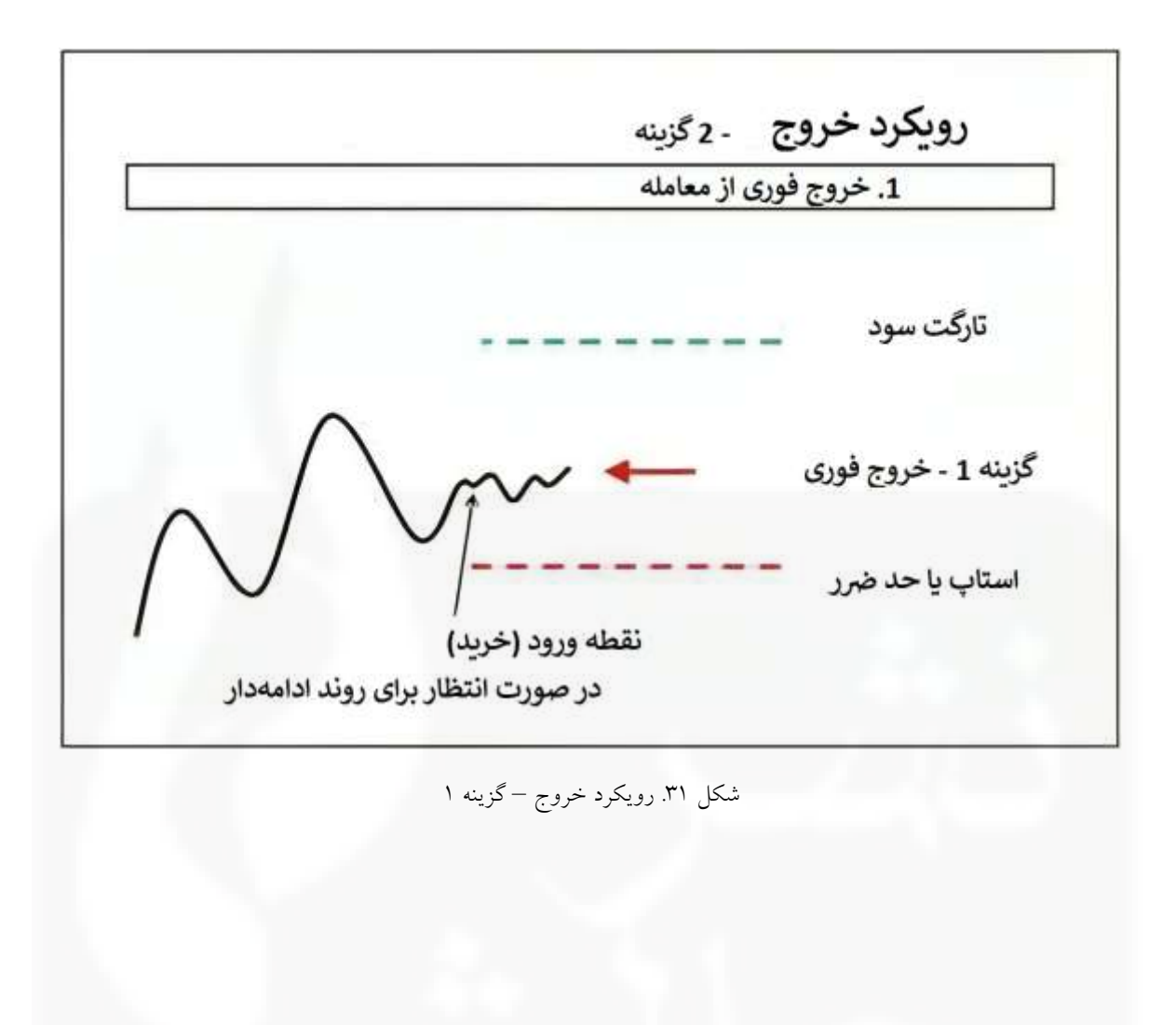

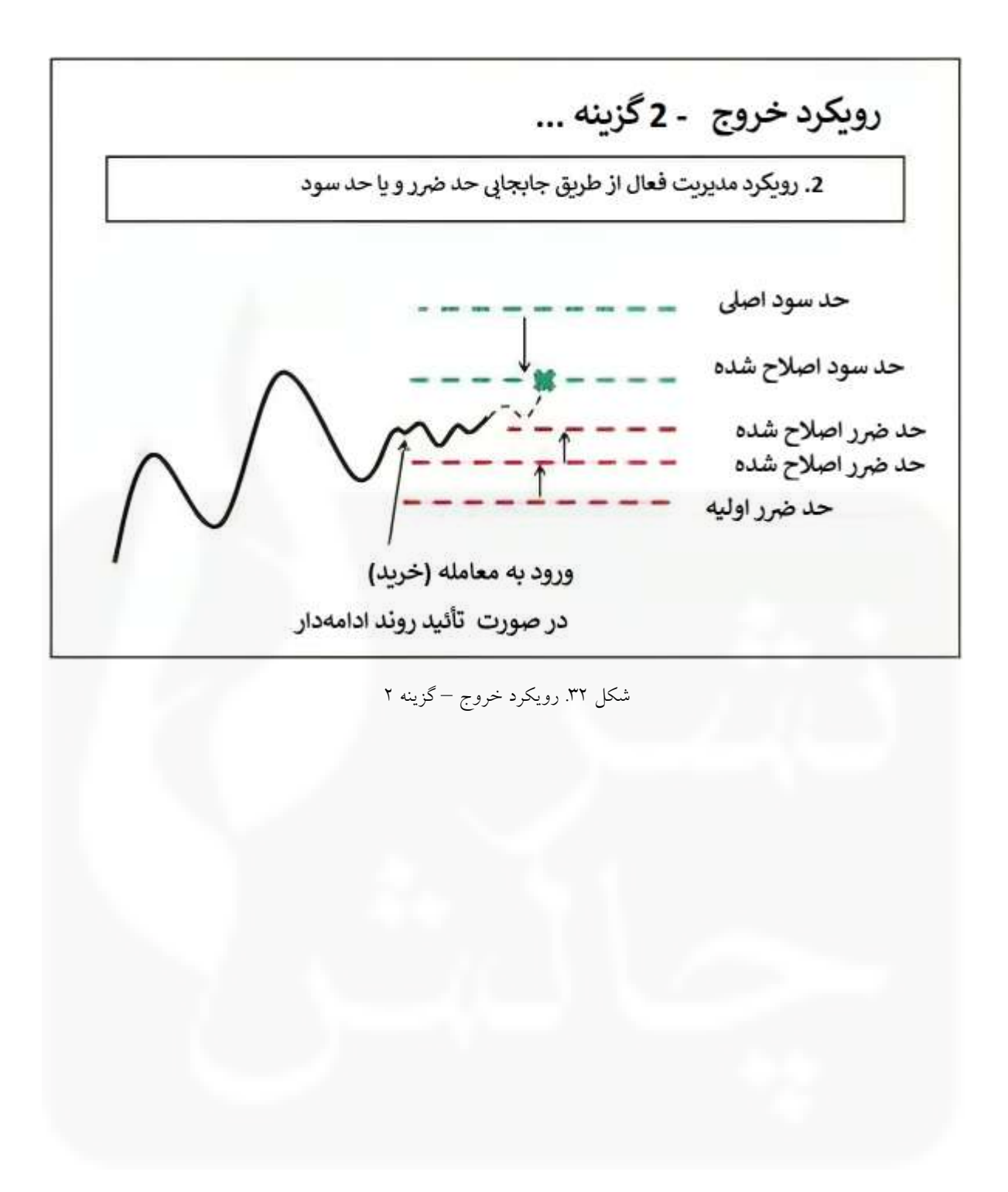

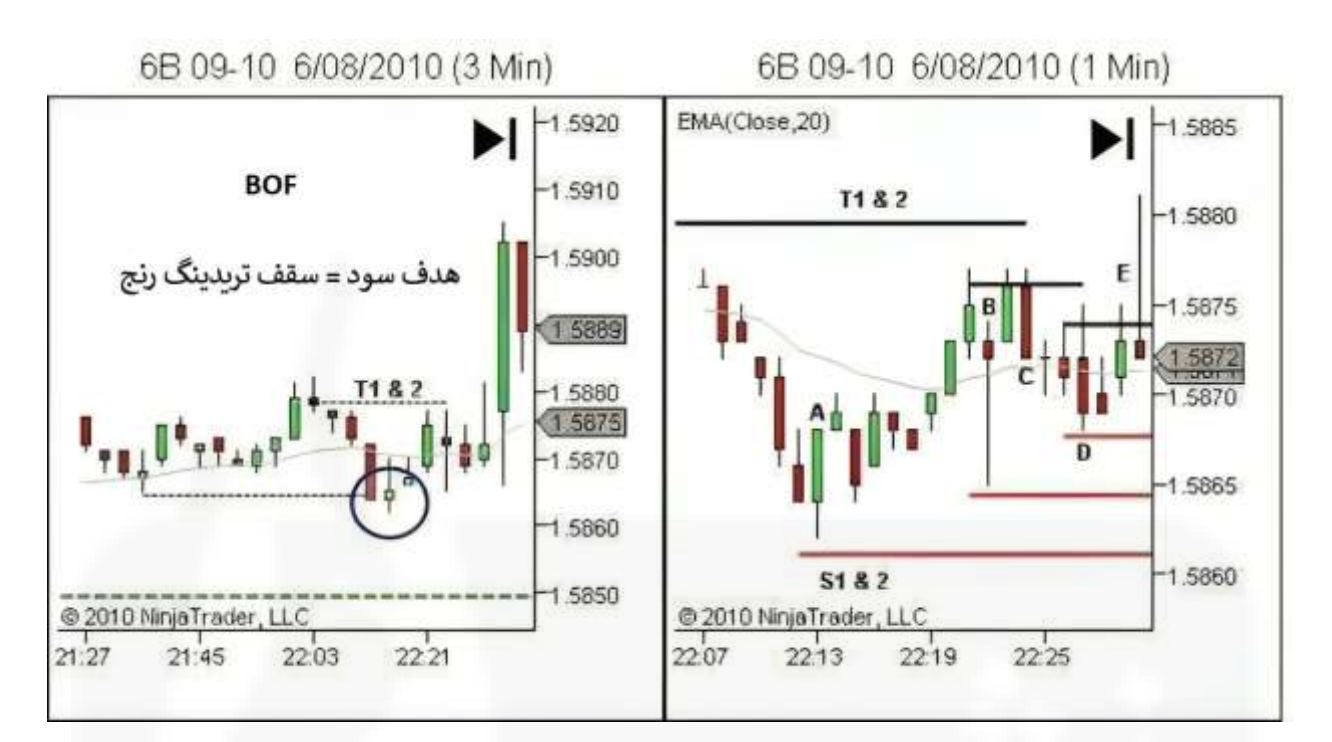

# شکل .33 رویکرد [خروج پس از تغییر فرضیه](https://chalesh.ir/product/%da%a9%d8%aa%d8%a7%d8%a8-%d8%aa%d9%86%d8%b8%db%8c%d9%85-%da%a9%d9%86-%d9%88-%d9%81%d8%b1%d8%a7%d9%85%d9%88%d8%b4-%da%a9%d9%86-%d8%a2%d9%84%d9%81%d9%88%d9%86%d8%b3%d9%88_%d9%85%d9%88%d8%b1%d9%86%d9%88/)

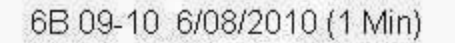

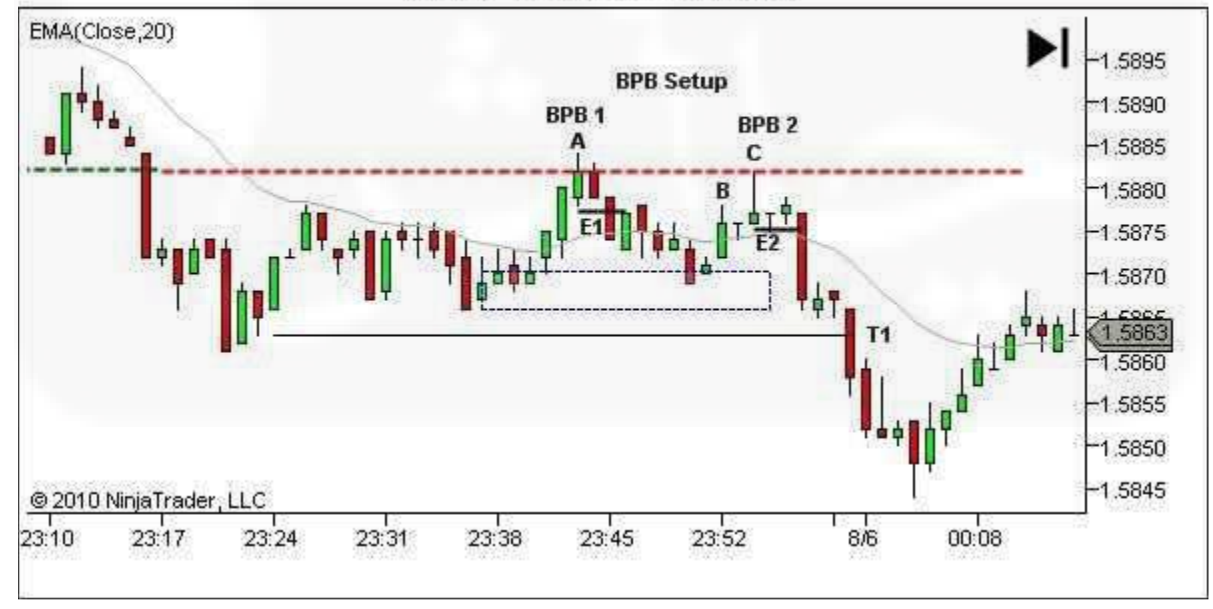

شکل .34 ستاپ BPB - ورود مجدد

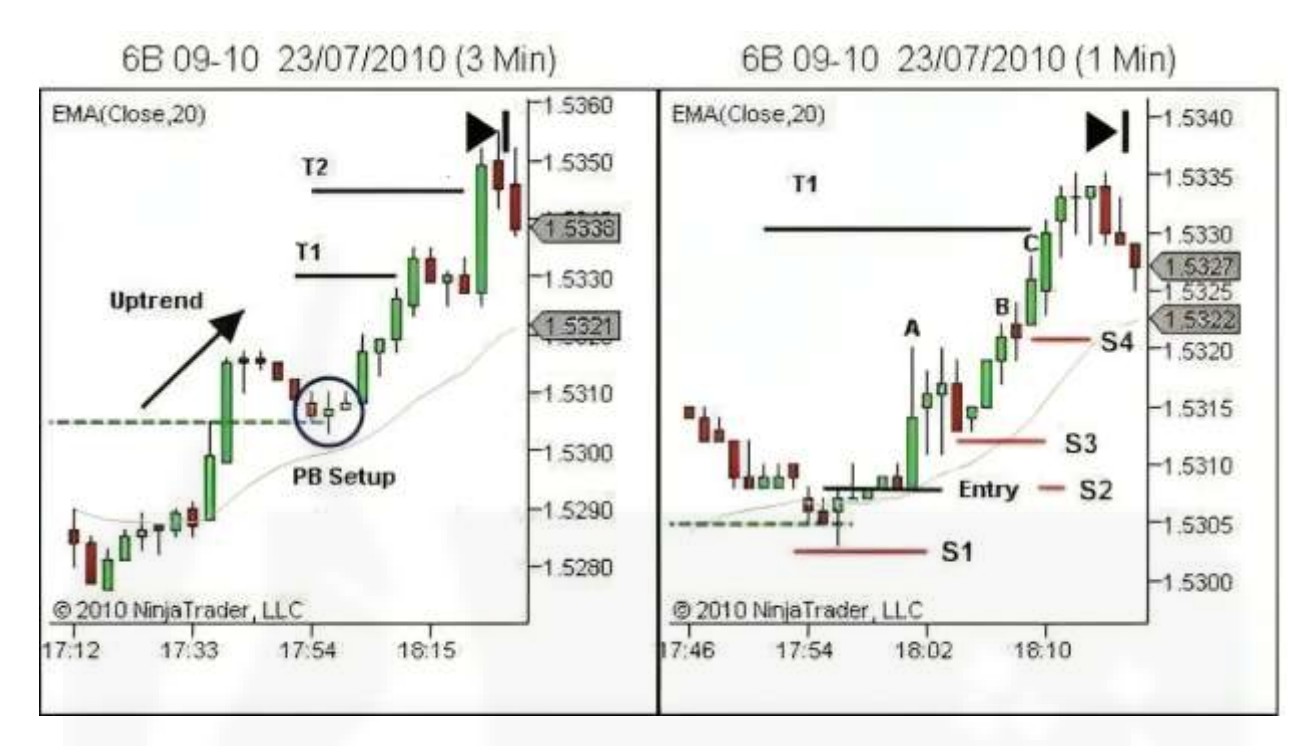

[شکل .35 حرکت قسمت اول دستور حد ضرر](https://chalesh.ir/product/%da%a9%d8%aa%d8%a7%d8%a8-%d8%aa%d9%86%d8%b8%db%8c%d9%85-%da%a9%d9%86-%d9%88-%d9%81%d8%b1%d8%a7%d9%85%d9%88%d8%b4-%da%a9%d9%86-%d8%a2%d9%84%d9%81%d9%88%d9%86%d8%b3%d9%88_%d9%85%d9%88%d8%b1%d9%86%d9%88/)

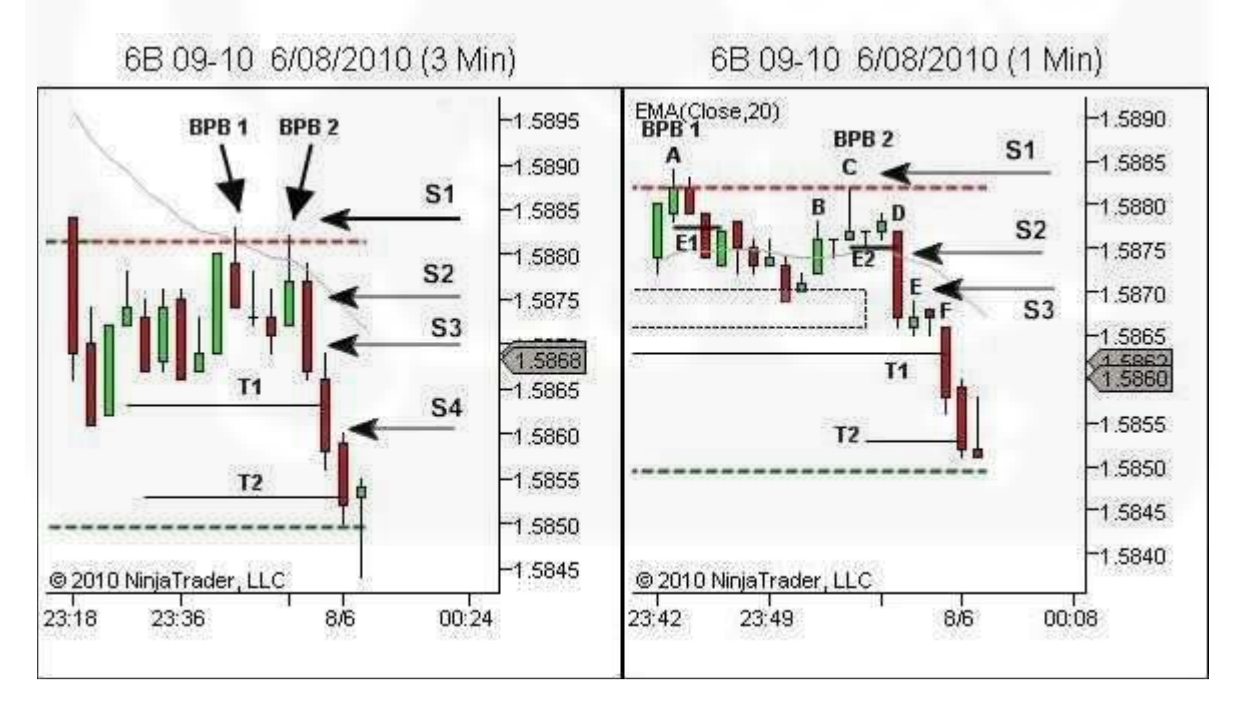

شکل .36 مدیریت معامله - حرکت حد ضرر

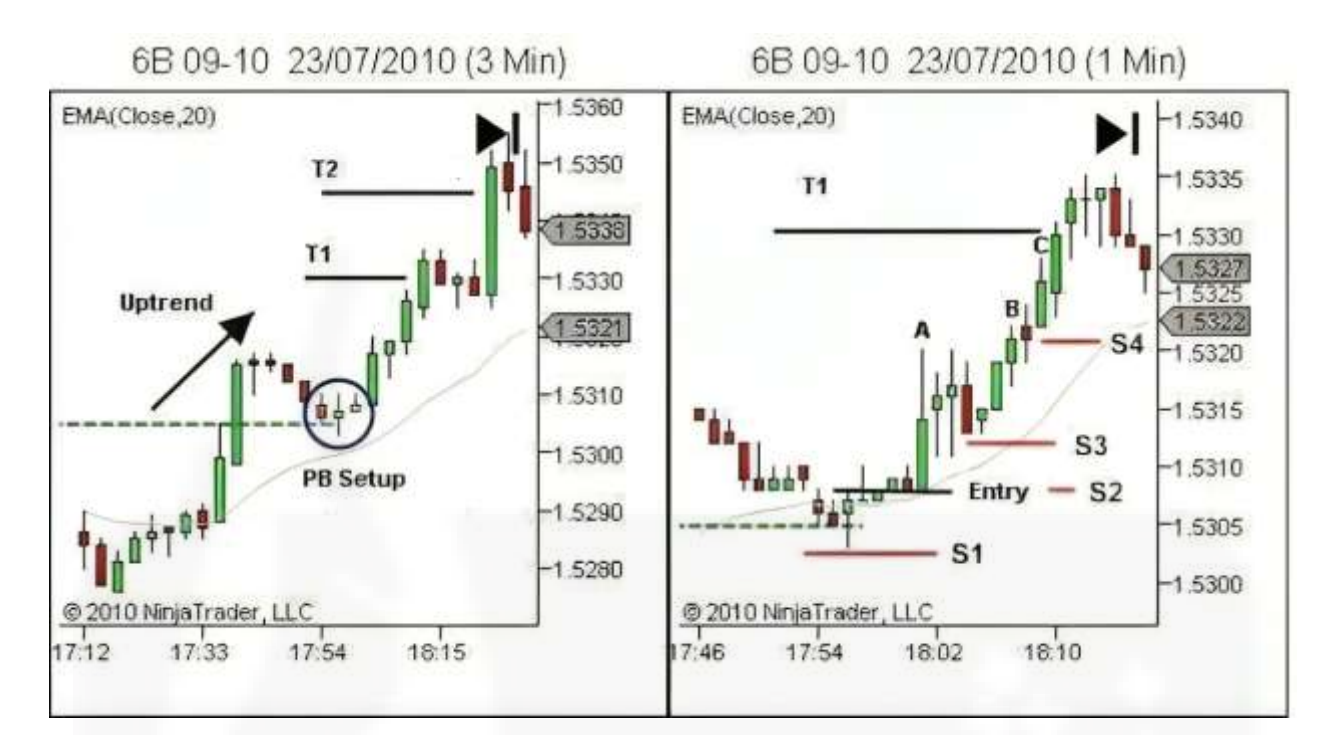

# [شکل .37 حرکت قسمت اول دستور حد ضرر](https://chalesh.ir/product/%da%a9%d8%aa%d8%a7%d8%a8-%d8%aa%d9%86%d8%b8%db%8c%d9%85-%da%a9%d9%86-%d9%88-%d9%81%d8%b1%d8%a7%d9%85%d9%88%d8%b4-%da%a9%d9%86-%d8%a2%d9%84%d9%81%d9%88%d9%86%d8%b3%d9%88_%d9%85%d9%88%d8%b1%d9%86%d9%88/) )تکرار(

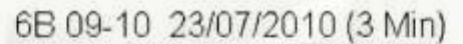

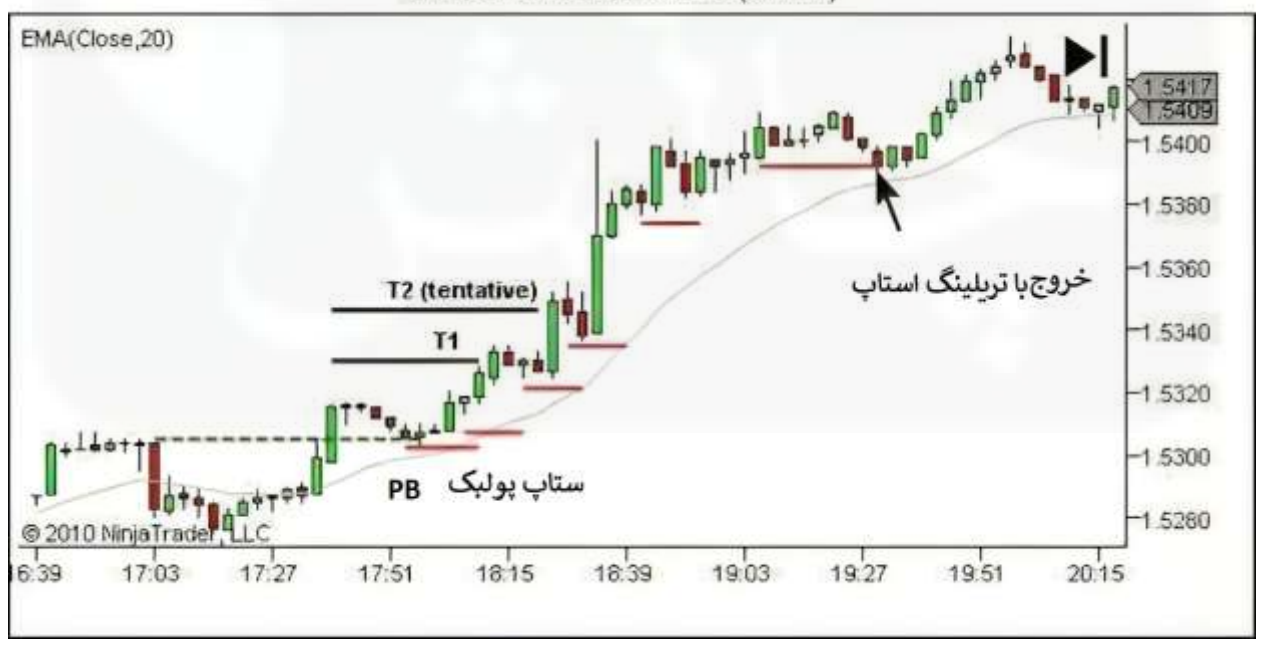

شکل .38 جابجایی قسمت دوم دستور حد ضرر

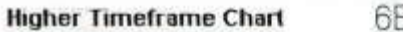

6B 09-10 19/08/2010 (30 Min)

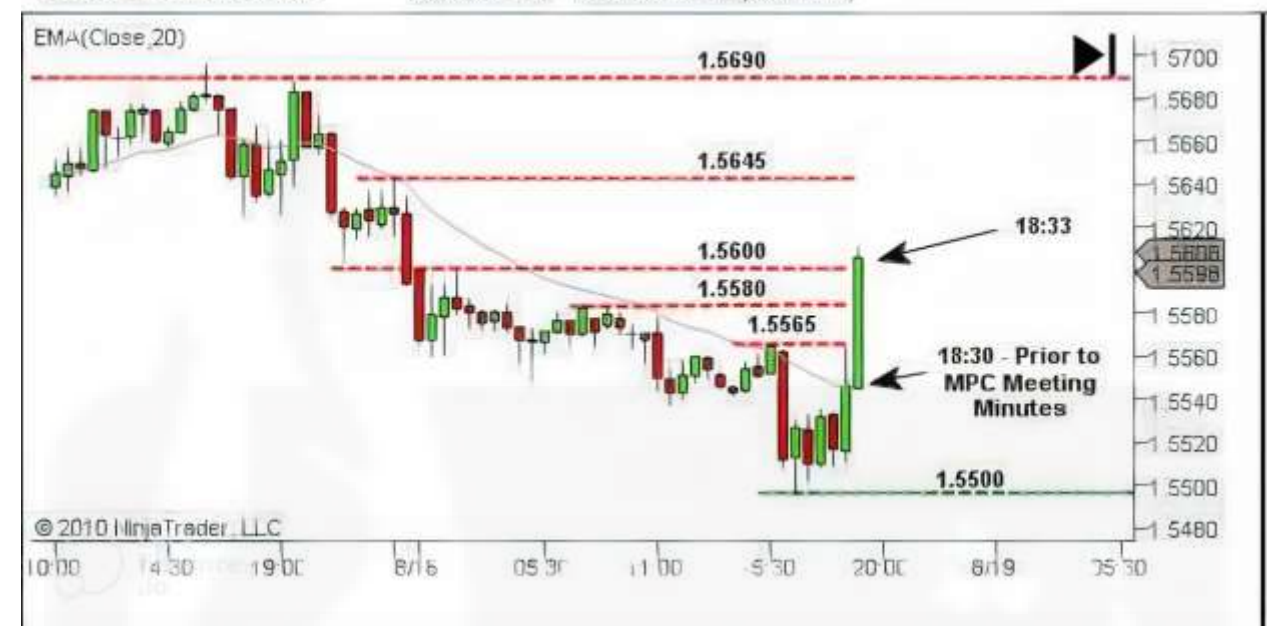

شکل .39 مثال 1 - [ساختار را تعریف کنید](https://chalesh.ir/product/%da%a9%d8%aa%d8%a7%d8%a8-%d8%aa%d9%86%d8%b8%db%8c%d9%85-%da%a9%d9%86-%d9%88-%d9%81%d8%b1%d8%a7%d9%85%d9%88%d8%b4-%da%a9%d9%86-%d8%a2%d9%84%d9%81%d9%88%d9%86%d8%b3%d9%88_%d9%85%d9%88%d8%b1%d9%86%d9%88/)

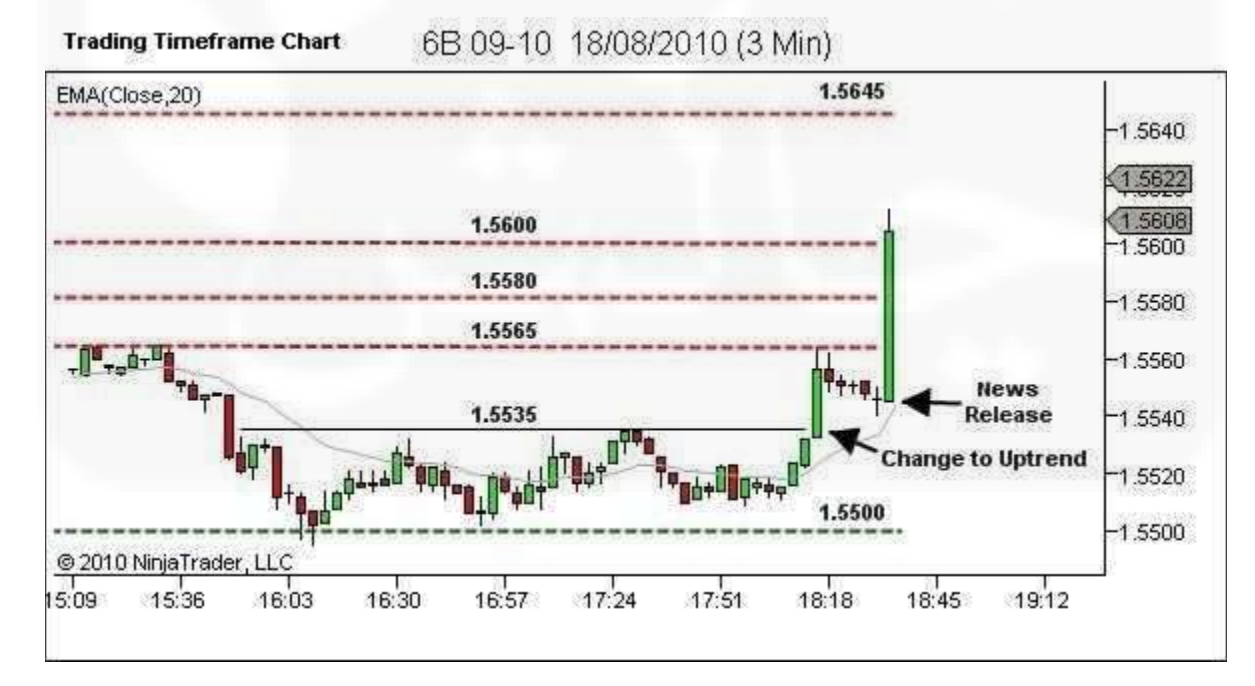

شکل .40 مثال 1 – تعریف روند

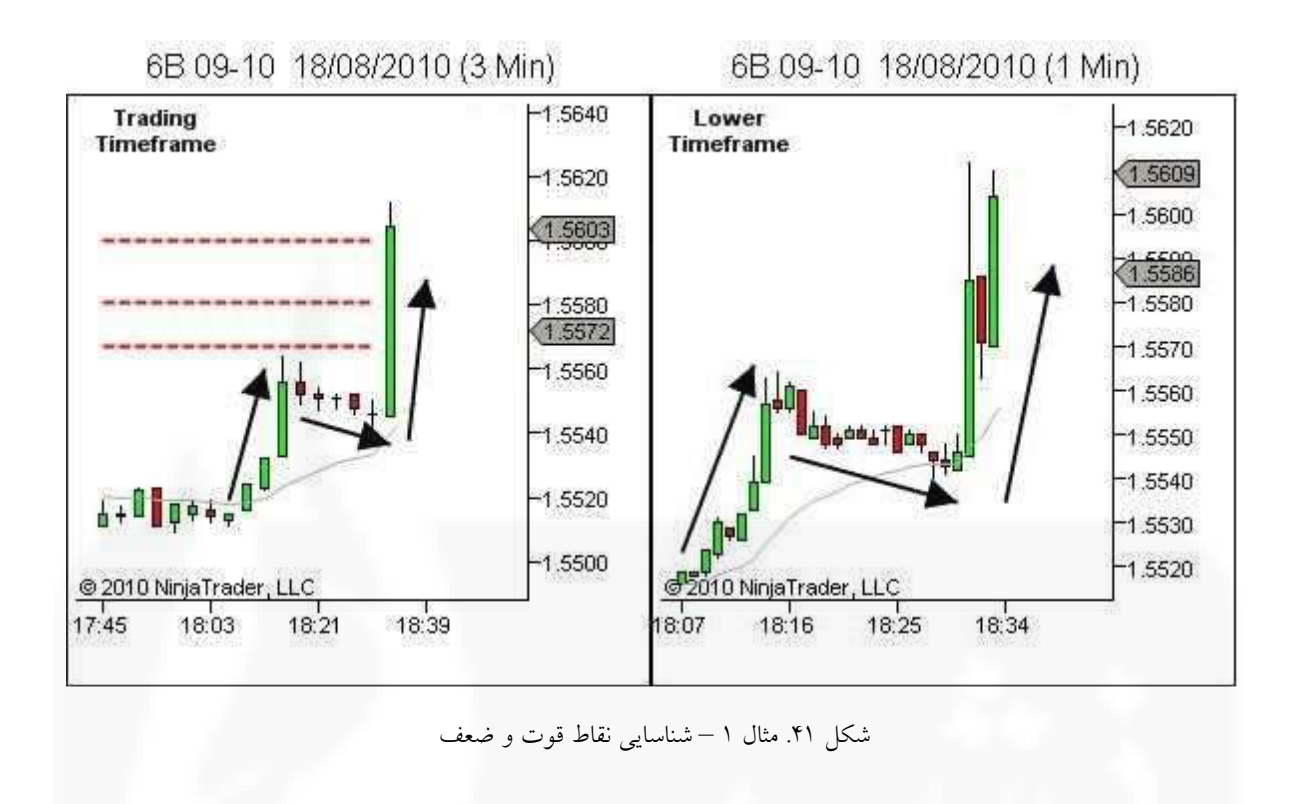

**Trading Timeframe Chart** 

6B 09-10 18/08/2010 (3 Min)

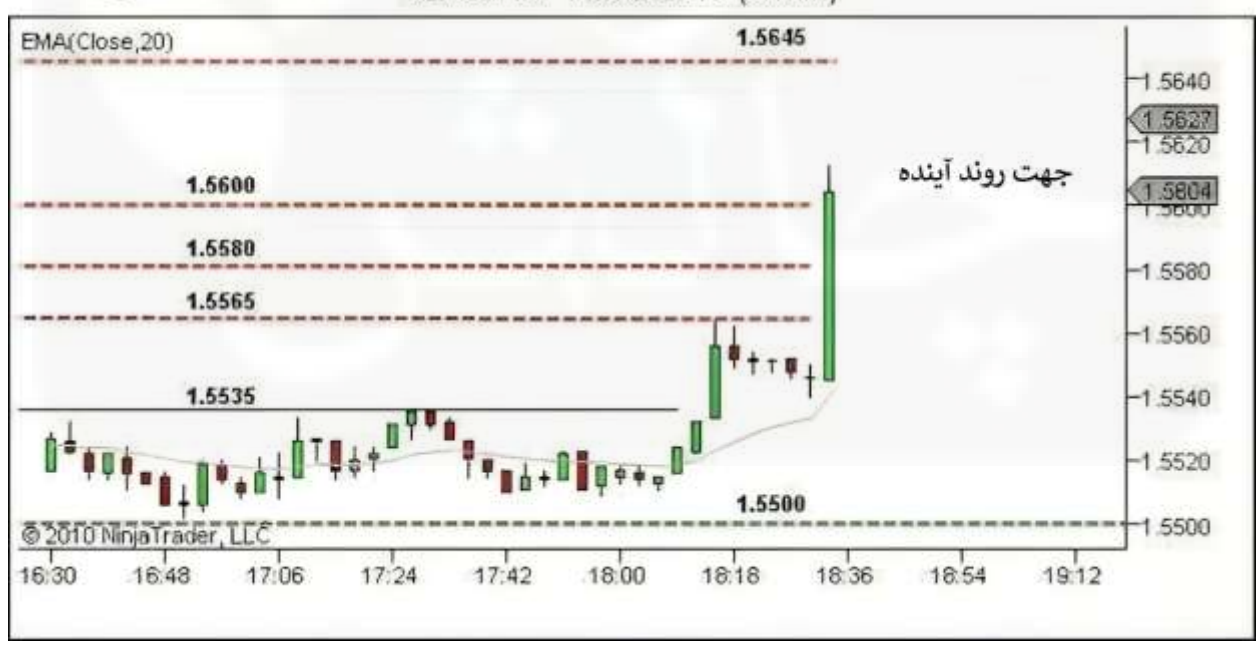

شکل .42 مثال 1 - جهت روند آینده را شناسایی کنید

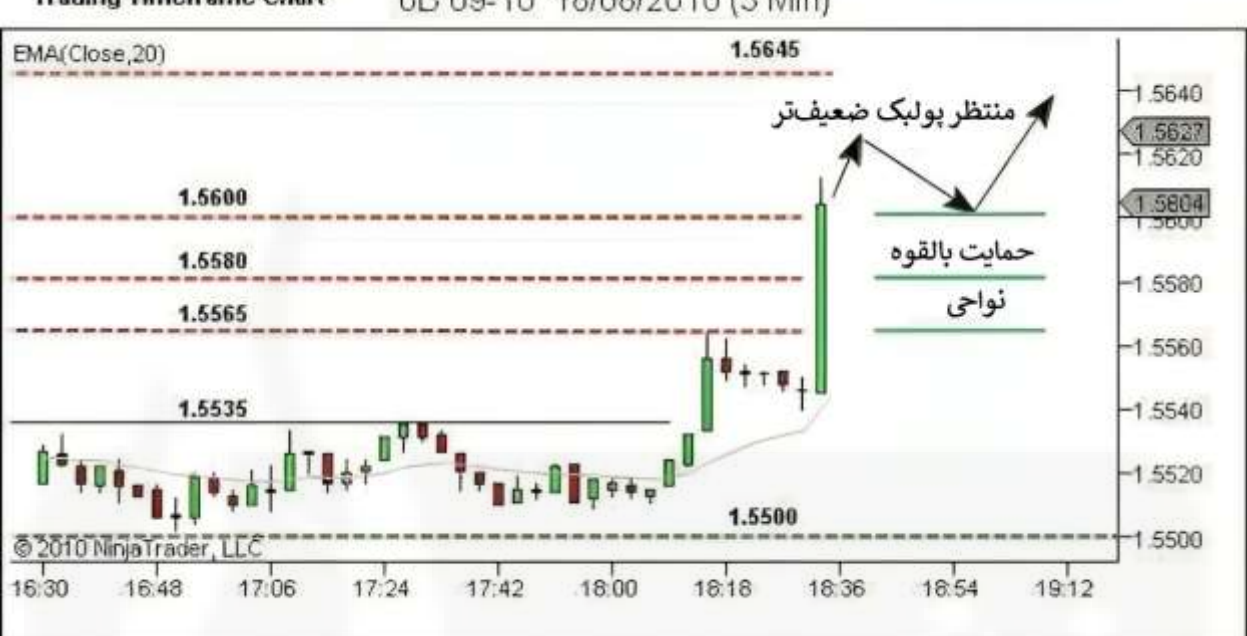

#### 6B 09-10 18/08/2010 (3 Min) **Trading Timeframe Chart**

شکل .43 مثال 1 - حرکت آینده [قیمت را تجسم کنید](https://chalesh.ir/product/%da%a9%d8%aa%d8%a7%d8%a8-%d8%aa%d9%86%d8%b8%db%8c%d9%85-%da%a9%d9%86-%d9%88-%d9%81%d8%b1%d8%a7%d9%85%d9%88%d8%b4-%da%a9%d9%86-%d8%a2%d9%84%d9%81%d9%88%d9%86%d8%b3%d9%88_%d9%85%d9%88%d8%b1%d9%86%d9%88/)

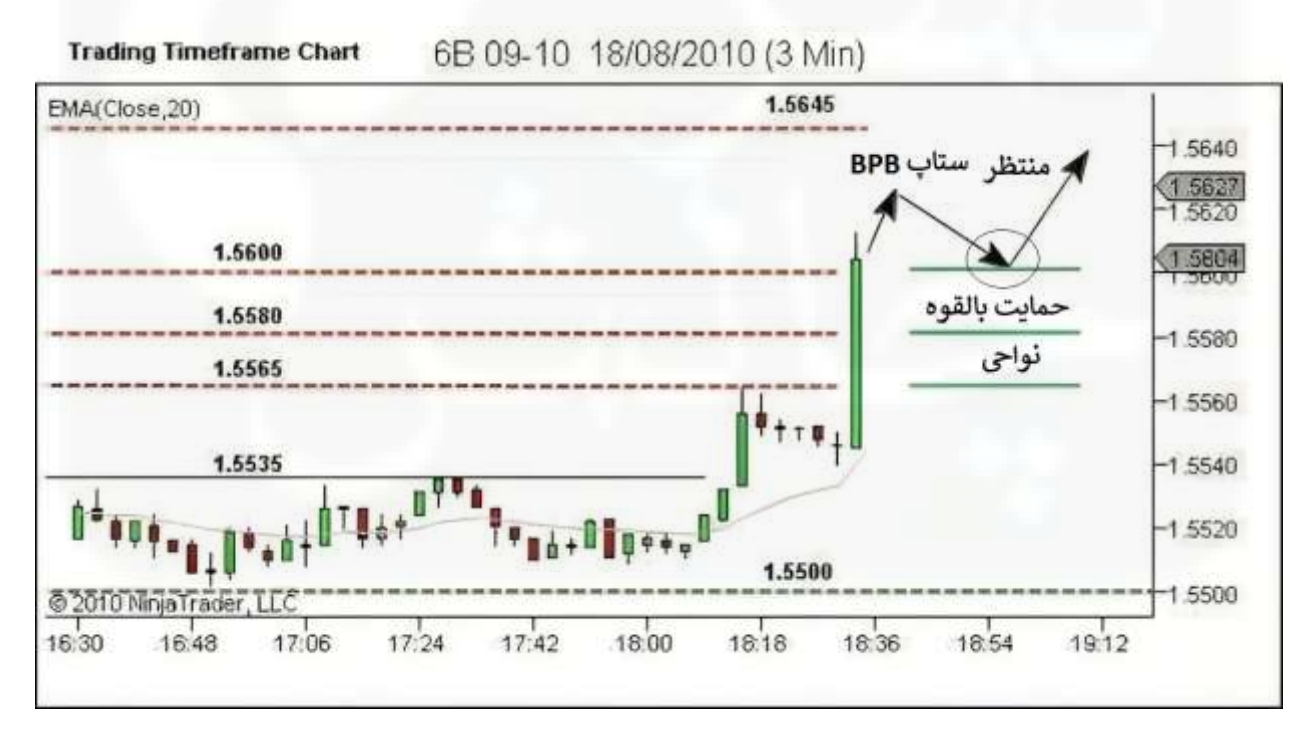

شکل .44 مثال 1 - منتظر فرصت ستاپ BPB

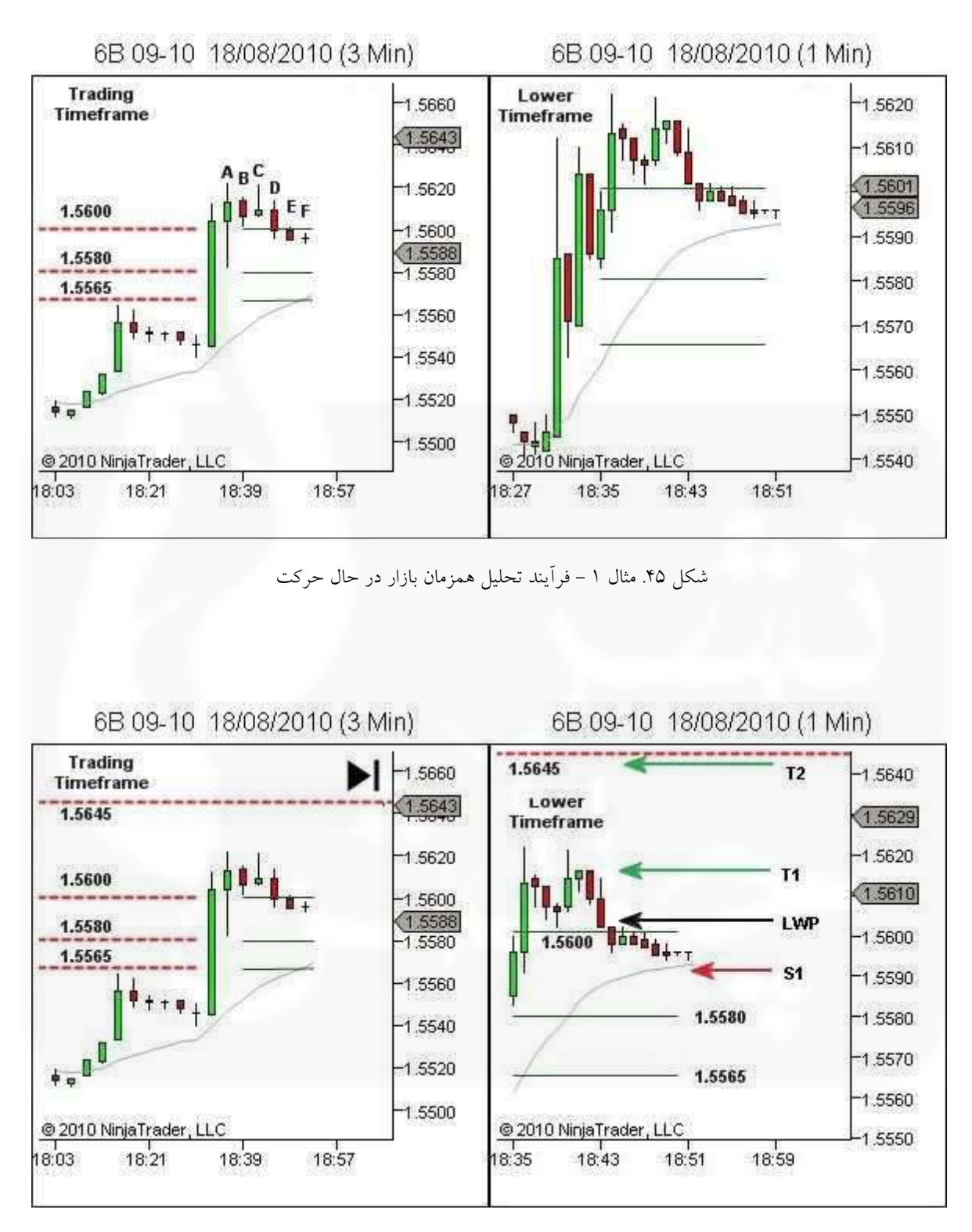

شکل .46 مثال 1 - آماده سازی معامله

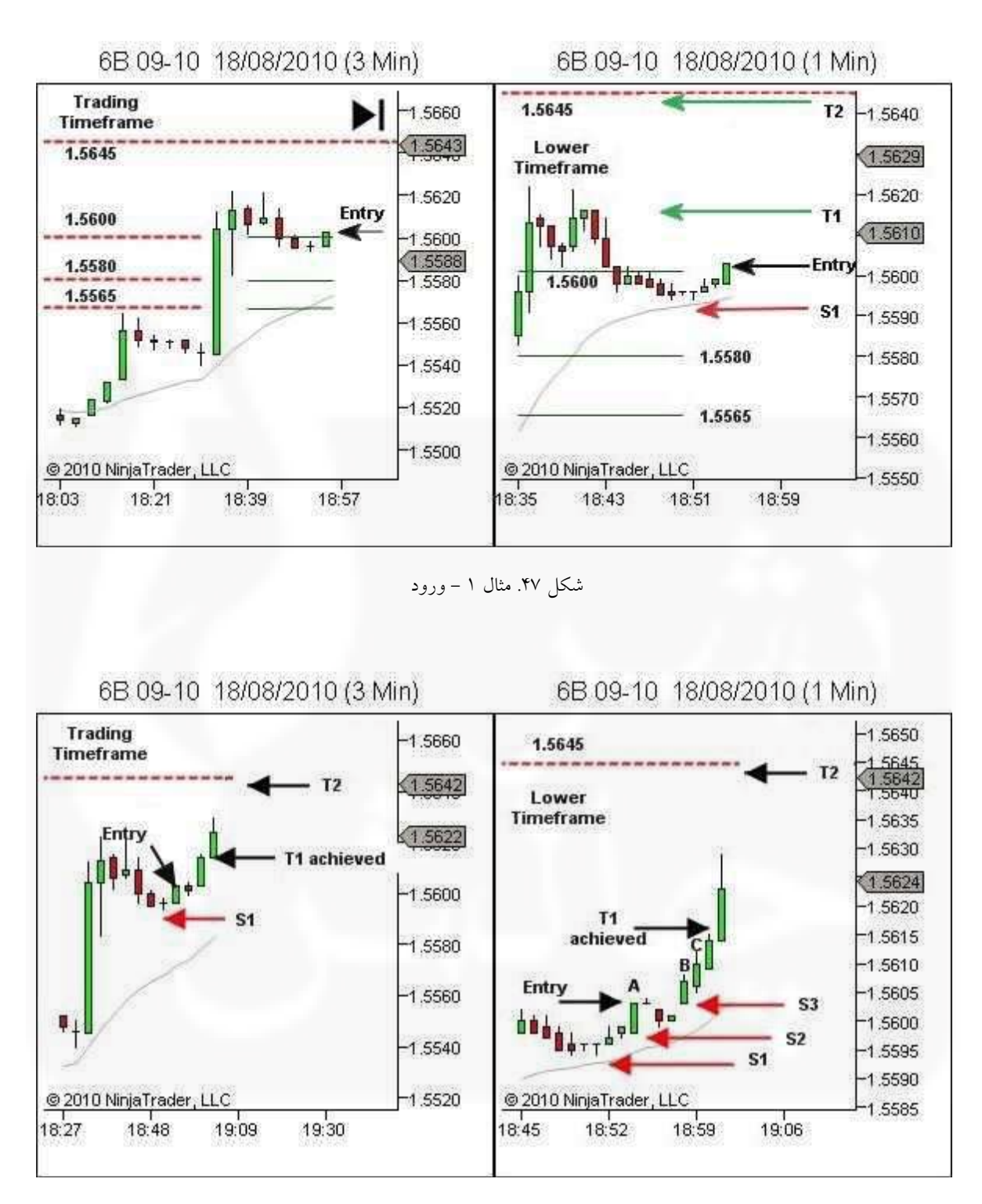

شکل .48 مثال 1 - مدیریت معامله و خروج - قسمت اول

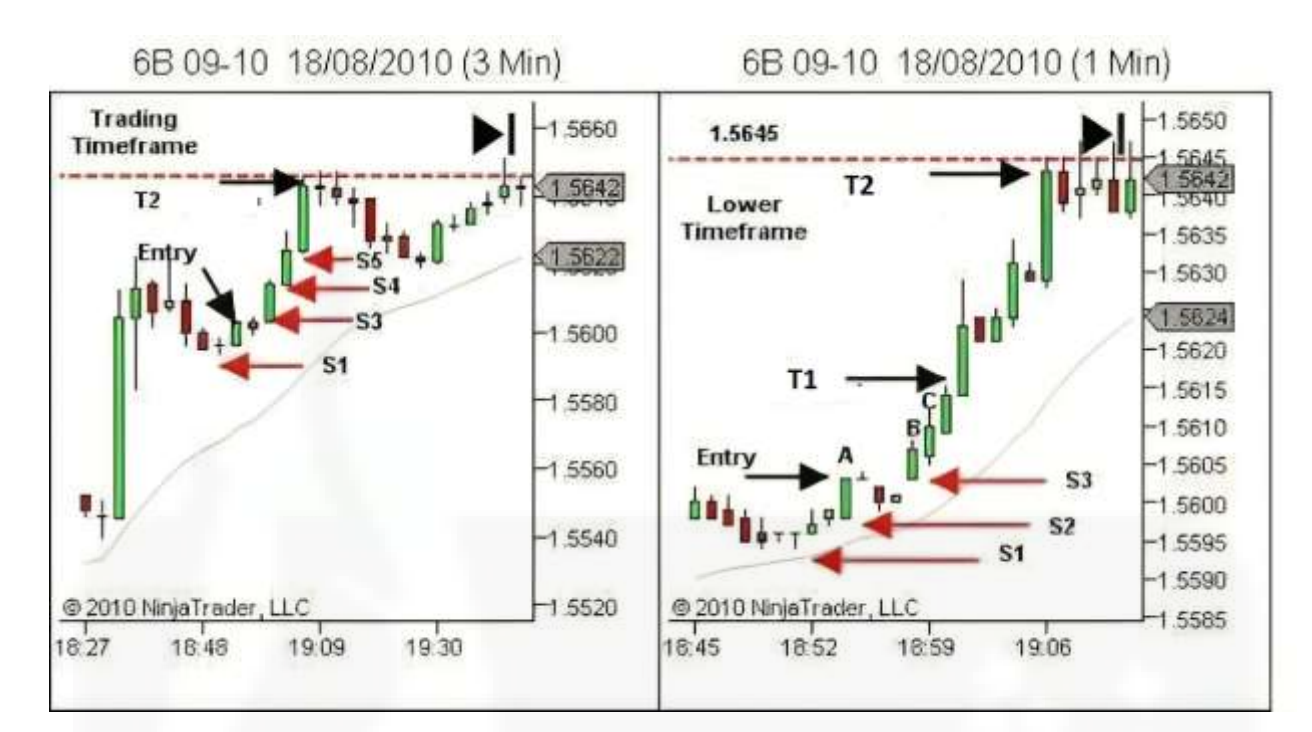

شکل .49 مثال 1 - [مدیریت معامله و خروج -](https://chalesh.ir/product/%da%a9%d8%aa%d8%a7%d8%a8-%d8%aa%d9%86%d8%b8%db%8c%d9%85-%da%a9%d9%86-%d9%88-%d9%81%d8%b1%d8%a7%d9%85%d9%88%d8%b4-%da%a9%d9%86-%d8%a2%d9%84%d9%81%d9%88%d9%86%d8%b3%d9%88_%d9%85%d9%88%d8%b1%d9%86%d9%88/) قسمت دوم

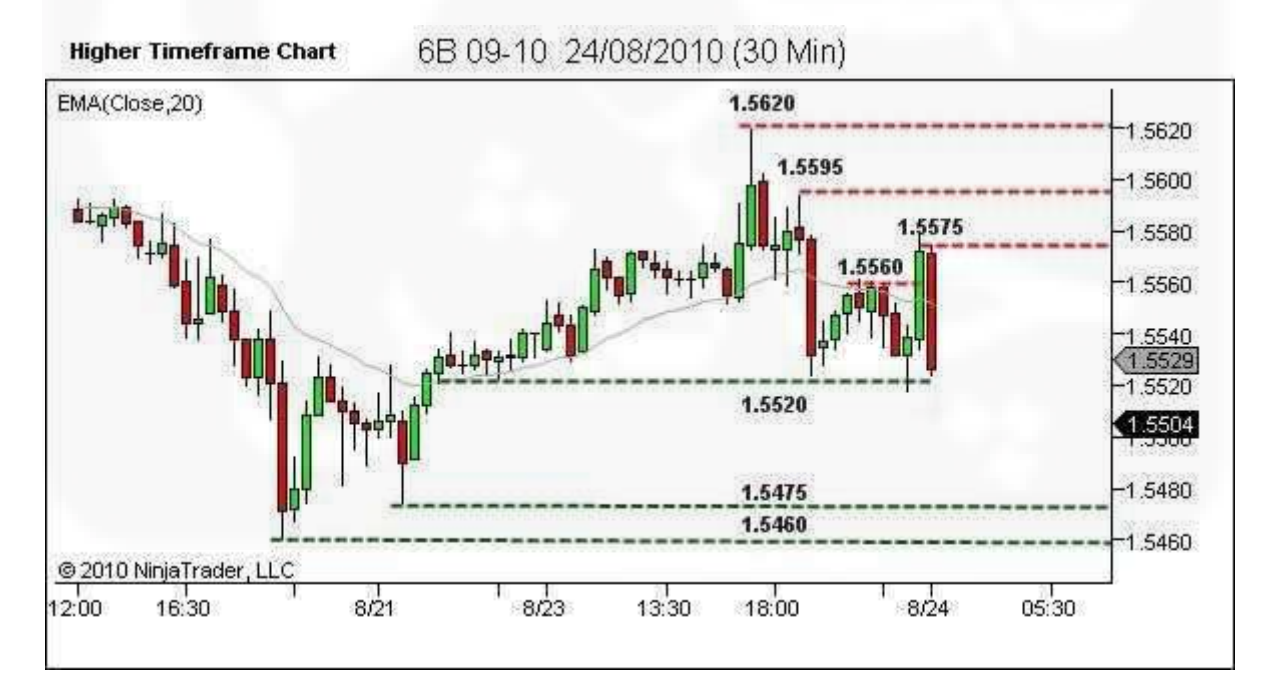

شکل .50 مثال 2 - ساختار را تعریف کنید

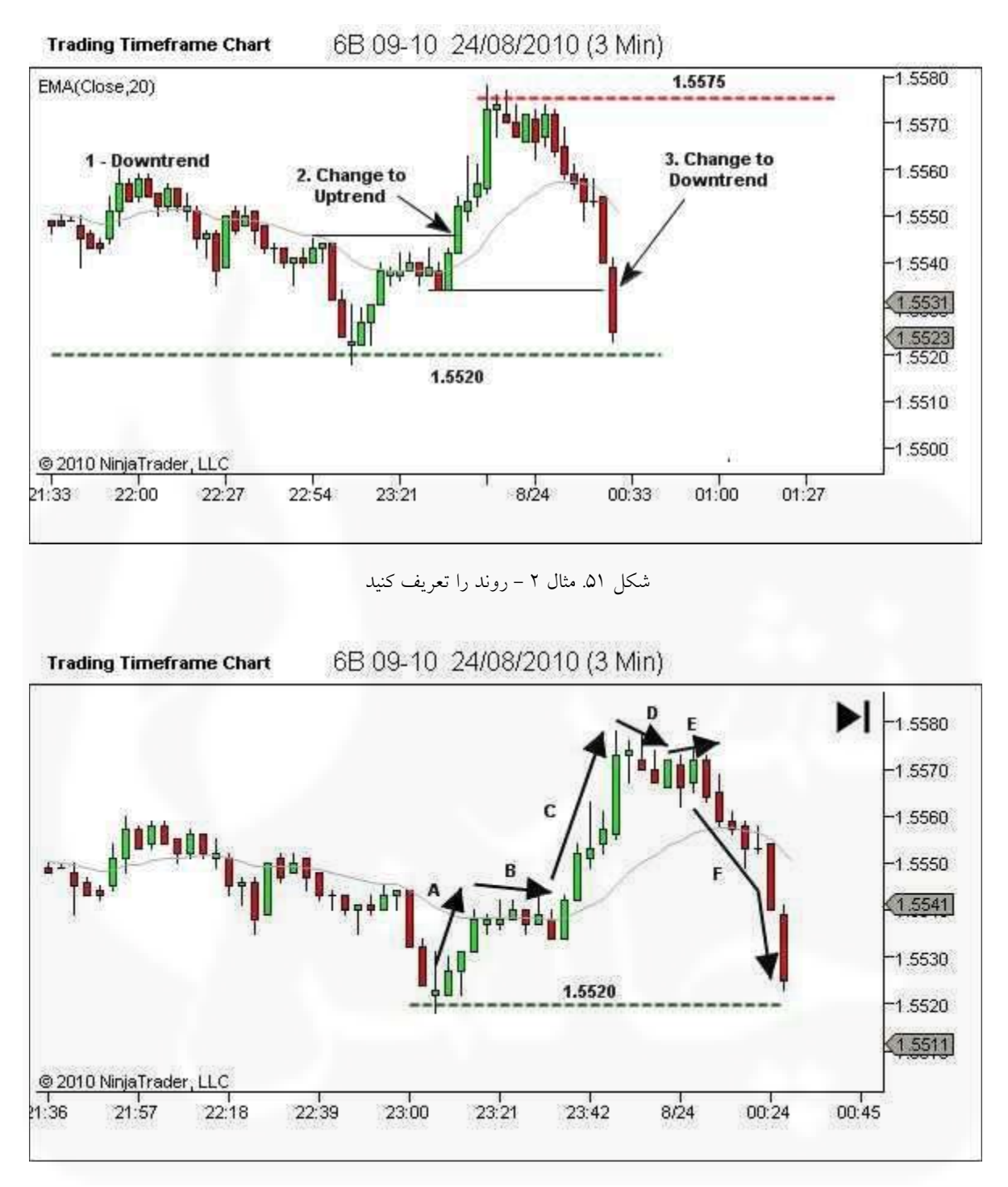

شکل .52 مثال 2 - شناسایی نقاط قوت و ضعف - 1 از 2

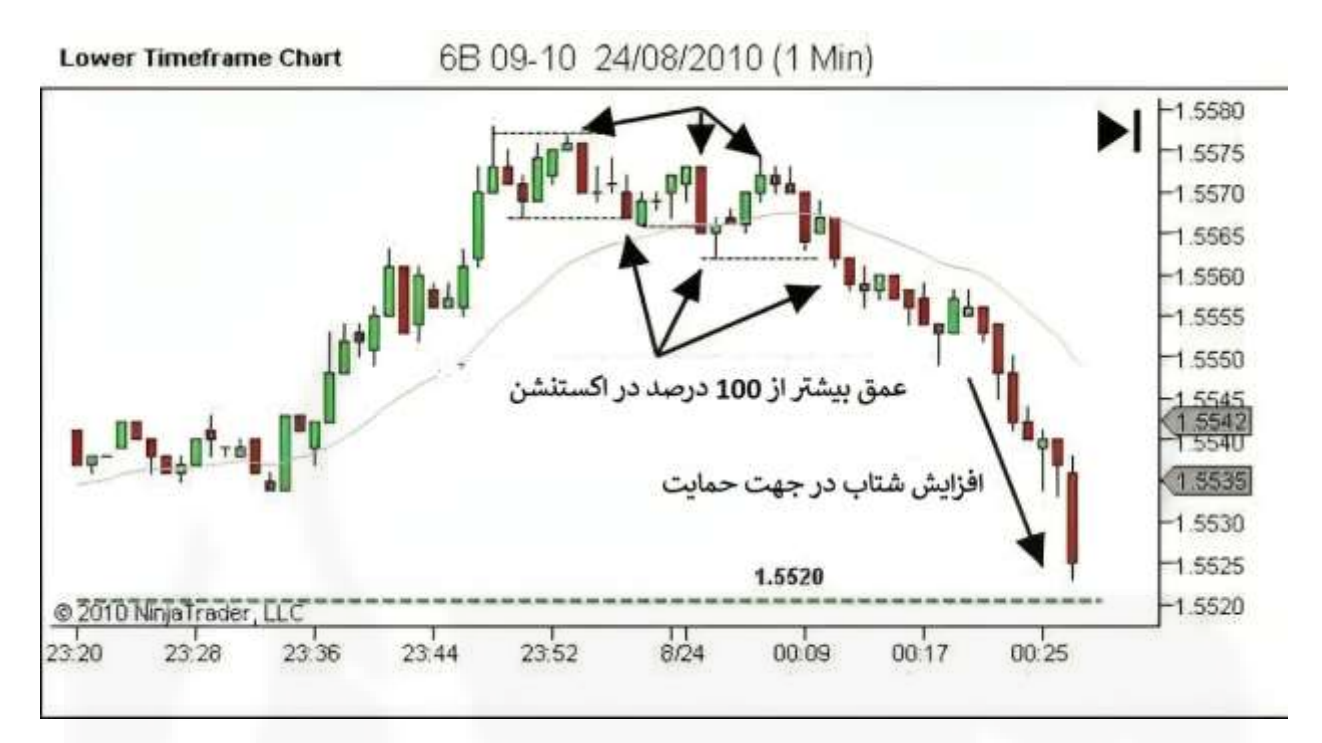

شکل .53 مثال 2 - [شناسایی نقاط قوت و ضعف -](https://chalesh.ir/product/%da%a9%d8%aa%d8%a7%d8%a8-%d8%aa%d9%86%d8%b8%db%8c%d9%85-%da%a9%d9%86-%d9%88-%d9%81%d8%b1%d8%a7%d9%85%d9%88%d8%b4-%da%a9%d9%86-%d8%a2%d9%84%d9%81%d9%88%d9%86%d8%b3%d9%88_%d9%85%d9%88%d8%b1%d9%86%d9%88/) 2 از 2

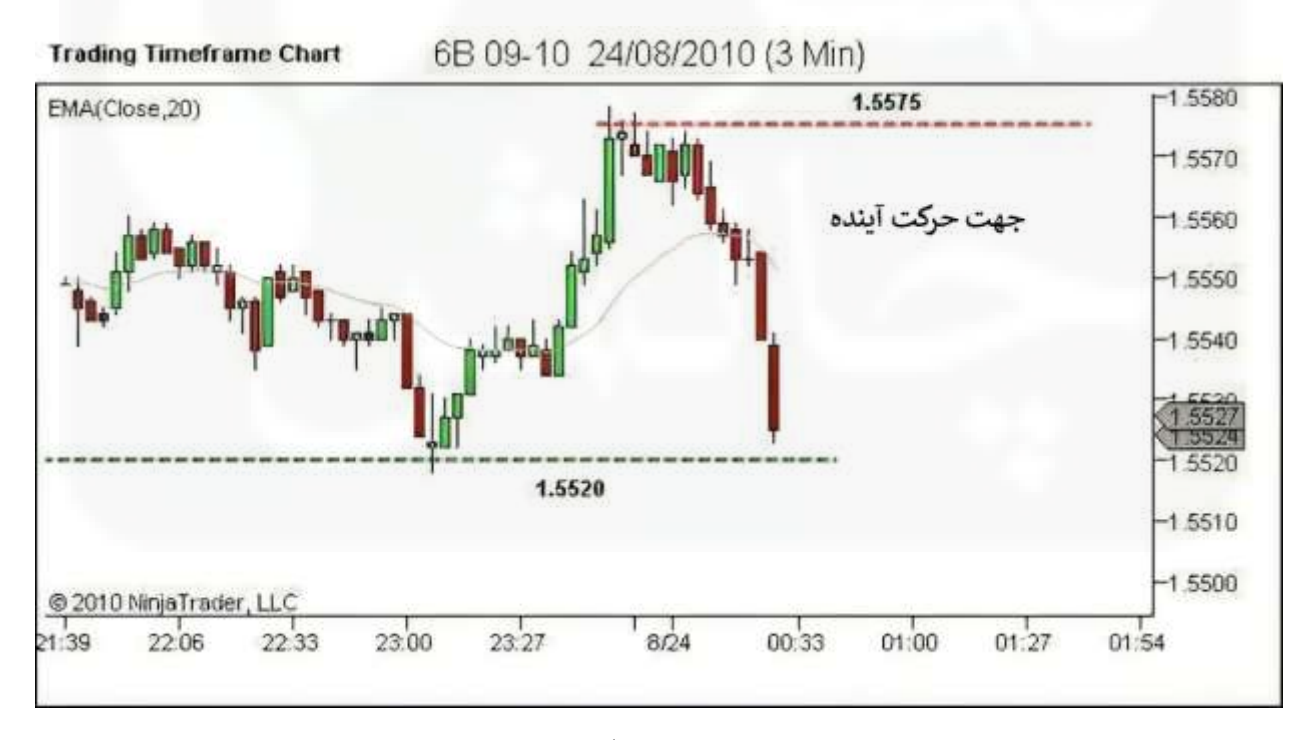

شکل .54 مثال 2 - جهت روند آینده را شناسایی کنید

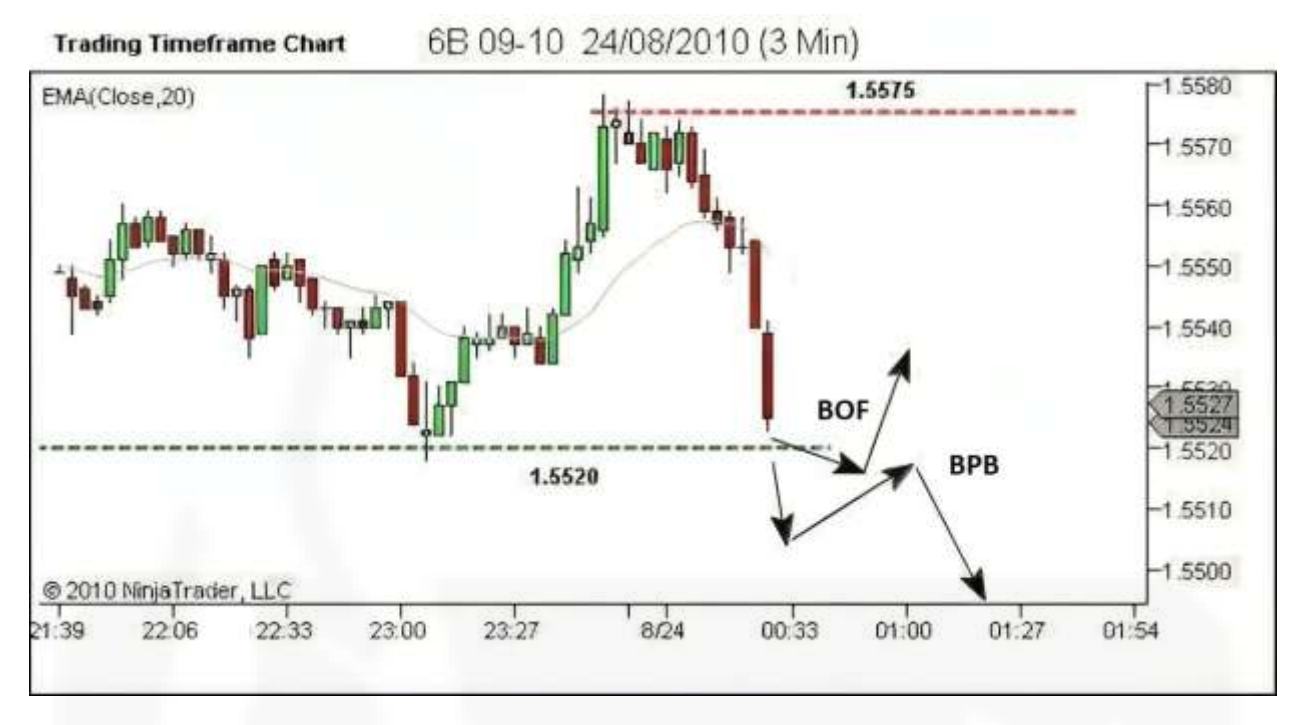

شکل .55 مثال 2 - [حرکت قیمت آینده را تجسم کنید](https://chalesh.ir/product/%da%a9%d8%aa%d8%a7%d8%a8-%d8%aa%d9%86%d8%b8%db%8c%d9%85-%da%a9%d9%86-%d9%88-%d9%81%d8%b1%d8%a7%d9%85%d9%88%d8%b4-%da%a9%d9%86-%d8%a2%d9%84%d9%81%d9%88%d9%86%d8%b3%d9%88_%d9%85%d9%88%d8%b1%d9%86%d9%88/)

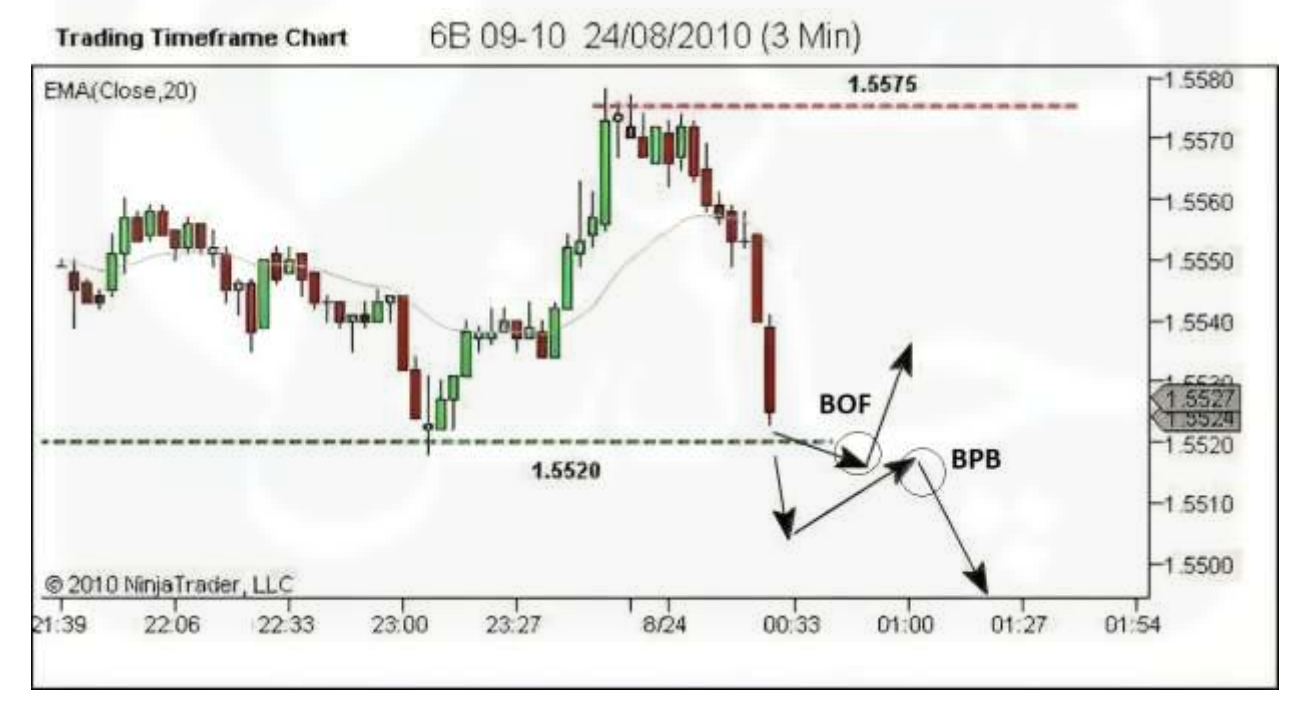

شکل .56 مثال 2 - مناطق فرصت معامالتی را شناسایی کنید

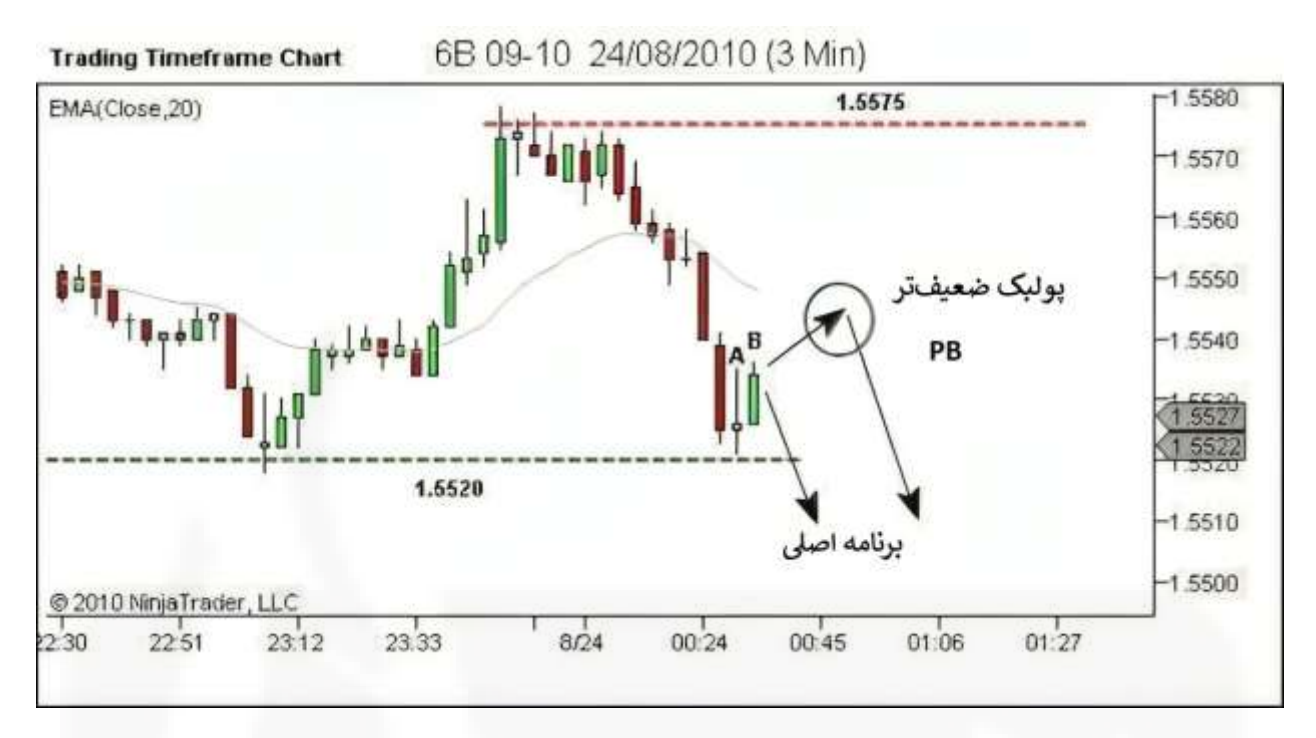

شکل .57 مثال 2 - [ارزیابی مجدد جهت روند آینده](https://chalesh.ir/product/%da%a9%d8%aa%d8%a7%d8%a8-%d8%aa%d9%86%d8%b8%db%8c%d9%85-%da%a9%d9%86-%d9%88-%d9%81%d8%b1%d8%a7%d9%85%d9%88%d8%b4-%da%a9%d9%86-%d8%a2%d9%84%d9%81%d9%88%d9%86%d8%b3%d9%88_%d9%85%d9%88%d8%b1%d9%86%d9%88/)

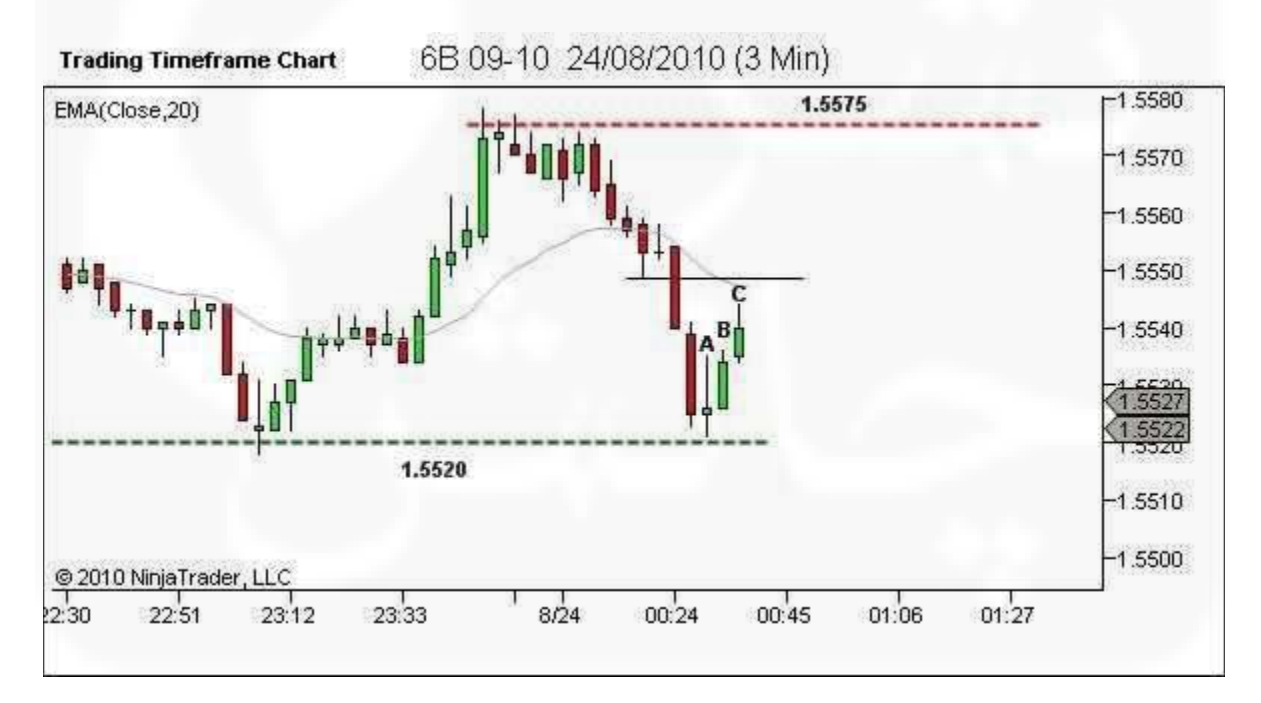

شکل .58 مثال 2 - فرآیند تحلیل بازار در حال انجام
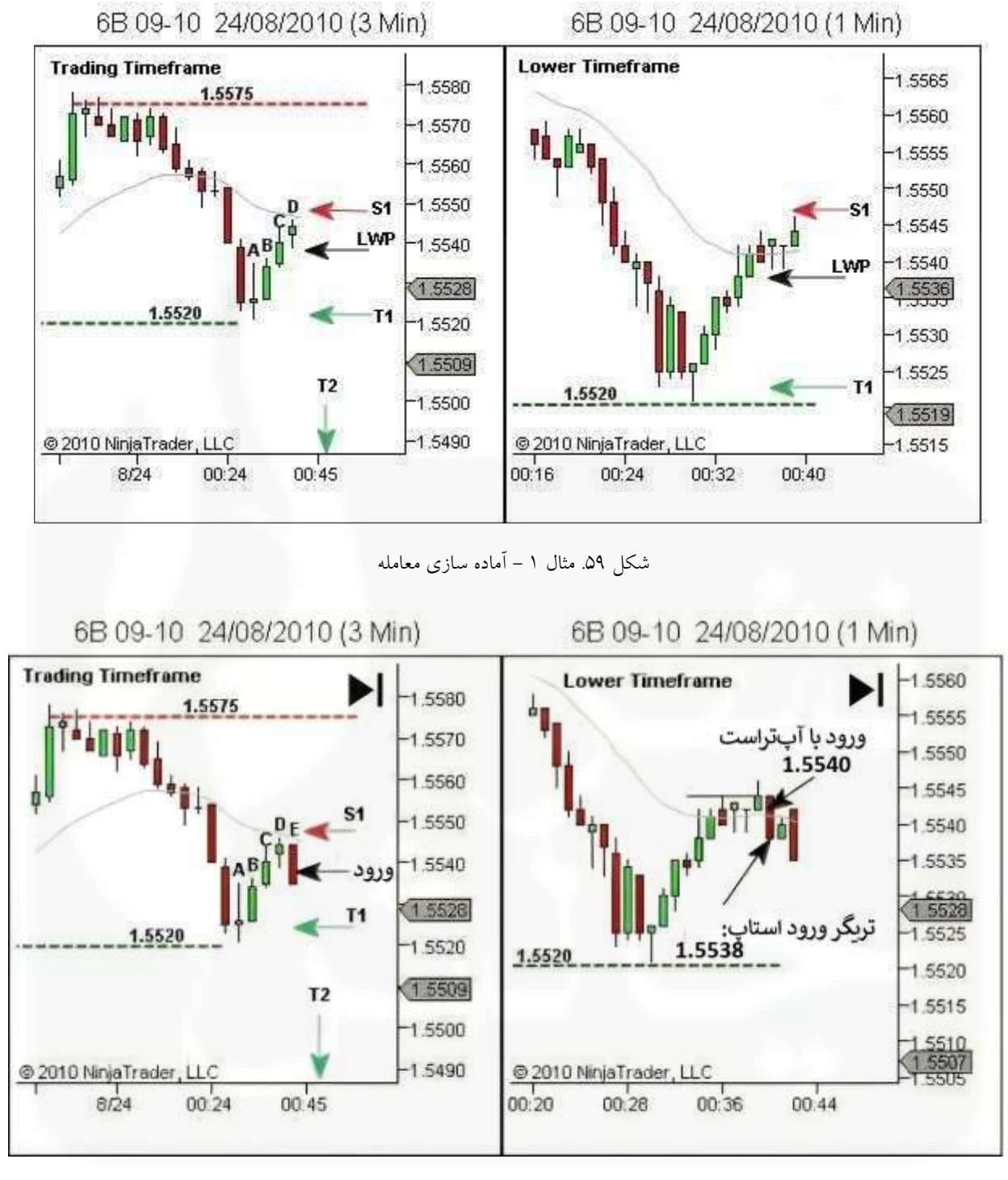

شکل .60 مثال 2 - ورود

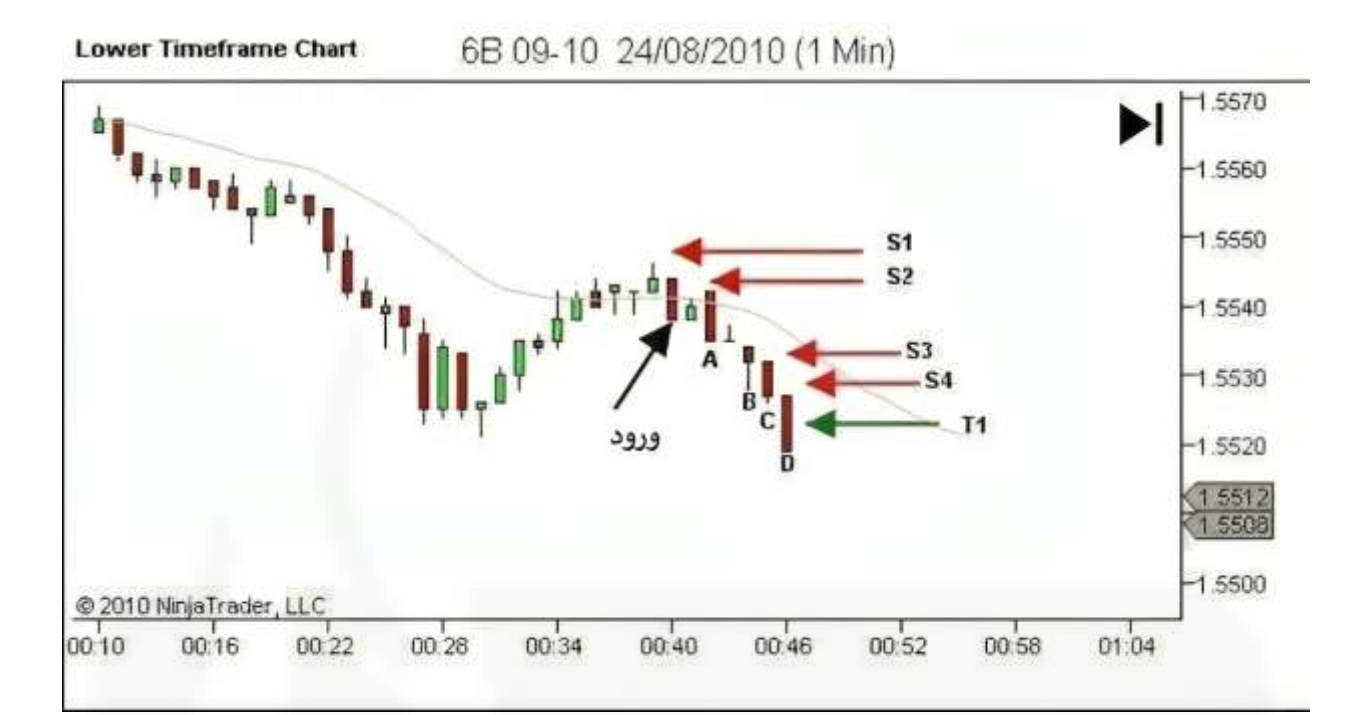

شکل .61 مثال 2 - [مدیریت معامله و](https://chalesh.ir/product/%da%a9%d8%aa%d8%a7%d8%a8-%d8%aa%d9%86%d8%b8%db%8c%d9%85-%da%a9%d9%86-%d9%88-%d9%81%d8%b1%d8%a7%d9%85%d9%88%d8%b4-%da%a9%d9%86-%d8%a2%d9%84%d9%81%d9%88%d9%86%d8%b3%d9%88_%d9%85%d9%88%d8%b1%d9%86%d9%88/) خروج - قسمت اول

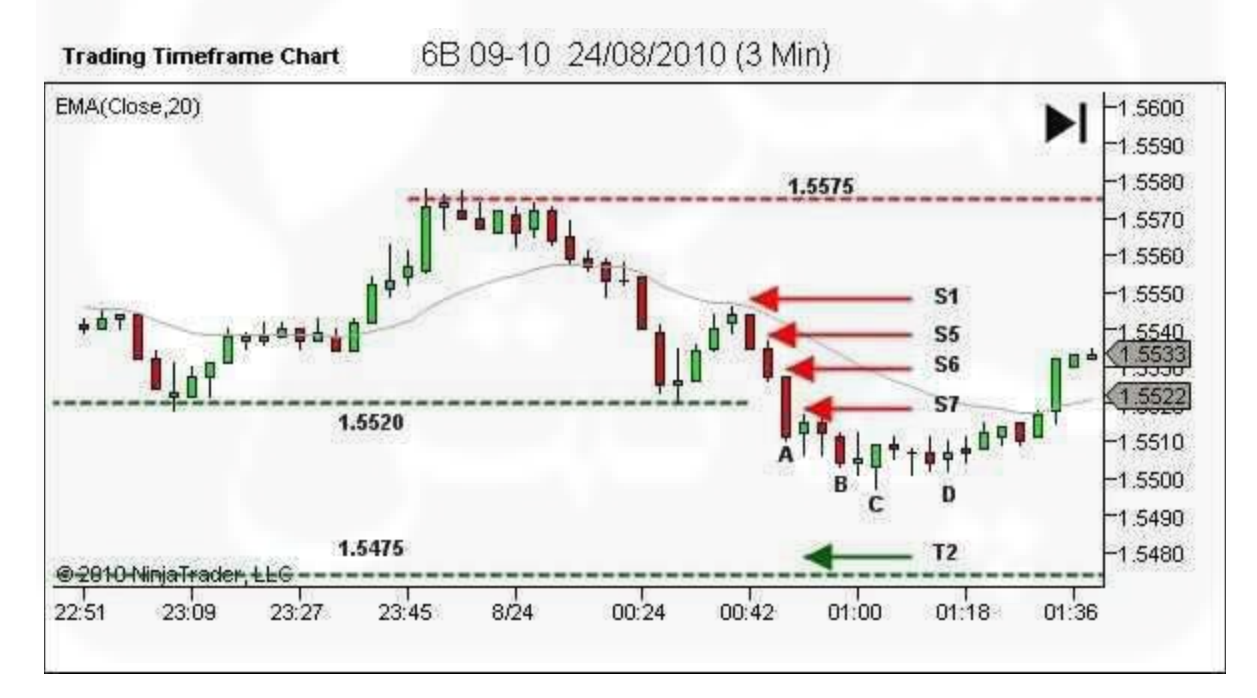

شکل .62 مثال 2 – مدیریت معامله و خروج – قسمت دوم – 1 از 2

6B 09-10 24/08/2010 (1 Min)

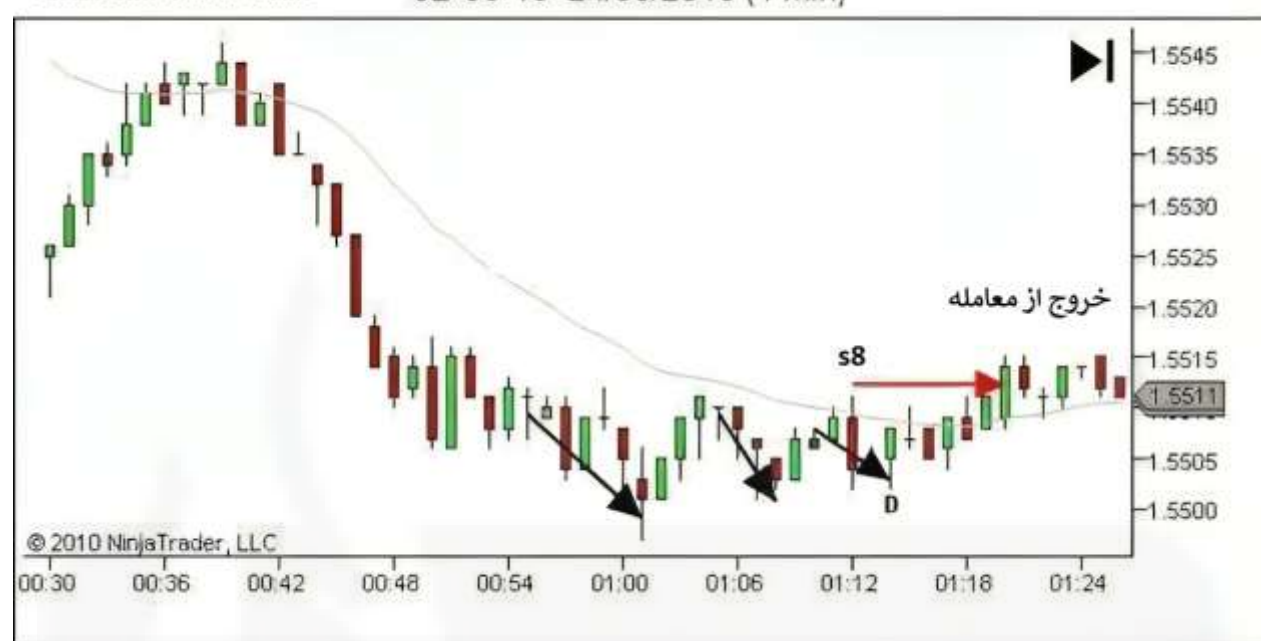

شکل .63 مثال 2 – [مدیریت معامله و خروج](https://chalesh.ir/product/%da%a9%d8%aa%d8%a7%d8%a8-%d8%aa%d9%86%d8%b8%db%8c%d9%85-%da%a9%d9%86-%d9%88-%d9%81%d8%b1%d8%a7%d9%85%d9%88%d8%b4-%da%a9%d9%86-%d8%a2%d9%84%d9%81%d9%88%d9%86%d8%b3%d9%88_%d9%85%d9%88%d8%b1%d9%86%d9%88/) – قسمت دوم – 2 از 2

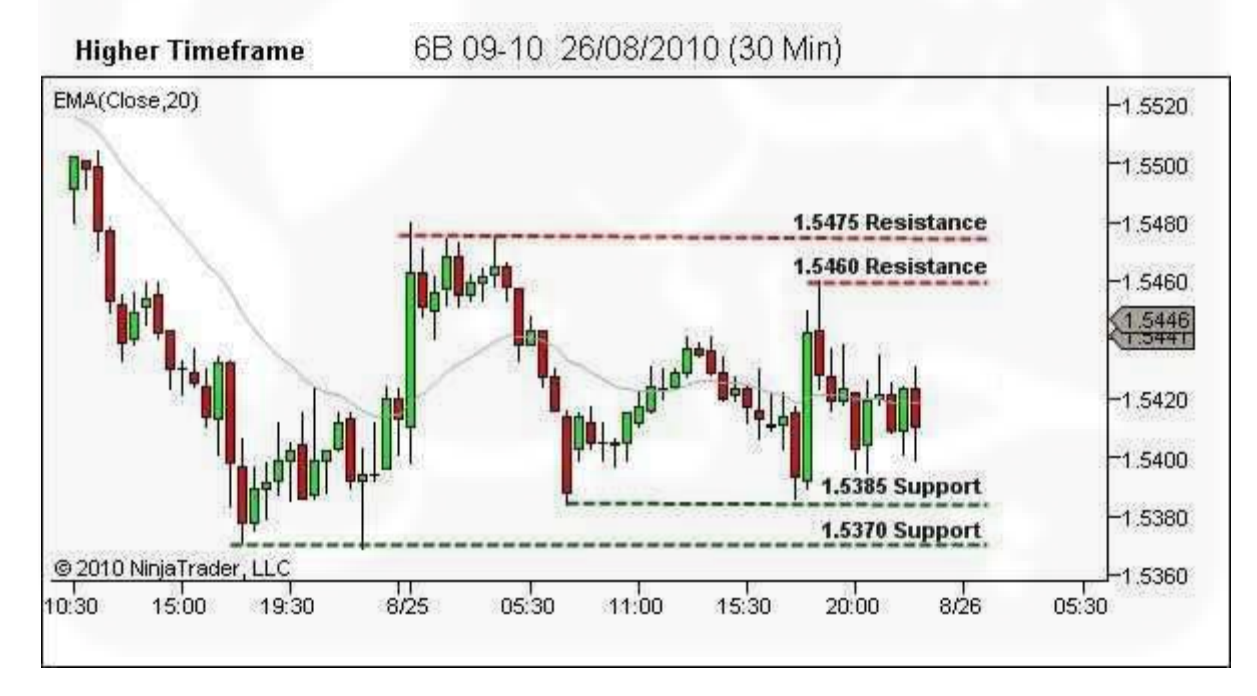

شکل .64 مثال 3 - ساختار را تعریف کنید

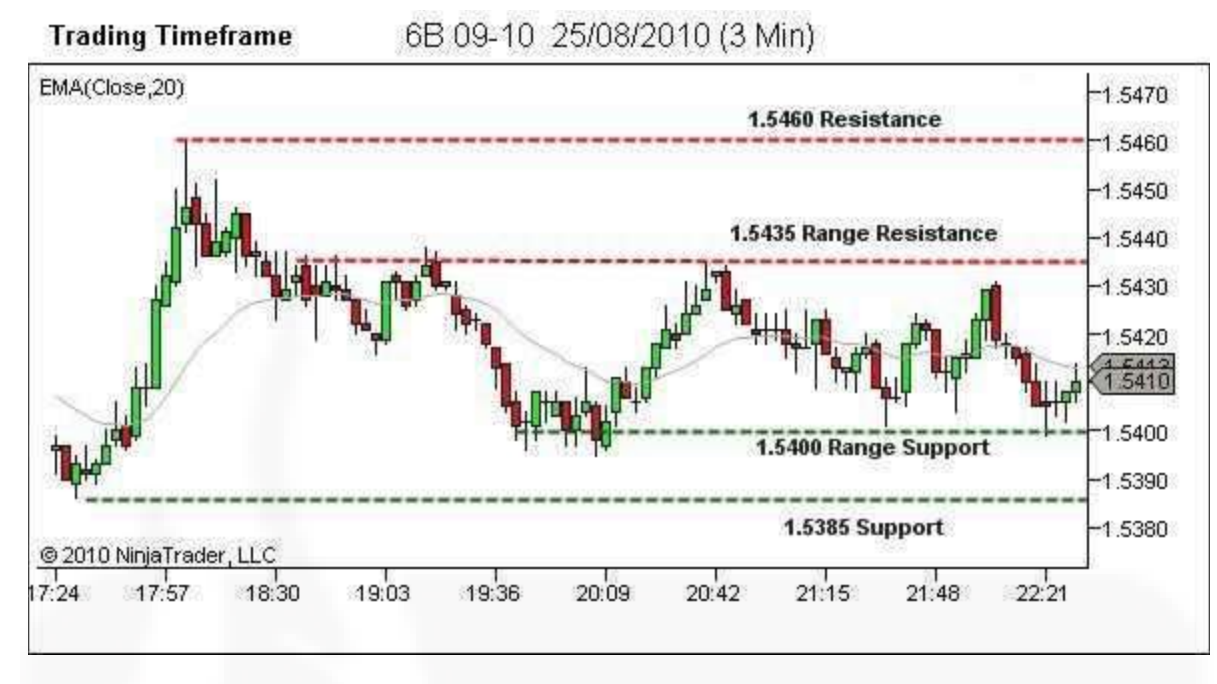

شکل .65 مثال 3 - [روند را تعریف کنید](https://chalesh.ir/product/%da%a9%d8%aa%d8%a7%d8%a8-%d8%aa%d9%86%d8%b8%db%8c%d9%85-%da%a9%d9%86-%d9%88-%d9%81%d8%b1%d8%a7%d9%85%d9%88%d8%b4-%da%a9%d9%86-%d8%a2%d9%84%d9%81%d9%88%d9%86%d8%b3%d9%88_%d9%85%d9%88%d8%b1%d9%86%d9%88/)

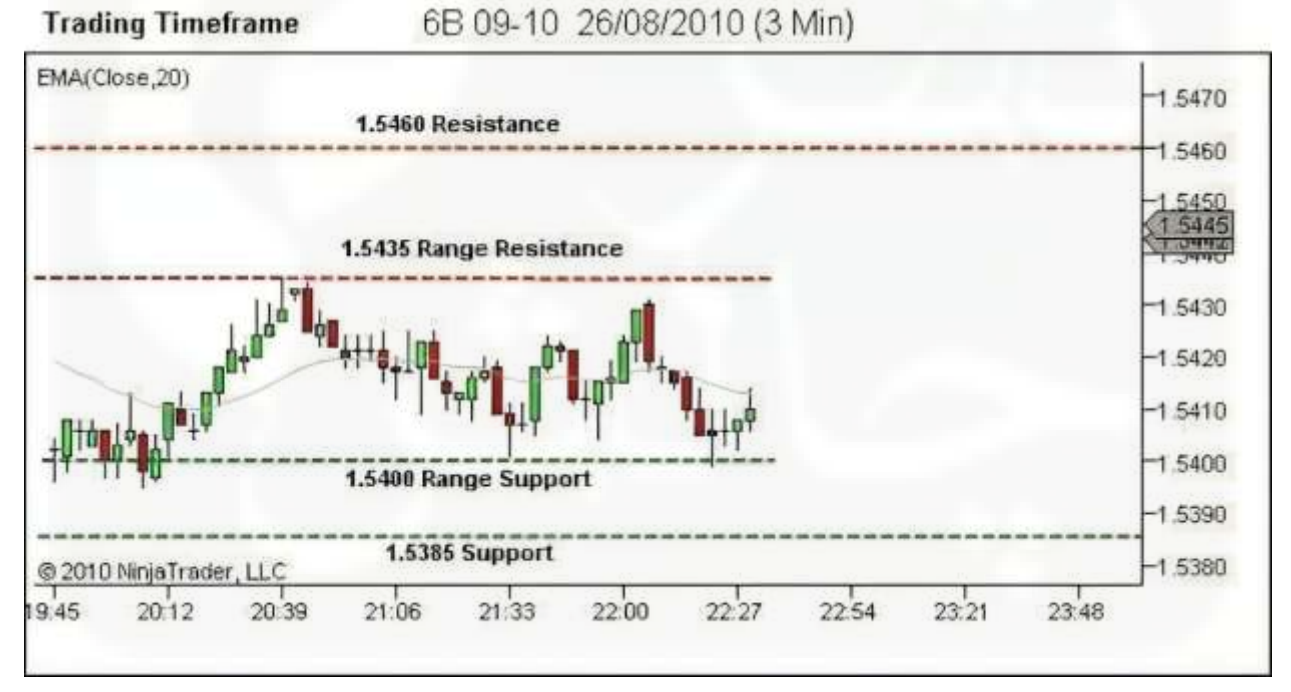

شکل .66 مثال 3 - نقاط قوت و ضعف را شناسایی کنید

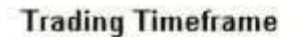

6B 09-10 26/08/2010 (3 Min)

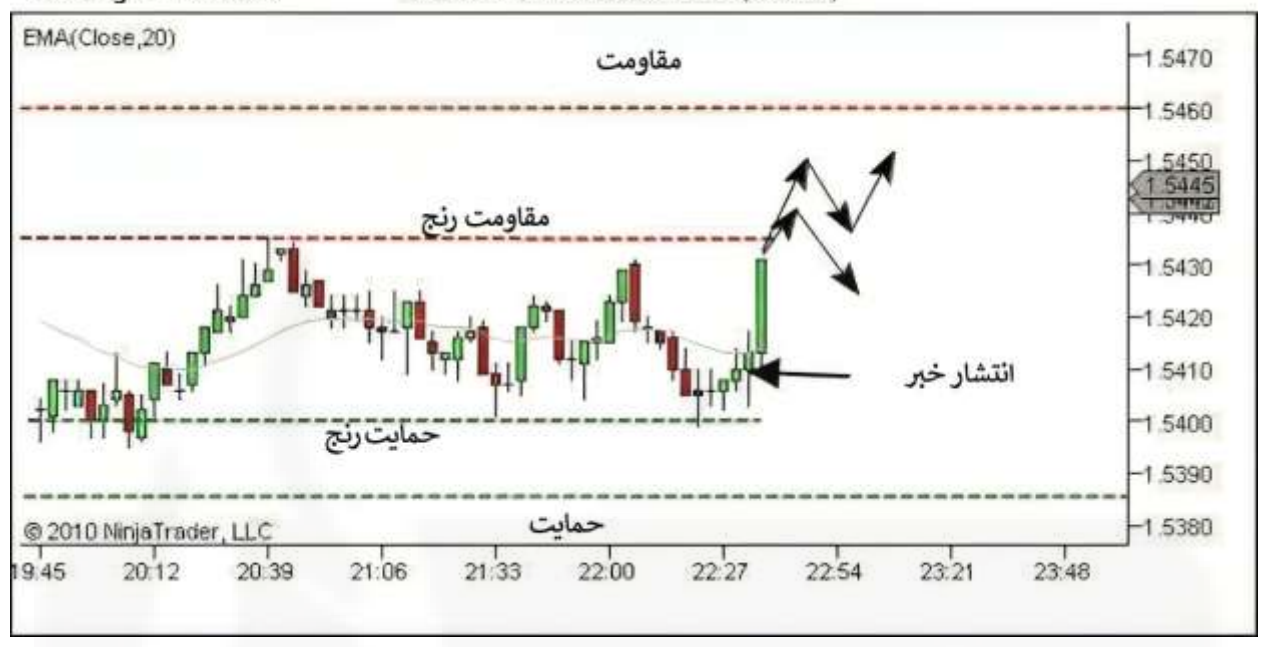

[شکل .67 تجزیه و تحلیل بازار در حال انجام -](https://chalesh.ir/product/%da%a9%d8%aa%d8%a7%d8%a8-%d8%aa%d9%86%d8%b8%db%8c%d9%85-%da%a9%d9%86-%d9%88-%d9%81%d8%b1%d8%a7%d9%85%d9%88%d8%b4-%da%a9%d9%86-%d8%a2%d9%84%d9%81%d9%88%d9%86%d8%b3%d9%88_%d9%85%d9%88%d8%b1%d9%86%d9%88/) پس از انتشار خبر

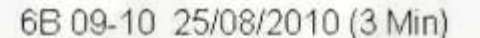

# 6B 09-10 25/08/2010 (1 Min)

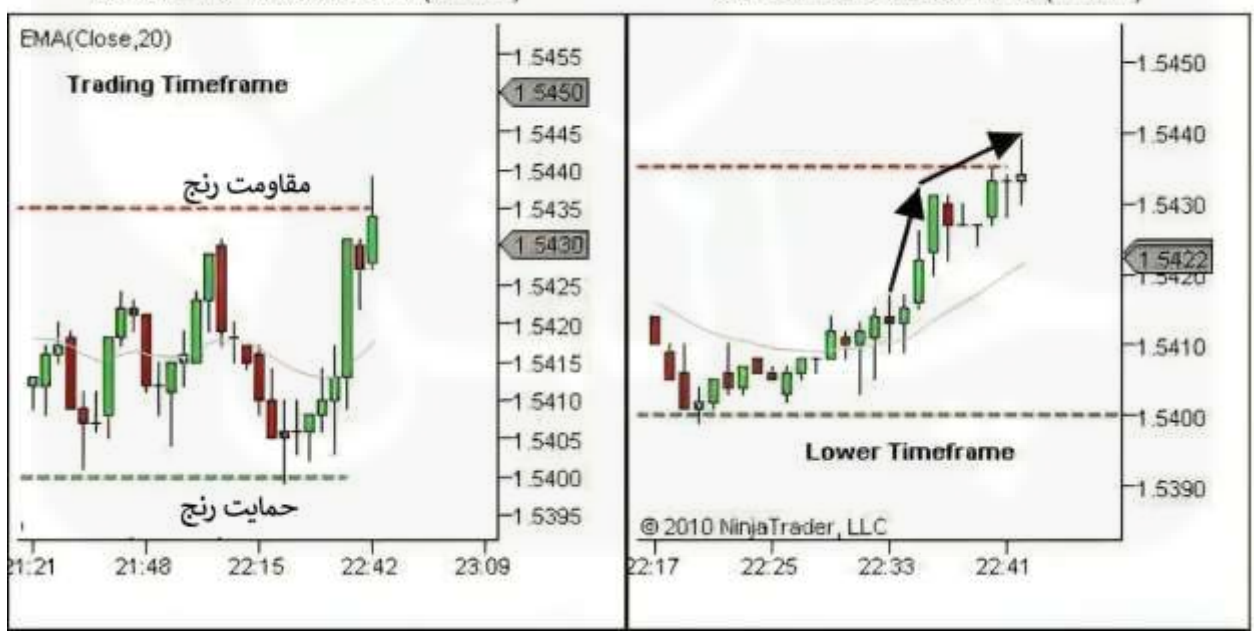

شکل .68 مثال 3 - تحلیل بازار در حال انجام - شناسایی نقاط ضعف

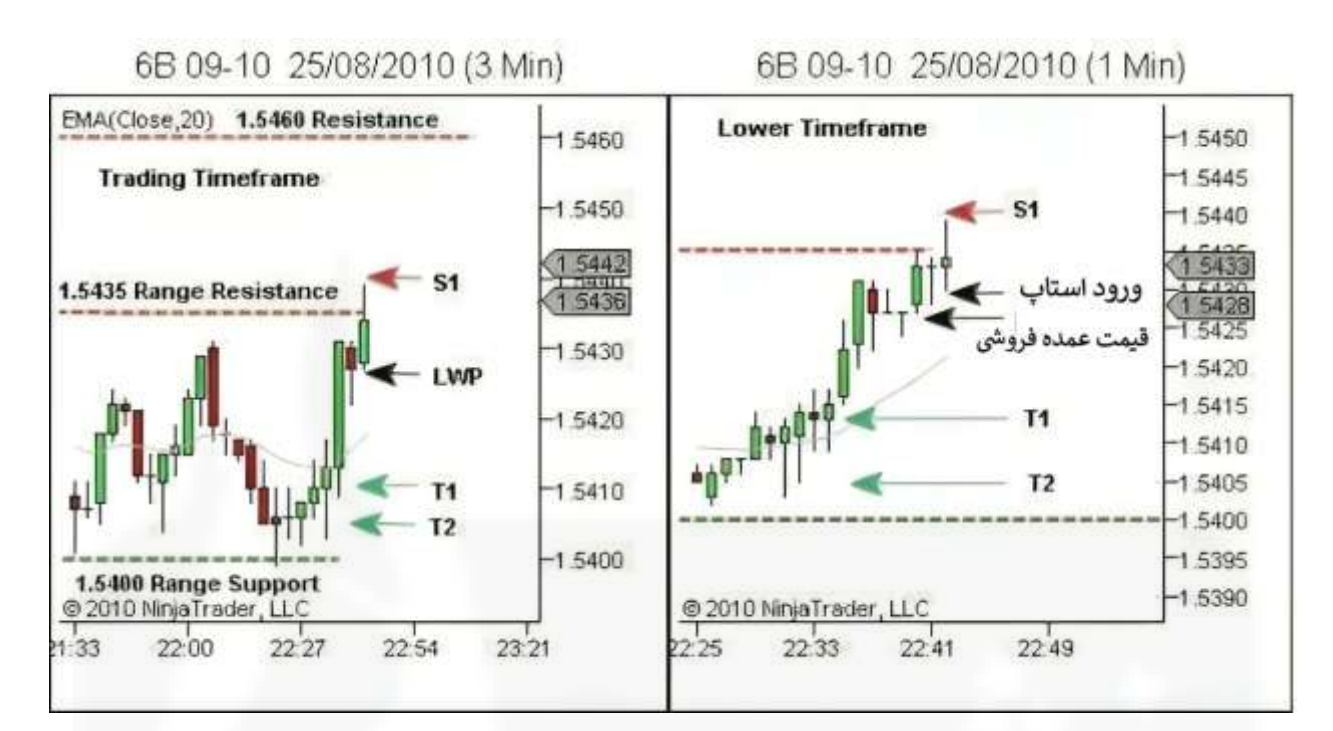

شکل .69 مثال 3 - [آماده سازی معامله](https://chalesh.ir/product/%da%a9%d8%aa%d8%a7%d8%a8-%d8%aa%d9%86%d8%b8%db%8c%d9%85-%da%a9%d9%86-%d9%88-%d9%81%d8%b1%d8%a7%d9%85%d9%88%d8%b4-%da%a9%d9%86-%d8%a2%d9%84%d9%81%d9%88%d9%86%d8%b3%d9%88_%d9%85%d9%88%d8%b1%d9%86%d9%88/)

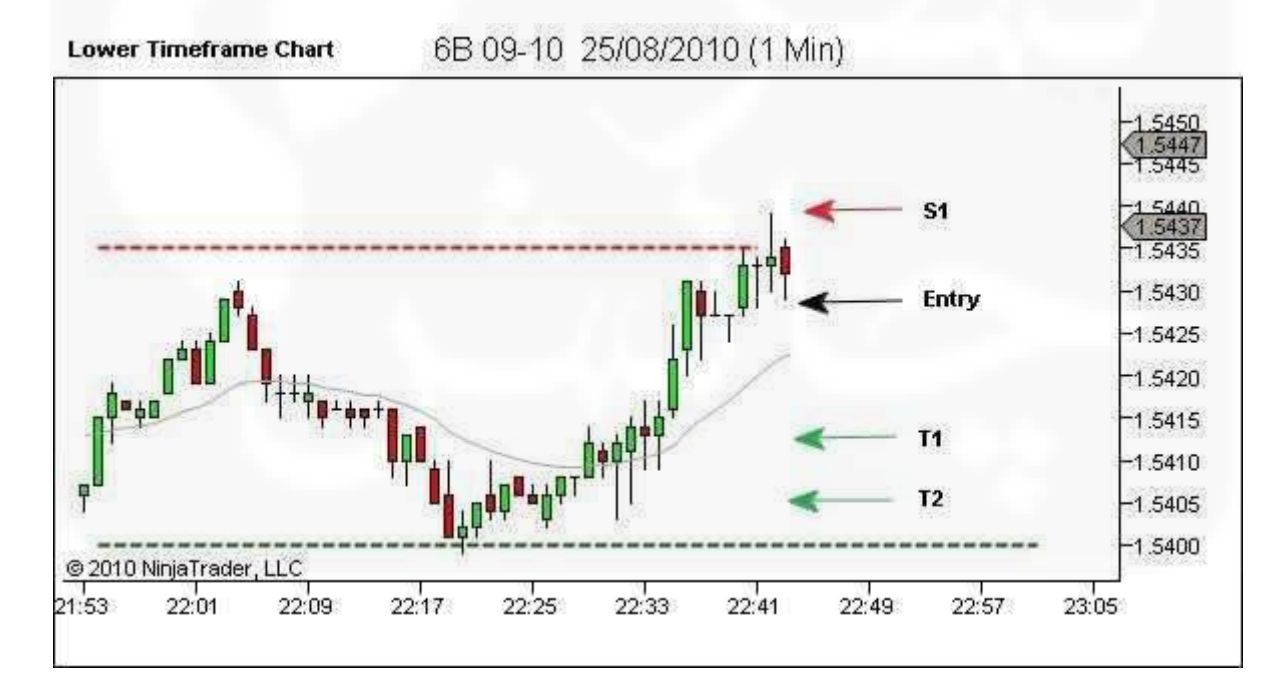

شکل .70 مثال 3 – ورود

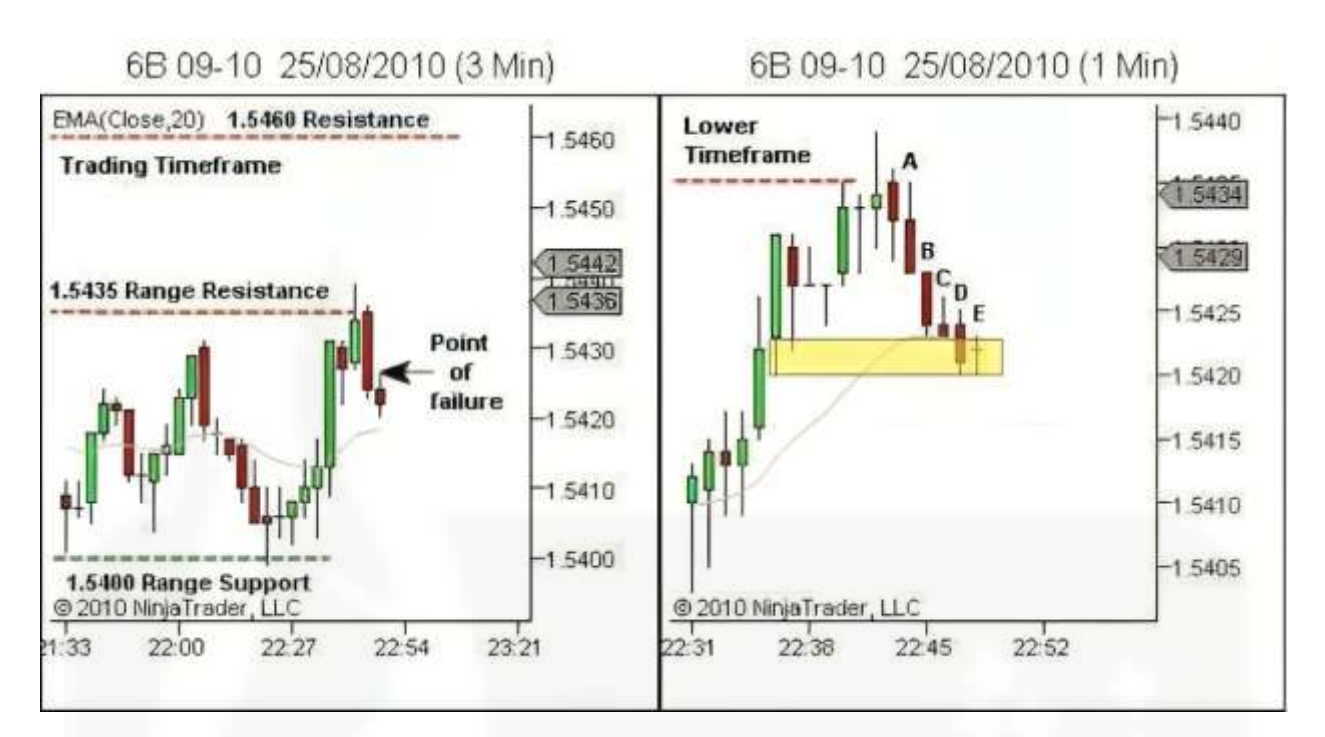

[شکل .71 مثال 3](https://chalesh.ir/product/%da%a9%d8%aa%d8%a7%d8%a8-%d8%aa%d9%86%d8%b8%db%8c%d9%85-%da%a9%d9%86-%d9%88-%d9%81%d8%b1%d8%a7%d9%85%d9%88%d8%b4-%da%a9%d9%86-%d8%a2%d9%84%d9%81%d9%88%d9%86%d8%b3%d9%88_%d9%85%d9%88%d8%b1%d9%86%d9%88/) - مدیریت معامله

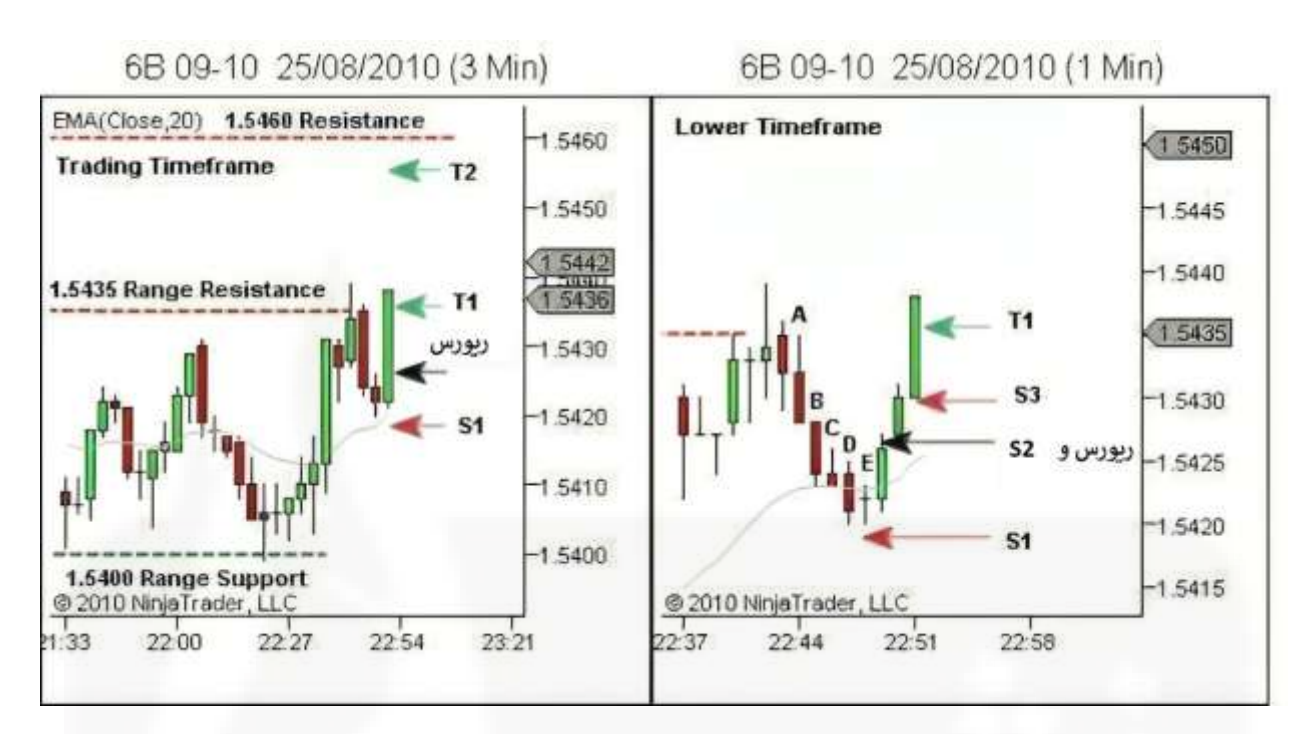

شکل .72 مثال 3 – [مدیریت ریورسال، معامله دوم و بخش اول](https://chalesh.ir/product/%da%a9%d8%aa%d8%a7%d8%a8-%d8%aa%d9%86%d8%b8%db%8c%d9%85-%da%a9%d9%86-%d9%88-%d9%81%d8%b1%d8%a7%d9%85%d9%88%d8%b4-%da%a9%d9%86-%d8%a2%d9%84%d9%81%d9%88%d9%86%d8%b3%d9%88_%d9%85%d9%88%d8%b1%d9%86%d9%88/)

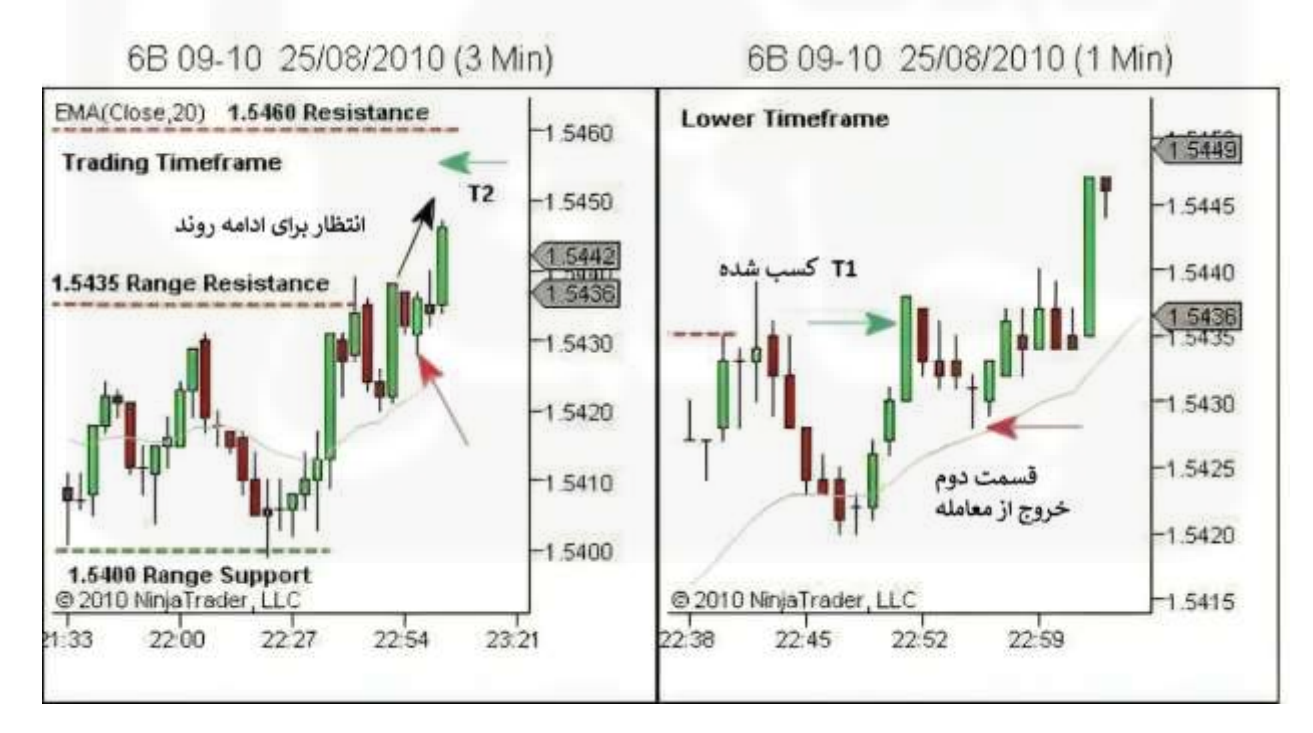

شکل .73 مثال 3 – دو معامله با استاپ اوت یا پرت شدن به بیرون از معامله

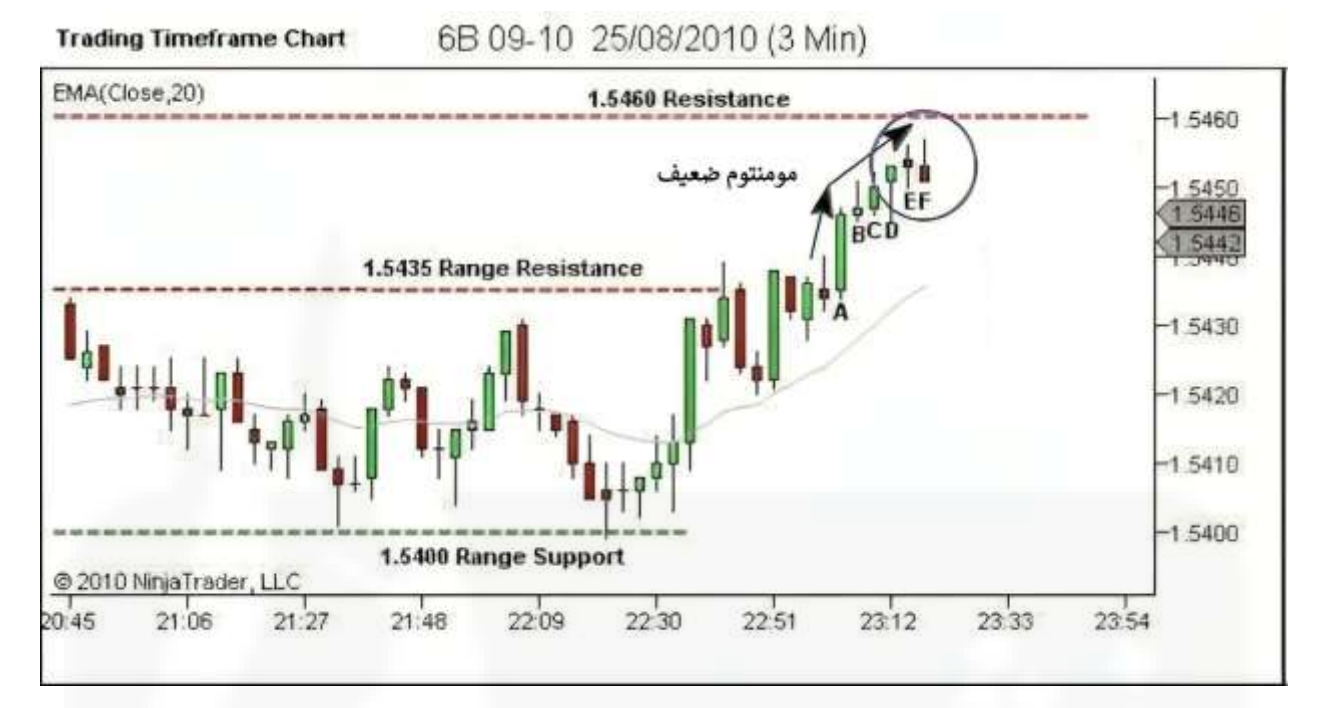

# [شکل .74 مثال 3](https://chalesh.ir/product/%da%a9%d8%aa%d8%a7%d8%a8-%d8%aa%d9%86%d8%b8%db%8c%d9%85-%da%a9%d9%86-%d9%88-%d9%81%d8%b1%d8%a7%d9%85%d9%88%d8%b4-%da%a9%d9%86-%d8%a2%d9%84%d9%81%d9%88%d9%86%d8%b3%d9%88_%d9%85%d9%88%d8%b1%d9%86%d9%88/) - منطقه ستاپ - معامله سه

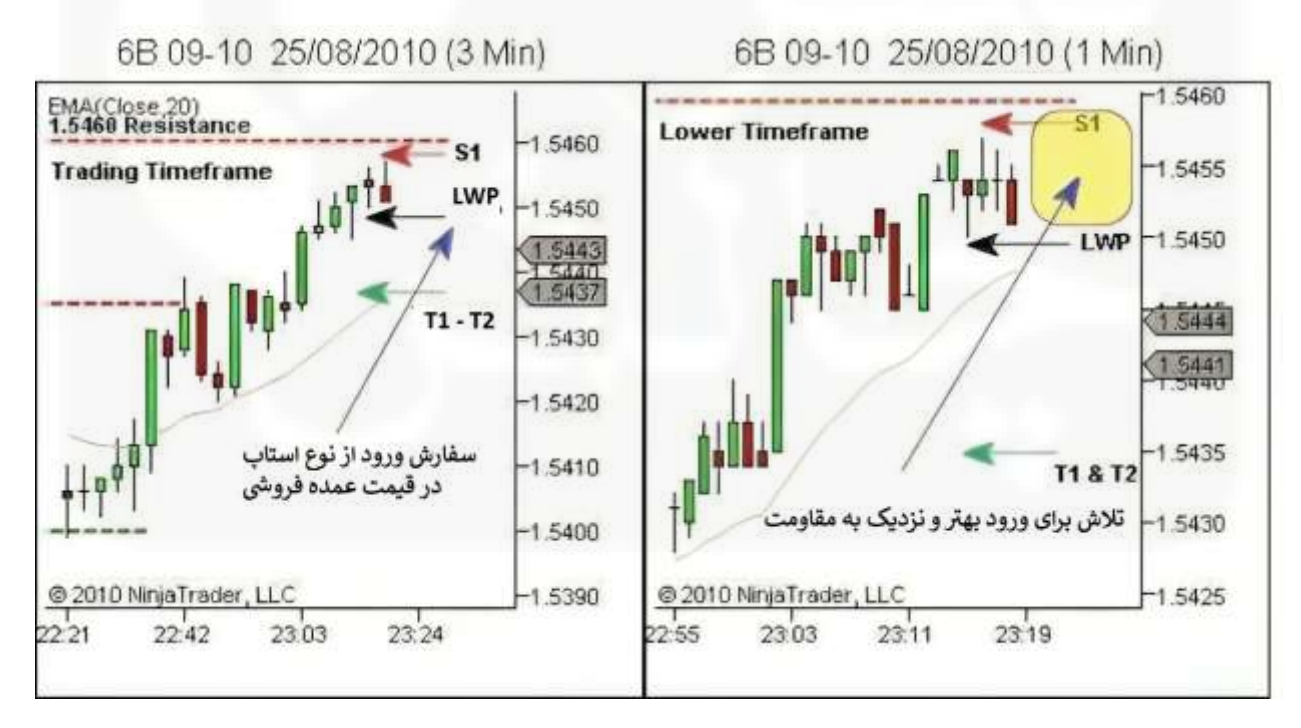

شکل .75 مثال 3 - آماده سازی معامله - معامله سه

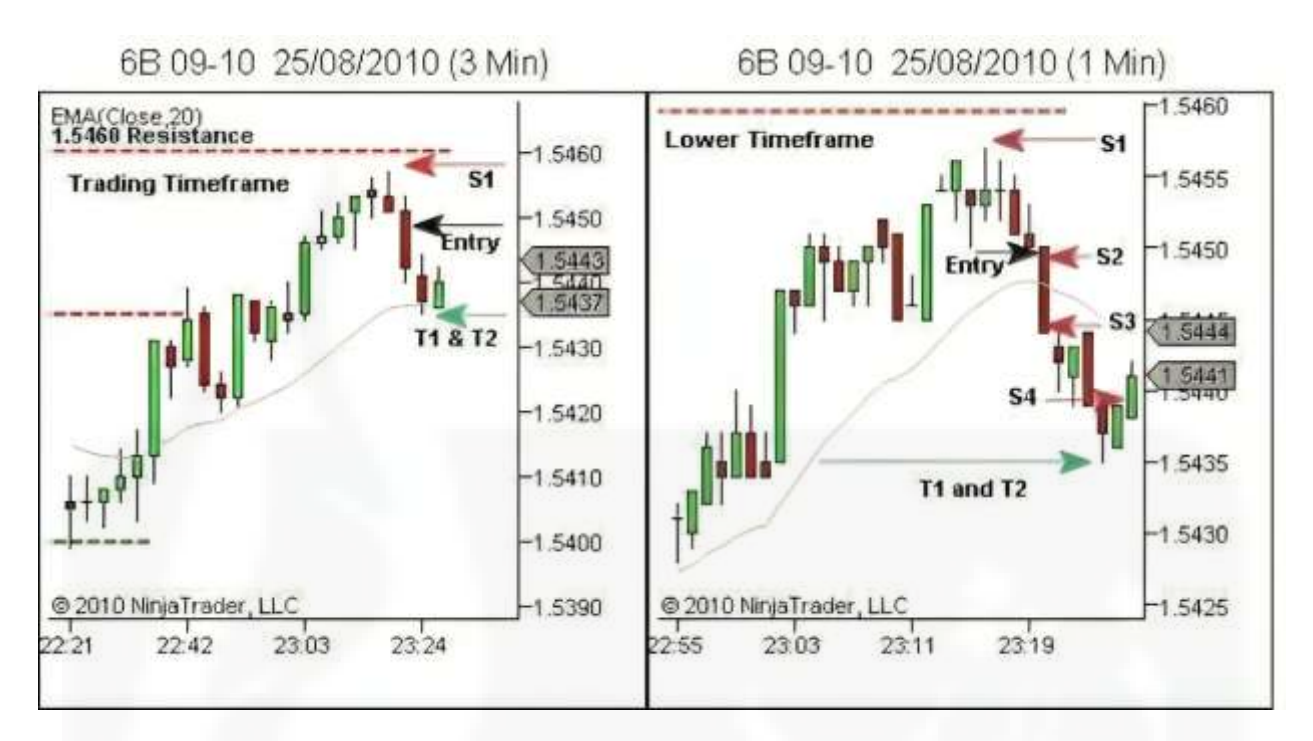

شکل .76 مثال 3 – معامله سه – [مدیریت معامله و خروج](https://chalesh.ir/product/%da%a9%d8%aa%d8%a7%d8%a8-%d8%aa%d9%86%d8%b8%db%8c%d9%85-%da%a9%d9%86-%d9%88-%d9%81%d8%b1%d8%a7%d9%85%d9%88%d8%b4-%da%a9%d9%86-%d8%a2%d9%84%d9%81%d9%88%d9%86%d8%b3%d9%88_%d9%85%d9%88%d8%b1%d9%86%d9%88/)

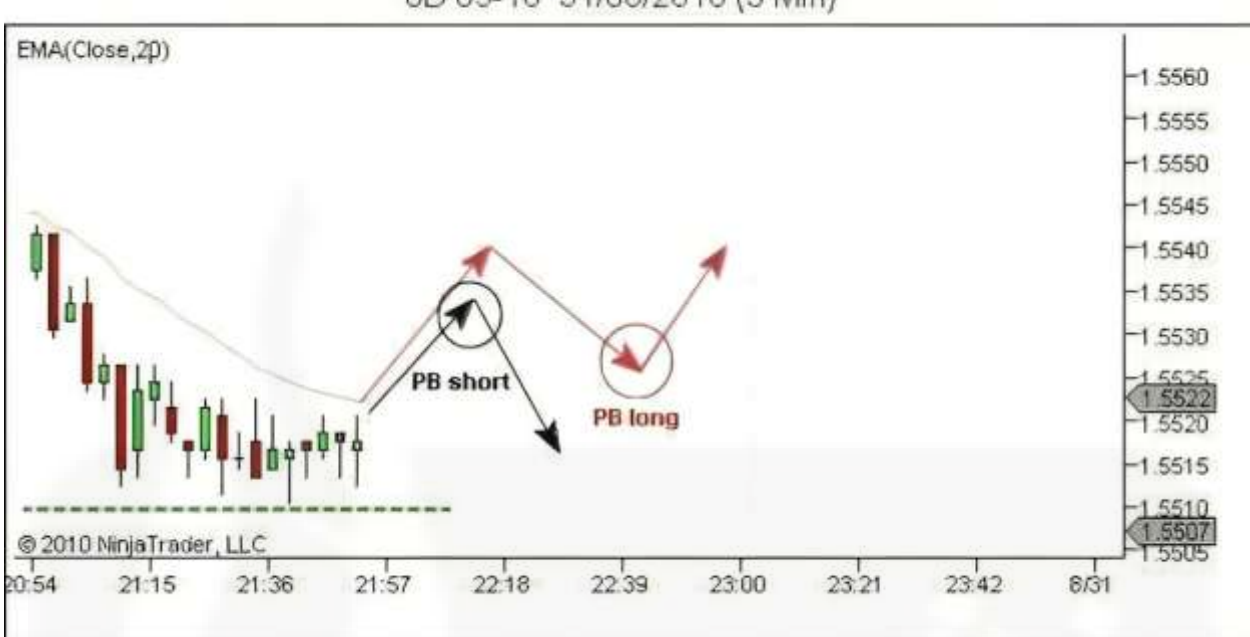

6B 09-10 31/08/2010 (3 Min)

[شکل .77 انتظارات پس از تست حمایت/مقاومت](https://chalesh.ir/product/%da%a9%d8%aa%d8%a7%d8%a8-%d8%aa%d9%86%d8%b8%db%8c%d9%85-%da%a9%d9%86-%d9%88-%d9%81%d8%b1%d8%a7%d9%85%d9%88%d8%b4-%da%a9%d9%86-%d8%a2%d9%84%d9%81%d9%88%d9%86%d8%b3%d9%88_%d9%85%d9%88%d8%b1%d9%86%d9%88/)

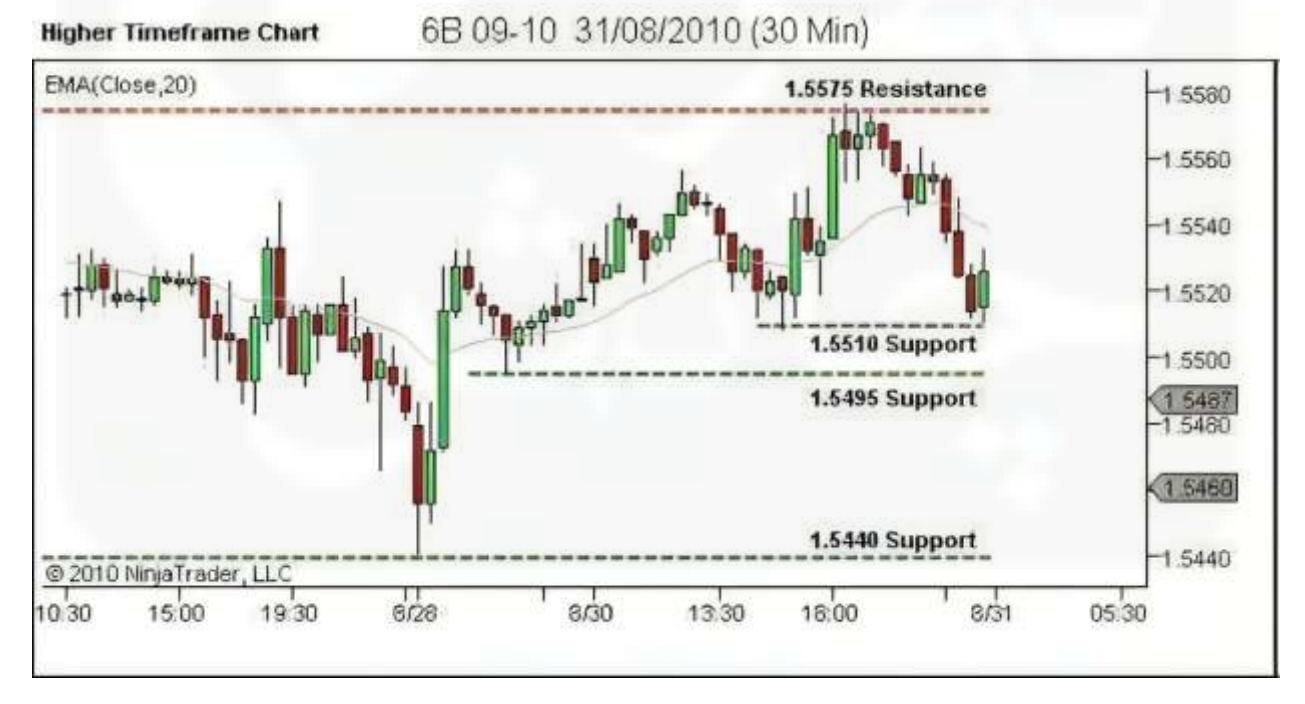

شکل .78 مثال 4 - ساختار را تعریف کنید

# $\mathop{\mathsf{f}} \mathop{\mathsf{v}}$

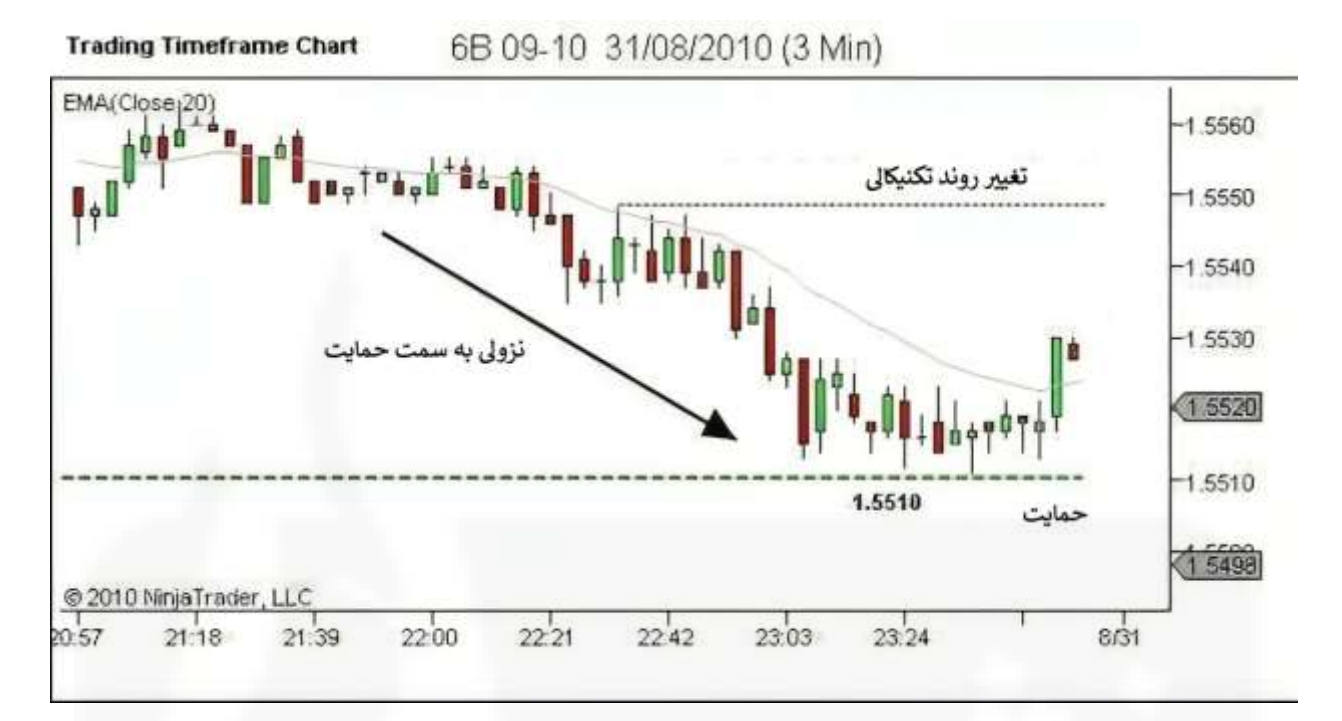

شکل .79 مثال 4 - [روند را تعریف کنید](https://chalesh.ir/product/%da%a9%d8%aa%d8%a7%d8%a8-%d8%aa%d9%86%d8%b8%db%8c%d9%85-%da%a9%d9%86-%d9%88-%d9%81%d8%b1%d8%a7%d9%85%d9%88%d8%b4-%da%a9%d9%86-%d8%a2%d9%84%d9%81%d9%88%d9%86%d8%b3%d9%88_%d9%85%d9%88%d8%b1%d9%86%d9%88/)

6B 09-10 31/08/2010 (3 Min)

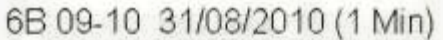

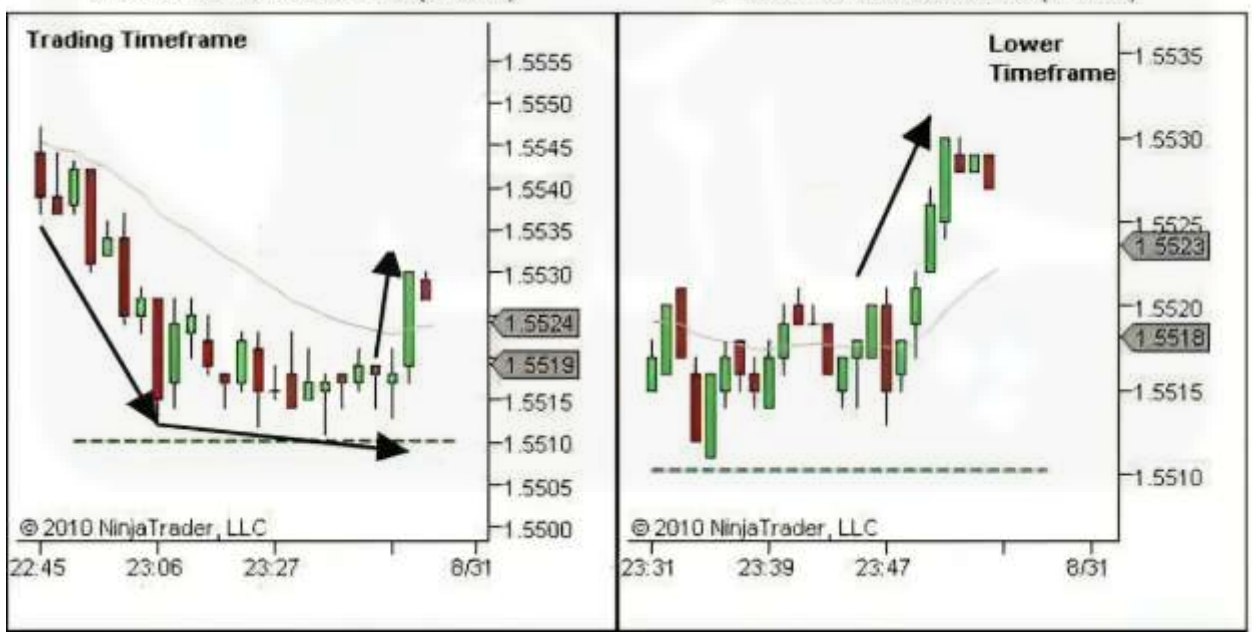

شکل .80 مثال 4 - نقاط قوت و ضعف را شناسایی کنید

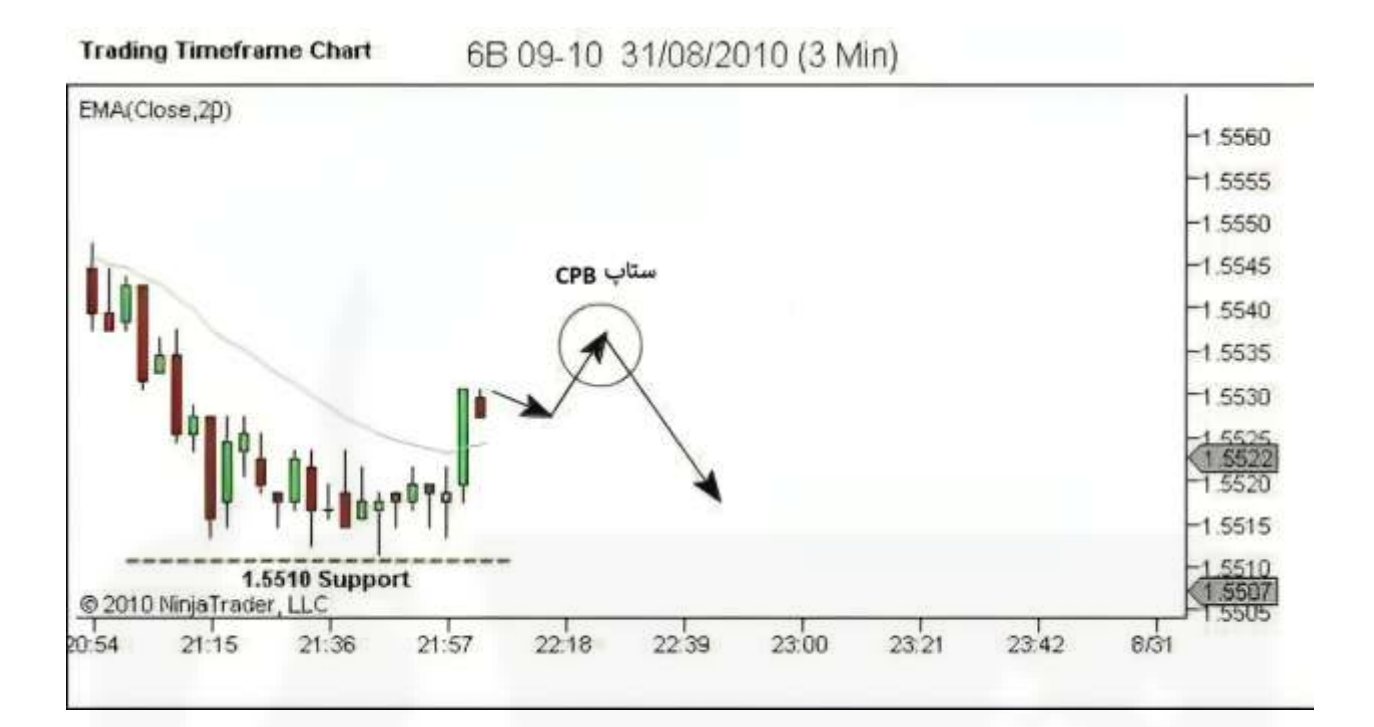

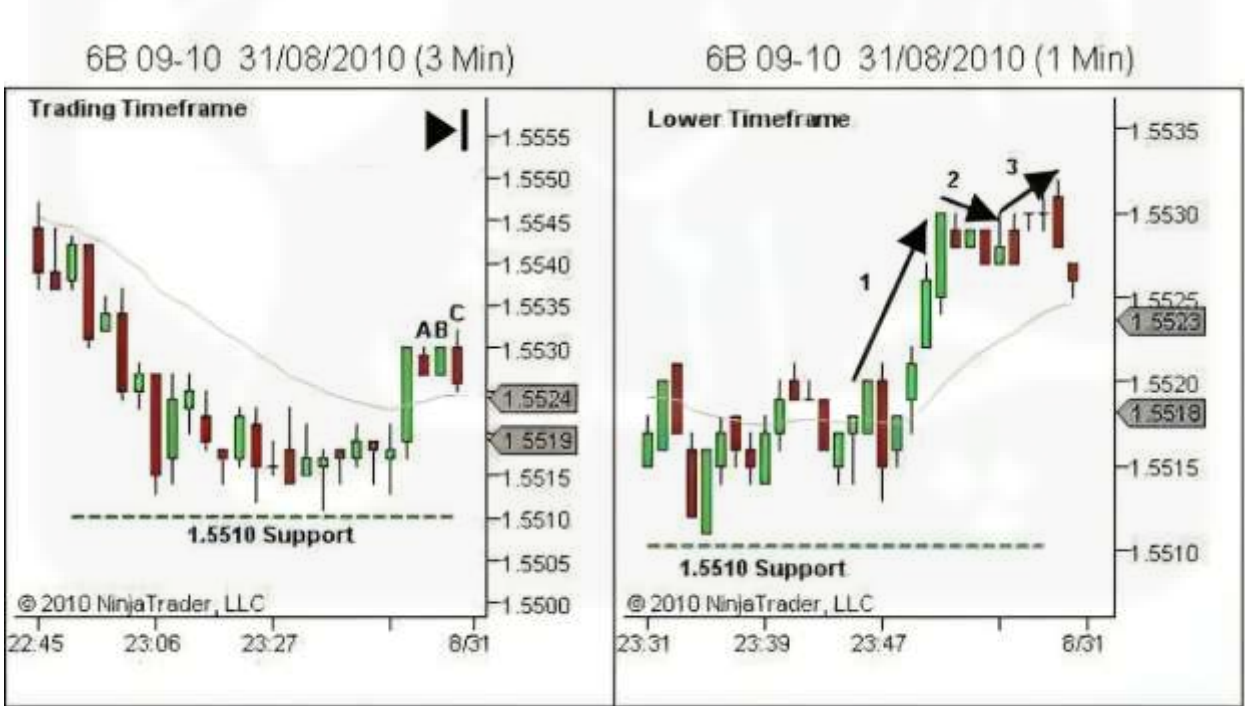

شکل .81 مثال 4 - [جهت گیری روند آینده. حرکت آتی قیمت؛ منطقه ستاپ](https://chalesh.ir/product/%da%a9%d8%aa%d8%a7%d8%a8-%d8%aa%d9%86%d8%b8%db%8c%d9%85-%da%a9%d9%86-%d9%88-%d9%81%d8%b1%d8%a7%d9%85%d9%88%d8%b4-%da%a9%d9%86-%d8%a2%d9%84%d9%81%d9%88%d9%86%d8%b3%d9%88_%d9%85%d9%88%d8%b1%d9%86%d9%88/)

شکل .82 مثال 4 - تجزیه و تحلیل مداوم - شناسایی سریع ستاپ

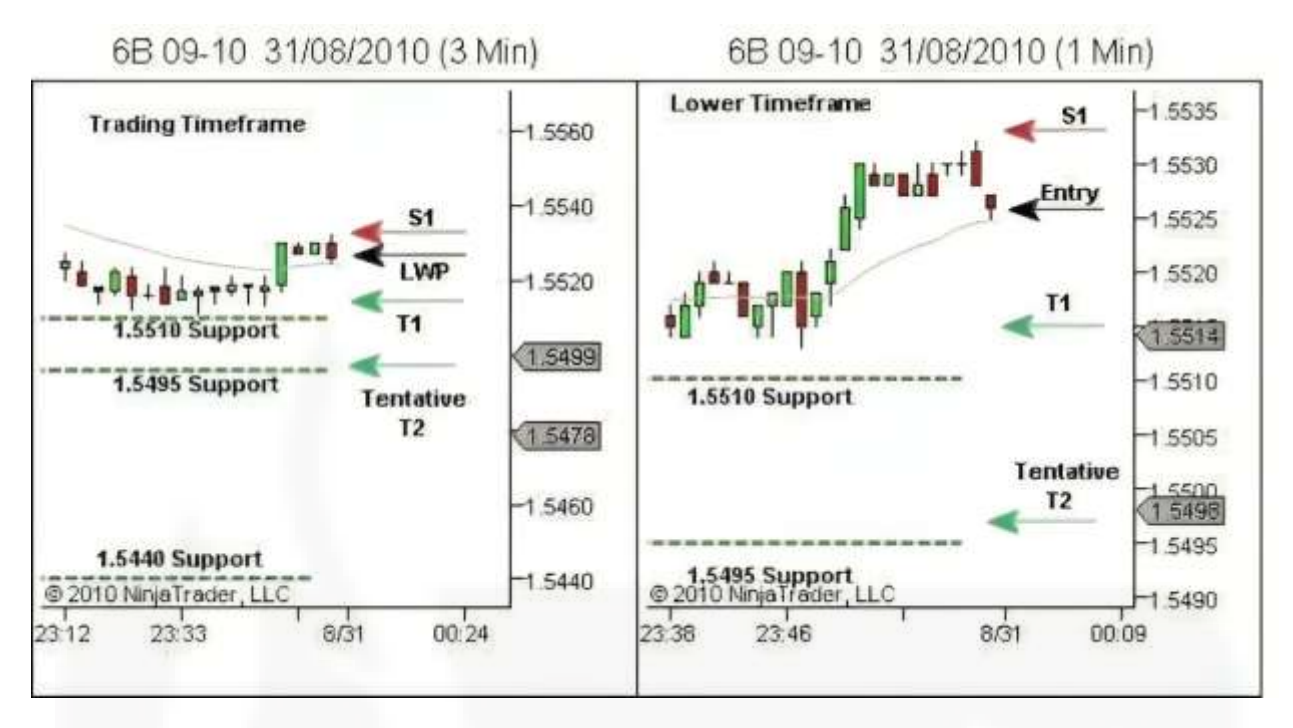

شکل .83 مثال 4 - [آماده سازی معامله و ورود](https://chalesh.ir/product/%da%a9%d8%aa%d8%a7%d8%a8-%d8%aa%d9%86%d8%b8%db%8c%d9%85-%da%a9%d9%86-%d9%88-%d9%81%d8%b1%d8%a7%d9%85%d9%88%d8%b4-%da%a9%d9%86-%d8%a2%d9%84%d9%81%d9%88%d9%86%d8%b3%d9%88_%d9%85%d9%88%d8%b1%d9%86%d9%88/)

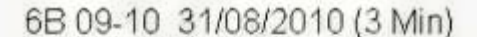

6B 09-10 31/08/2010 (1 Min)

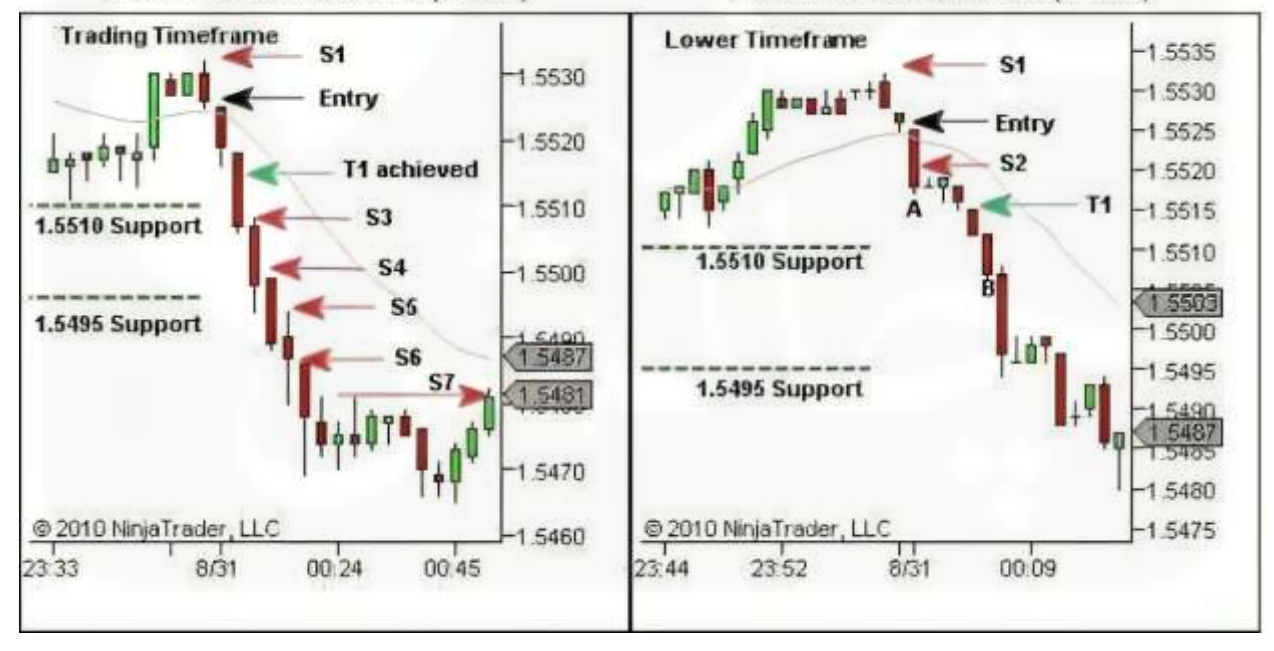

شکل .84 مثال 4 - مدیریت معامله و خروج

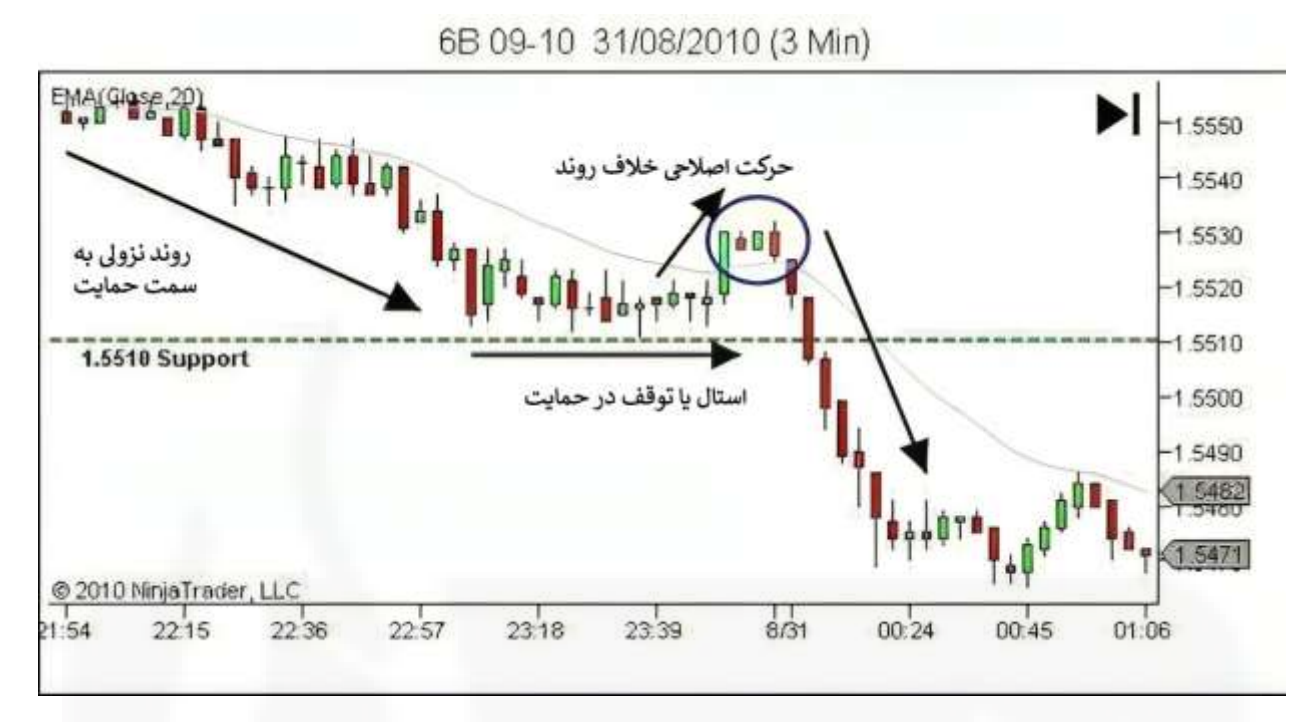

شکل .85 مثال 4 - [بررسی آینده نگری -](https://chalesh.ir/product/%da%a9%d8%aa%d8%a7%d8%a8-%d8%aa%d9%86%d8%b8%db%8c%d9%85-%da%a9%d9%86-%d9%88-%d9%81%d8%b1%d8%a7%d9%85%d9%88%d8%b4-%da%a9%d9%86-%d8%a2%d9%84%d9%81%d9%88%d9%86%d8%b3%d9%88_%d9%85%d9%88%d8%b1%d9%86%d9%88/) ادامه روند نزولی

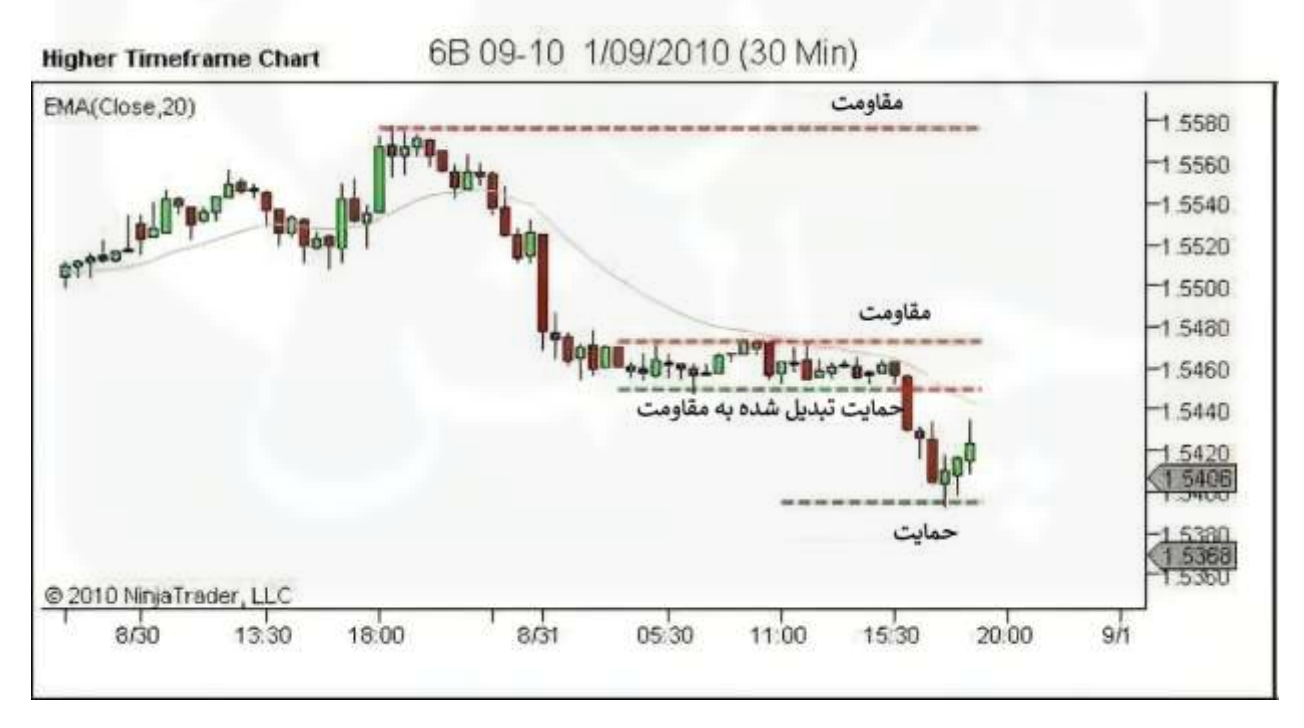

شکل .86 مثال 5 - ساختار را تعریف کنید

**Trading Timeframe Chart** 

6B 09-10 31/08/2010 (3 Min)

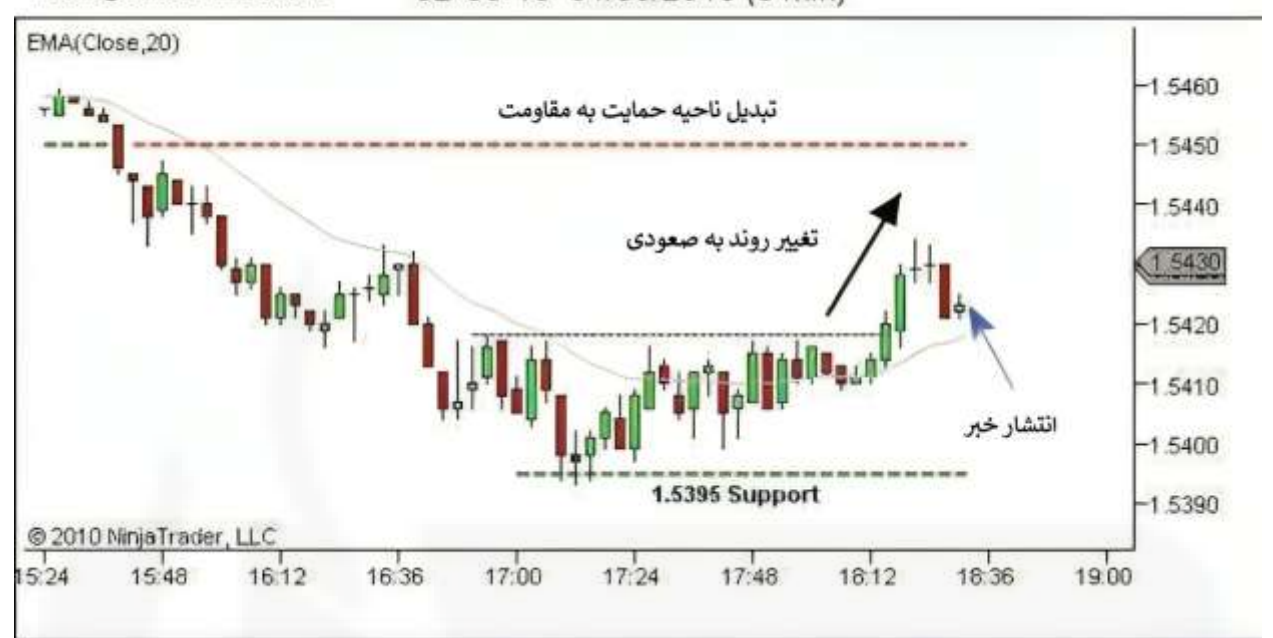

شکل .87 مثال 5 - [روند را تعریف کنید](https://chalesh.ir/product/%da%a9%d8%aa%d8%a7%d8%a8-%d8%aa%d9%86%d8%b8%db%8c%d9%85-%da%a9%d9%86-%d9%88-%d9%81%d8%b1%d8%a7%d9%85%d9%88%d8%b4-%da%a9%d9%86-%d8%a2%d9%84%d9%81%d9%88%d9%86%d8%b3%d9%88_%d9%85%d9%88%d8%b1%d9%86%d9%88/)

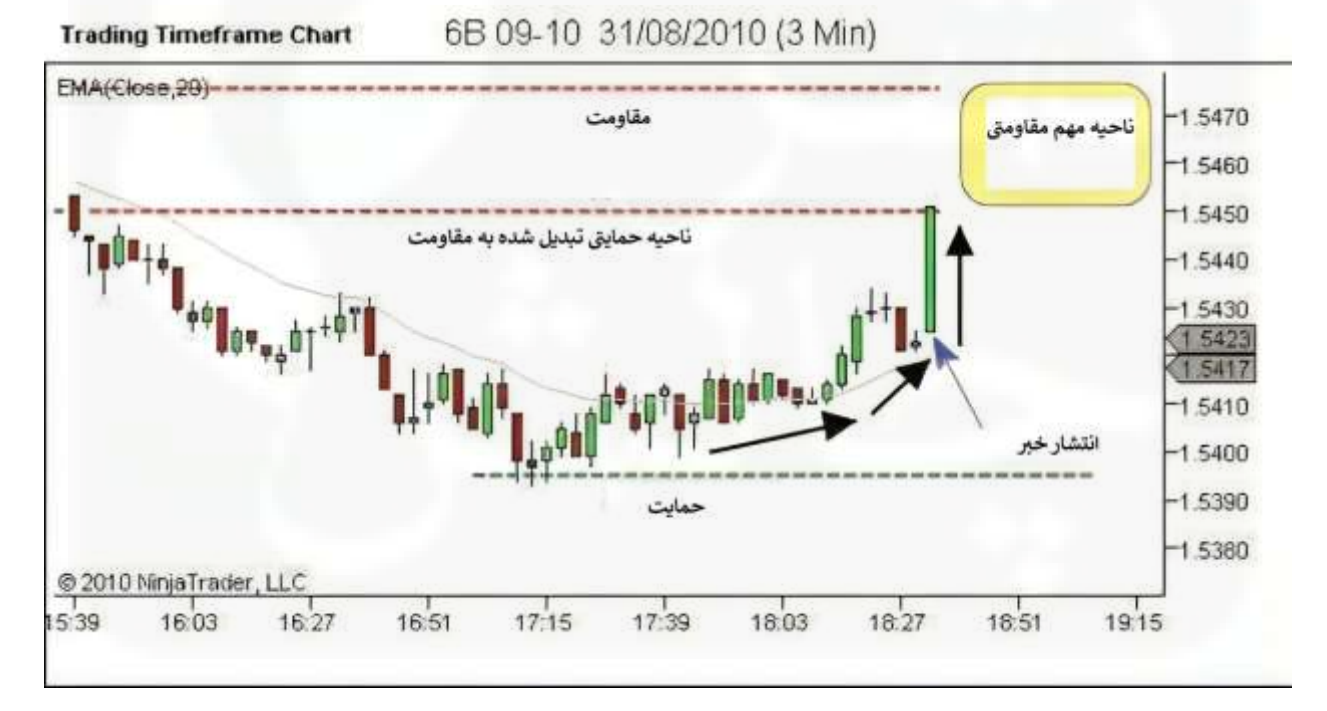

شکل .88 مثال 5 - نقاط قوت و ضعف را شناسایی کنید

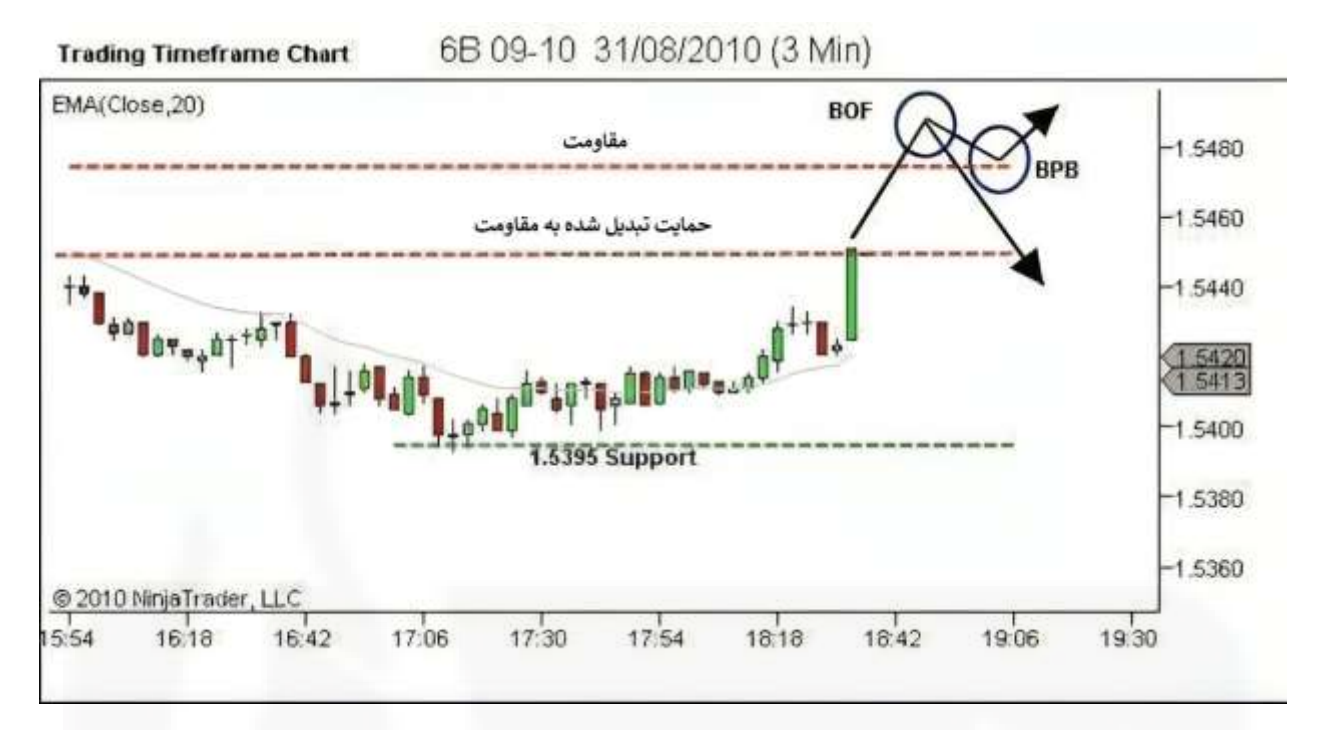

شکل .89 مثال 5 - [جهت روند آینده را شناسایی کنید](https://chalesh.ir/product/%da%a9%d8%aa%d8%a7%d8%a8-%d8%aa%d9%86%d8%b8%db%8c%d9%85-%da%a9%d9%86-%d9%88-%d9%81%d8%b1%d8%a7%d9%85%d9%88%d8%b4-%da%a9%d9%86-%d8%a2%d9%84%d9%81%d9%88%d9%86%d8%b3%d9%88_%d9%85%d9%88%d8%b1%d9%86%d9%88/)

6B 09-10 31/08/2010 (3 Min)

6B 09-10 31/08/2010 (1 Min)

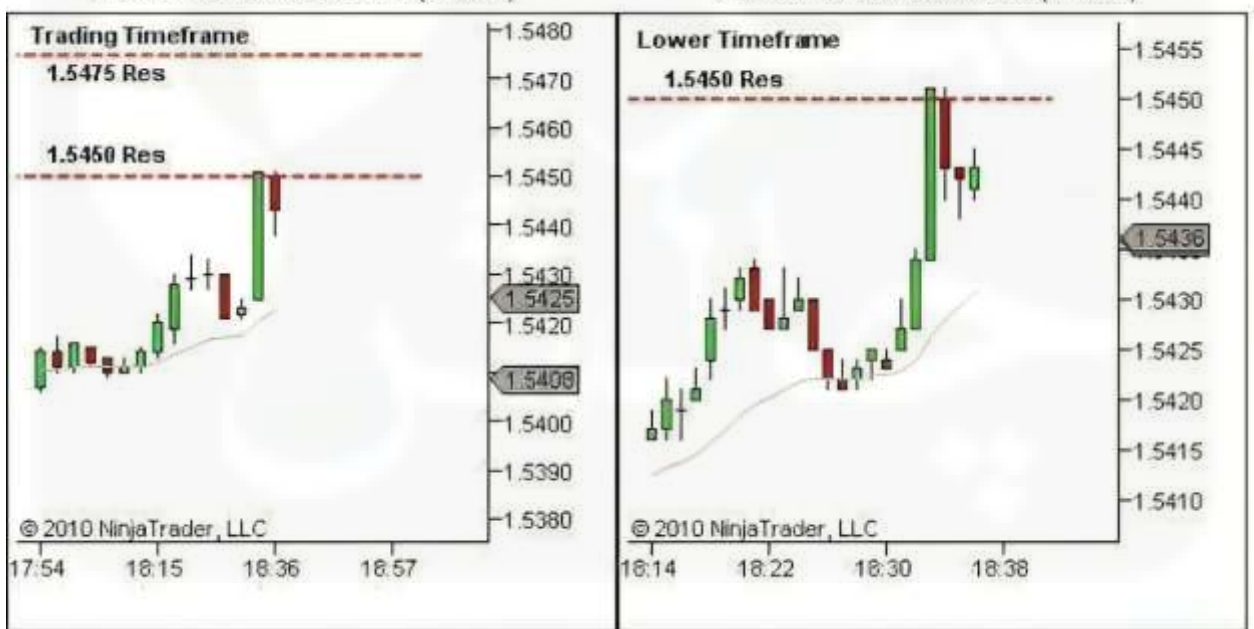

شکل .90 مثال 5 - تحلیل بازار در حال حرکت

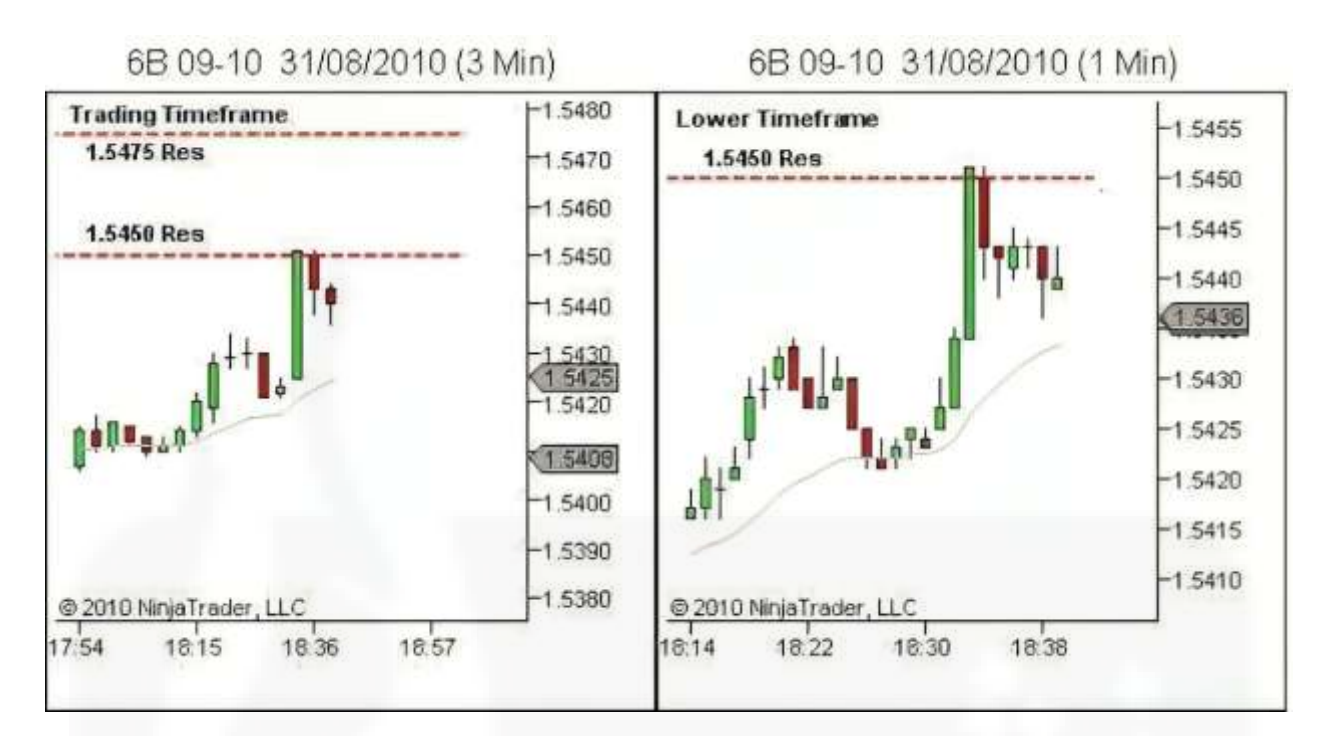

شکل .91 مثال 5 - [تحلیل بازار در حال انجام](https://chalesh.ir/product/%da%a9%d8%aa%d8%a7%d8%a8-%d8%aa%d9%86%d8%b8%db%8c%d9%85-%da%a9%d9%86-%d9%88-%d9%81%d8%b1%d8%a7%d9%85%d9%88%d8%b4-%da%a9%d9%86-%d8%a2%d9%84%d9%81%d9%88%d9%86%d8%b3%d9%88_%d9%85%d9%88%d8%b1%d9%86%d9%88/) – ادامهدار بودن روند

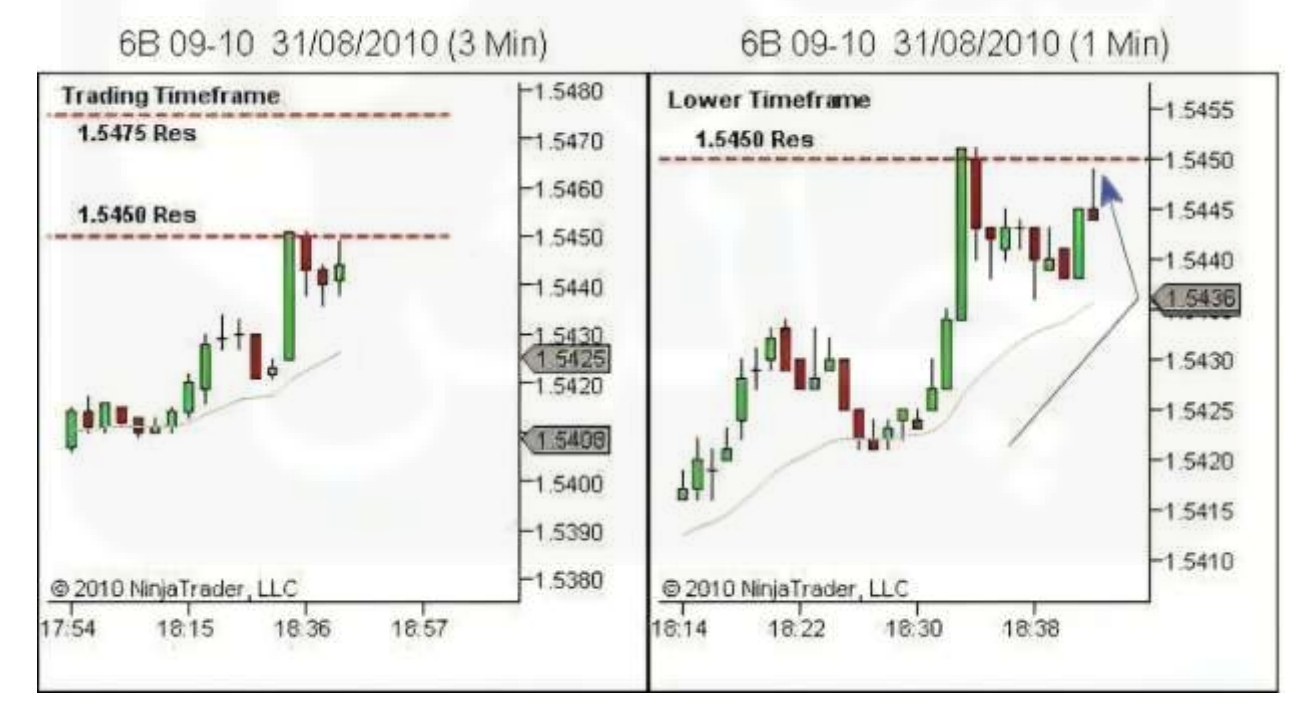

شکل .92 مثال 5 - تحلیل بازار در حال انجام – ادامه دار بودن روند

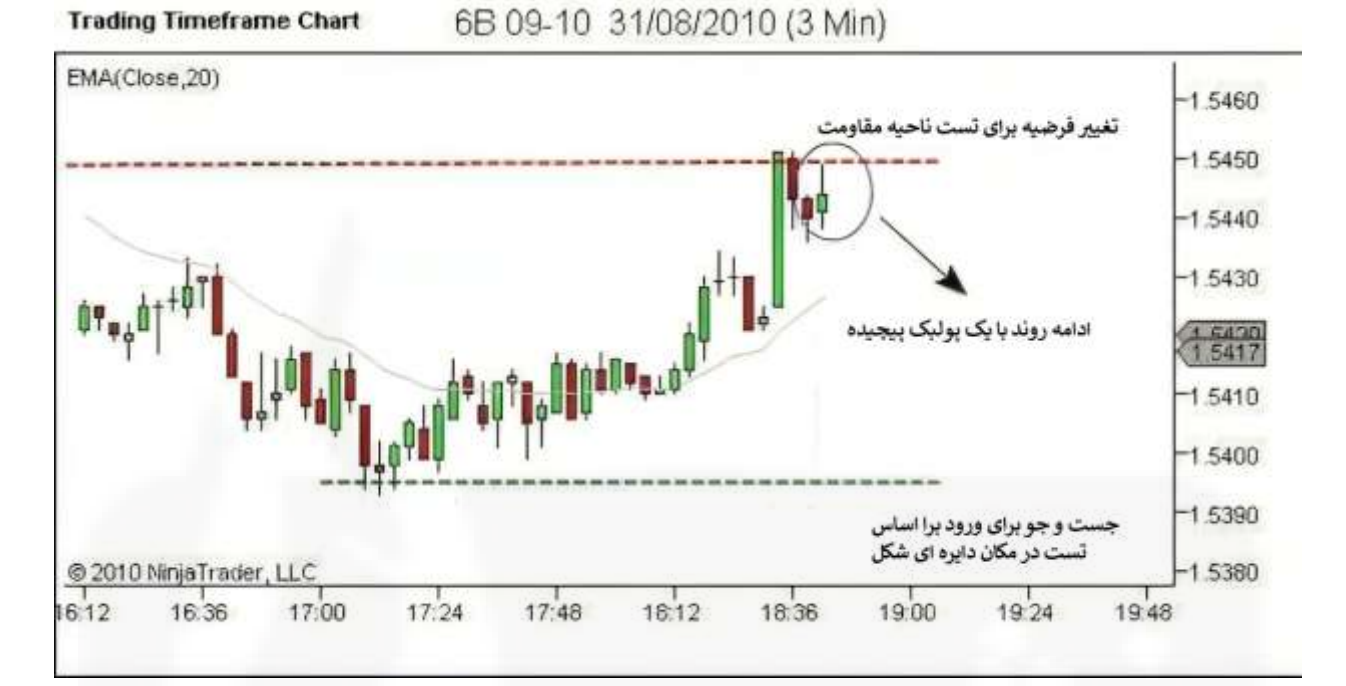

[شکل .93 مثال 5](https://chalesh.ir/product/%da%a9%d8%aa%d8%a7%d8%a8-%d8%aa%d9%86%d8%b8%db%8c%d9%85-%da%a9%d9%86-%d9%88-%d9%81%d8%b1%d8%a7%d9%85%d9%88%d8%b4-%da%a9%d9%86-%d8%a2%d9%84%d9%81%d9%88%d9%86%d8%b3%d9%88_%d9%85%d9%88%d8%b1%d9%86%d9%88/) - تغییر فرض

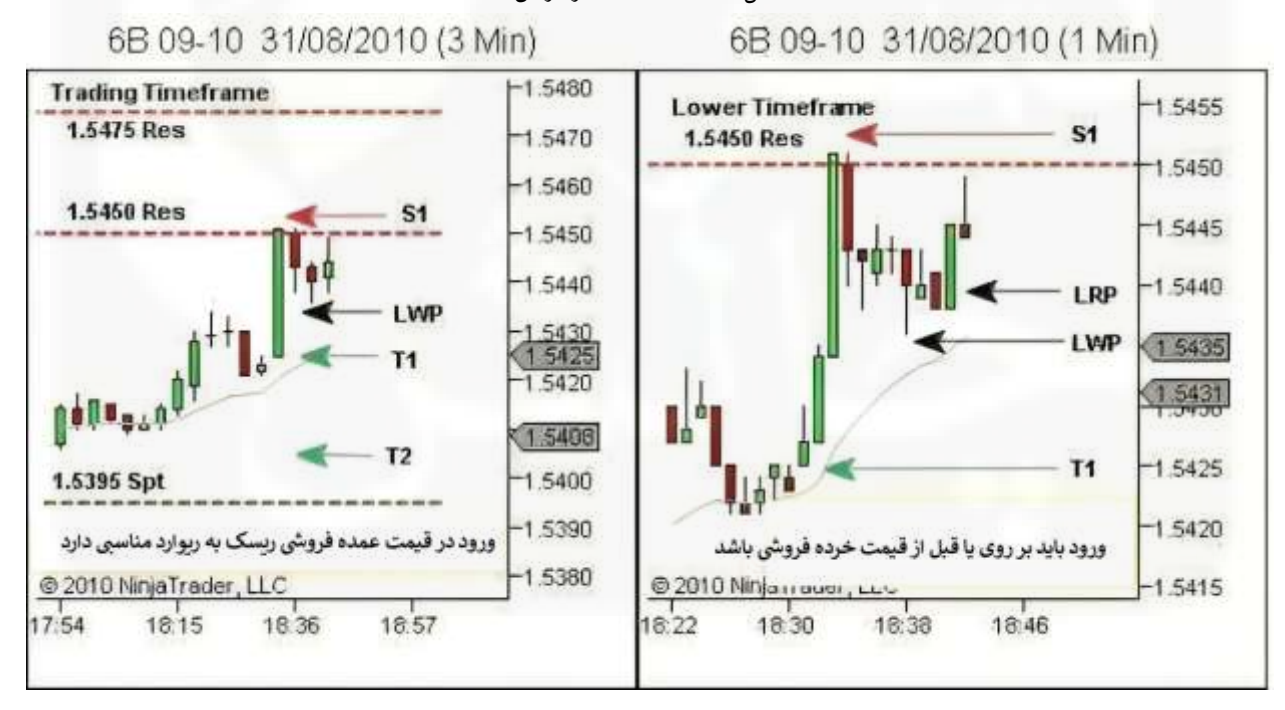

شکل .94 مثال 5 - آماده سازی معامله

 $\circ$ 

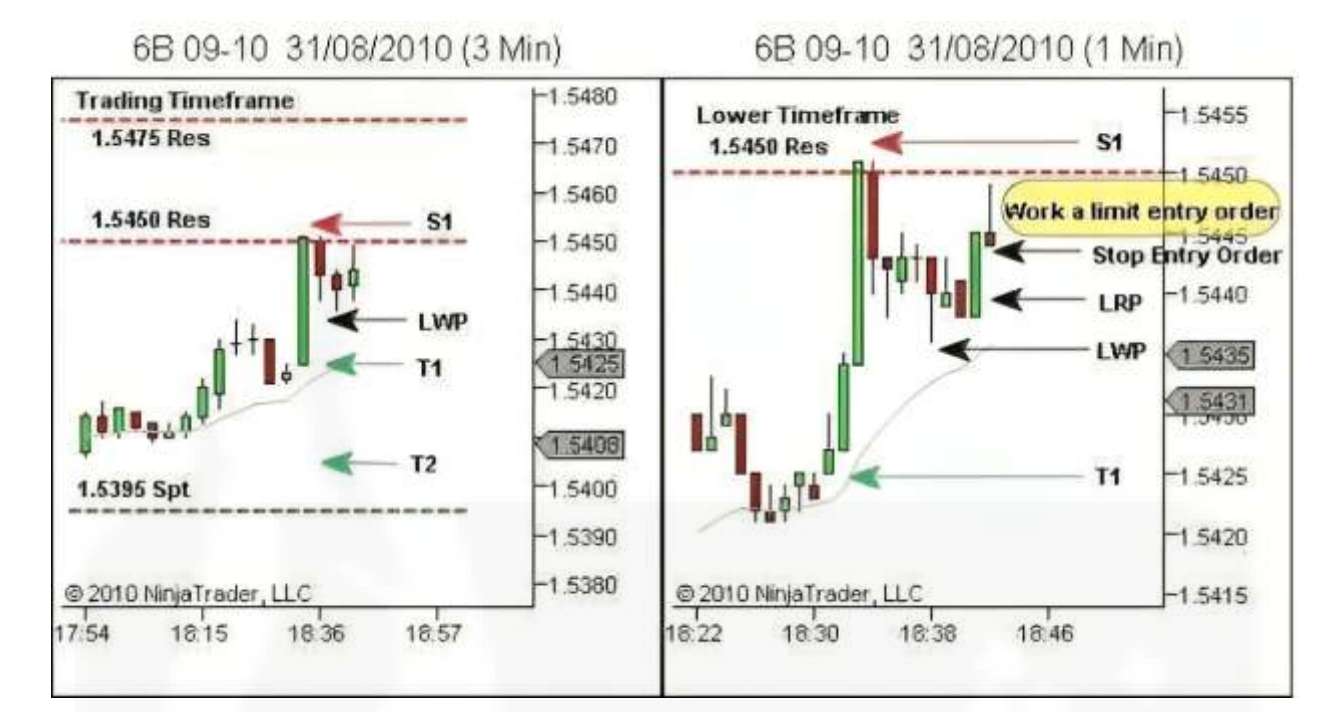

[شکل .95 مثال 5](https://chalesh.ir/product/%da%a9%d8%aa%d8%a7%d8%a8-%d8%aa%d9%86%d8%b8%db%8c%d9%85-%da%a9%d9%86-%d9%88-%d9%81%d8%b1%d8%a7%d9%85%d9%88%d8%b4-%da%a9%d9%86-%d8%a2%d9%84%d9%81%d9%88%d9%86%d8%b3%d9%88_%d9%85%d9%88%d8%b1%d9%86%d9%88/) - ورود معامله

 $\circ$  7

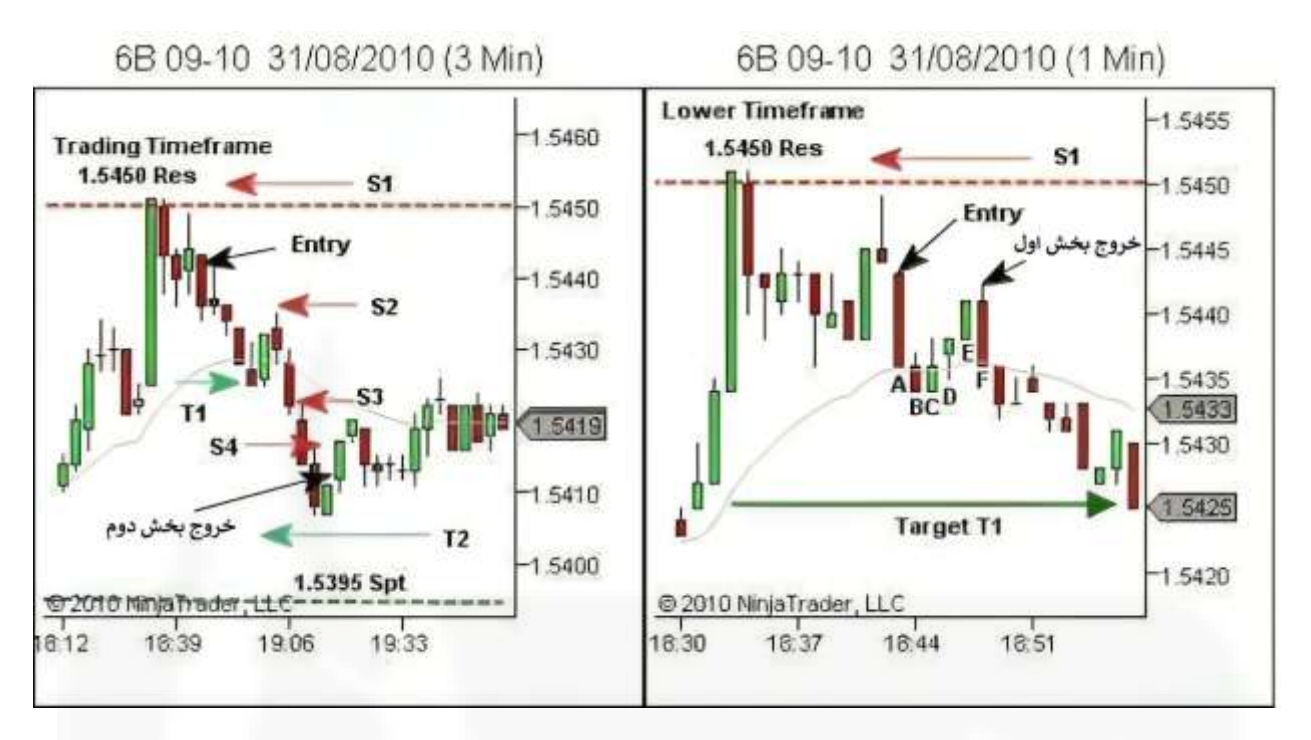

شکل .96 مثال 5 - [مدیریت معامله و خروج](https://chalesh.ir/product/%da%a9%d8%aa%d8%a7%d8%a8-%d8%aa%d9%86%d8%b8%db%8c%d9%85-%da%a9%d9%86-%d9%88-%d9%81%d8%b1%d8%a7%d9%85%d9%88%d8%b4-%da%a9%d9%86-%d8%a2%d9%84%d9%81%d9%88%d9%86%d8%b3%d9%88_%d9%85%d9%88%d8%b1%d9%86%d9%88/)

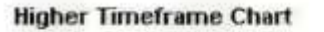

6B 09-10 1/09/2010 (30 Min)

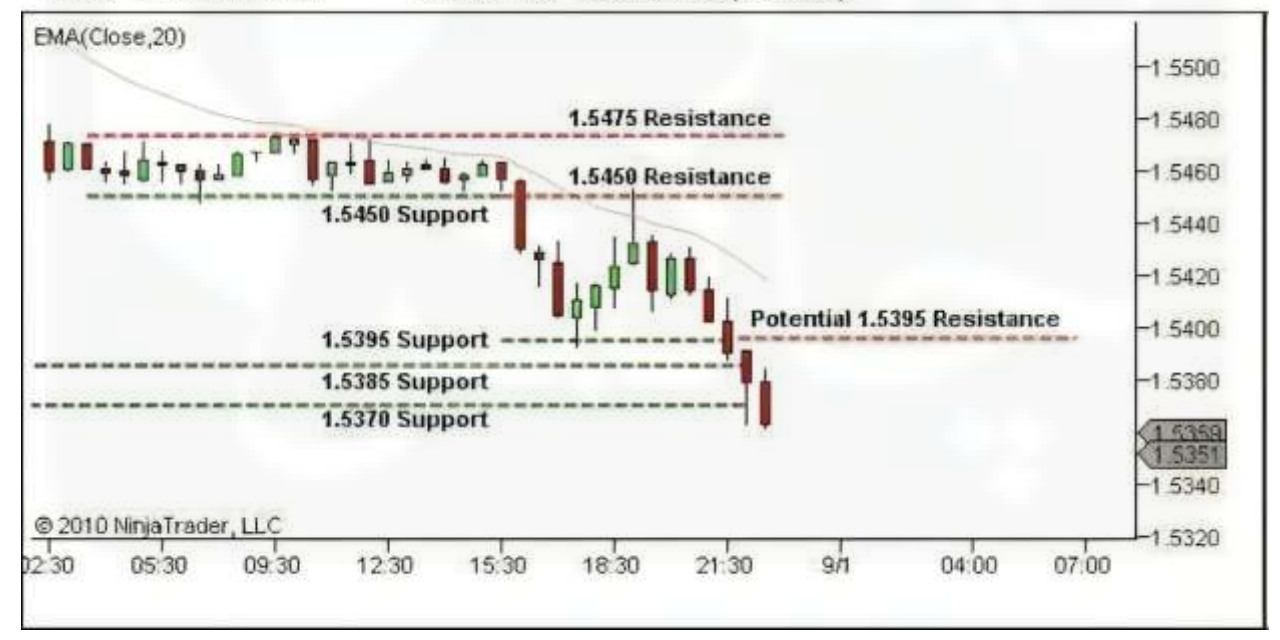

شکل .97 مثال 6 - ساختار را تعریف کنید

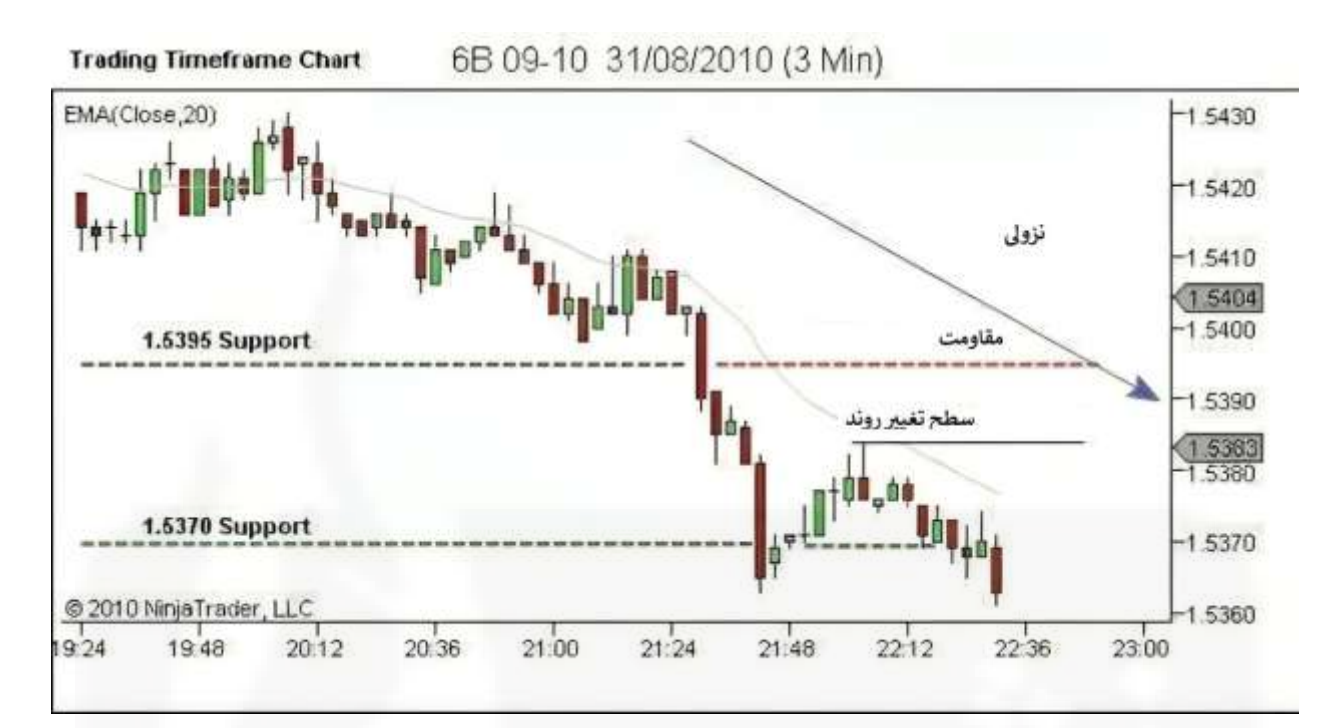

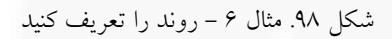

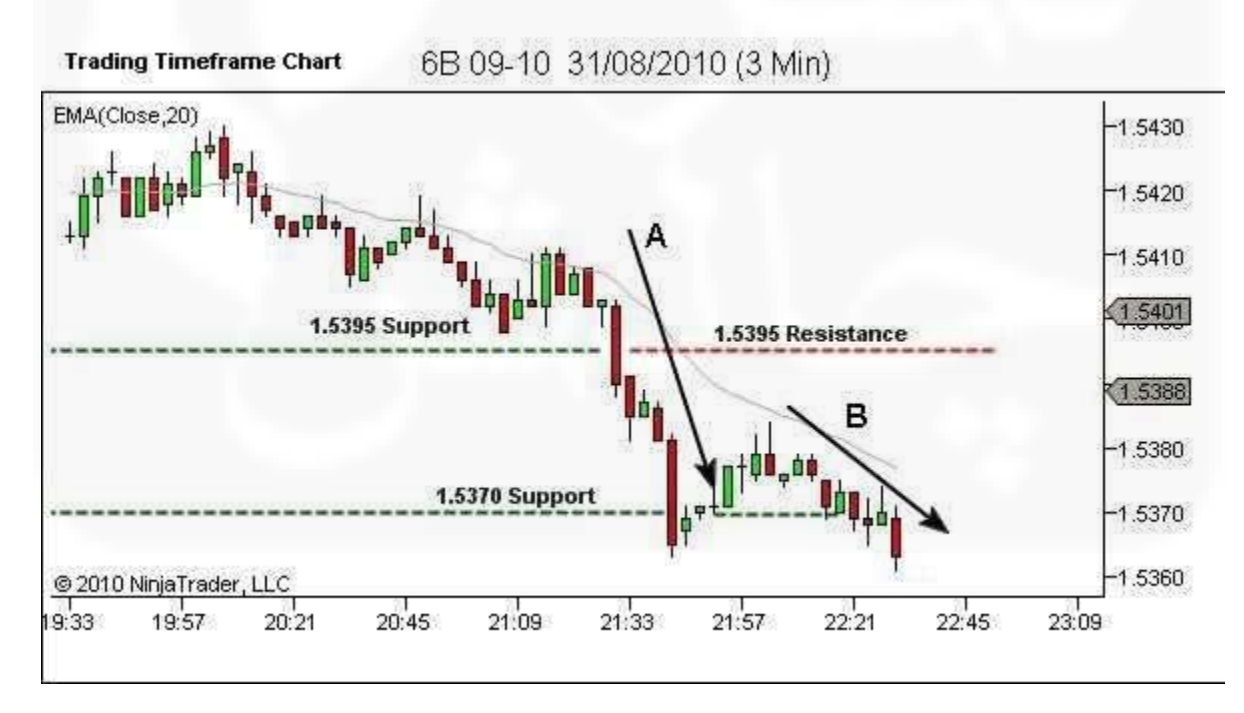

شکل .99 مثال 6 - نقاط قوت و ضعف را شناسایی کنید

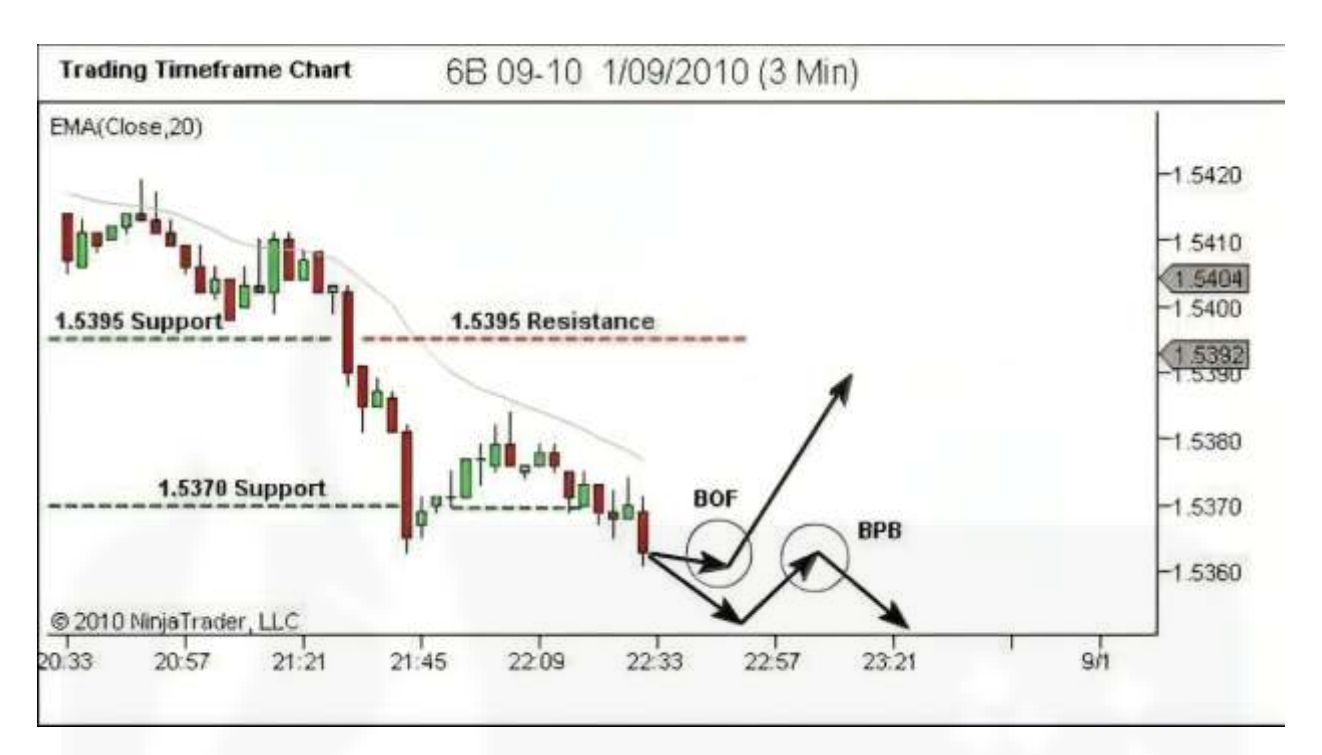

شکل .100 مثال 6 - [جهت روند آینده و نواحی فرصت معامالتی](https://chalesh.ir/product/%da%a9%d8%aa%d8%a7%d8%a8-%d8%aa%d9%86%d8%b8%db%8c%d9%85-%da%a9%d9%86-%d9%88-%d9%81%d8%b1%d8%a7%d9%85%d9%88%d8%b4-%da%a9%d9%86-%d8%a2%d9%84%d9%81%d9%88%d9%86%d8%b3%d9%88_%d9%85%d9%88%d8%b1%d9%86%d9%88/)

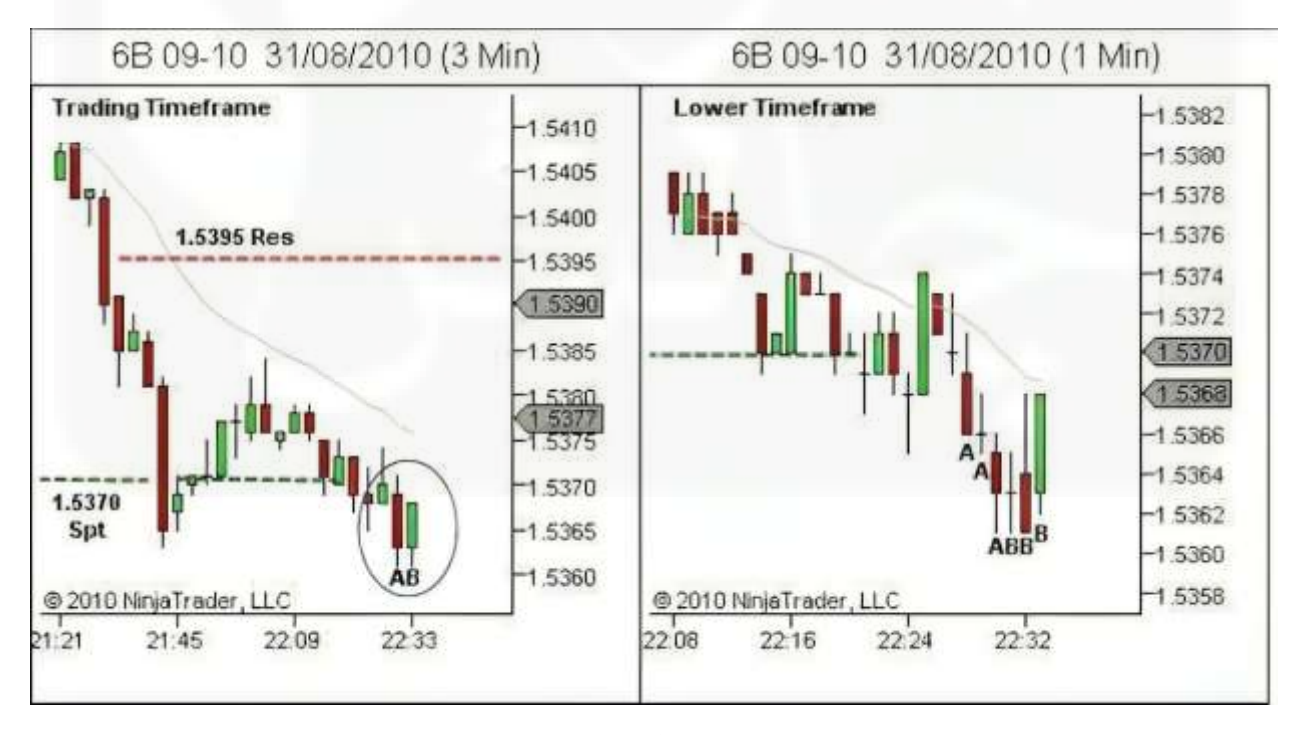

شکل .101 مثال 6 - جهت روند آینده و ناحیههای فرصت معامالتی

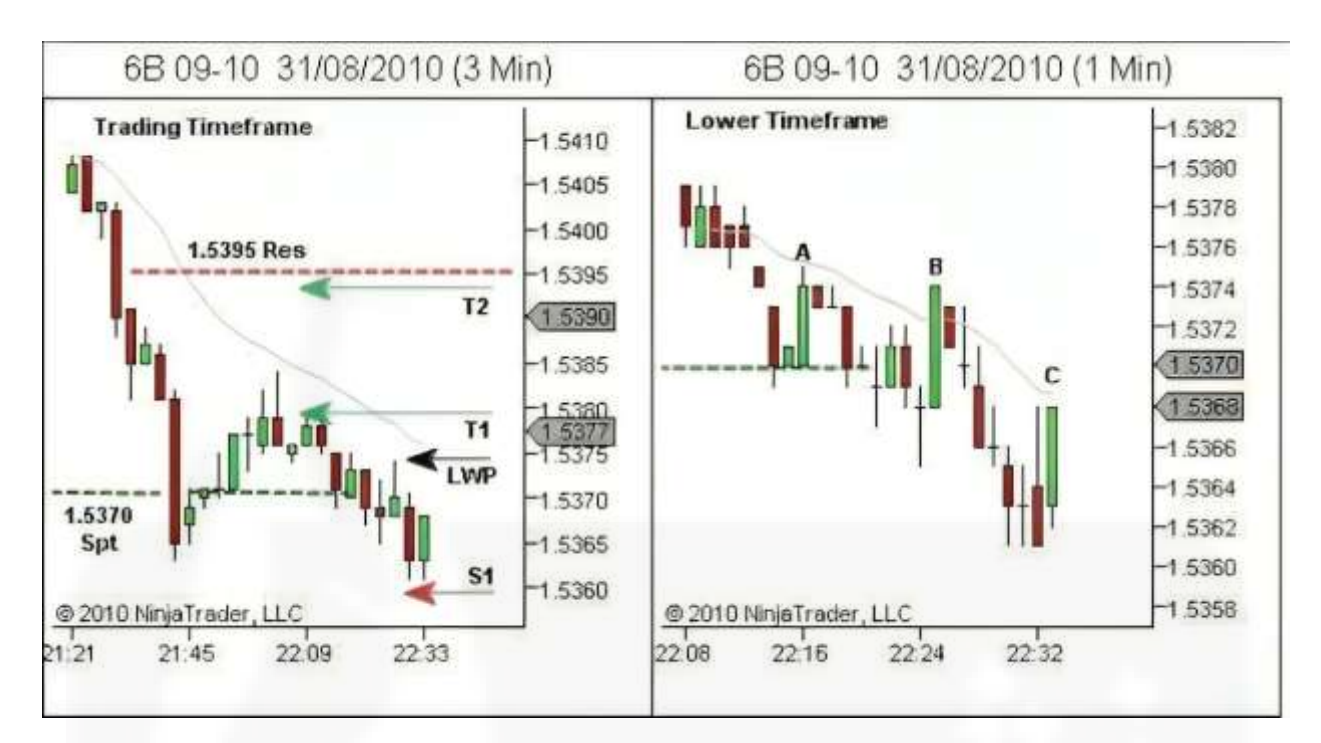

[شکل .102 مثال 6](https://chalesh.ir/product/%da%a9%d8%aa%d8%a7%d8%a8-%d8%aa%d9%86%d8%b8%db%8c%d9%85-%da%a9%d9%86-%d9%88-%d9%81%d8%b1%d8%a7%d9%85%d9%88%d8%b4-%da%a9%d9%86-%d8%a2%d9%84%d9%81%d9%88%d9%86%d8%b3%d9%88_%d9%85%d9%88%d8%b1%d9%86%d9%88/) - آماده سازی معامله

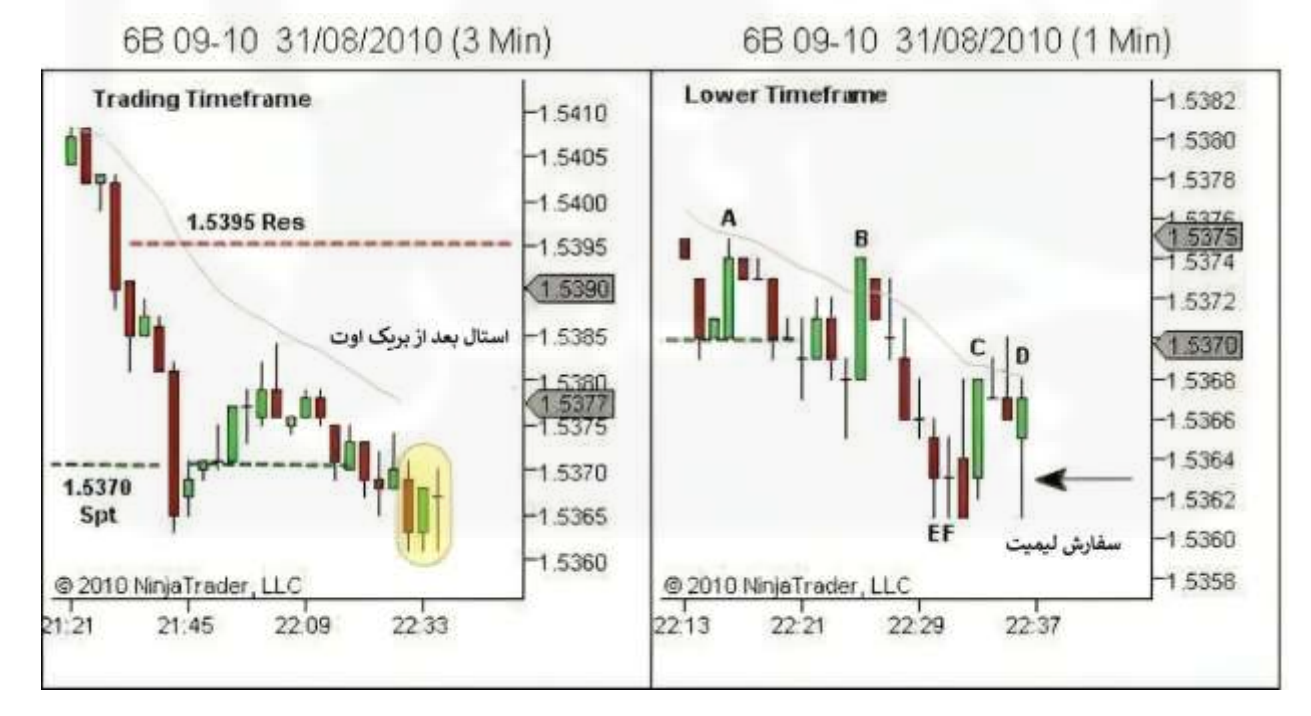

شکل .103 مثال 6 - کار کردن با سفارش ورود لیمیت

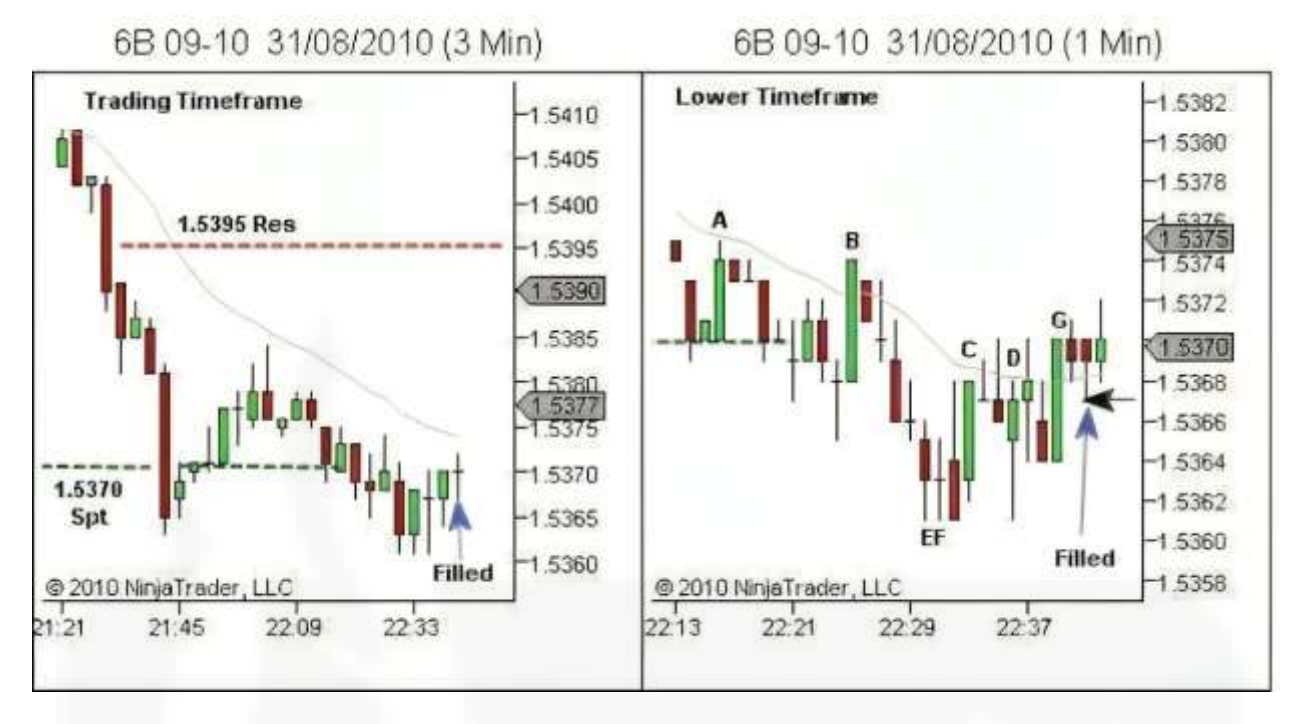

[شکل .104 مثال 6](https://chalesh.ir/product/%da%a9%d8%aa%d8%a7%d8%a8-%d8%aa%d9%86%d8%b8%db%8c%d9%85-%da%a9%d9%86-%d9%88-%d9%81%d8%b1%d8%a7%d9%85%d9%88%d8%b4-%da%a9%d9%86-%d8%a2%d9%84%d9%81%d9%88%d9%86%d8%b3%d9%88_%d9%85%d9%88%d8%b1%d9%86%d9%88/) - اجرا نشده است

6B 09-10 31/08/2010 (3 Min)

6B 09-10 31/08/2010 (1 Min)

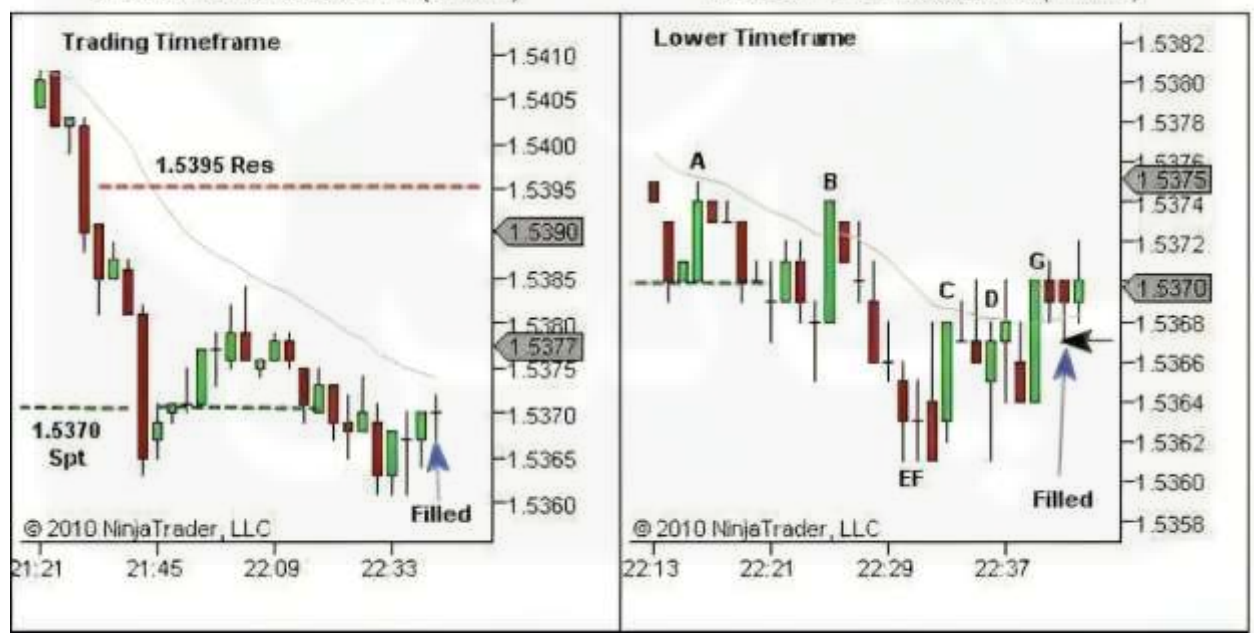

## شکل .105 مثال 6 - اجرا شده

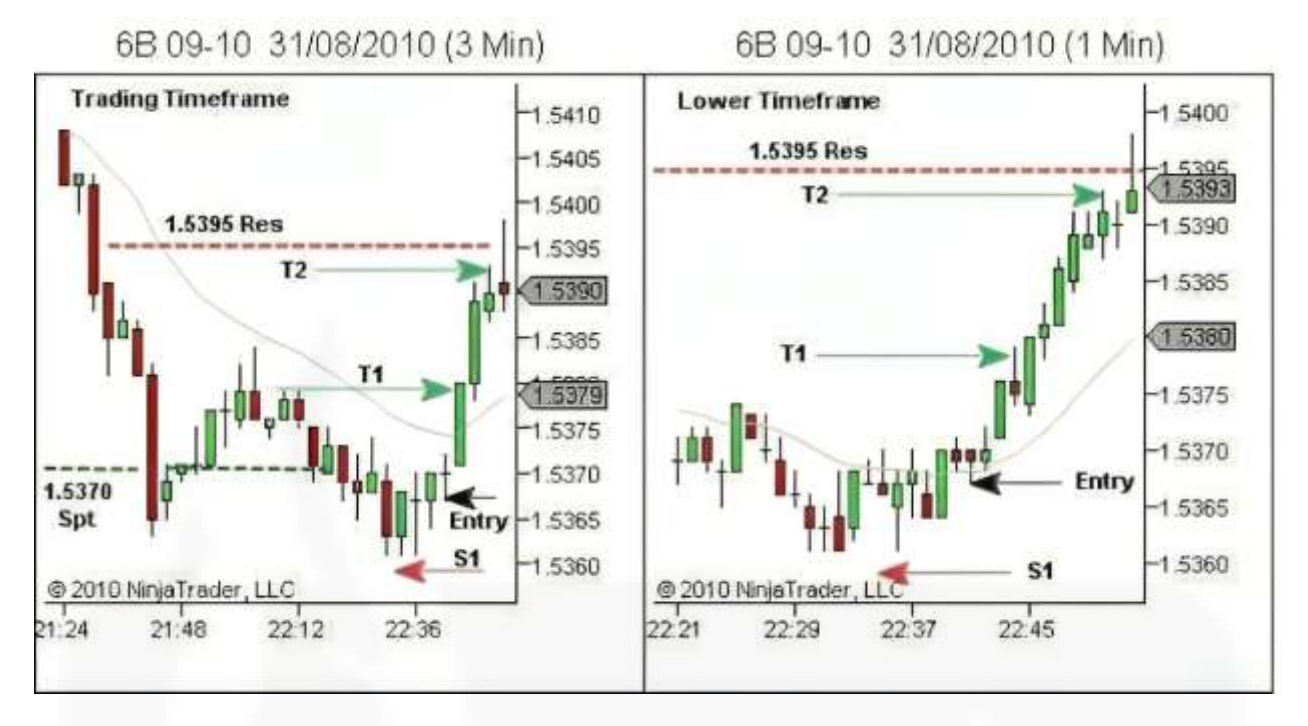

شکل .106 مثال 6 - [مدیریت معامله و خروج](https://chalesh.ir/product/%da%a9%d8%aa%d8%a7%d8%a8-%d8%aa%d9%86%d8%b8%db%8c%d9%85-%da%a9%d9%86-%d9%88-%d9%81%d8%b1%d8%a7%d9%85%d9%88%d8%b4-%da%a9%d9%86-%d8%a2%d9%84%d9%81%d9%88%d9%86%d8%b3%d9%88_%d9%85%d9%88%d8%b1%d9%86%d9%88/)

6B 09-10 1/09/2010 (30 Min)

**Higher Timeframe Chart** 

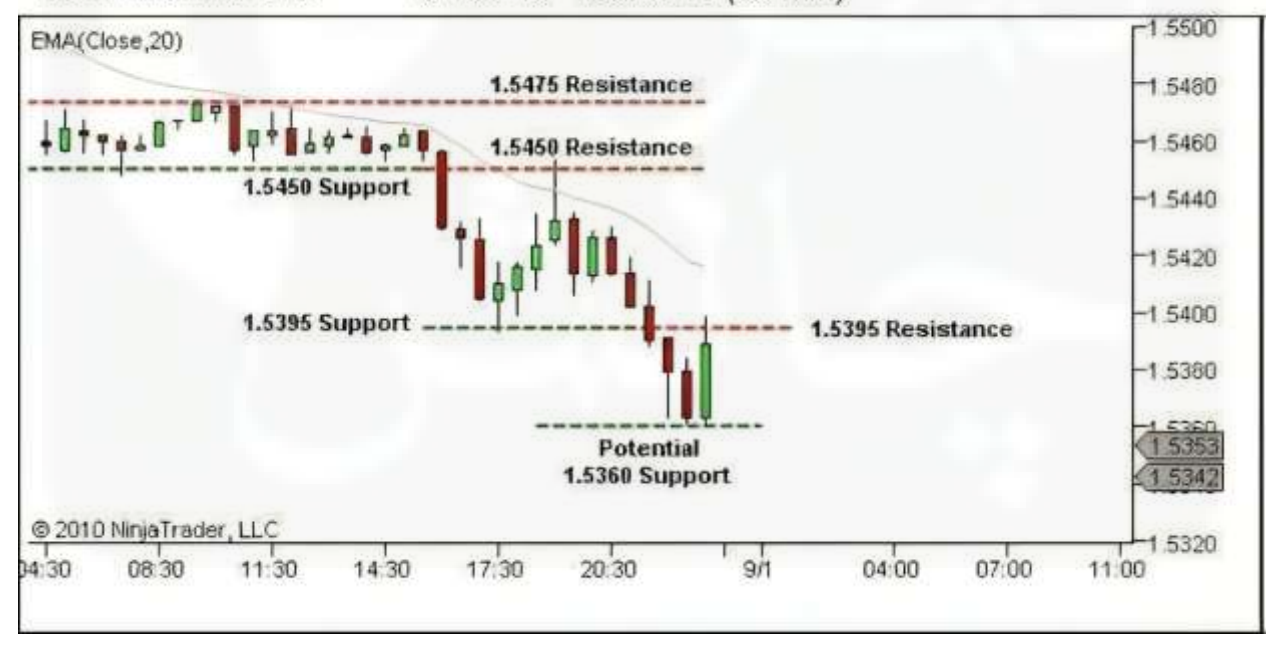

شکل .107 مثال 7 - ساختار را تعریف کنید

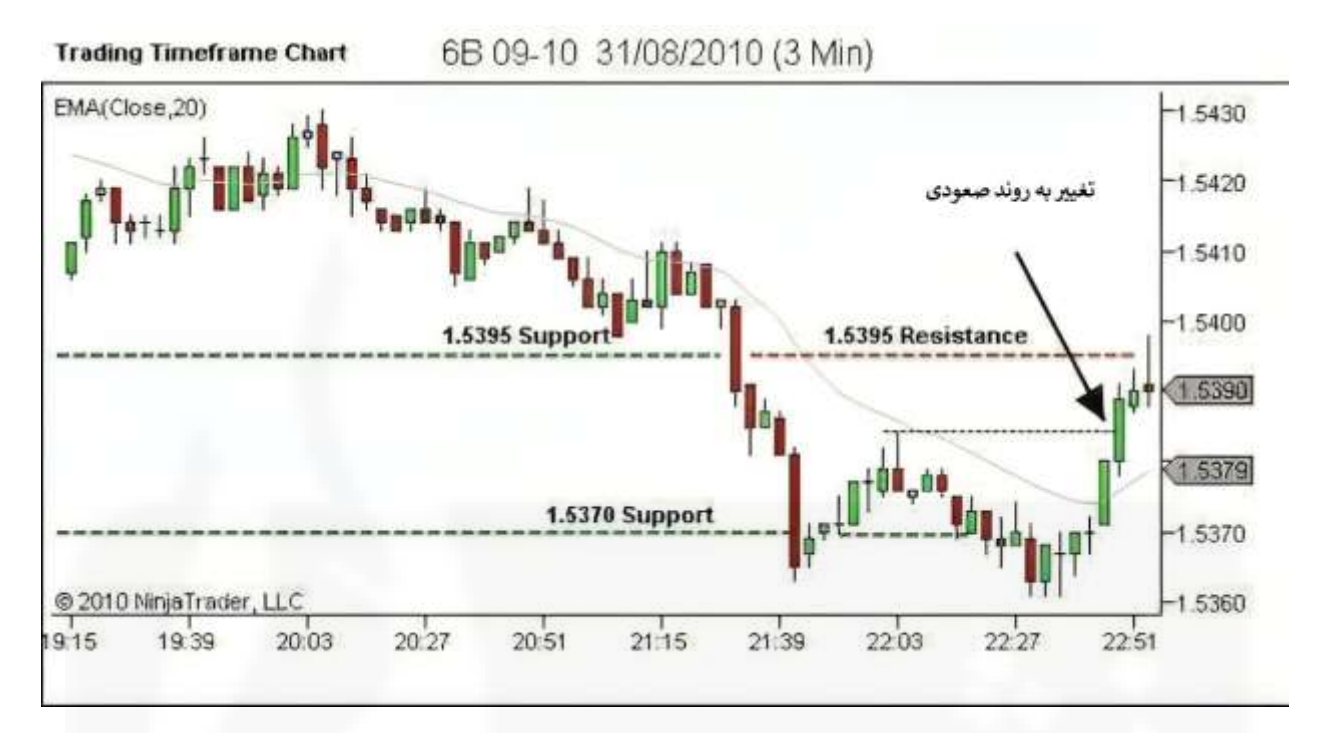

شکل .108 مثال 7 - [روند را تعریف کنید](https://chalesh.ir/product/%da%a9%d8%aa%d8%a7%d8%a8-%d8%aa%d9%86%d8%b8%db%8c%d9%85-%da%a9%d9%86-%d9%88-%d9%81%d8%b1%d8%a7%d9%85%d9%88%d8%b4-%da%a9%d9%86-%d8%a2%d9%84%d9%81%d9%88%d9%86%d8%b3%d9%88_%d9%85%d9%88%d8%b1%d9%86%d9%88/)

6B 09-10 31/08/2010 (3 Min)

6B 09-10 31/08/2010 (1 Min)

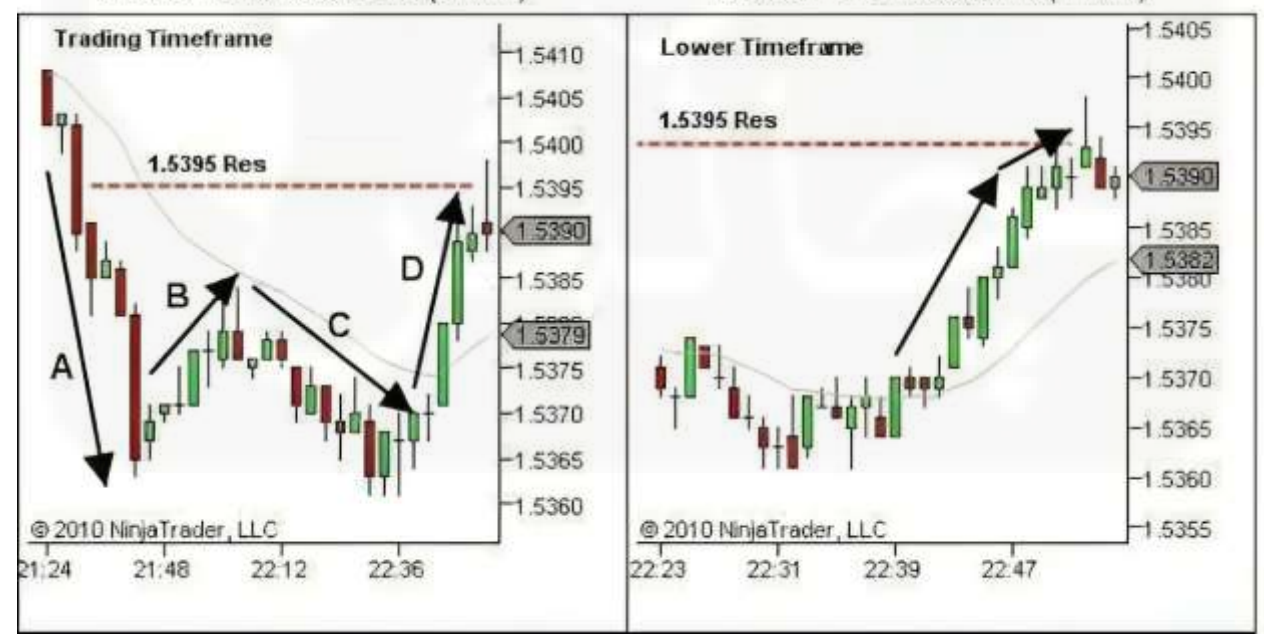

شکل .109 مثال 7 - نقاط قوت و ضعف را شناسایی کنید

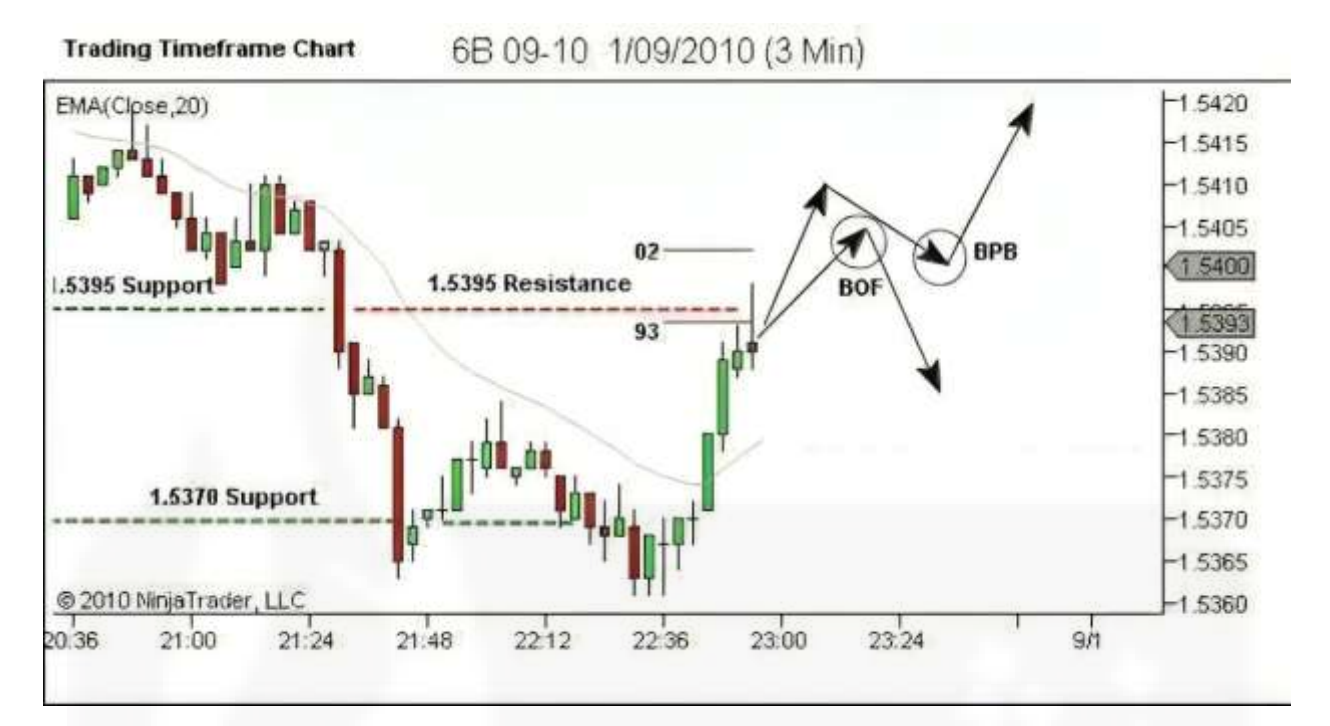

شکل .110 مثال 7 - [انتظارات برای جهت گیری روند آینده](https://chalesh.ir/product/%da%a9%d8%aa%d8%a7%d8%a8-%d8%aa%d9%86%d8%b8%db%8c%d9%85-%da%a9%d9%86-%d9%88-%d9%81%d8%b1%d8%a7%d9%85%d9%88%d8%b4-%da%a9%d9%86-%d8%a2%d9%84%d9%81%d9%88%d9%86%d8%b3%d9%88_%d9%85%d9%88%d8%b1%d9%86%d9%88/)

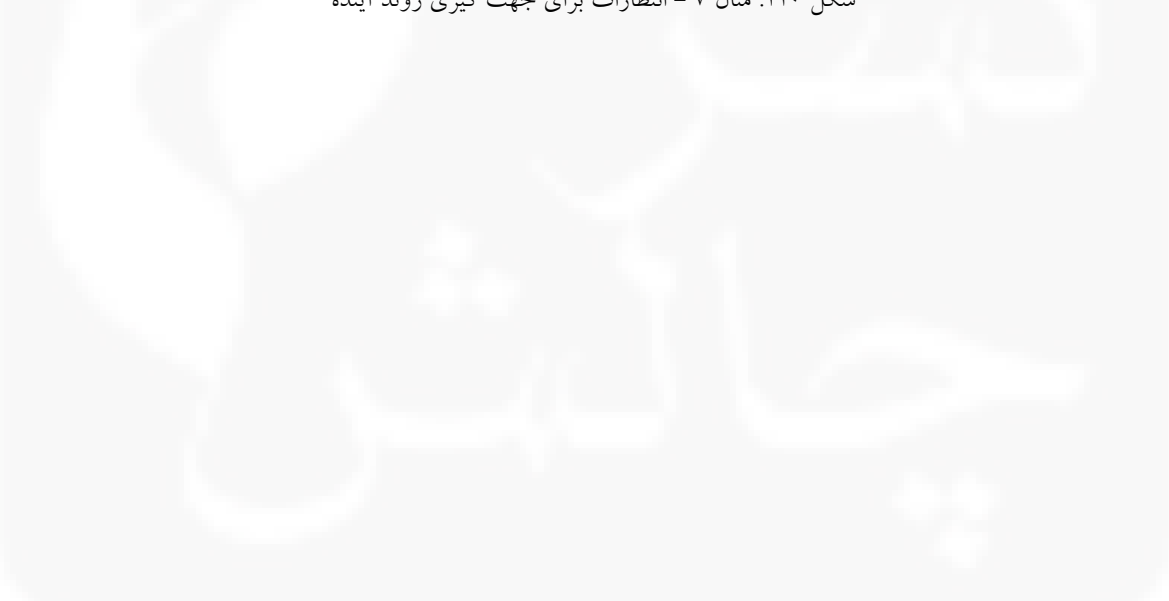

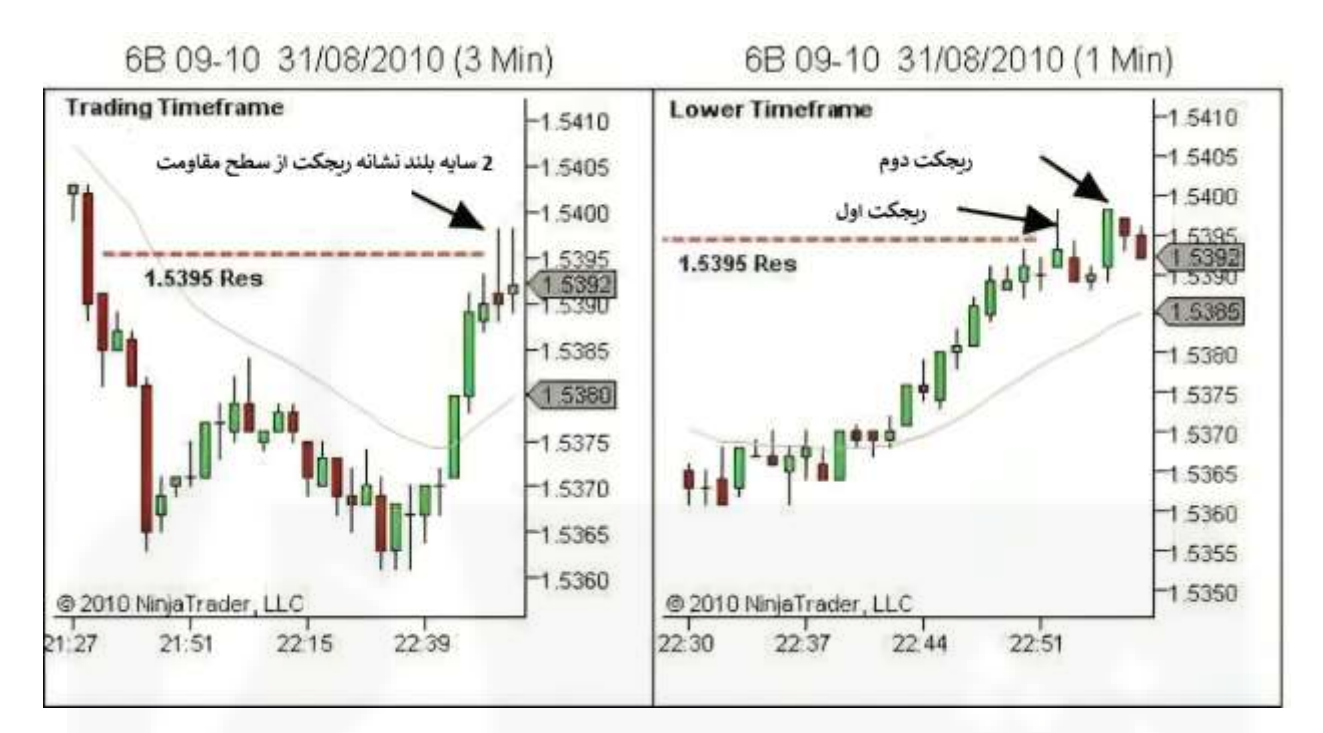

شکل .111 مثال 7 - [تحلیل بازار در حال انجام](https://chalesh.ir/product/%da%a9%d8%aa%d8%a7%d8%a8-%d8%aa%d9%86%d8%b8%db%8c%d9%85-%da%a9%d9%86-%d9%88-%d9%81%d8%b1%d8%a7%d9%85%d9%88%d8%b4-%da%a9%d9%86-%d8%a2%d9%84%d9%81%d9%88%d9%86%d8%b3%d9%88_%d9%85%d9%88%d8%b1%d9%86%d9%88/)

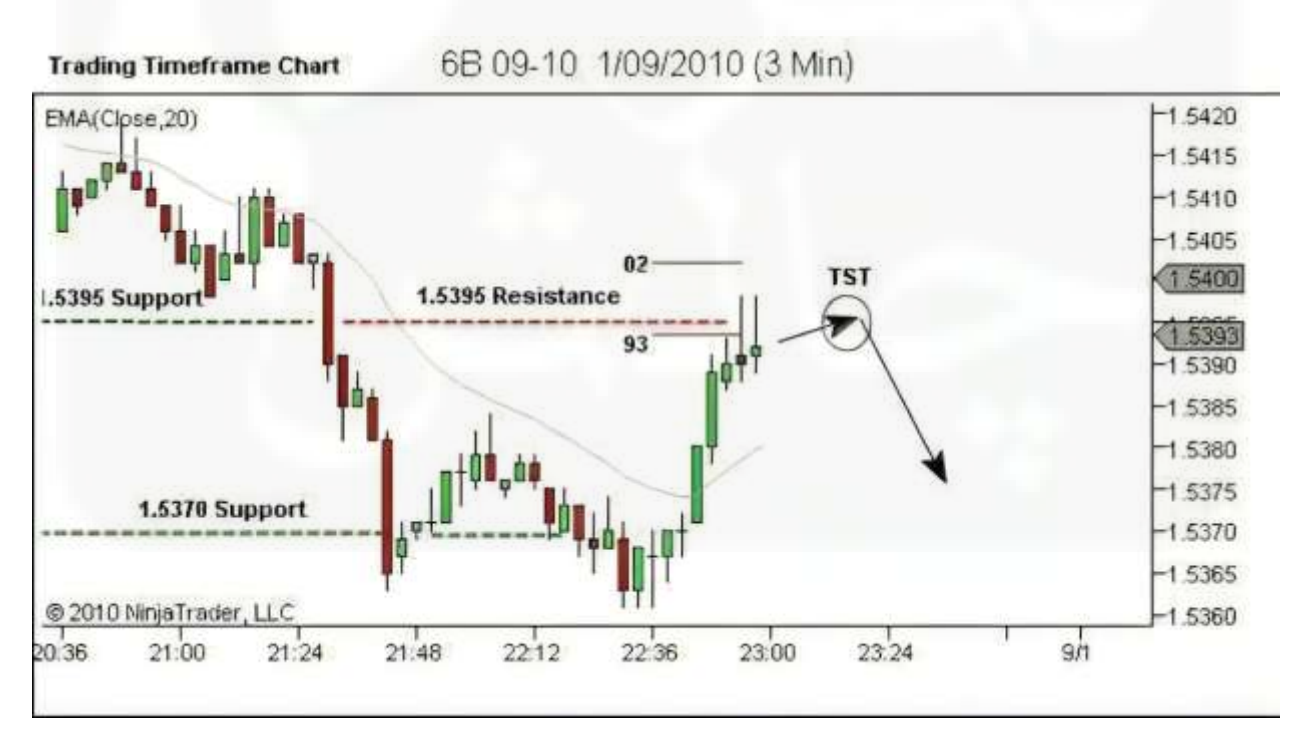

شکل .112 مثال 7 - ارزیابی مجدد سوگیری

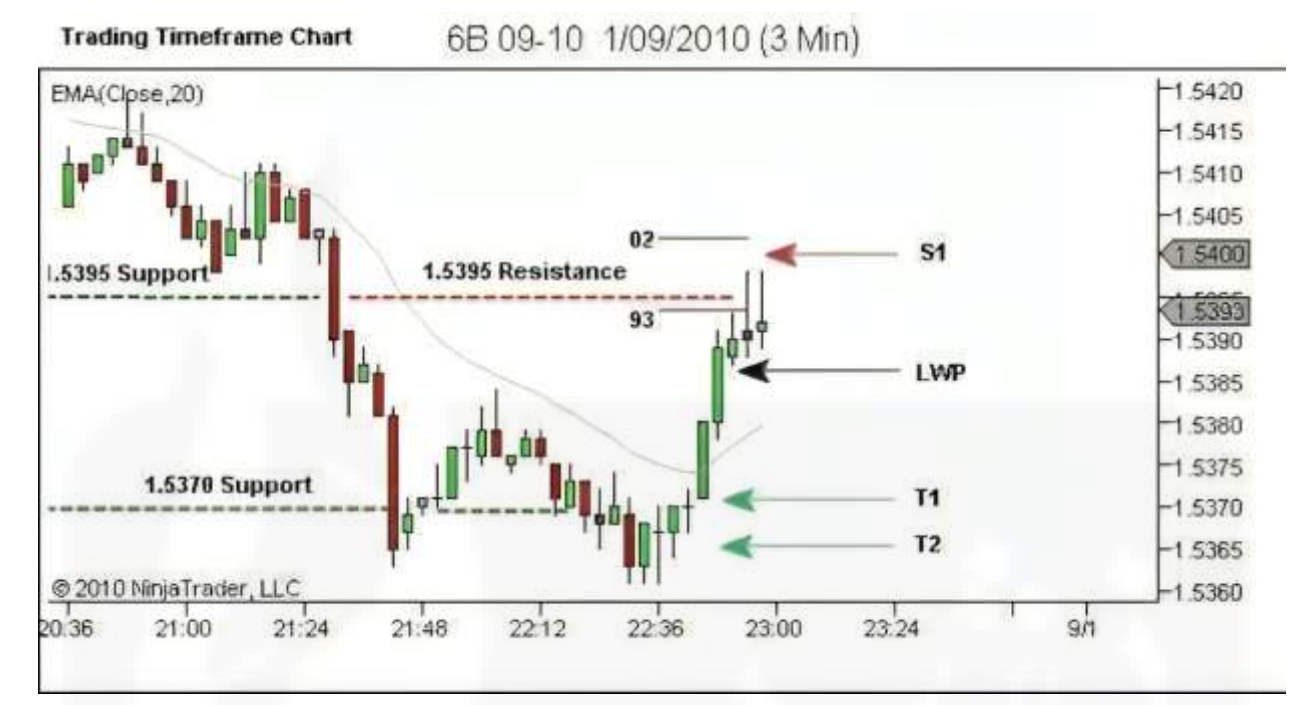

[شکل .113 مثال 7](https://chalesh.ir/product/%da%a9%d8%aa%d8%a7%d8%a8-%d8%aa%d9%86%d8%b8%db%8c%d9%85-%da%a9%d9%86-%d9%88-%d9%81%d8%b1%d8%a7%d9%85%d9%88%d8%b4-%da%a9%d9%86-%d8%a2%d9%84%d9%81%d9%88%d9%86%d8%b3%d9%88_%d9%85%d9%88%d8%b1%d9%86%d9%88/) - آماده سازی معامله

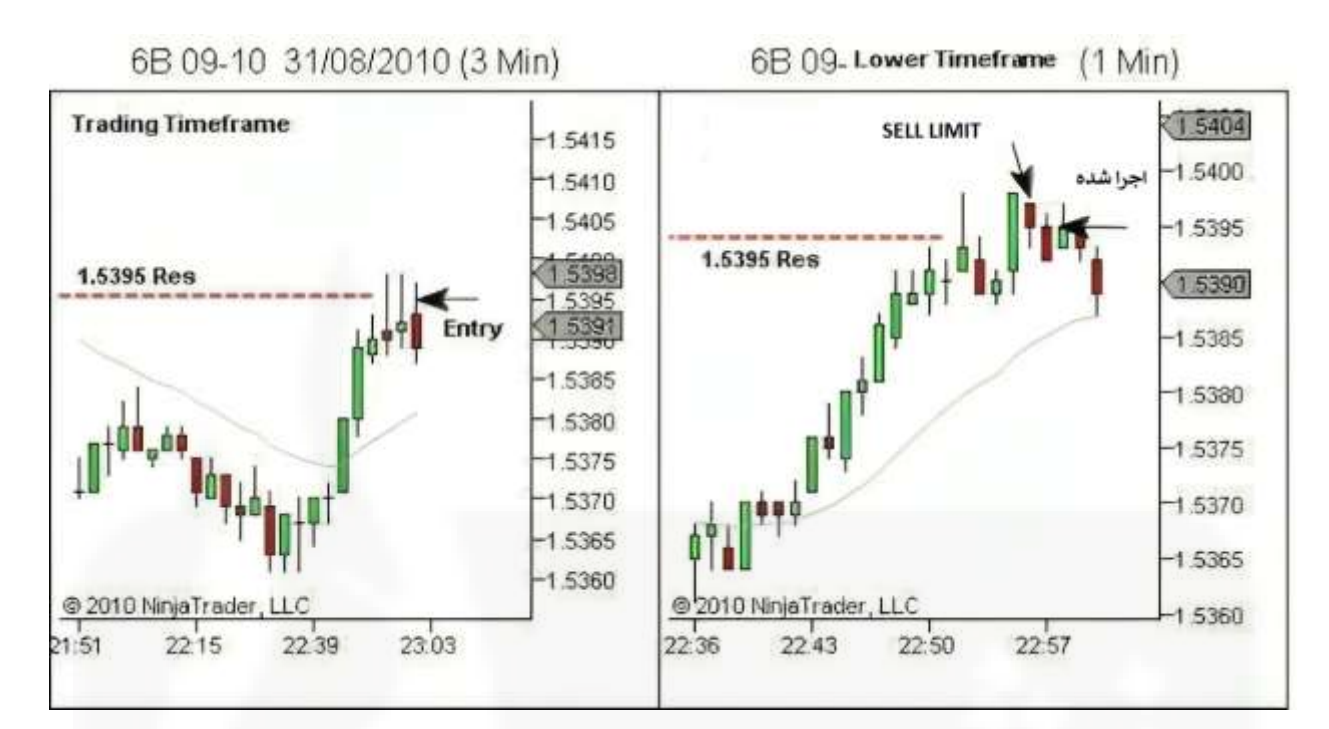

[شکل .114 مثال 7](https://chalesh.ir/product/%da%a9%d8%aa%d8%a7%d8%a8-%d8%aa%d9%86%d8%b8%db%8c%d9%85-%da%a9%d9%86-%d9%88-%d9%81%d8%b1%d8%a7%d9%85%d9%88%d8%b4-%da%a9%d9%86-%d8%a2%d9%84%d9%81%d9%88%d9%86%d8%b3%d9%88_%d9%85%d9%88%d8%b1%d9%86%d9%88/) - ورود به معامله

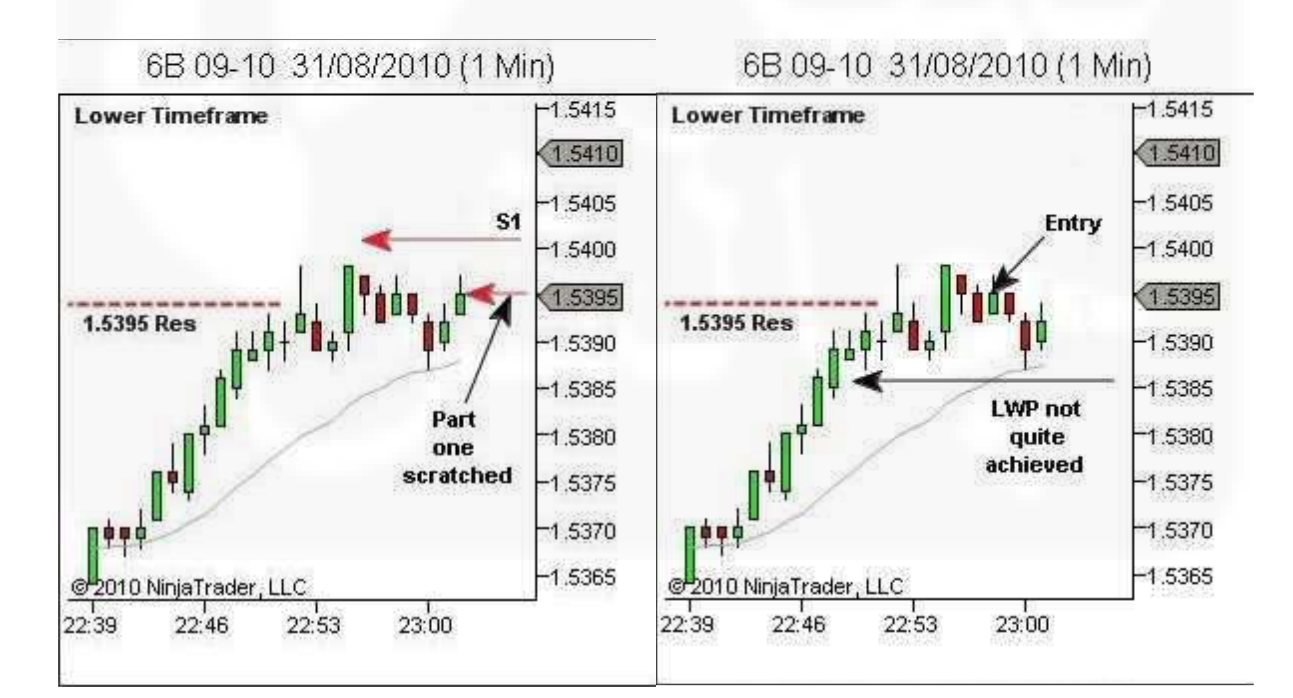

شکل .115 مثال 7 - مدیریت معامله )3 نمودار(

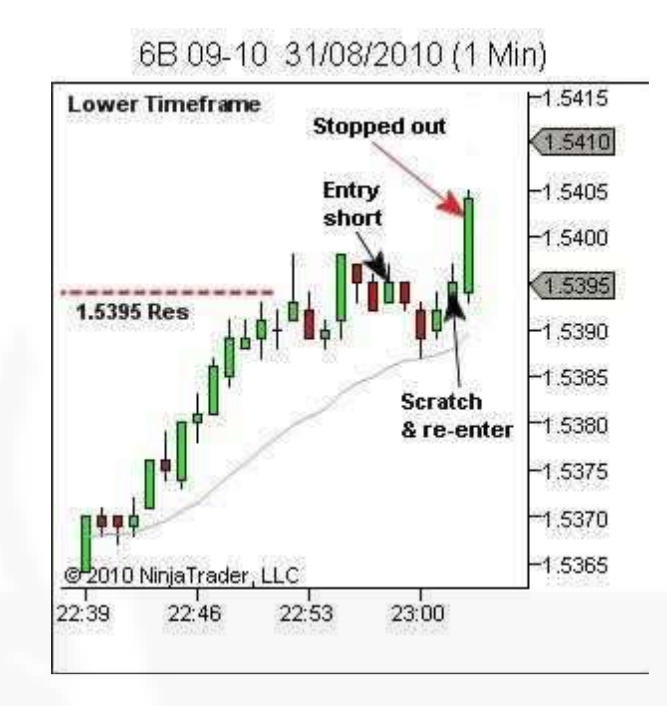

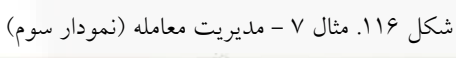

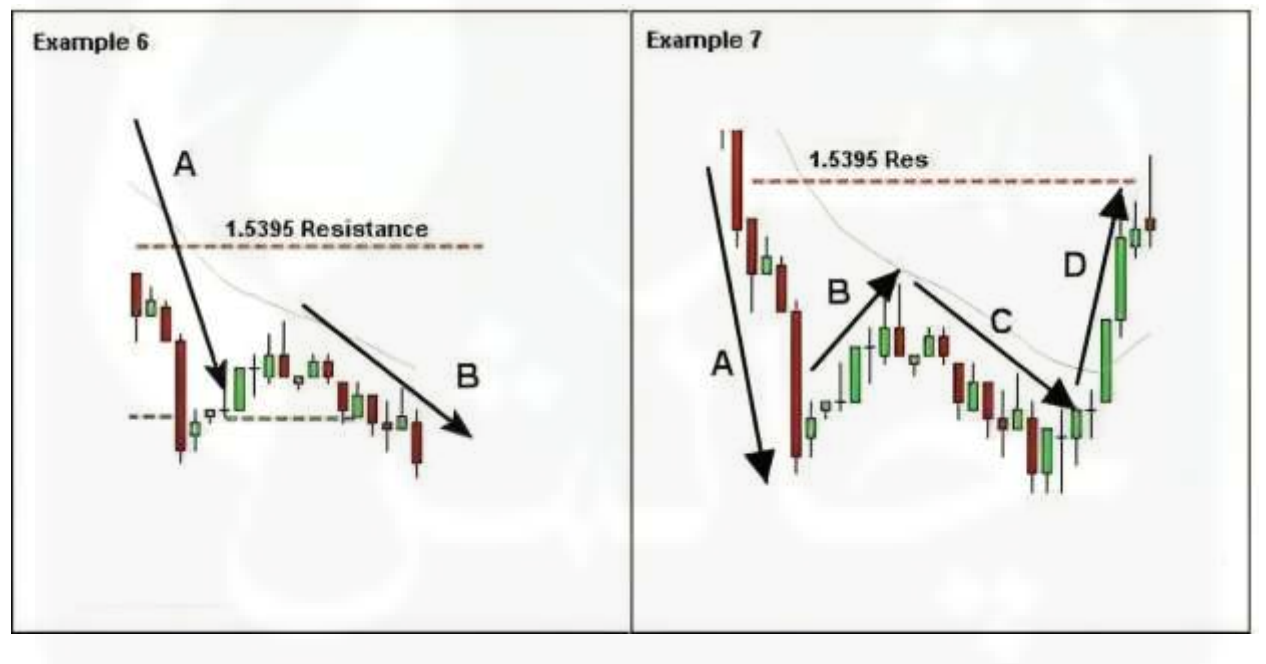

شکل .117 مثال 7 - مقایسه با ستاپ مثال 6

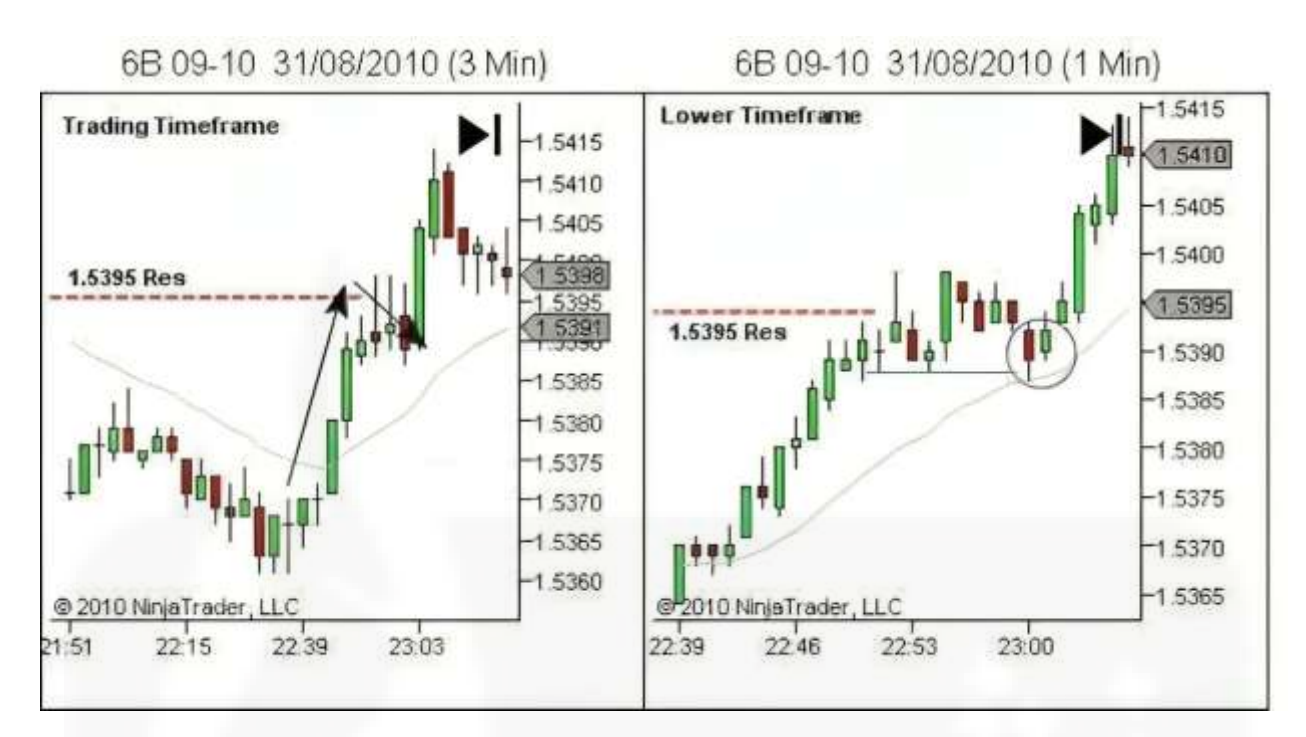

شکل .118 مثال 7 - [یک گزینه معامله بهتر](https://chalesh.ir/product/%da%a9%d8%aa%d8%a7%d8%a8-%d8%aa%d9%86%d8%b8%db%8c%d9%85-%da%a9%d9%86-%d9%88-%d9%81%d8%b1%d8%a7%d9%85%d9%88%d8%b4-%da%a9%d9%86-%d8%a2%d9%84%d9%81%d9%88%d9%86%d8%b3%d9%88_%d9%85%d9%88%d8%b1%d9%86%d9%88/)

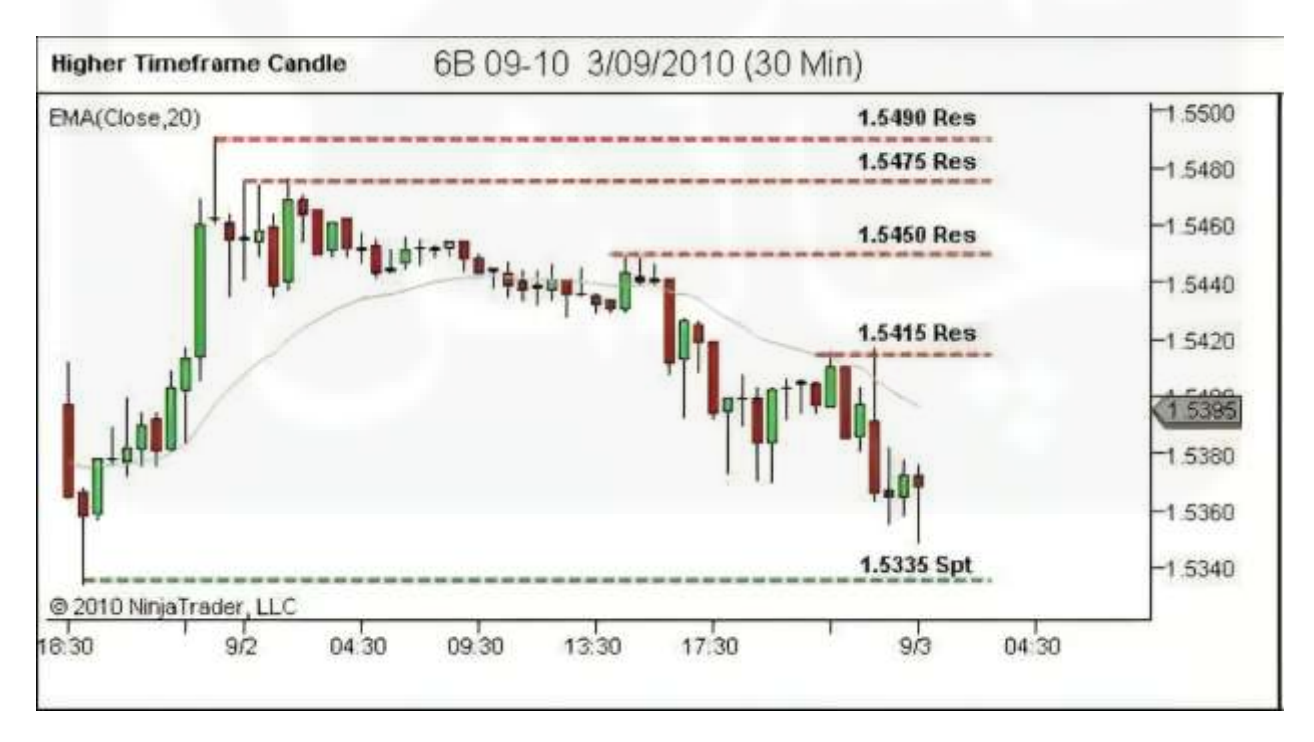

شکل .119 مثال 8 - ساختار را تعریف کنید

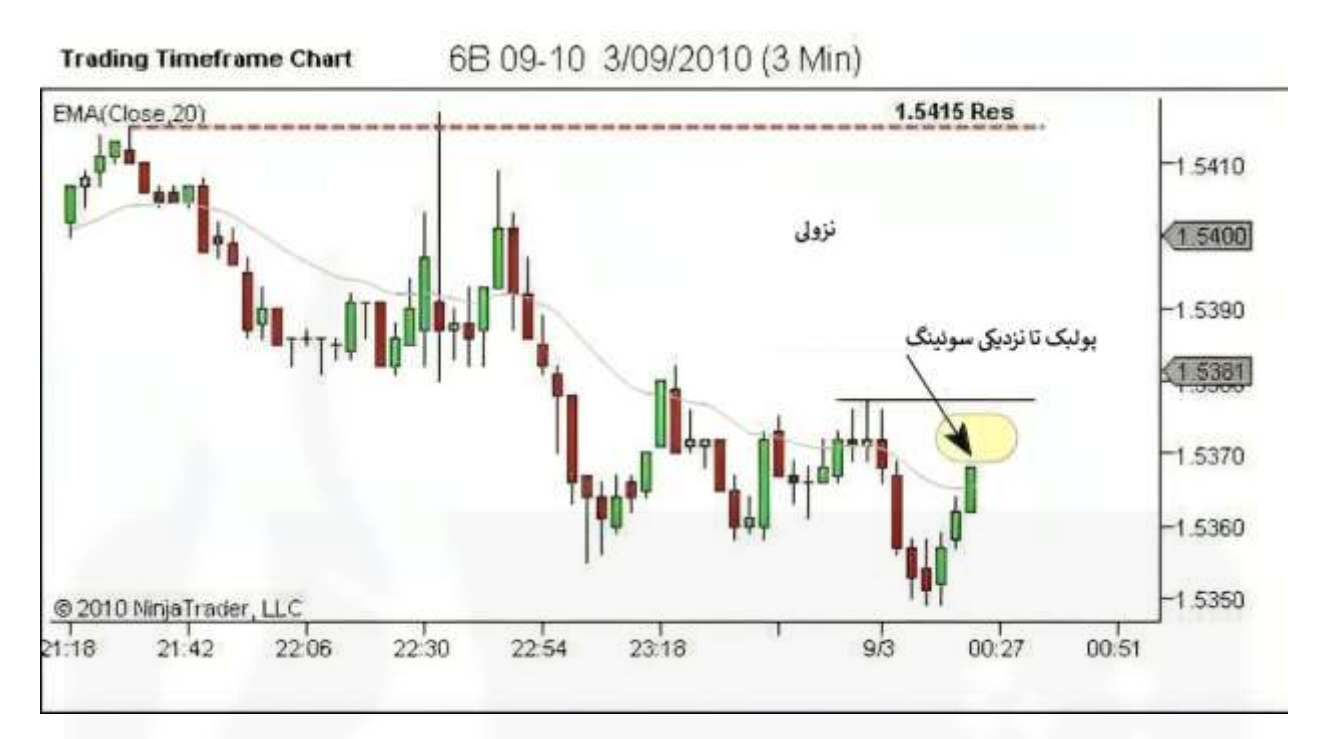

شکل .120 مثال 8 - [روند را تعریف کنید](https://chalesh.ir/product/%da%a9%d8%aa%d8%a7%d8%a8-%d8%aa%d9%86%d8%b8%db%8c%d9%85-%da%a9%d9%86-%d9%88-%d9%81%d8%b1%d8%a7%d9%85%d9%88%d8%b4-%da%a9%d9%86-%d8%a2%d9%84%d9%81%d9%88%d9%86%d8%b3%d9%88_%d9%85%d9%88%d8%b1%d9%86%d9%88/)

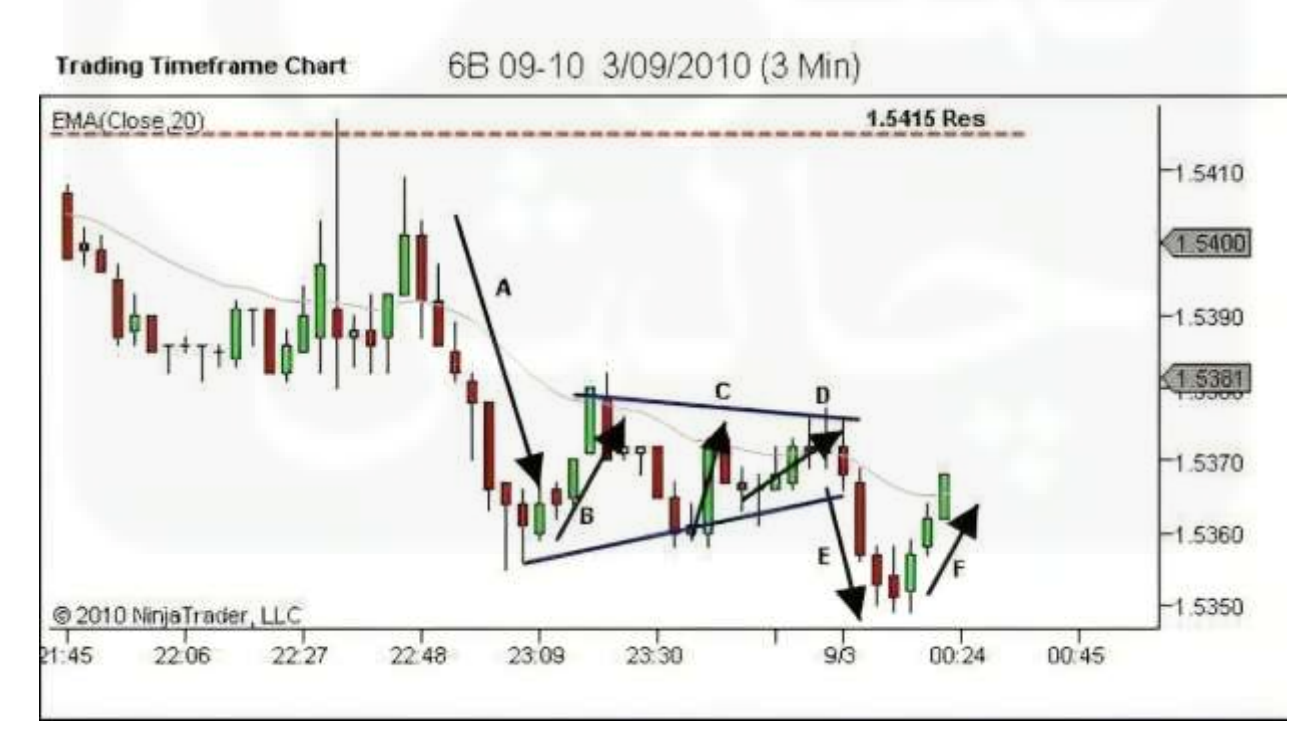

شکل .121 مثال 8 - نقاط قوت و ضعف را شناسایی کنید

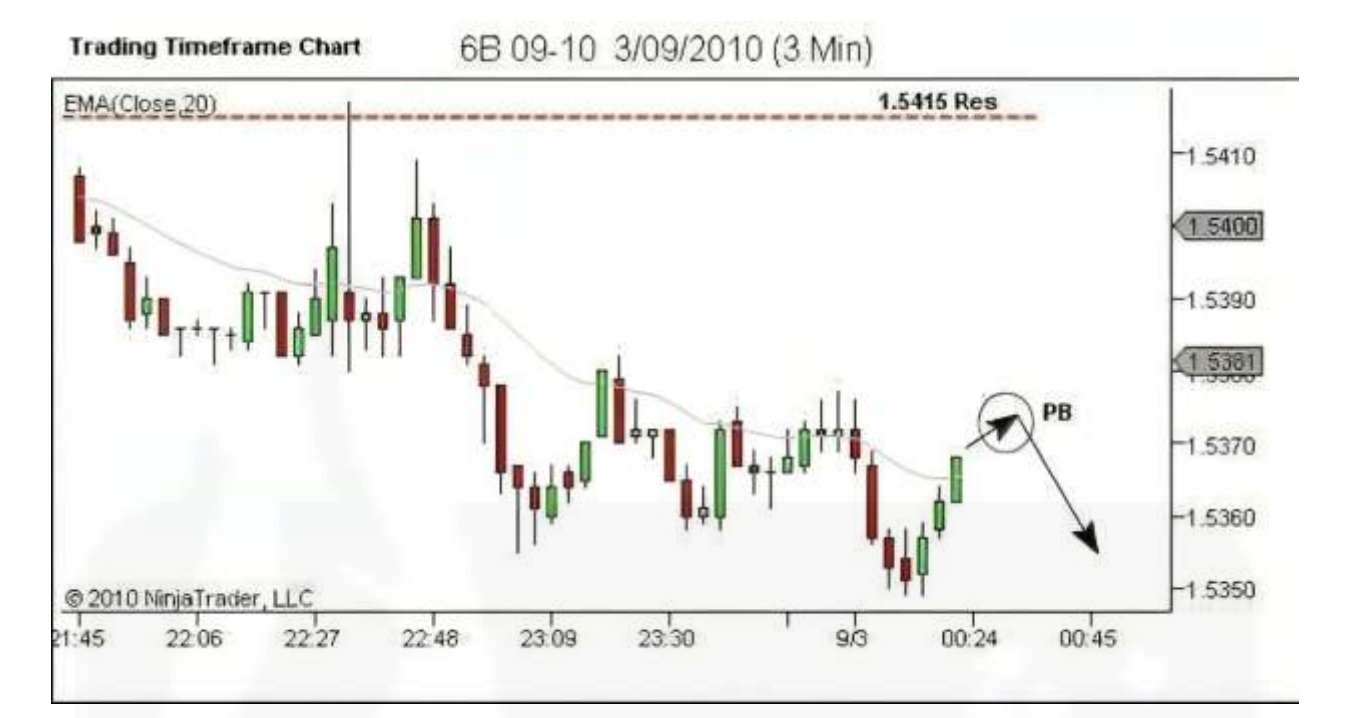

شکل .122 مثال 8 - [جهت روند آینده را شناسایی کنید](https://chalesh.ir/product/%da%a9%d8%aa%d8%a7%d8%a8-%d8%aa%d9%86%d8%b8%db%8c%d9%85-%da%a9%d9%86-%d9%88-%d9%81%d8%b1%d8%a7%d9%85%d9%88%d8%b4-%da%a9%d9%86-%d8%a2%d9%84%d9%81%d9%88%d9%86%d8%b3%d9%88_%d9%85%d9%88%d8%b1%d9%86%d9%88/)

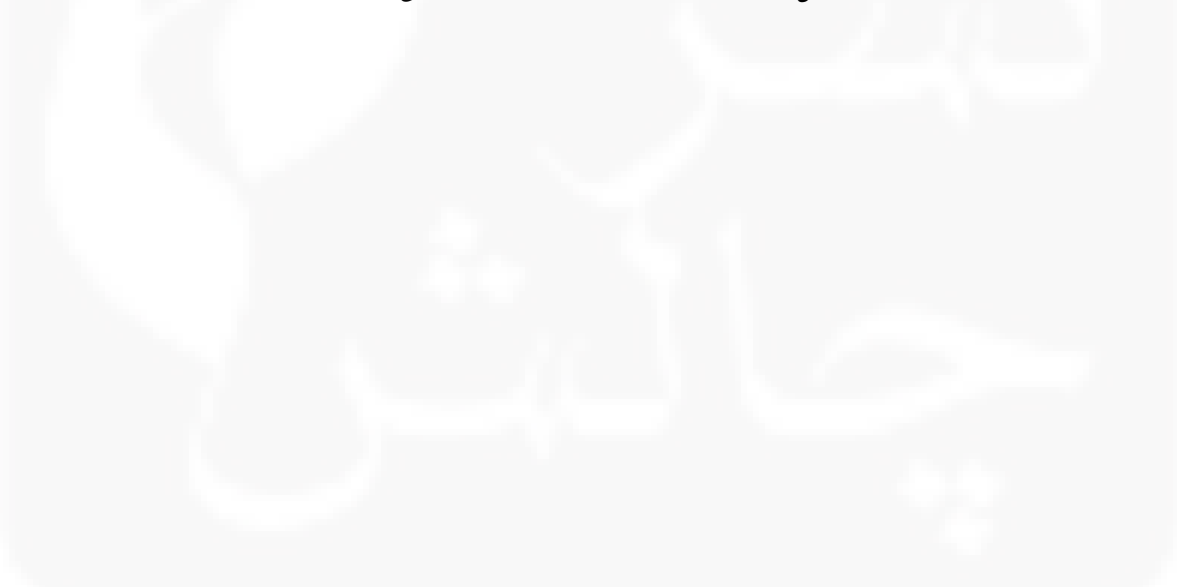

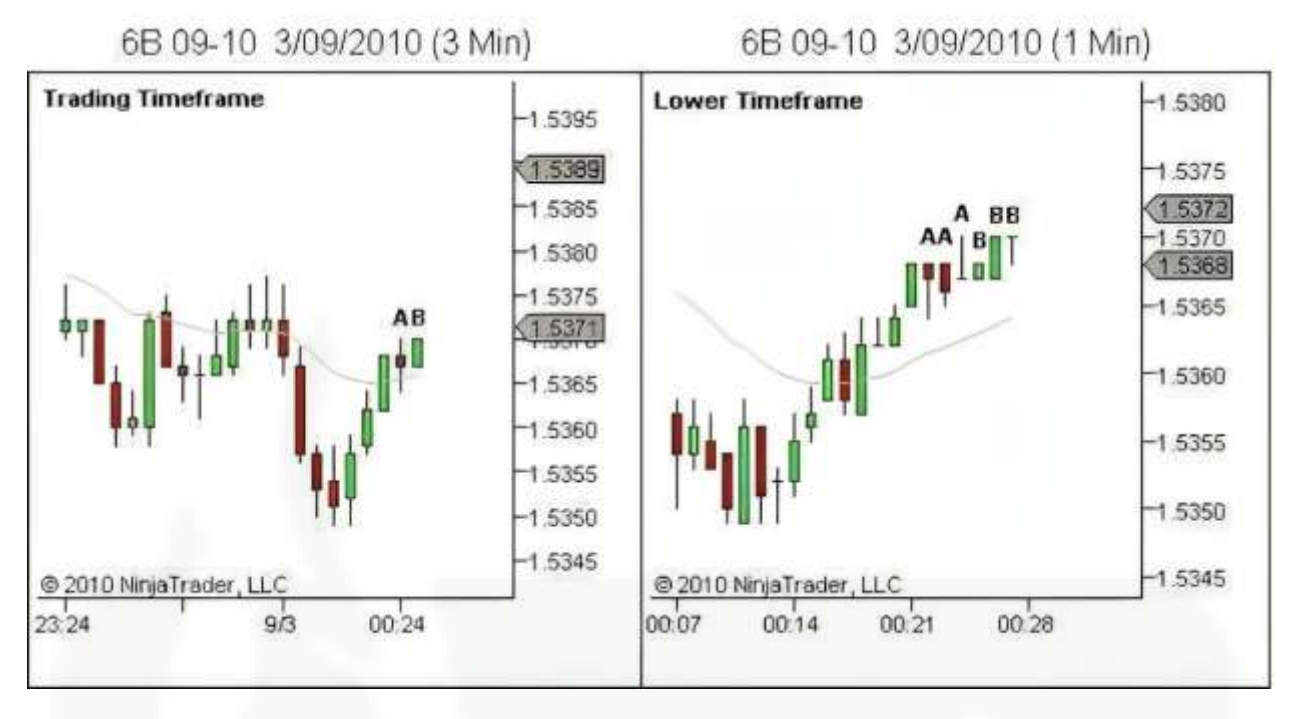

شکل .123 مثال 8 - [تحلیل بازار در حال حرکت](https://chalesh.ir/product/%da%a9%d8%aa%d8%a7%d8%a8-%d8%aa%d9%86%d8%b8%db%8c%d9%85-%da%a9%d9%86-%d9%88-%d9%81%d8%b1%d8%a7%d9%85%d9%88%d8%b4-%da%a9%d9%86-%d8%a2%d9%84%d9%81%d9%88%d9%86%d8%b3%d9%88_%d9%85%d9%88%d8%b1%d9%86%d9%88/)

6B 09-10 3/09/2010 (3 Min)

6B 09-10 3/09/2010 (1 Min)

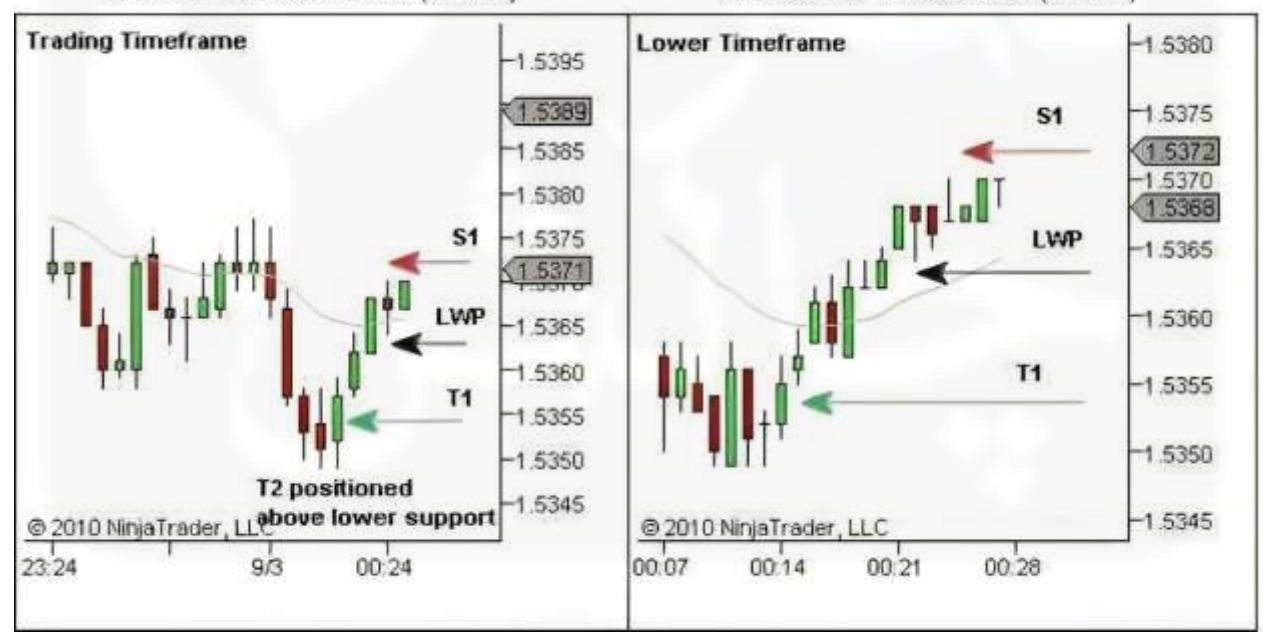

شکل .124 مثال 8 - آماده سازی معامله
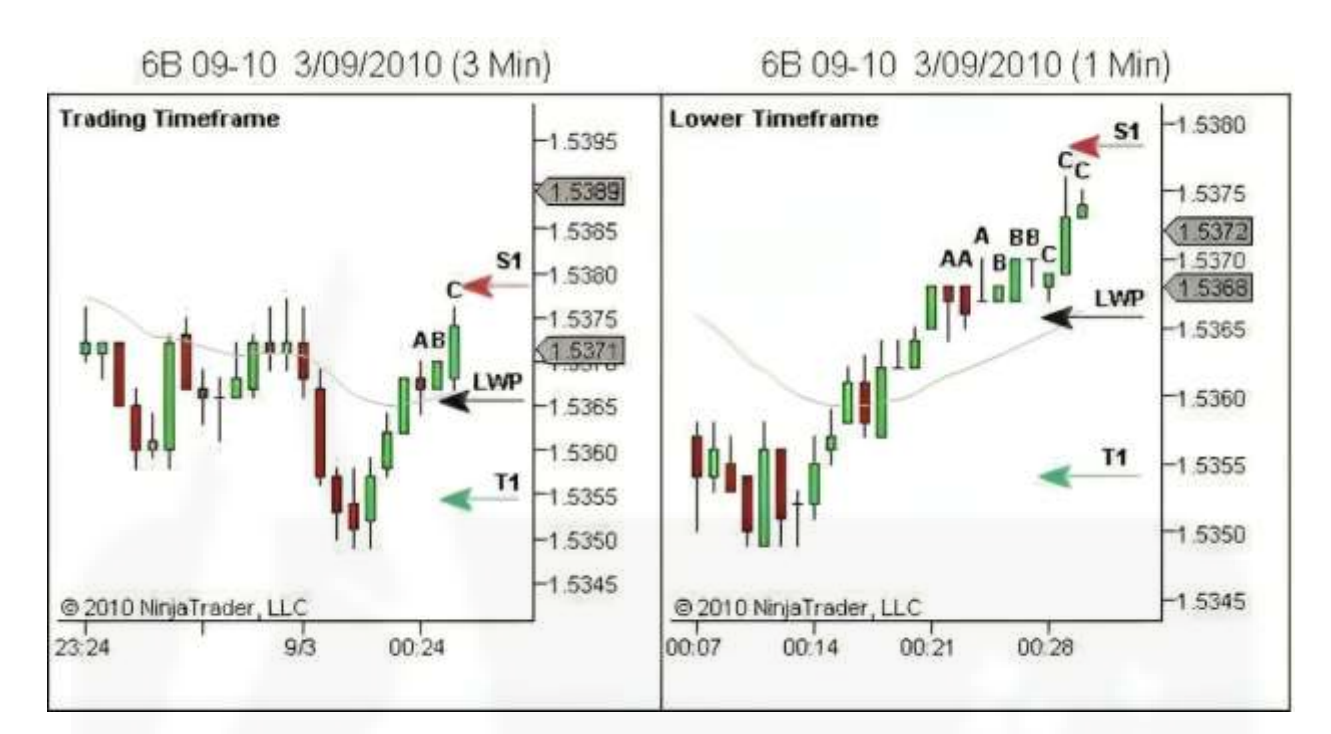

شکل .125 مثال 8 – [سفارش پندینگ ورود به معامله -](https://chalesh.ir/product/%da%a9%d8%aa%d8%a7%d8%a8-%d8%aa%d9%86%d8%b8%db%8c%d9%85-%da%a9%d9%86-%d9%88-%d9%81%d8%b1%d8%a7%d9%85%d9%88%d8%b4-%da%a9%d9%86-%d8%a2%d9%84%d9%81%d9%88%d9%86%d8%b3%d9%88_%d9%85%d9%88%d8%b1%d9%86%d9%88/) تعدیل سفارشات

6B 09-10 3/09/2010 (3 Min)

6B 09-10 3/09/2010 (1 Min)

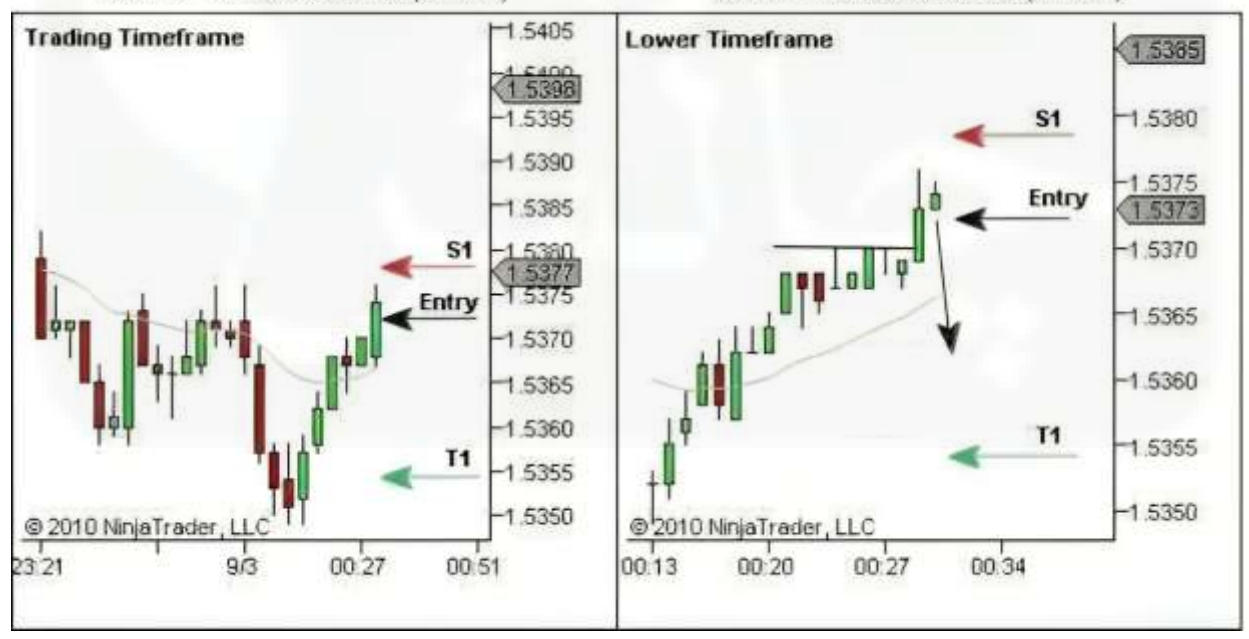

شکل .126 مثال 8 - ورود به معامله - تریگر مبتنی بر الگوی بالقوه

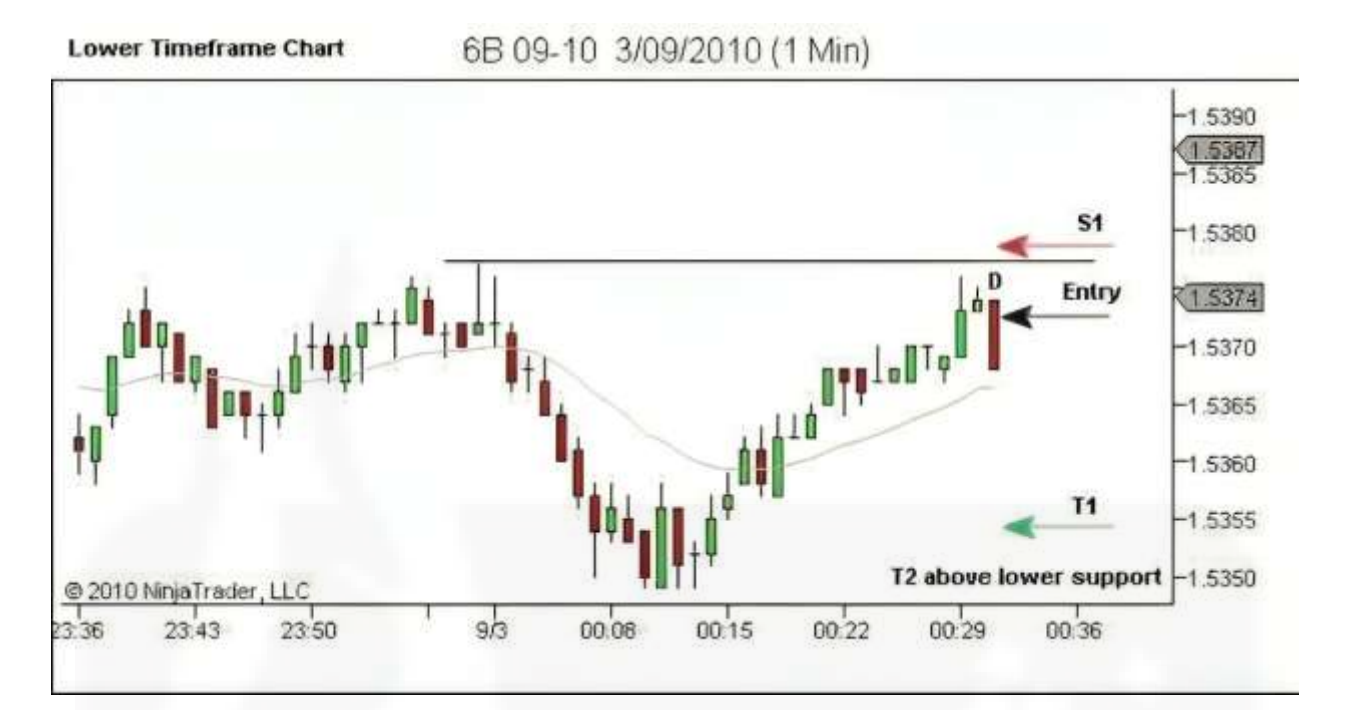

[شکل .127 مثال 8](https://chalesh.ir/product/%da%a9%d8%aa%d8%a7%d8%a8-%d8%aa%d9%86%d8%b8%db%8c%d9%85-%da%a9%d9%86-%d9%88-%d9%81%d8%b1%d8%a7%d9%85%d9%88%d8%b4-%da%a9%d9%86-%d8%a2%d9%84%d9%81%d9%88%d9%86%d8%b3%d9%88_%d9%85%d9%88%d8%b1%d9%86%d9%88/) - ورود به معامله

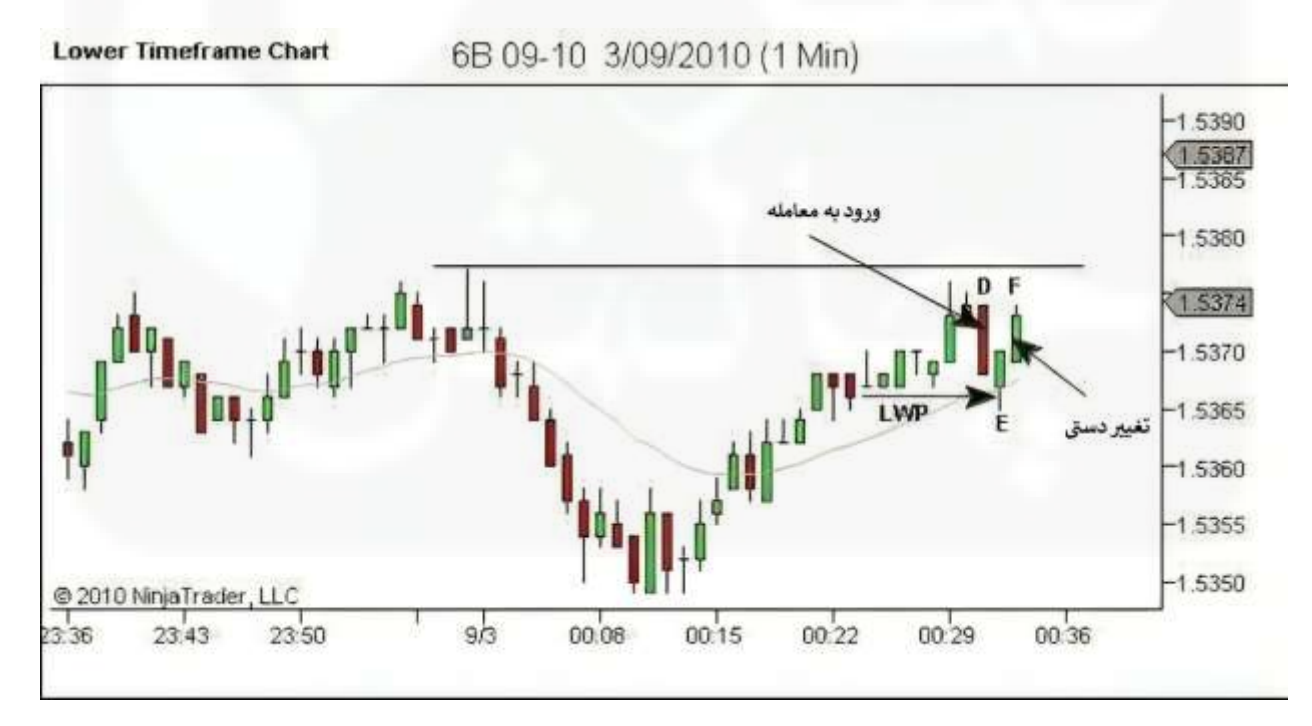

شکل .128 مثال 8 – خروجی فوری و دستی

www.chalesh.ir

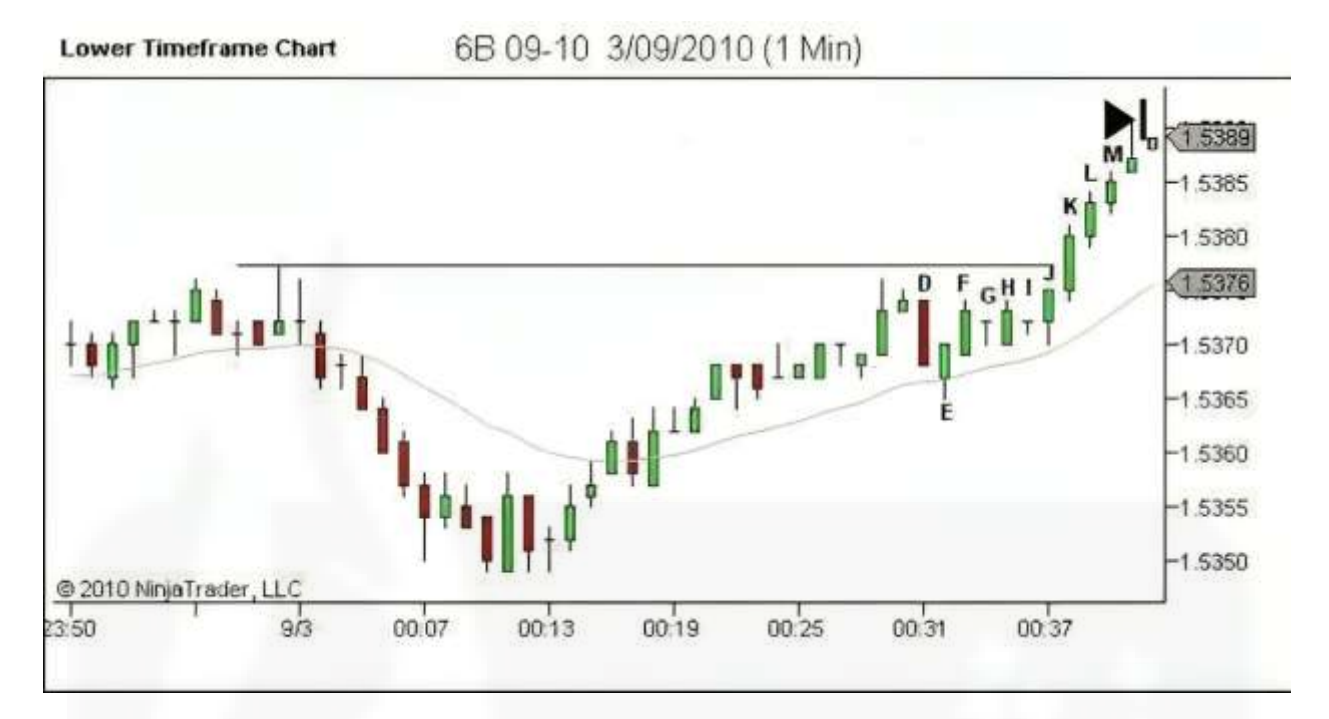

شکل .129 مثال 8 - [بدون فرصت ورود مجدد](https://chalesh.ir/product/%da%a9%d8%aa%d8%a7%d8%a8-%d8%aa%d9%86%d8%b8%db%8c%d9%85-%da%a9%d9%86-%d9%88-%d9%81%d8%b1%d8%a7%d9%85%d9%88%d8%b4-%da%a9%d9%86-%d8%a2%d9%84%d9%81%d9%88%d9%86%d8%b3%d9%88_%d9%85%d9%88%d8%b1%d9%86%d9%88/)

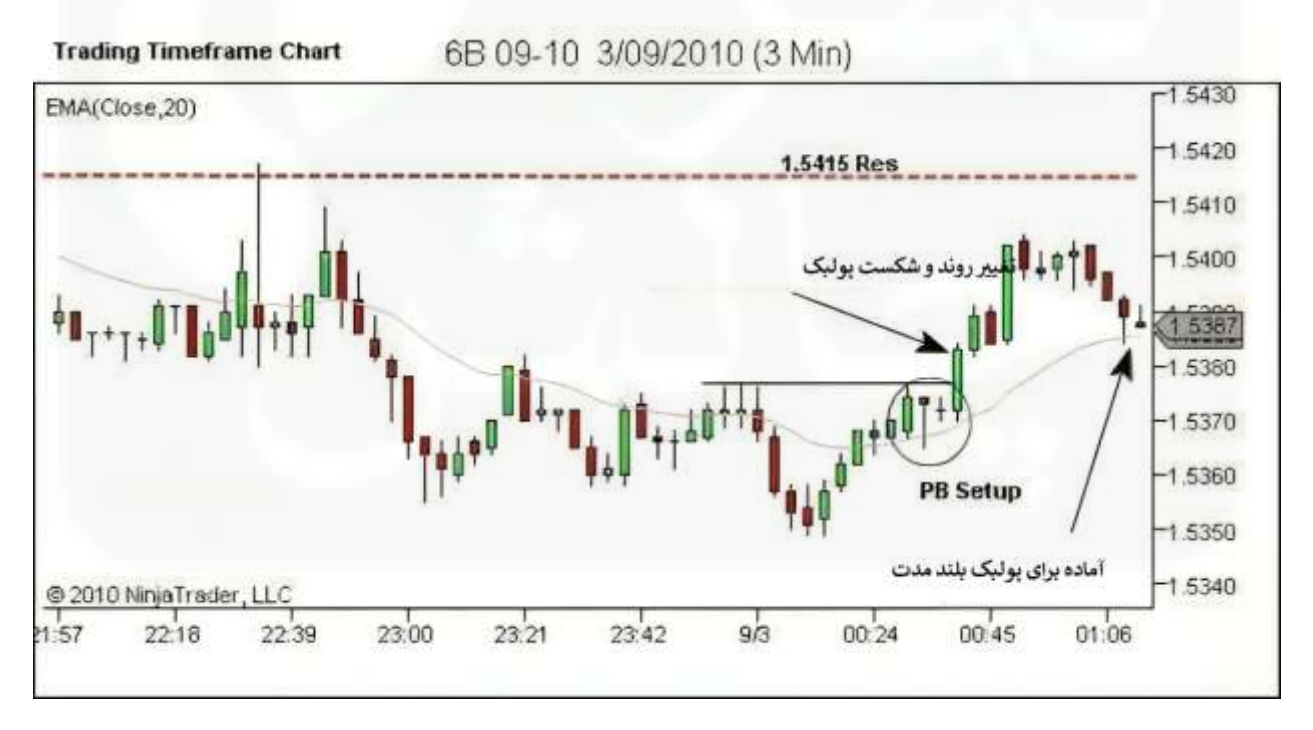

شکل .130 مثال 8 - بررسی معامله

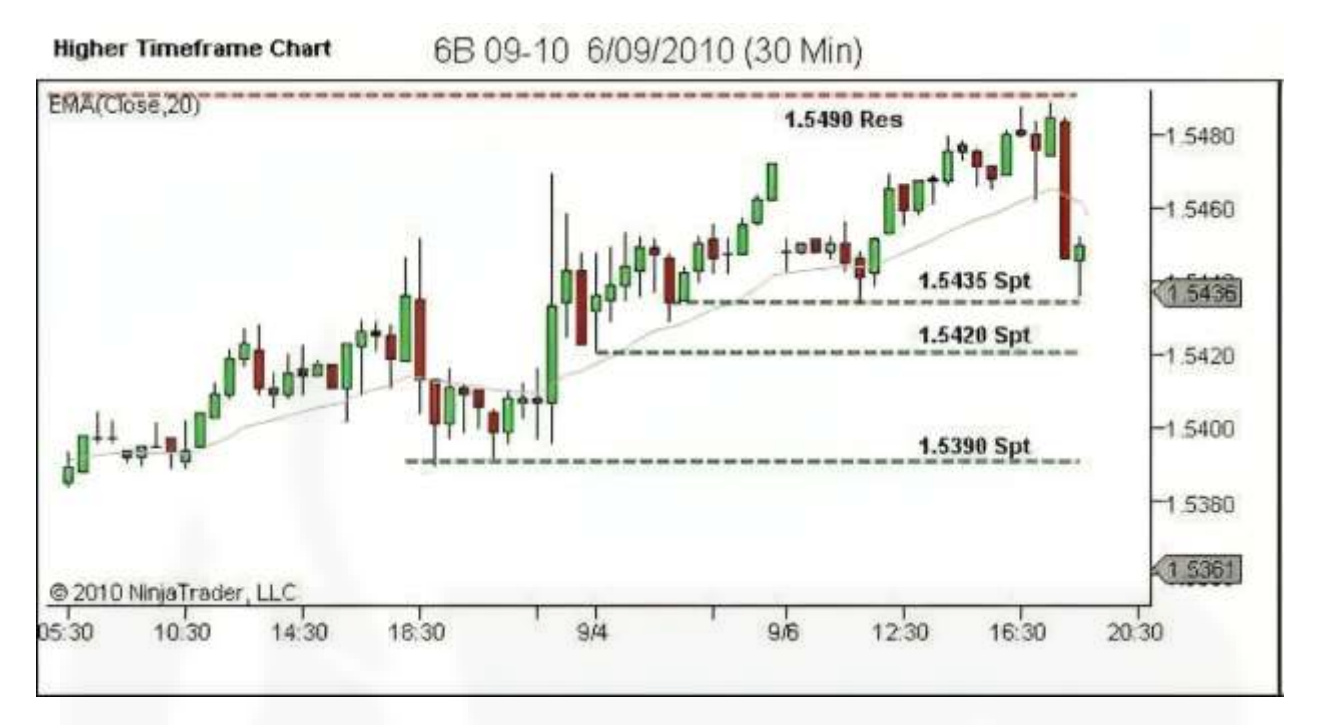

شکل .131 مثال 9 - [ساختار را تعریف کنید](https://chalesh.ir/product/%da%a9%d8%aa%d8%a7%d8%a8-%d8%aa%d9%86%d8%b8%db%8c%d9%85-%da%a9%d9%86-%d9%88-%d9%81%d8%b1%d8%a7%d9%85%d9%88%d8%b4-%da%a9%d9%86-%d8%a2%d9%84%d9%81%d9%88%d9%86%d8%b3%d9%88_%d9%85%d9%88%d8%b1%d9%86%d9%88/)

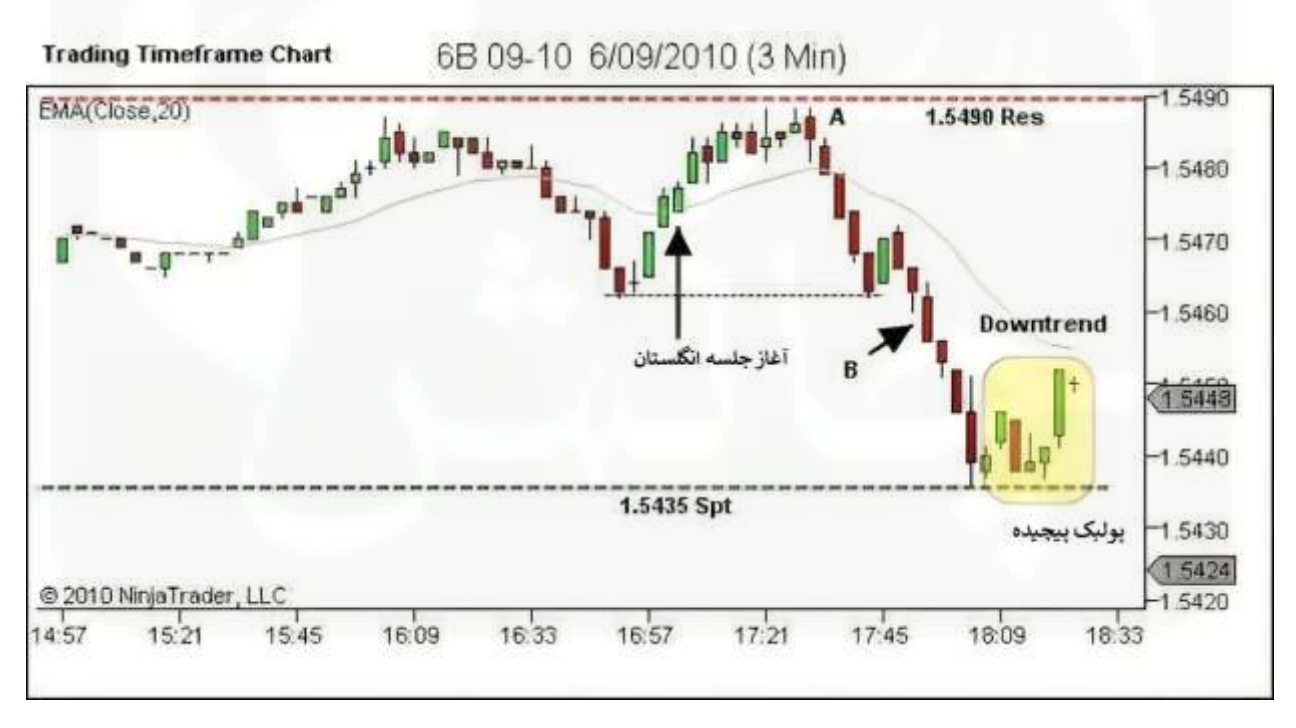

شکل .132 مثال 9 - روند را تعریف کنید

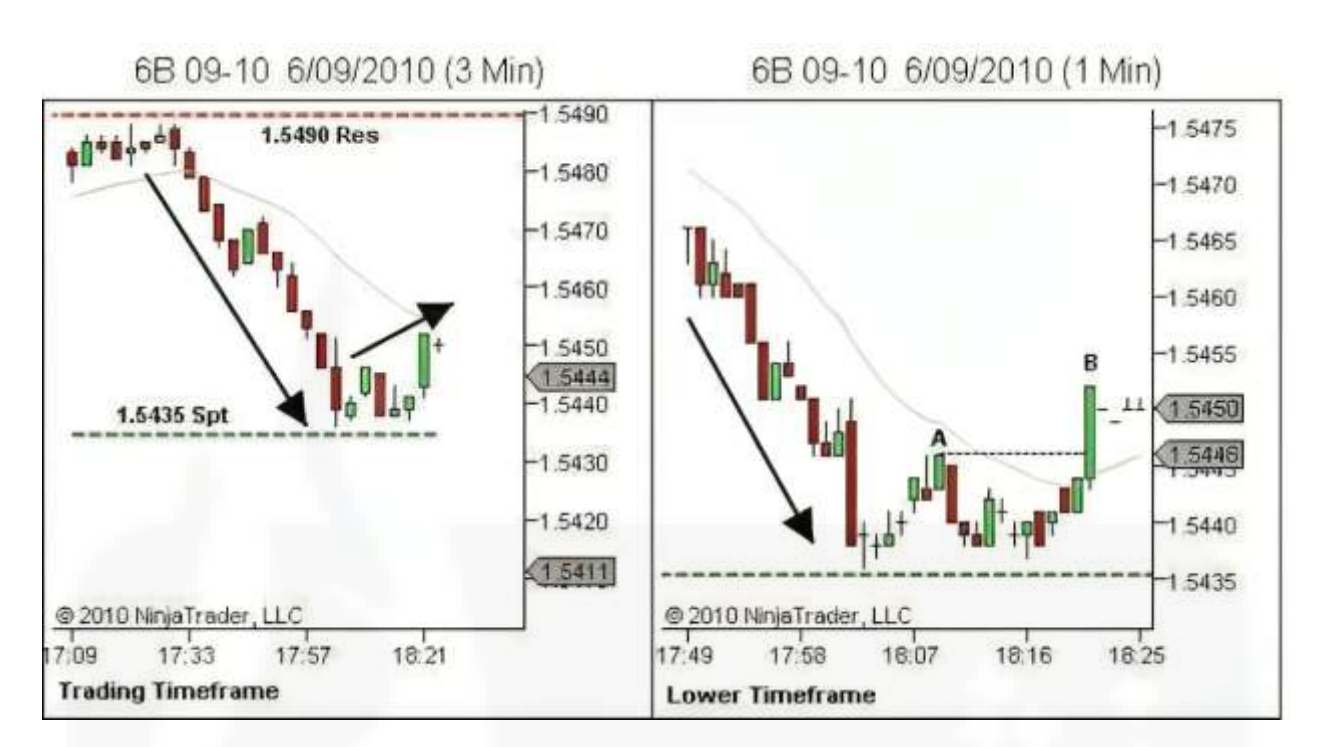

شکل .133 مثال 9 - [نقاط قوت و ضعف را شناسایی کنید](https://chalesh.ir/product/%da%a9%d8%aa%d8%a7%d8%a8-%d8%aa%d9%86%d8%b8%db%8c%d9%85-%da%a9%d9%86-%d9%88-%d9%81%d8%b1%d8%a7%d9%85%d9%88%d8%b4-%da%a9%d9%86-%d8%a2%d9%84%d9%81%d9%88%d9%86%d8%b3%d9%88_%d9%85%d9%88%d8%b1%d9%86%d9%88/)

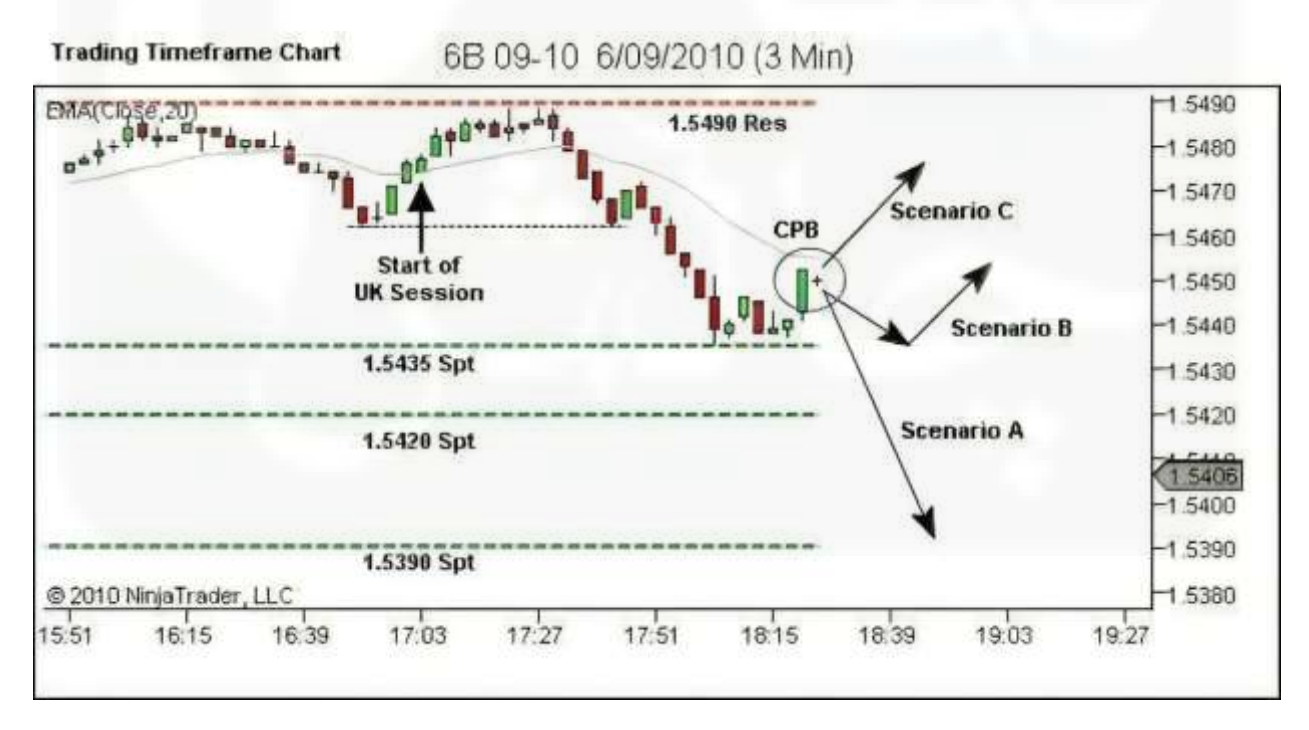

شکل .134 مثال 9 - جهت روند آینده و فرصت معامالتی را شناسایی کنید

www.chalesh.ir

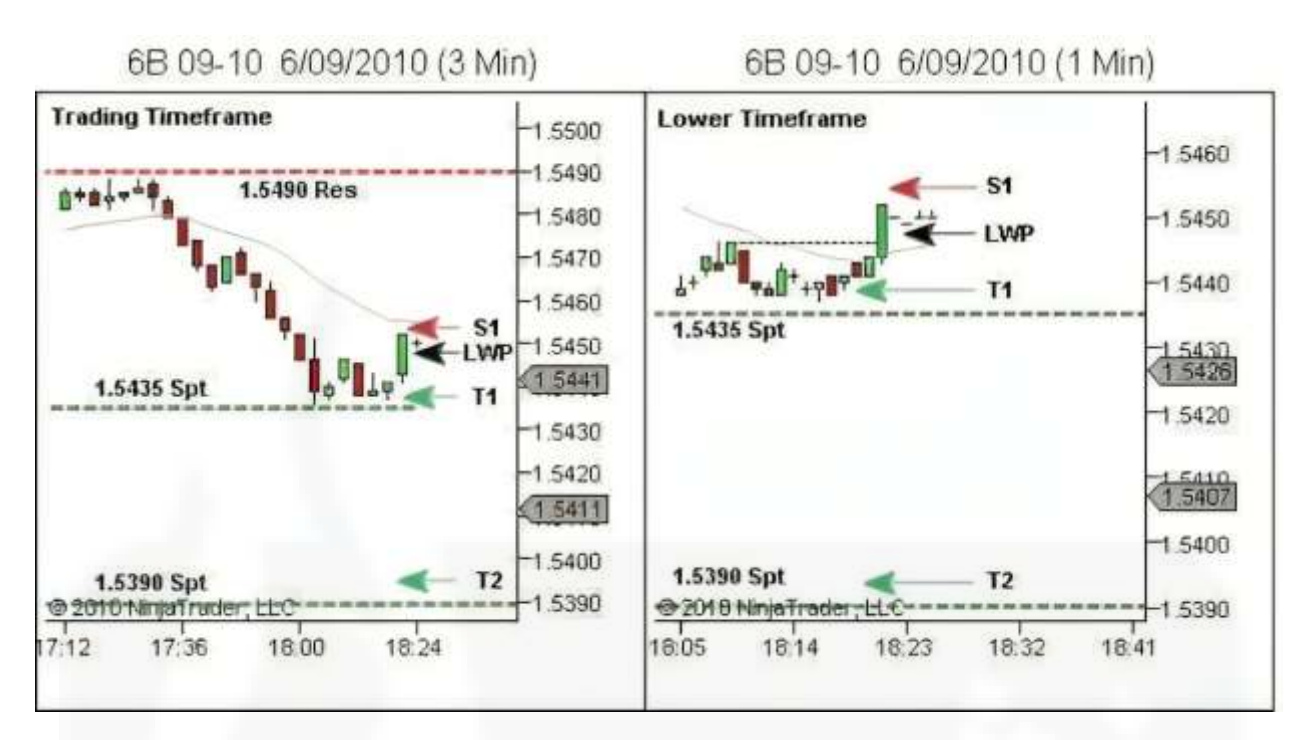

[شکل .135 مثال 9](https://chalesh.ir/product/%da%a9%d8%aa%d8%a7%d8%a8-%d8%aa%d9%86%d8%b8%db%8c%d9%85-%da%a9%d9%86-%d9%88-%d9%81%d8%b1%d8%a7%d9%85%d9%88%d8%b4-%da%a9%d9%86-%d8%a2%d9%84%d9%81%d9%88%d9%86%d8%b3%d9%88_%d9%85%d9%88%d8%b1%d9%86%d9%88/) - آماده سازی معامله

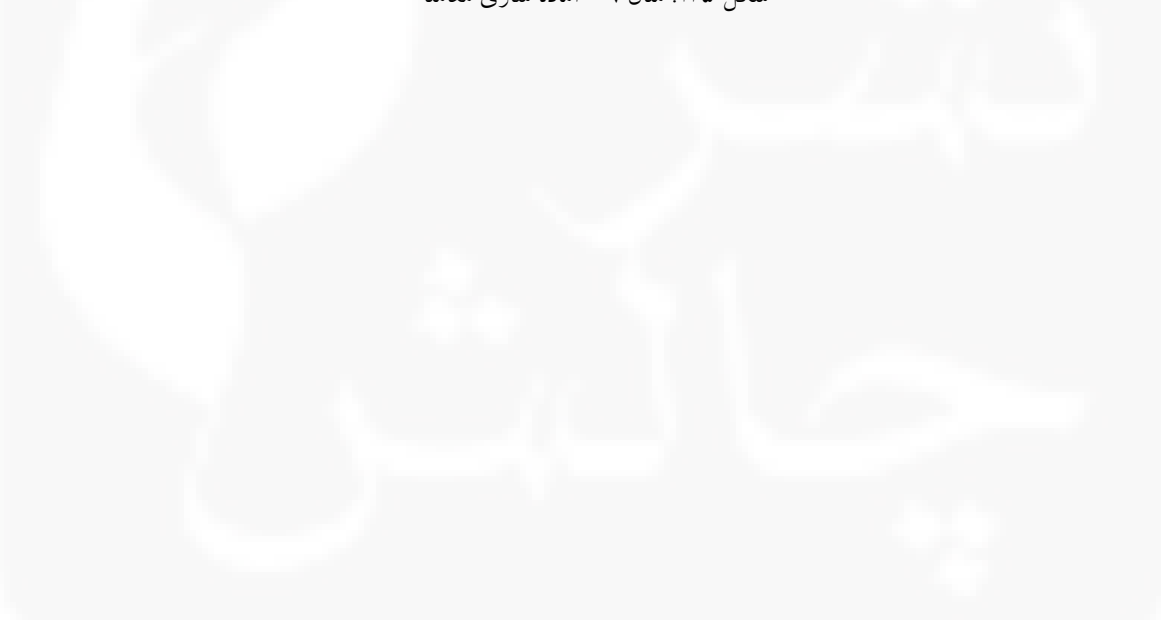